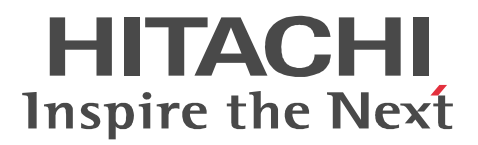

# JP1 Version 9 JP1/Automatic Job Management System 3 for Enterprise Applications

3020-3-S29

OS Windows Server 2003 Windows Server 2003 (x64)

- P-242C-6594 JP1/Automatic Job Management System 3 for Enterprise Applications 09-00 OS Windows Server 2008
- P-2A2C-6594 JP1/Automatic Job Management System 3 for Enterprise Applications 09-00 OS HP-UX (IPF)
- P-1J2C-6591 JP1/Automatic Job Management System 3 for Enterprise Applications 09-00 OS Solaris
- P-9D2C-6591 JP1/Automatic Job Management System 3 for Enterprise Applications 09-00 OS AIX

P-1M2C-6591 JP1/Automatic Job Management System 3 for Enterprise Applications 09-00

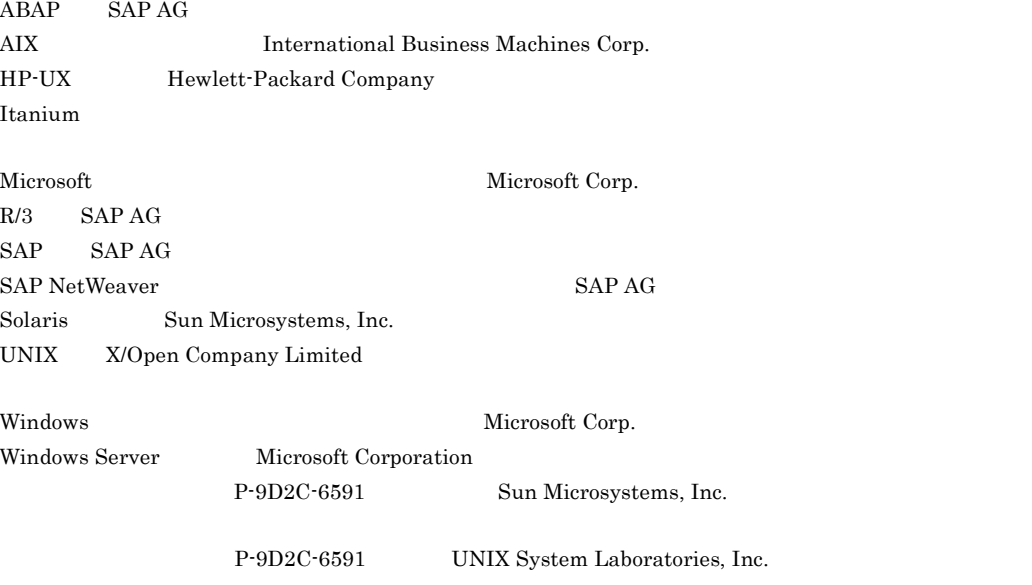

2009 7 1 3020-3-S29

All Rights Reserved. Copyright (C) 2009, Hitachi, Ltd.

### JP1/AJS3 for EAP

#### JP1/AJS3 for EAP

- R/3
- SAP BW SAP BW

 $\overline{\text{OS}}$ 

 $\overline{\text{OS}}$ 

JP1/AJS3 for EAP  $JP1/AJS3$  for EAP  $JP1$ 

JP1/AJS3 for EAP

JP1/AJS  $JP1/AJS$ 

JP1/AJS3 for EAP

JP1/AJS3 for EAP

JP1/AJS3 for EAP

syslog UNIX syslog JP1/AJS3 for EAP syslog

JP1/AJS3 for EAP

• JP1 Version 9 JP1/Automatic Job Management System 3 3020-3-S01

I

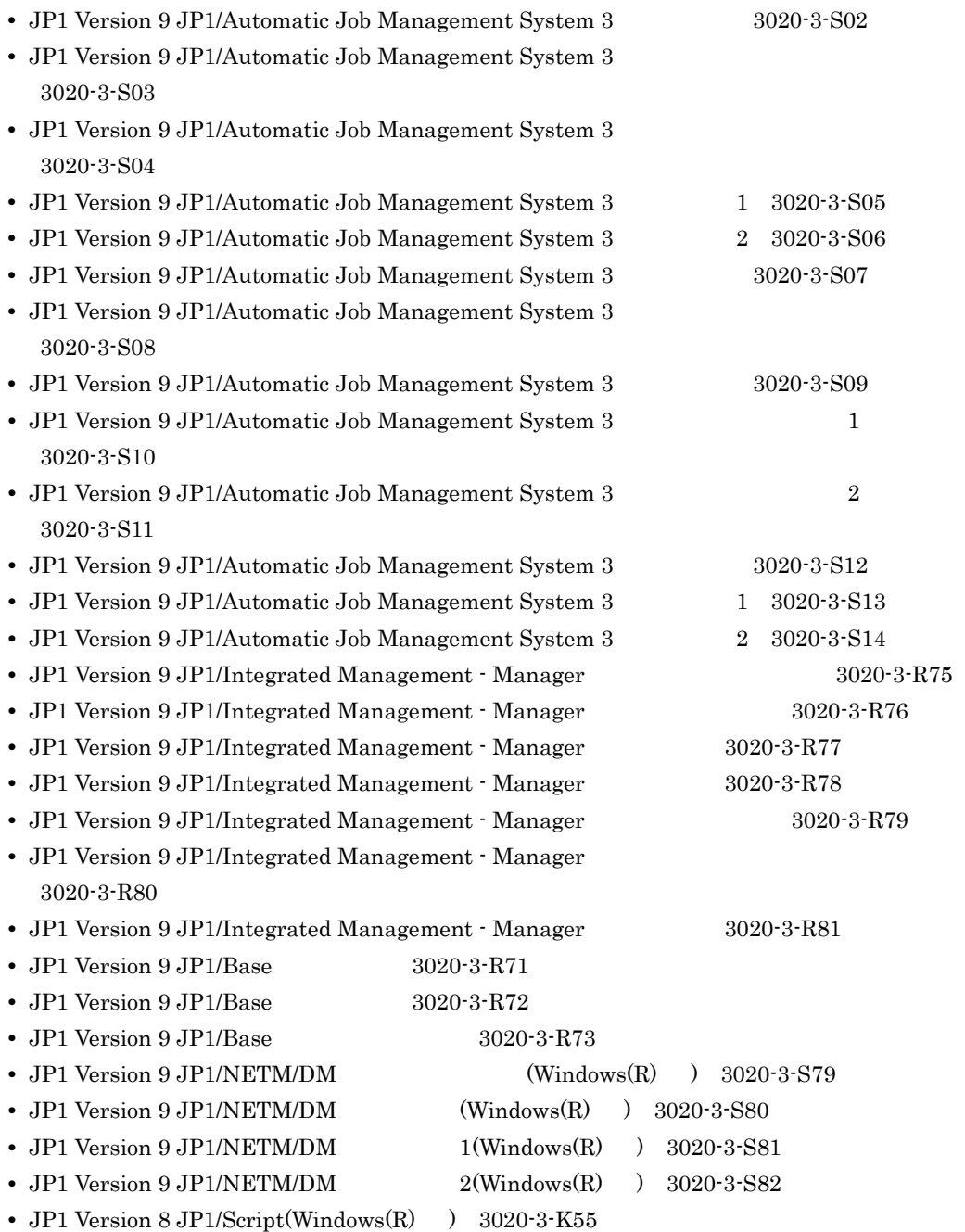

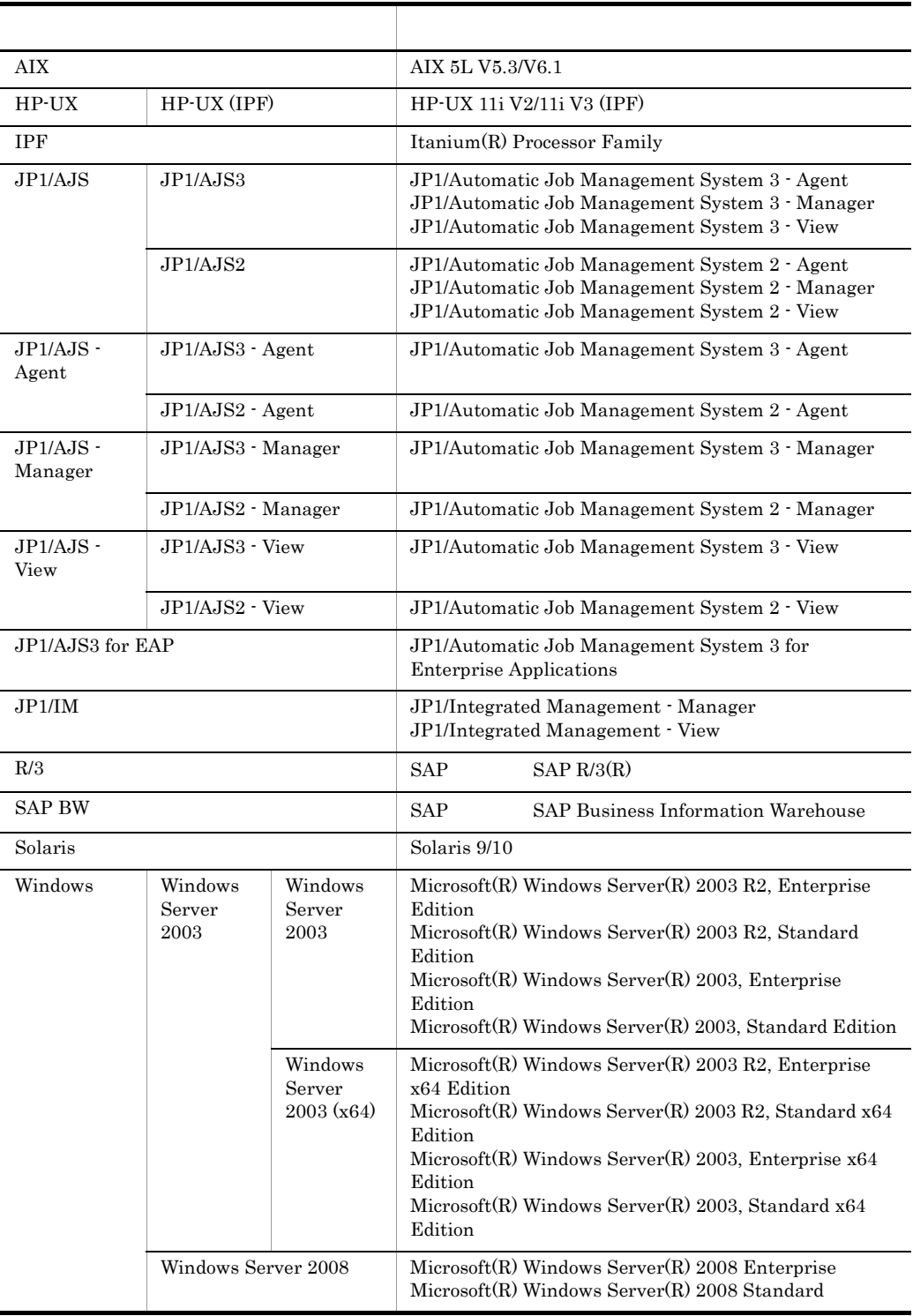

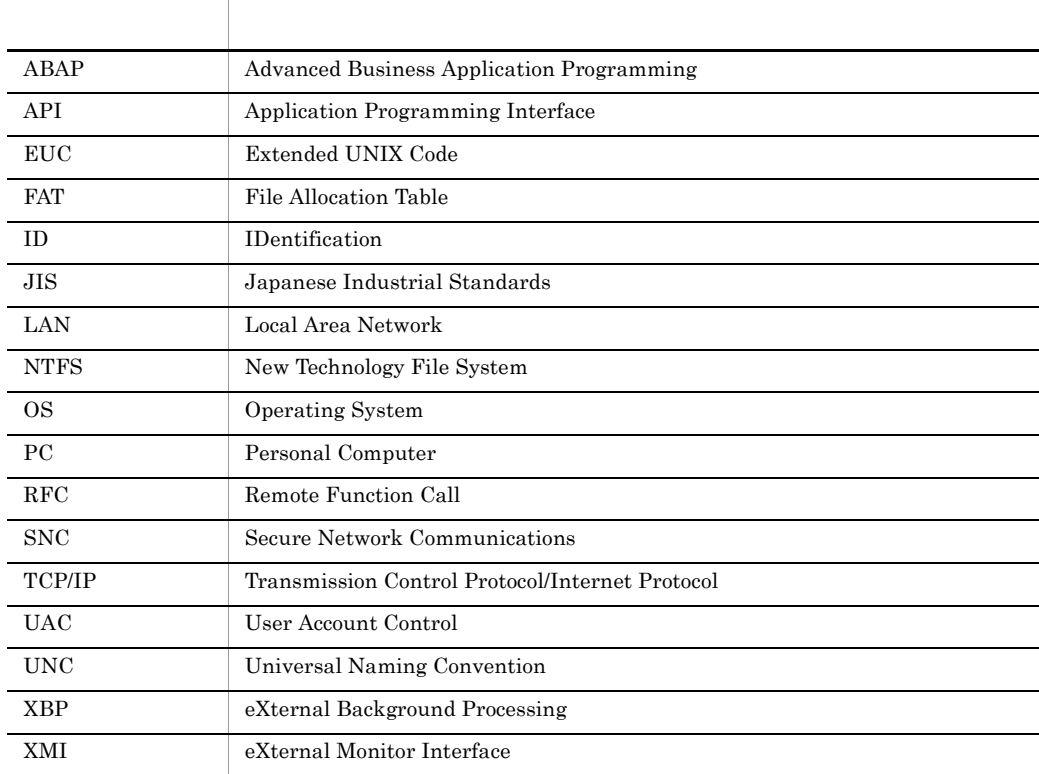

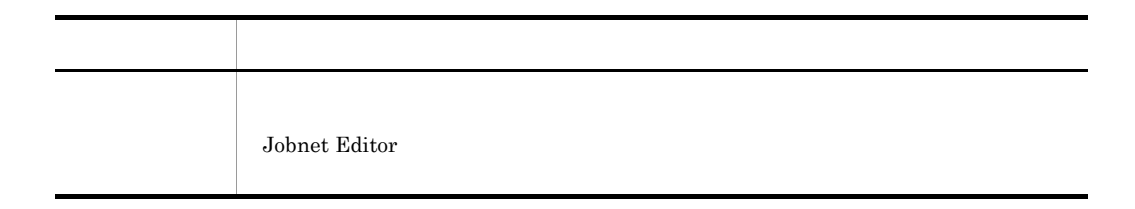

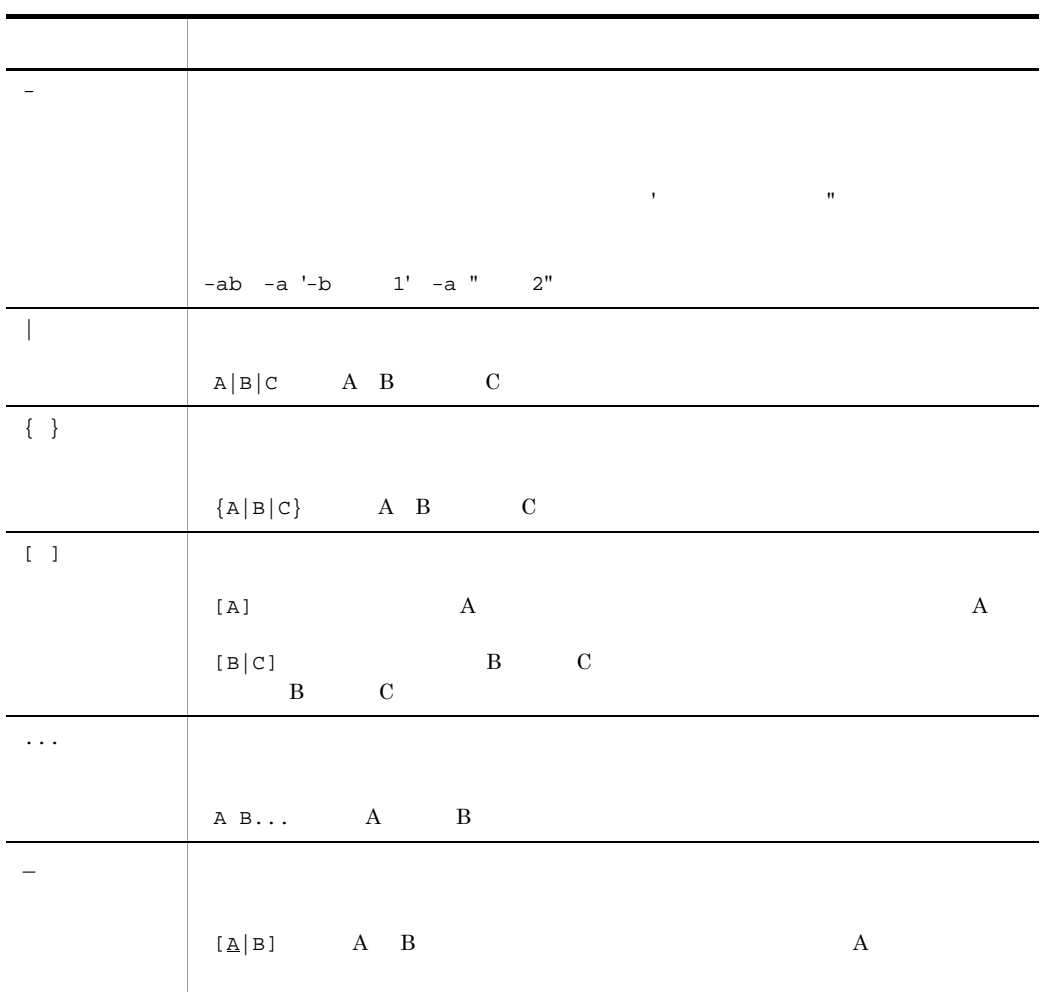

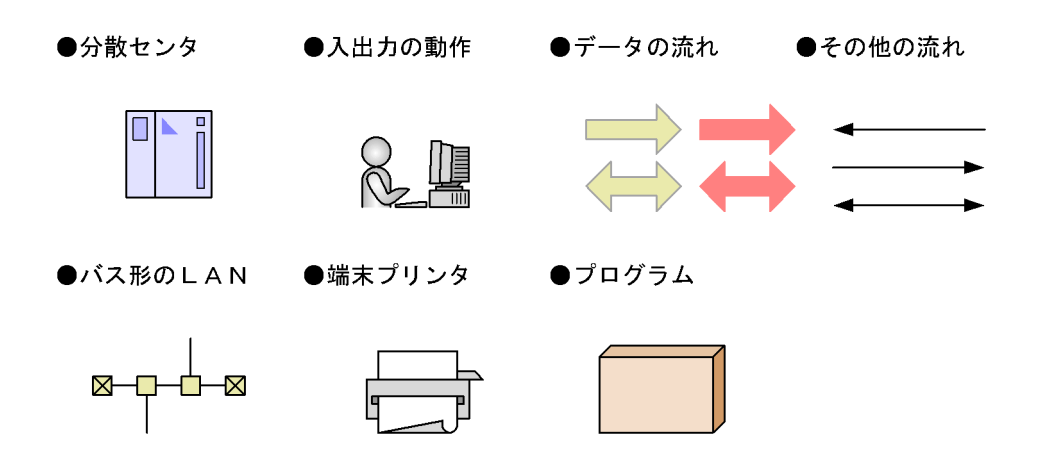

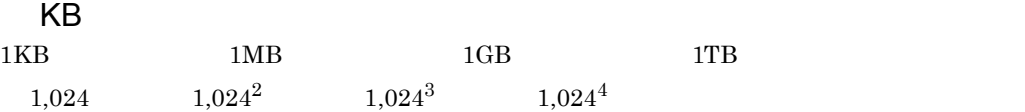

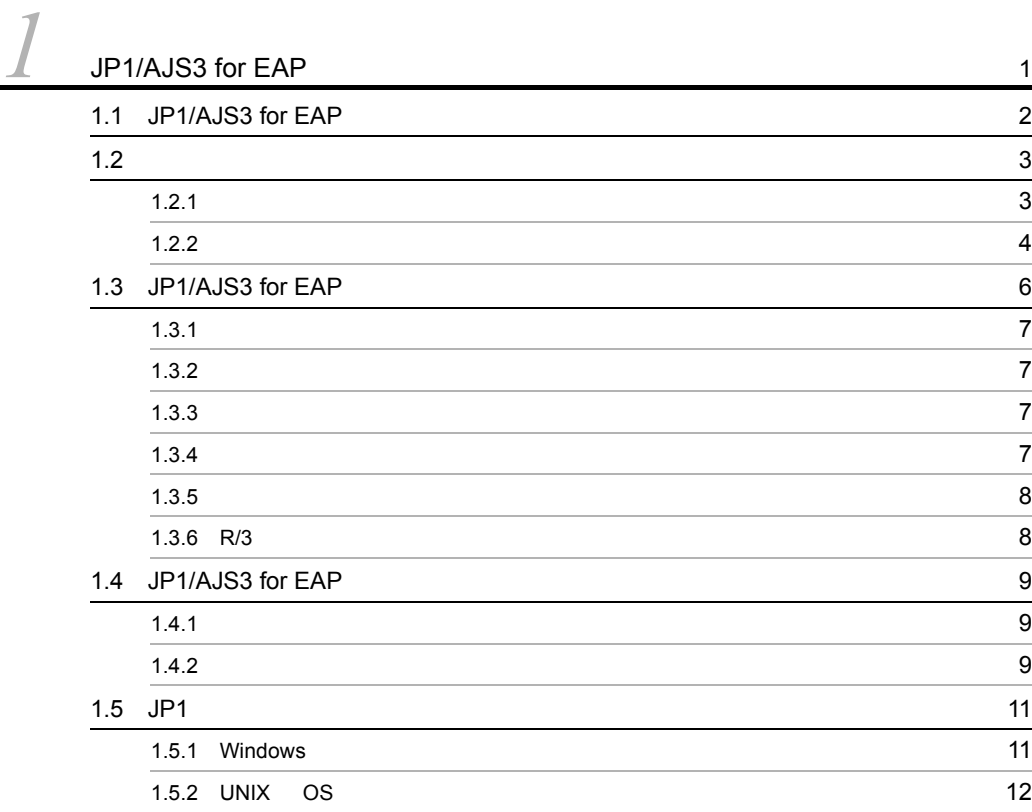

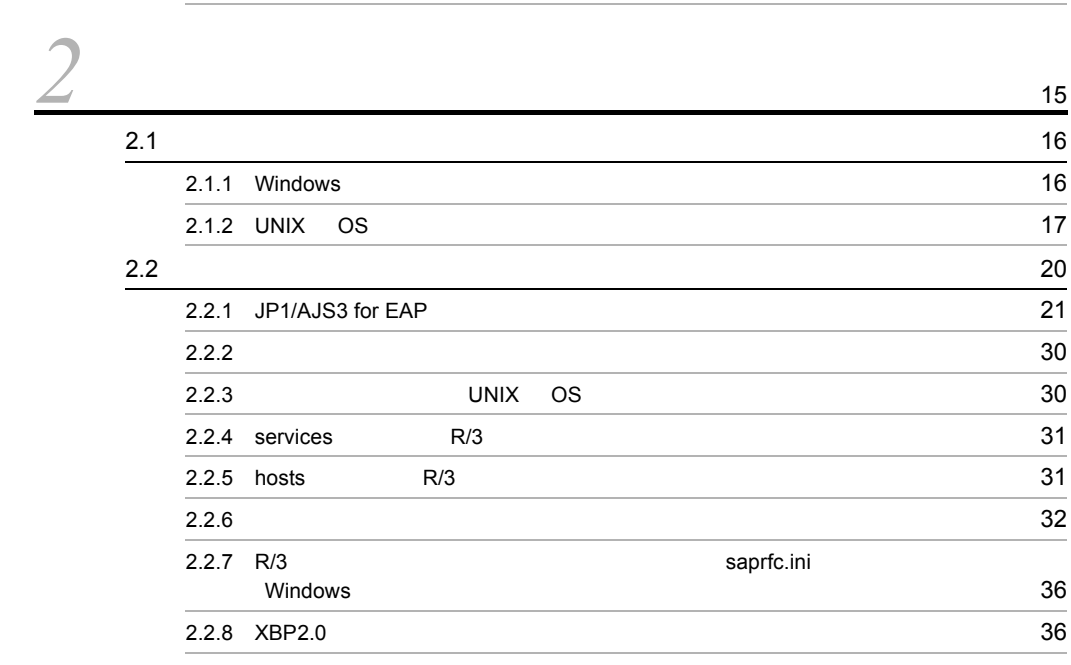

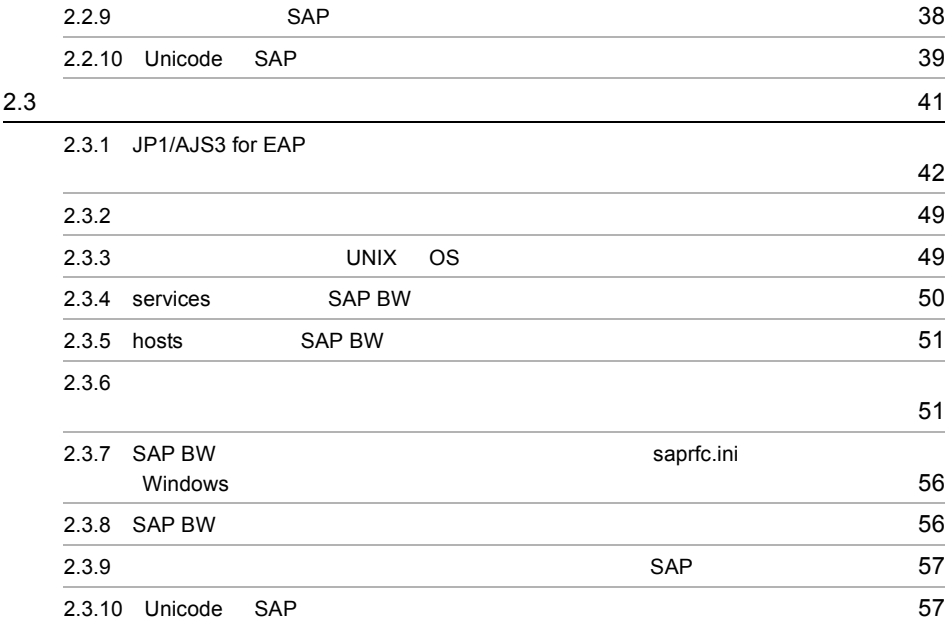

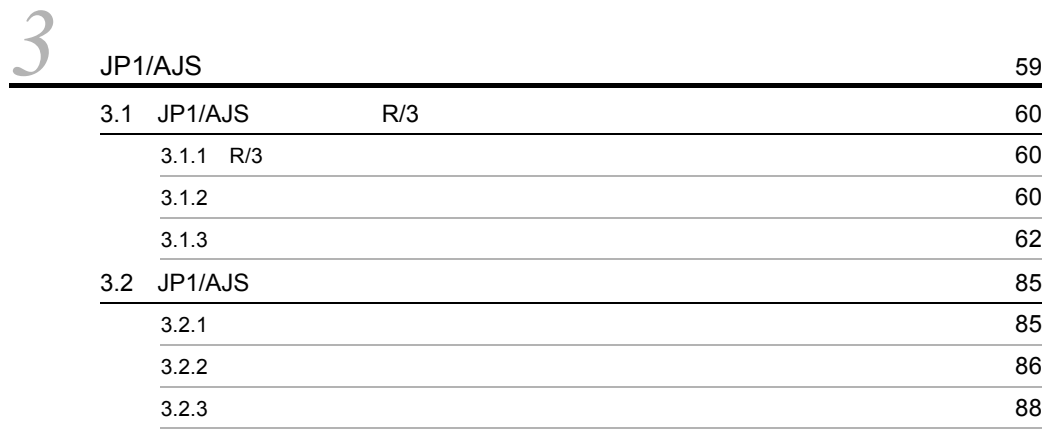

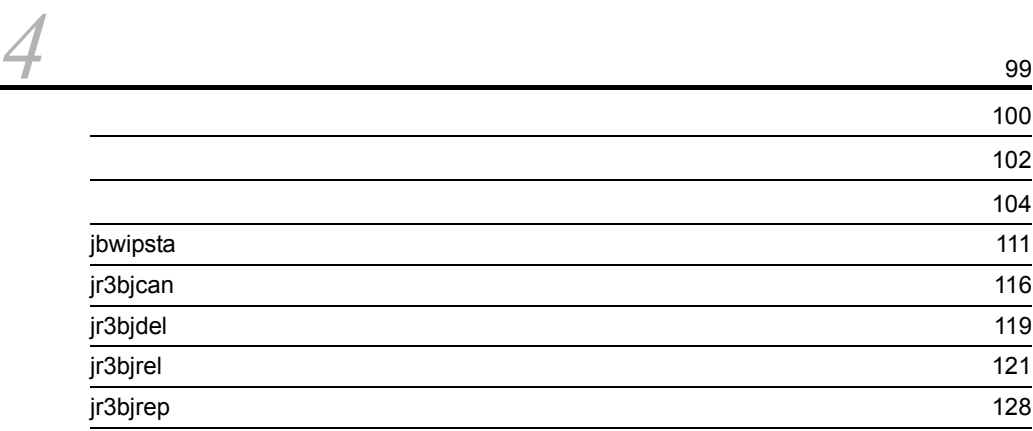

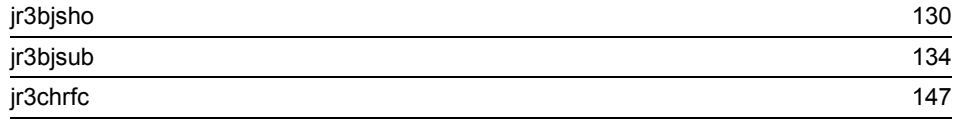

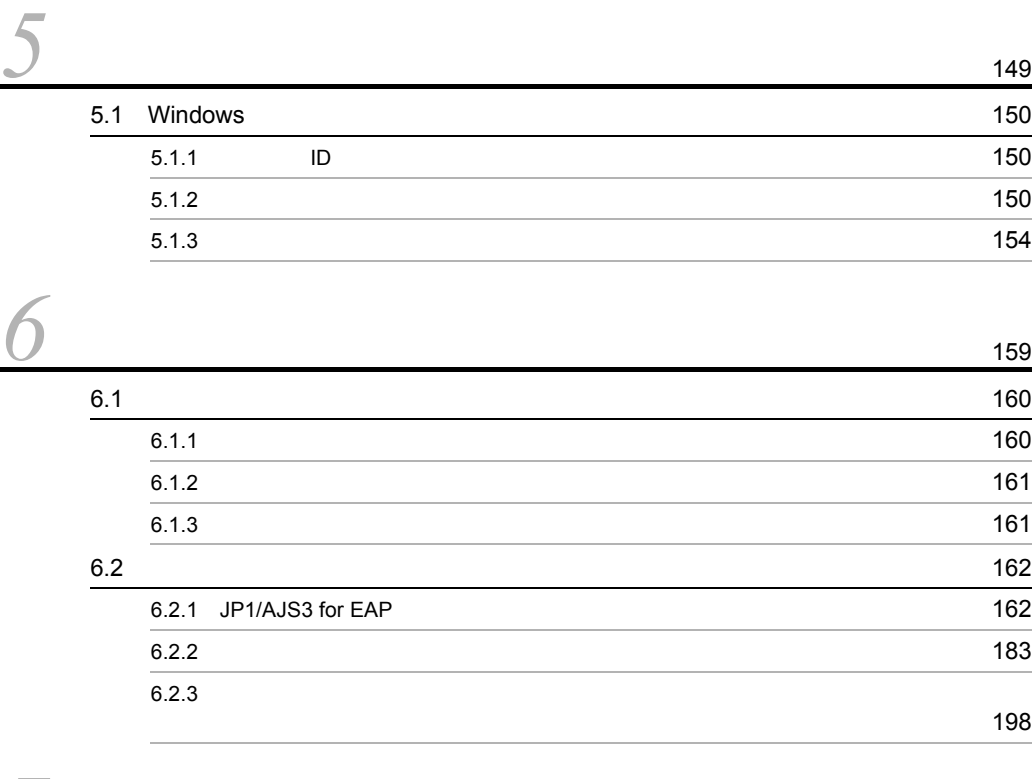

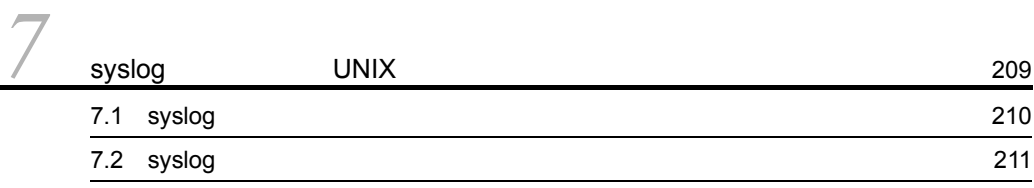

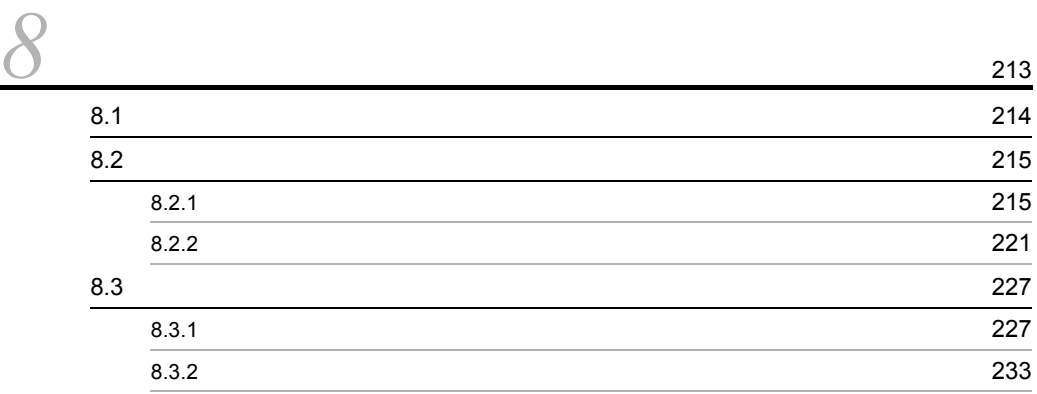

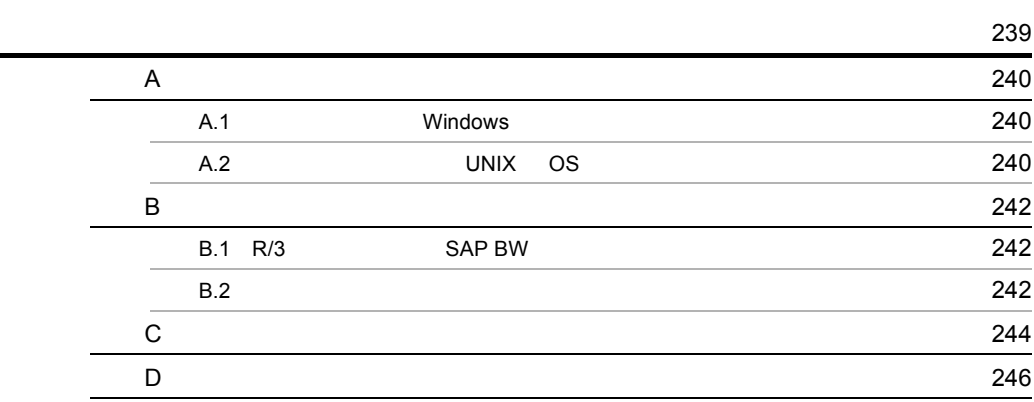

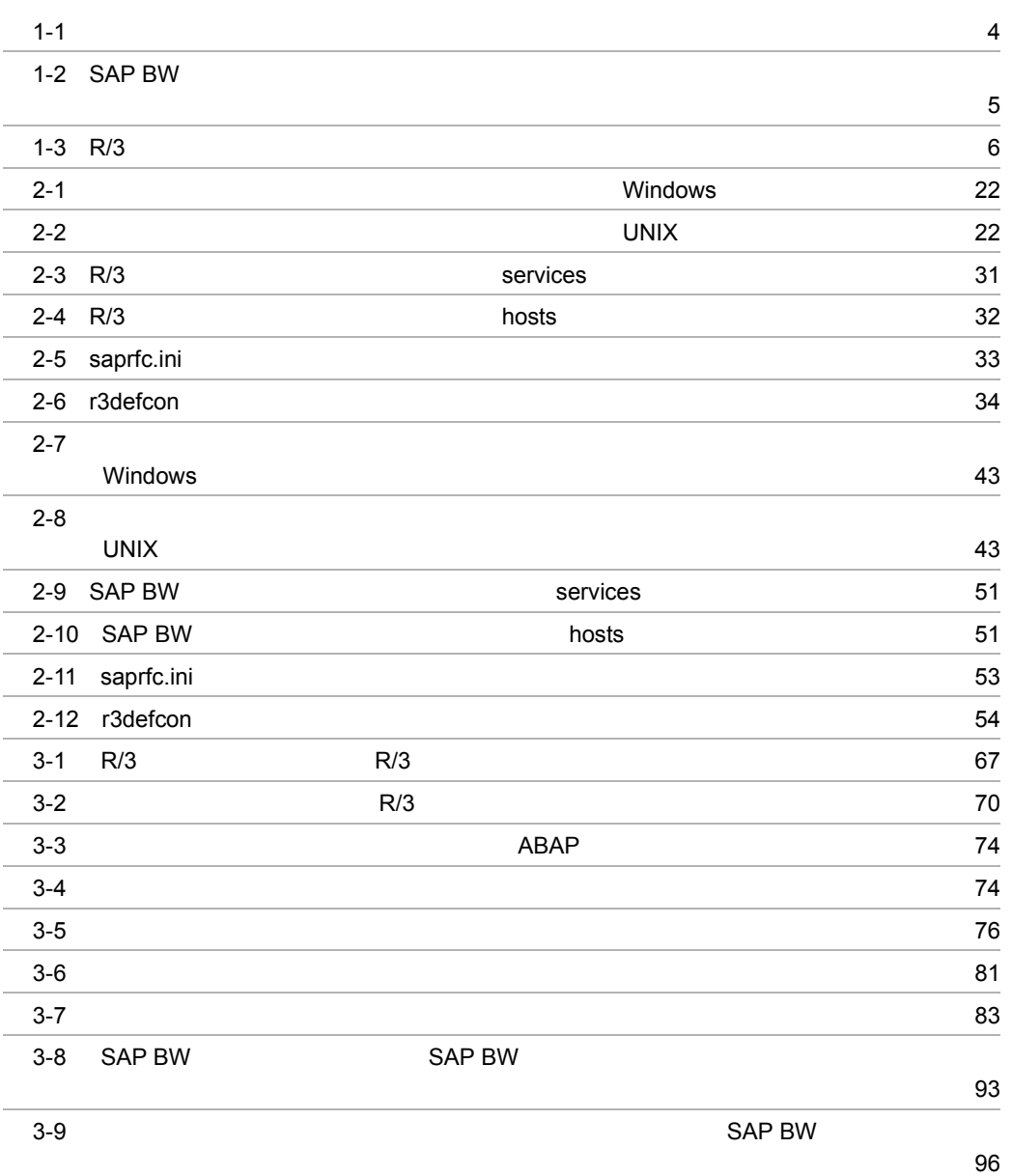

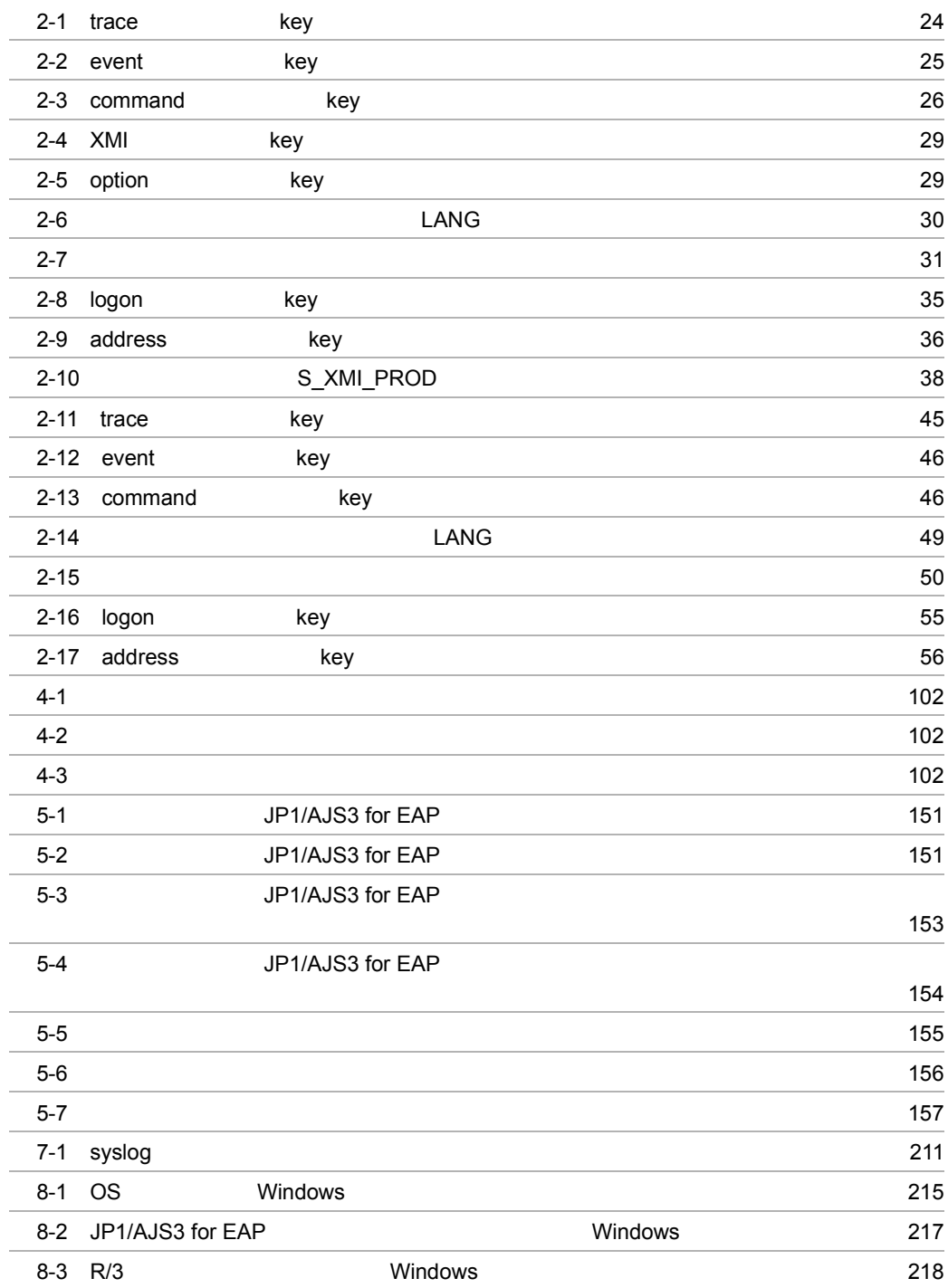

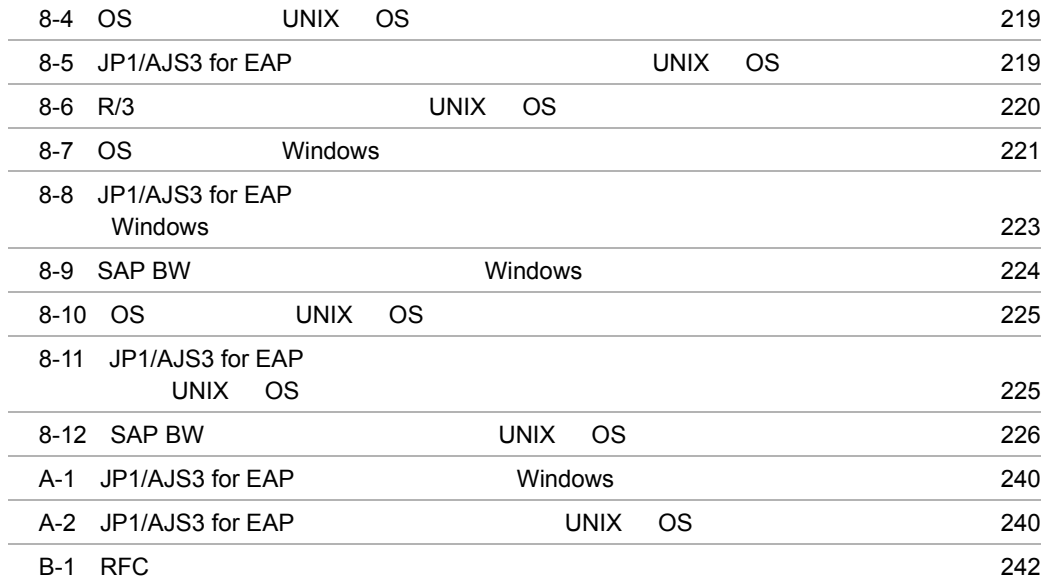

# <span id="page-18-0"></span>**1** JP1/AJS3 for EAP

JP1/AJS3 for EAP R/3 JP1/AJS3 for EAP  $R/3$ 

 $\begin{array}{lll}\n\text{SAP BW} \\
\text{SAP BW} \\
\text{JP1}\n\end{array}$ SAP BW

JP1/AJS3 for EAP JP1/AJS3 for EAP JP1

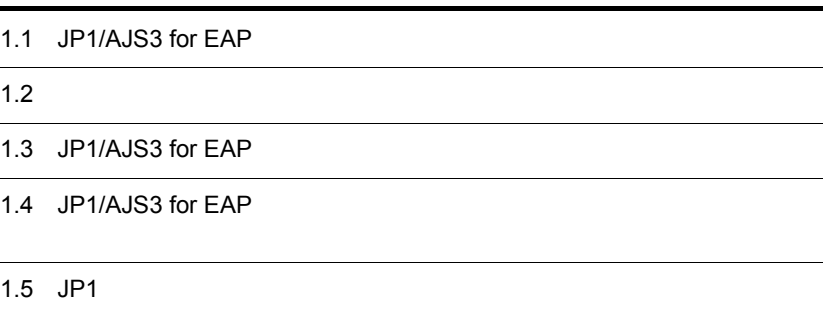

# <span id="page-19-0"></span>1.1 JP1/AJS3 for EAP

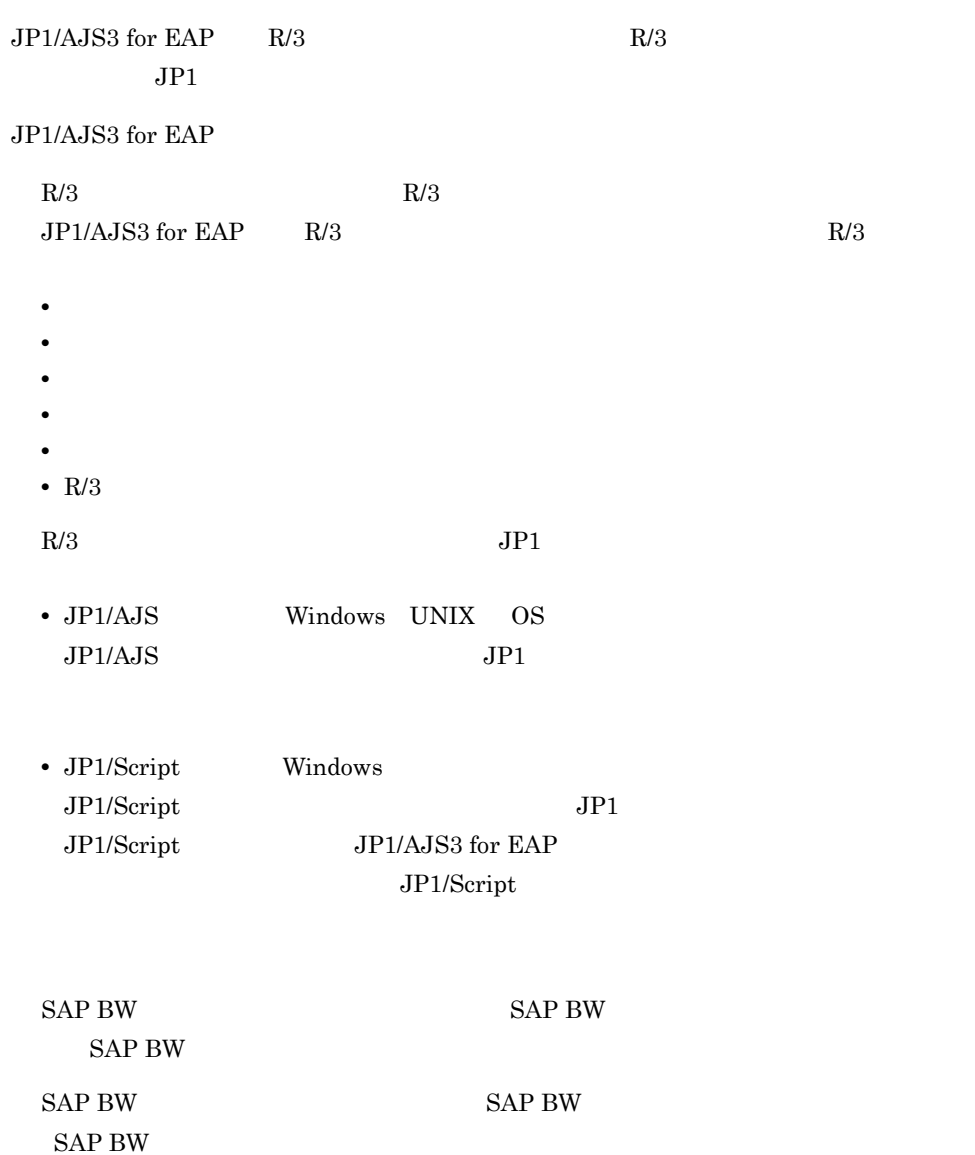

# <span id="page-20-0"></span> $1.2$

<span id="page-20-1"></span>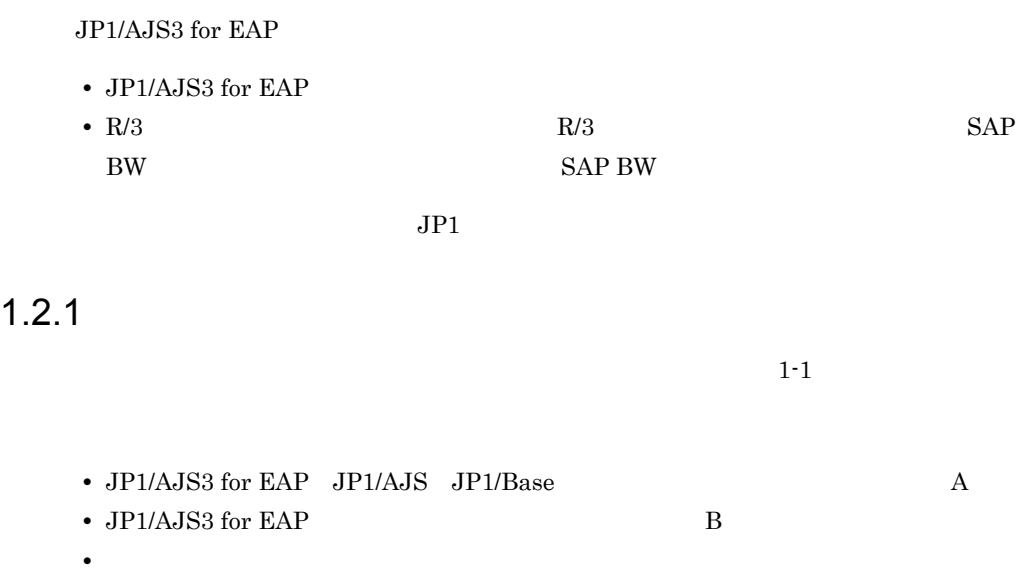

• SAP R/3

3

<span id="page-21-1"></span>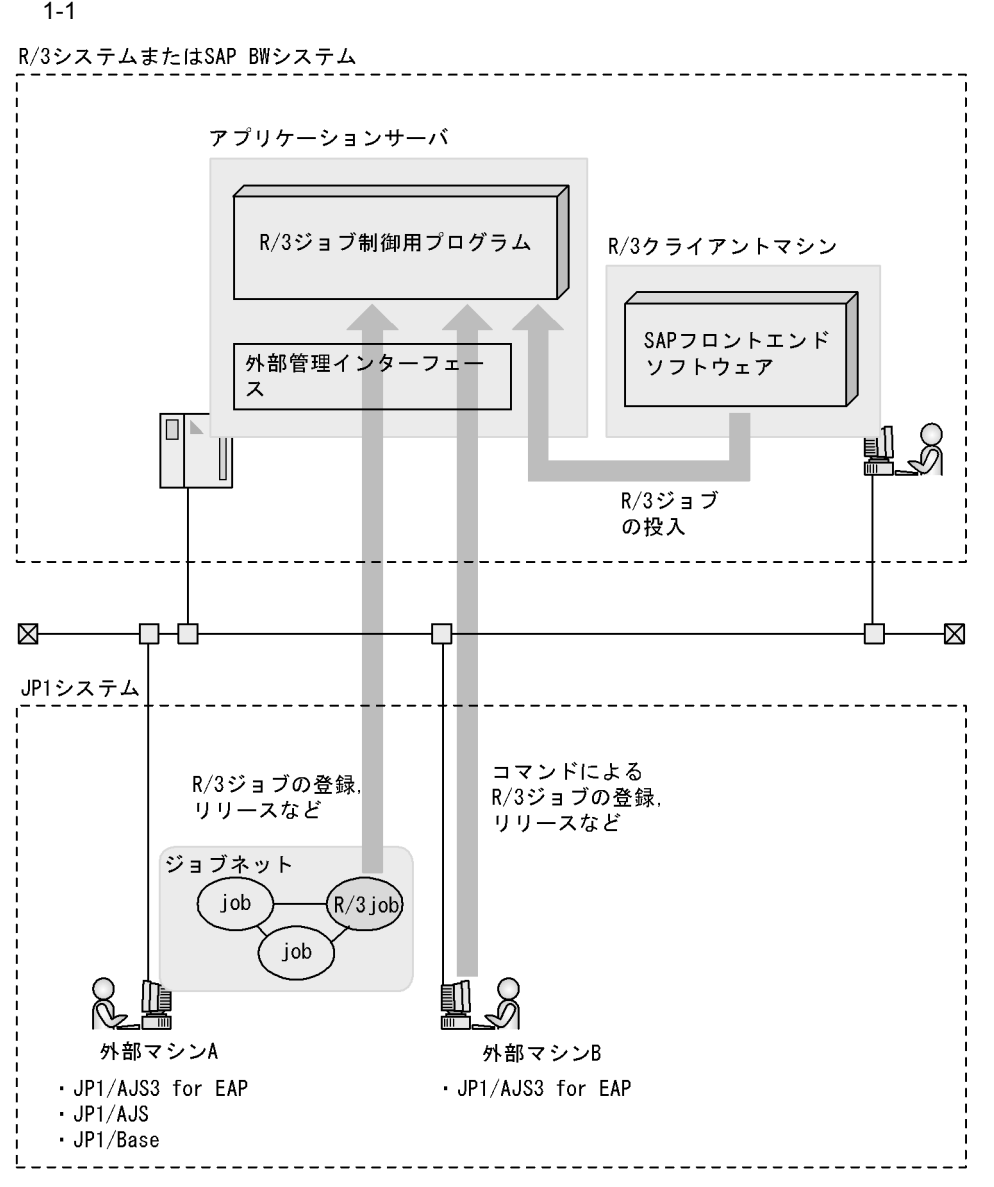

## <span id="page-21-0"></span> $1.2.2$

 $SAP$  BW

 $1-2$ 

• JP1/AJS3 for EAP  $JP1/AJS$   $JP1/B$ ase  $A$ 

• JP1/AJS3 for EAP B **•** アプリケーションサーバ • SAP **SAP BW** 

1-2 SAP BW

<span id="page-22-0"></span>SAP BWシステム アプリケーションサーバ インフォパッケージまた はプロセスチェーン制御 SAP BWクライアントマシン 用プログラム SAPフロントエンド ソフトウェア 外部管理インターフェース  $\Box$ **副人** インフォパッケージ またはプロセスチェ ーンの定義、実行 ⊠− -⊠ Л ┐ ⊓ JP1システム . *. . . . . . . . .* . インフォパッケ コマンドによるインフォ ージまたはプロ パッケージまたはプロセ セスチェーンの スチェーンの実行 実行 ジョブネット  $($ IPjob ( job job ļ 外部マシンA 外部マシンB · JP1/AJS3 for EAP · JP1/AJS3 for EAP  $\cdot$  JP1/AJS · JP1/Base \_\_\_\_\_\_\_\_\_\_\_\_\_\_\_\_\_\_\_\_\_\_\_\_\_\_\_\_\_\_\_\_\_\_\_

# <span id="page-23-0"></span>1.3 JP1/AJS3 for EAP

 $R/3$ 

<span id="page-23-1"></span>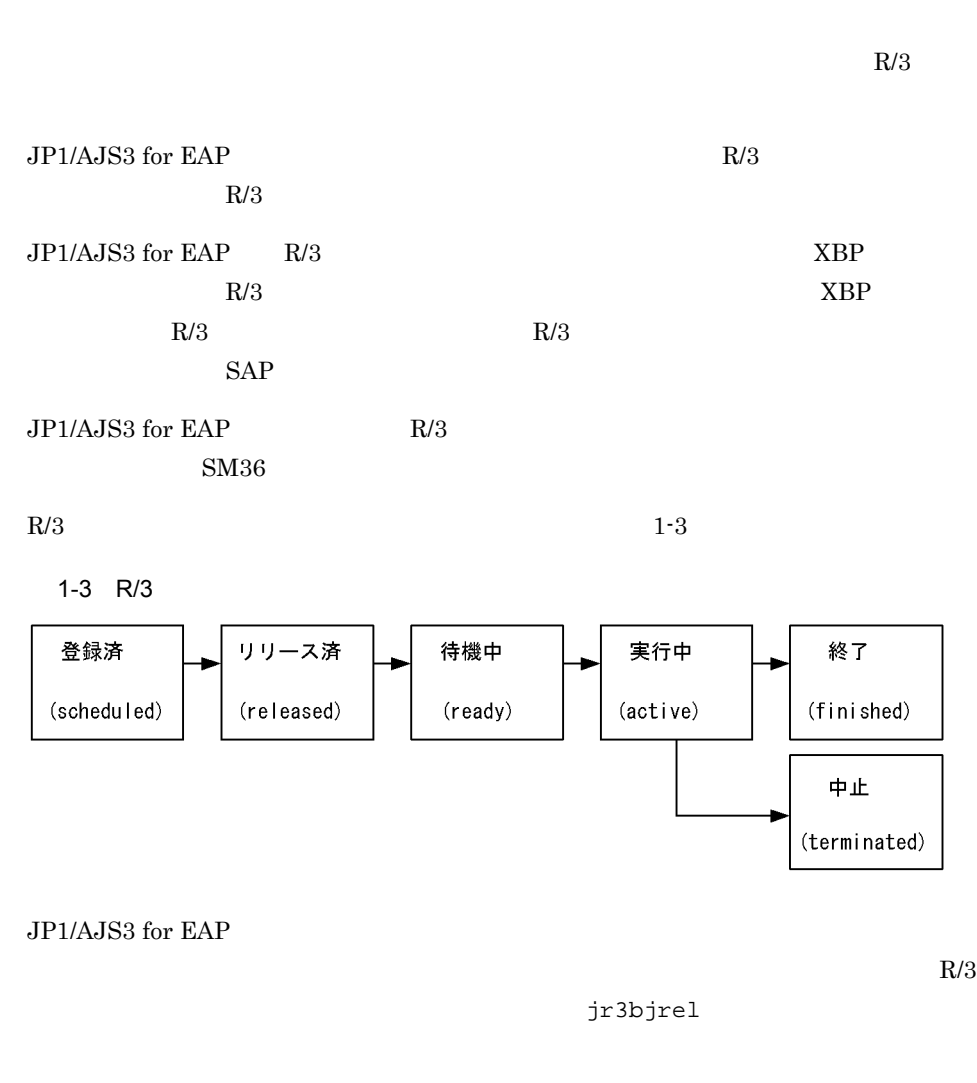

- ABAP **ABAP**
- $R/3$

JP1/AJS3 for EAP R/3

 $JPI/AJS3$  for EAP  $4$ .

# <span id="page-24-0"></span> $1.3.1$

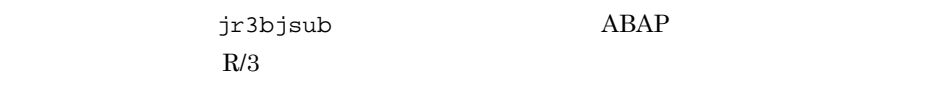

jr3bjdel

# <span id="page-24-1"></span> $1.3.2$

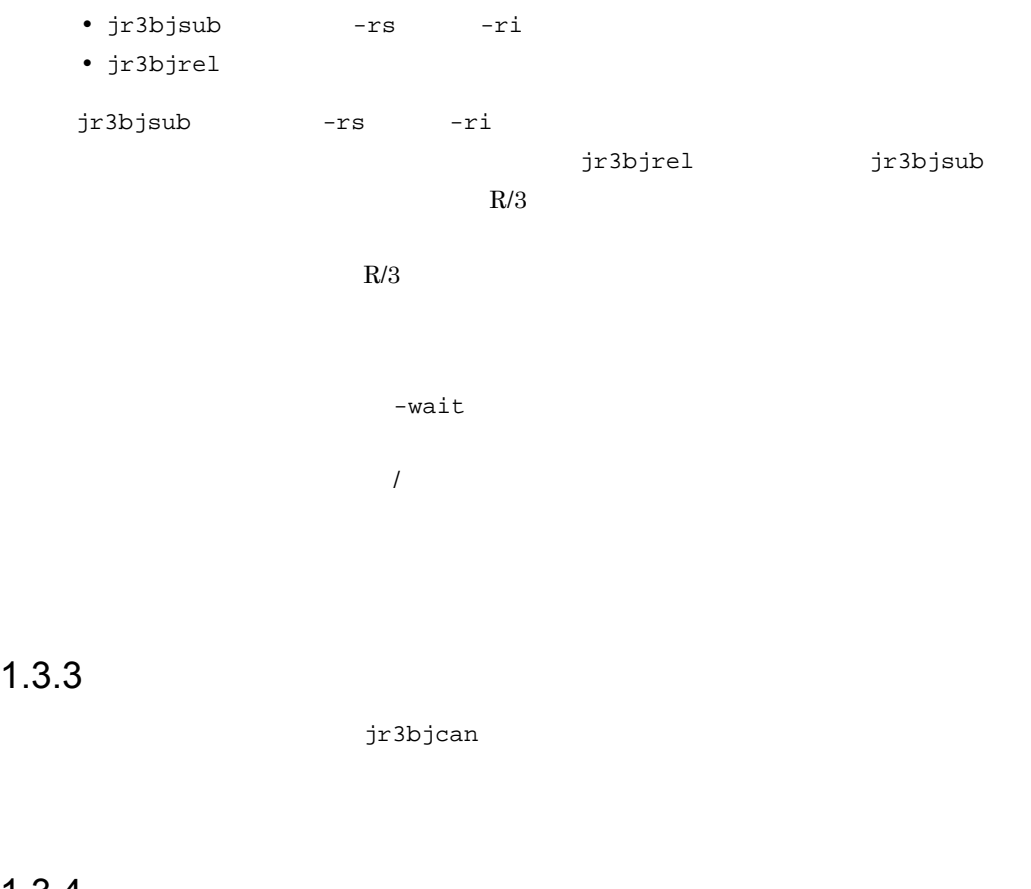

# <span id="page-24-3"></span><span id="page-24-2"></span> $1.3.4$

jr3bjdel

# <span id="page-25-0"></span> $1.3.5$

jr3bjsho

# <span id="page-25-1"></span> $1.3.6$  R/3

 $R/3$   $jr3bjrep$ 

 $ABAP$ 

# <span id="page-26-0"></span>1.4 JP1/AJS3 for EAP

<span id="page-26-1"></span>JP1/AJS3 for EAP  $SAP$  BW  $SAP$  BW  $1.4.1$  $JP1/AJS3$  for EAP  $SAP$  BW  $SAP$  BW  $SAP$  BW  $SAP$ BW **BW** JP1/AJS3 for EAP SAP BW STA  $SAP$  BW  $\sim$  $S$ TA  $S$ AP BW  $S$ AP BW  $S$ AP BW  $SAP$ jbwipsta jbwipsta jbwipsta  $SAP$  BW JP1/AJS3 for EAP  $4.$  $1.4.2$ JP1/AJS3 for EAP 
SAP BW  $SAP$  BW  $SAP BW$  $JP1/AJS3$  for EAP  $SAP$  BW  $\sim$  SCH  $SAP$  BW  $BW$  - $SCH$   $SAP$  BW  $SAP$   $SAP$  BW  $SAP$ jbwipsta jbwipsta jbwipsta  $SAP$  BW

<span id="page-26-2"></span>JP1/AJS3 for EAP

### 1. JP1/AJS3 for EAP

 $4.$ 

# <span id="page-28-0"></span>1.5 JP1

<span id="page-28-1"></span>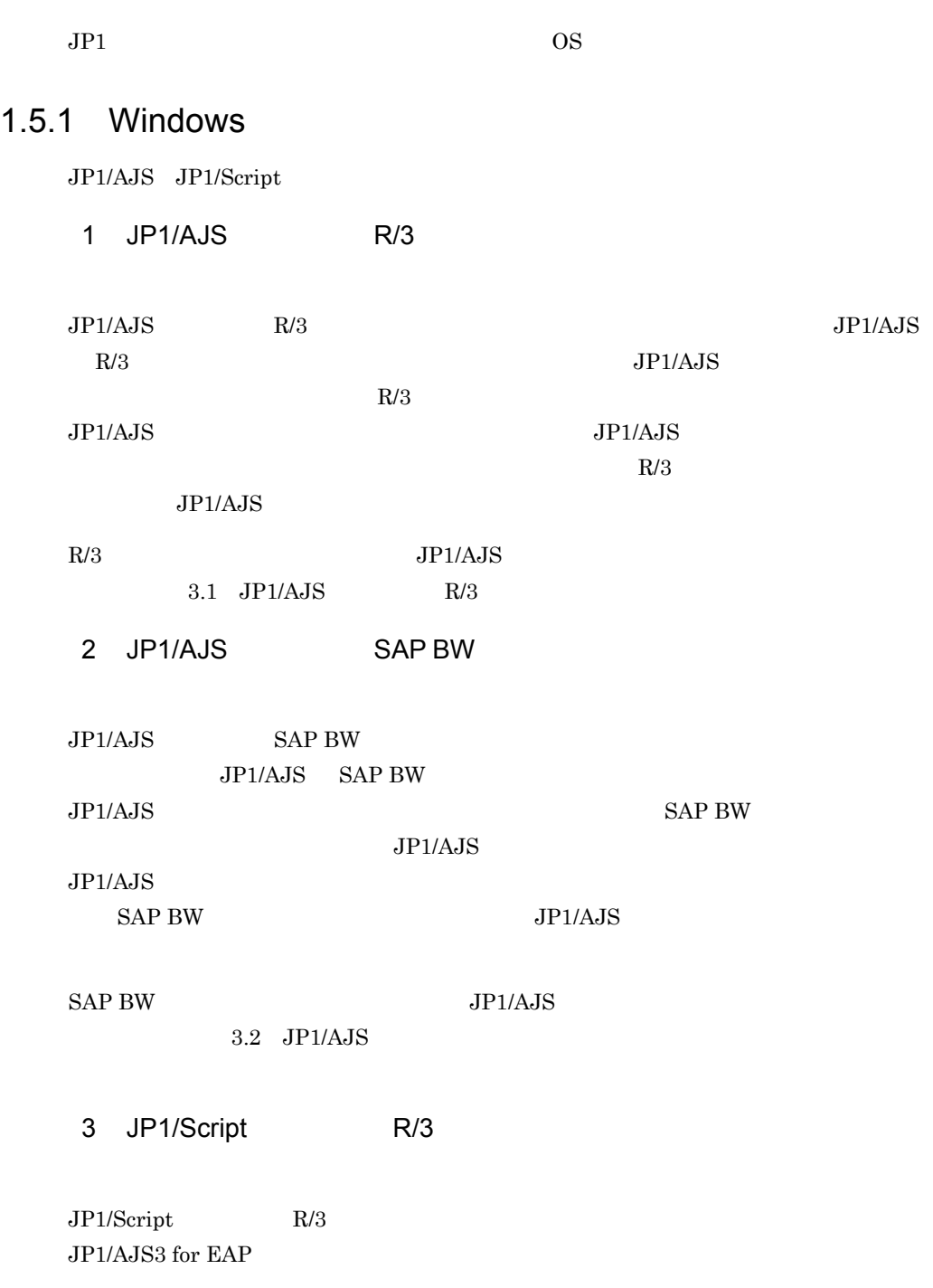

JP1/Script(Windows(R)

)

## <span id="page-29-0"></span>1.5.2 UNIX OS

 $JP1/AJS$ 

1 JP1/AJS R/3  $JPI/AJS$   $R/3$   $IPI/AJS3$ for EAP  $JP1/AJS$  $JP1/AJS$  R/3  $JPI/AdS$   $R/3$  $JPI/$ Automatic Job Management System 3 2 JP1/AJS SAP BW  $JP1/AJS$  SAP BW  $JP1/AJS3$  for EAP  $JP1/AJS$  $JPI/AJS$  $JP1/AJS$  SAP  $BW$  $JPI/$ Automatic Job Management System 3 3 JP1/AJS R/3  $JPI/AS$  R/3  $R/3$ AJS JP1/AJS3 for EAP JP1/AJS3 for EAP JP1/AJS JP1/Automatic Job Management System 3 4 JP1/AJS SAP BW

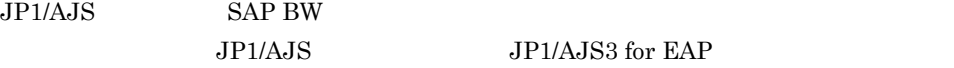

JP1/AJS3 for EAP JP1/AJS JP1/Automatic Job Management System 3

# <span id="page-32-0"></span>*2* インストールとセットアッ

JP1/AJS3 for EAP OS

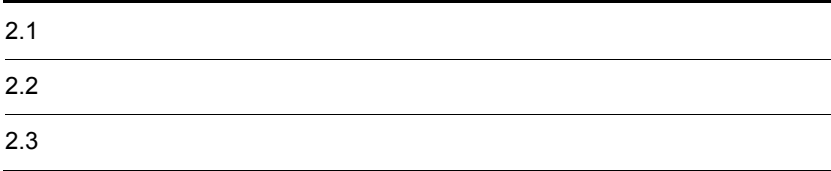

# <span id="page-33-0"></span> $2.1$

JP1/AJS3 for EAP

# <span id="page-33-1"></span> $2.1.1$  Windows

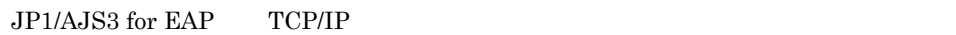

JP1/AJS3 for EAP

Windows JP1/AJS3 for EAP

Administrators

 $\overline{\text{O}}\text{S}$  . OS

1  $\sim$ 

 $JPI/AJSS$  for EAP

1.  $\blacksquare$ 

JP1/AJS3 for EAP

 $2.$ 

 $JP1/NETM/DM$   $JP1/AJS3$  for EAP

 $\rm JP1/$ 

 $NETM/DM$   $1(Windows(R) )$ 

JP1/AJS3 for EAP

Windows JP1/AJS - View JP1/AJS - View

 $3.1.1 \t R/3$   $3.2.1$ 

# $(1)$ JP1/AJS - View Windows  $1$  $\overline{A}$

## $2$

### JP1/AJS3 for EAP

1.  $\sim$   $\sim$   $\sim$   $\sim$   $\sim$   $\sim$ 

 $2.$ 

#### JP1/AJS3 for EAP

## <span id="page-34-0"></span>2.1.2 UNIX OS

JP1/AJS3 for EAP TCP/IP JP1/AJS3 for EAP

 $UNIX$  OS  $JPI/AJS3$  for EAP

1  $\sim$ JP1/AJS3 for EAP a)起動の準備 1. the suitable suitable suitable suitable suitable suitable suitable suitable suitable suitable suitable suit

2. JP1/AJS3 for EAP

3. JP1/AJS3 for EAP

b Hitachi PP Installer

### Hitachi PP Installer

#### $HP-UX$

 $\#$ /usr/sbin/mount -F cdfs -r  $\angle$ # /cdrom/IPFHPUX/setup /cdrom

#### Solaris

# /cdrom/SOLARIS/setup /cdrom/cdrom0

Solaris  $S$ olaris  $S$ 

# AIX # /usr/sbin/mount -F cdrfs -r /cdrom # /cdrom/AIX/setup /cdrom Hitachi PP Installer Hitachi PP Installer c) インストールの操作 1. 1 2. JP1/AJS3 for Enterprise Applications  $3. 1$ 4. Y y JP1/AJS3 for EAP  $\rm Q$ JP1/AJS3 for EAP  $\overline{A}$  $2$ JP1/AJS3 for EAP 1. the suitable suitable suitable suitable suitable suitable suitable suitable suitable suitable suitable suit 2. JP1/AJS3 for EAP 3. Whitachi PP Installer # /etc/hitachi\_setup Hitachi PP Installer Hitachi PP Installer 4. D 5. JP1/AJS3 for Enterprise Applications 6. D 7. Y y
JP1/AJS3 for EAP

 $Q$ 

# $2.2$

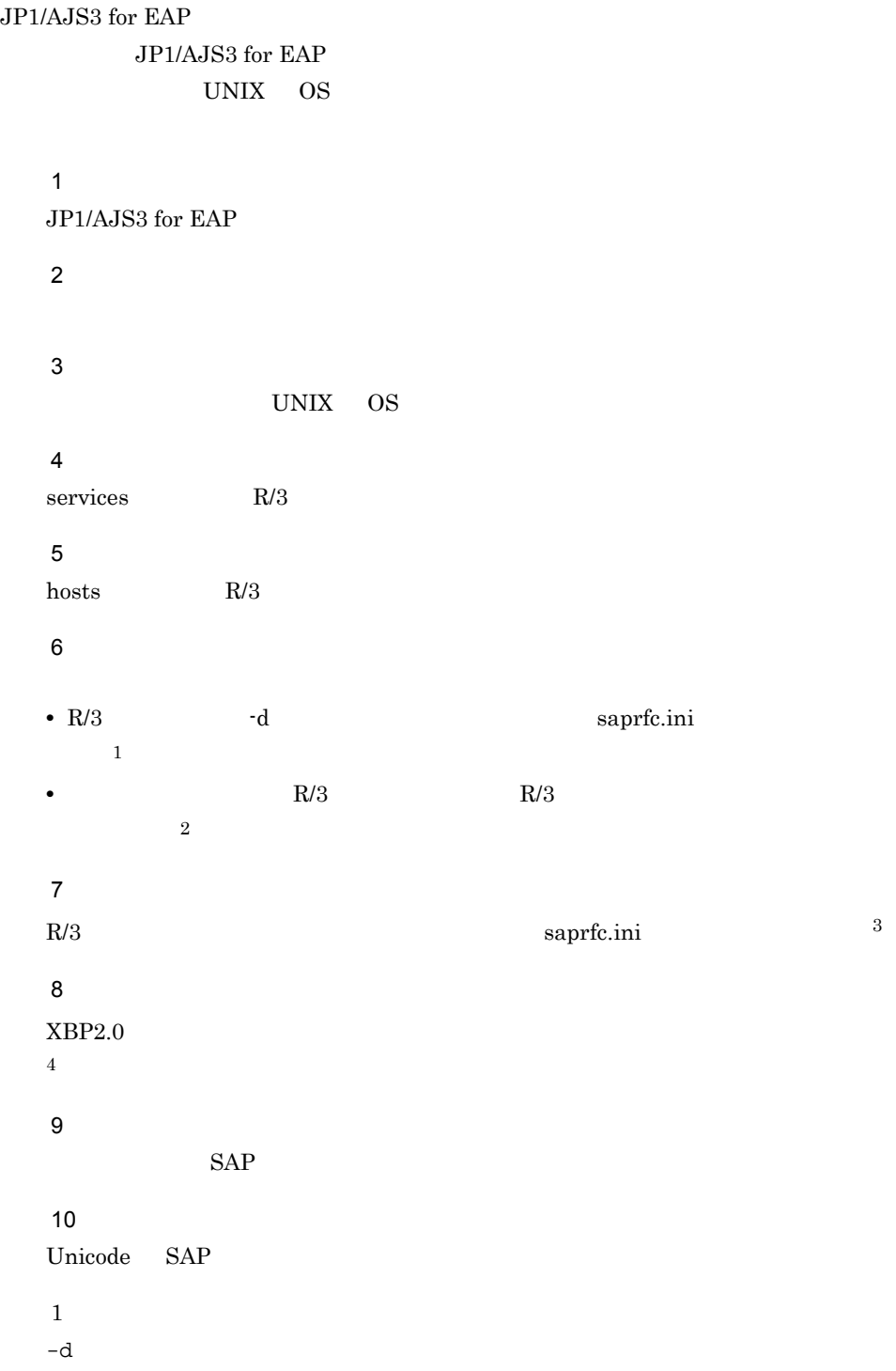

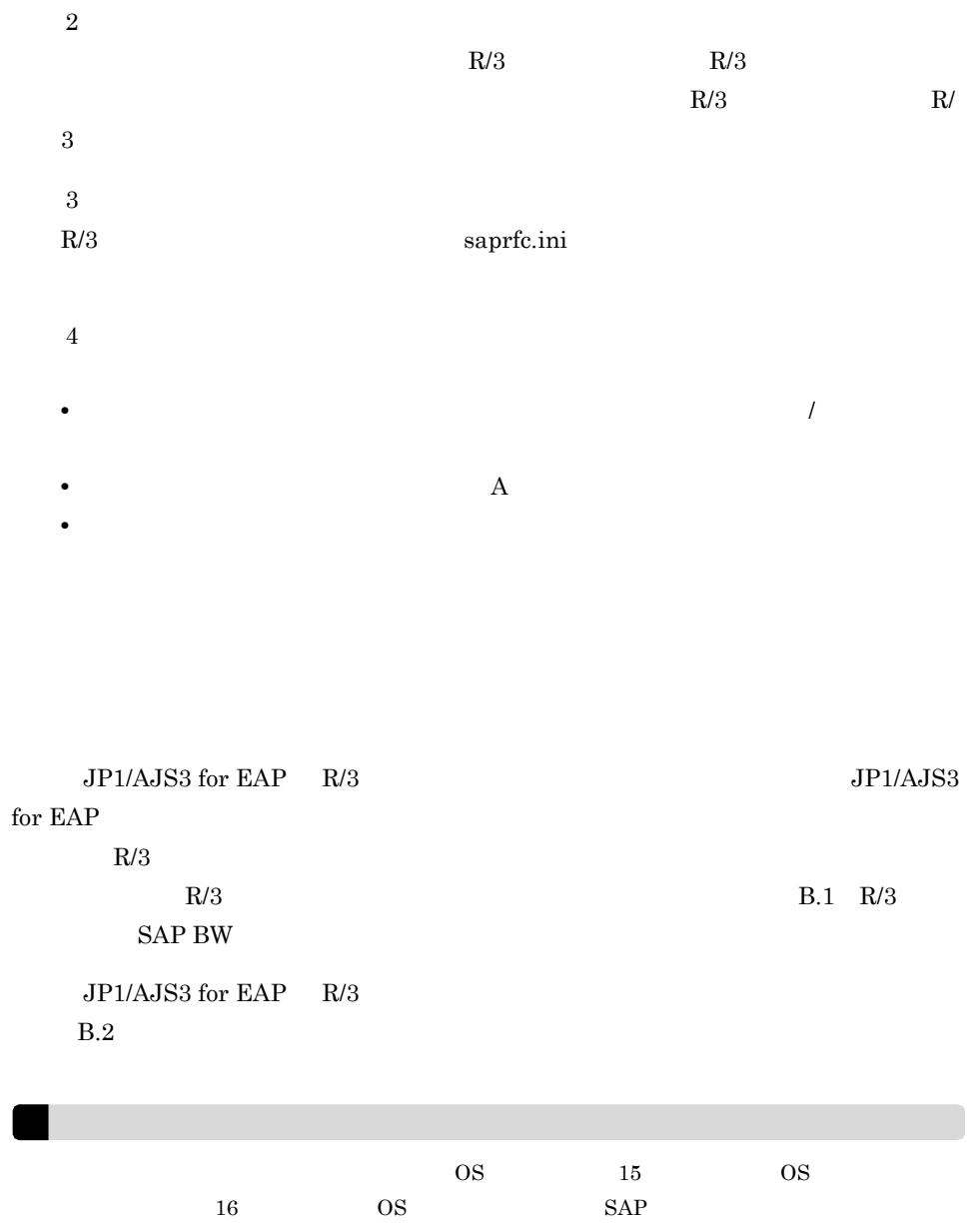

## 2.2.1 JP1/AJS3 for EAP

JP1/AJS3 for EAP

 $\text{conf}$ 

• Windows

インストール先フォルダ ¥conf¥conf

• UNIX OS /etc/opt/jp1\_am\_r3/conf/conf

### • Windows

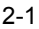

### Windows

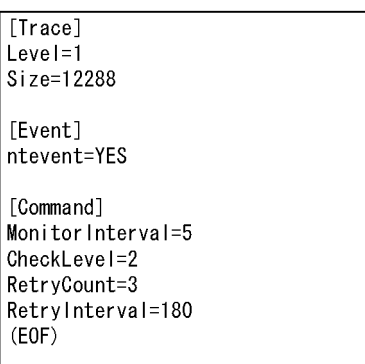

### • UNIX OS

### 2-2 UNIX

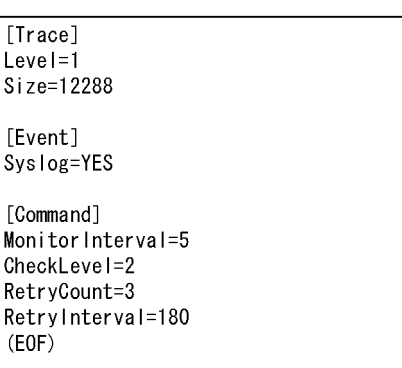

OS Windows NTFS

Administrators

JP1/AJS3 for EAP

### [section] key=string

- section key key key
- section key
- **\*** section **key**
- <sub>1</sub>
- **• •** section **key** *key*

### JP1/AJS3 for EAP

- **• •**  $\mathbf{r} = \mathbf{r} \cdot \mathbf{r} + \mathbf{r} \cdot \mathbf{r} + \mathbf{r} \cdot \mathbf{r} + \mathbf{r} \cdot \mathbf{r} + \mathbf{r} \cdot \mathbf{r} + \mathbf{r} \cdot \mathbf{r} + \mathbf{r} \cdot \mathbf{r} + \mathbf{r} \cdot \mathbf{r} + \mathbf{r} \cdot \mathbf{r} + \mathbf{r} \cdot \mathbf{r} + \mathbf{r} \cdot \mathbf{r} + \mathbf{r} \cdot \mathbf{r} + \mathbf{r} \cdot \mathbf{r} + \mathbf{r} \cdot \$
- 
- **•**  $\frac{1}{2}$
- **• •**  $\mathbf{r} = \mathbf{r} \cdot \mathbf{r}$

 $\text{key}$ 

trace

trace key

 $2.$ 

| key                         | string                                                          |                                    |                                        |
|-----------------------------|-----------------------------------------------------------------|------------------------------------|----------------------------------------|
| ${\it Level}$               | $\pmb{0}$                                                       |                                    |                                        |
|                             | $\mathbf{1}$                                                    | $\ensuremath{\text{key}}$<br>$\,1$ |                                        |
|                             | $\boldsymbol{2}$                                                |                                    | $\,1\,$                                |
|                             |                                                                 | ٠                                  |                                        |
|                             | $\ensuremath{\mathsf{3}}$                                       | $1\,$<br>$\sqrt{2}$                | $2.0~\mathrm{KB}$<br>$3.8$ KB $\pm$    |
|                             |                                                                 |                                    | $\times~0.2~\mathrm{KB}$               |
|                             |                                                                 | $\,3\,$                            | $32.0$ KB +<br>$\times~0.8$ KB         |
|                             |                                                                 | $\bullet$                          |                                        |
|                             |                                                                 | $\mathbf{1}$<br>$\,2$              | $2.0~\mathrm{KB}$<br>$3.8~\mathrm{KB}$ |
|                             |                                                                 | $\,3\,$                            | $32.0\ \mathrm{KB}$                    |
|                             |                                                                 |                                    |                                        |
|                             |                                                                 |                                    |                                        |
|                             |                                                                 | for EAP                            | $\rm JP1/AJS3$                         |
|                             |                                                                 |                                    |                                        |
| Size                        | $\boldsymbol{0}$<br>$\,1$<br>65,535                             | $\boldsymbol{0}$                   |                                        |
|                             |                                                                 | $\,2$                              |                                        |
|                             |                                                                 | $\,\mathrm{key}$                   | $\,1\,$<br>12,288                      |
|                             |                                                                 |                                    |                                        |
|                             |                                                                 |                                    |                                        |
|                             |                                                                 |                                    |                                        |
| TargetDir                   | Windows<br>$"$ (<br>):<br>$\mathbf{\hat{x}}$ "                  |                                    | $\ensuremath{\text{key}}$              |
|                             | $\ensuremath{\mathrm{UNC}}$                                     |                                    |                                        |
|                             | $\,2\,$                                                         |                                    | $\sqrt{3}$                             |
|                             | $\ensuremath{\text{UNIX}}$<br><b>OS</b>                         | TargetFile                         | key                                    |
|                             | $"$ /"                                                          |                                    |                                        |
| $\operatorname{TargetFile}$ | Windows                                                         |                                    |                                        |
|                             | $"$ (<br>): $\check{\mathtt{F}}$ "<br>$\ensuremath{\text{UNC}}$ |                                    |                                        |
|                             | $\,2$                                                           | $\,\mathrm{key}$                   | $\operatorname{TargetDir}$             |
|                             | $\ensuremath{\text{UNIX}}$<br>$\rm OS$                          |                                    |                                        |
|                             | $"$ /"                                                          |                                    |                                        |
|                             |                                                                 |                                    |                                        |
| $\,1\,$                     | 12,288                                                          |                                    | $\,1$                                  |

 $100$   $2$ 

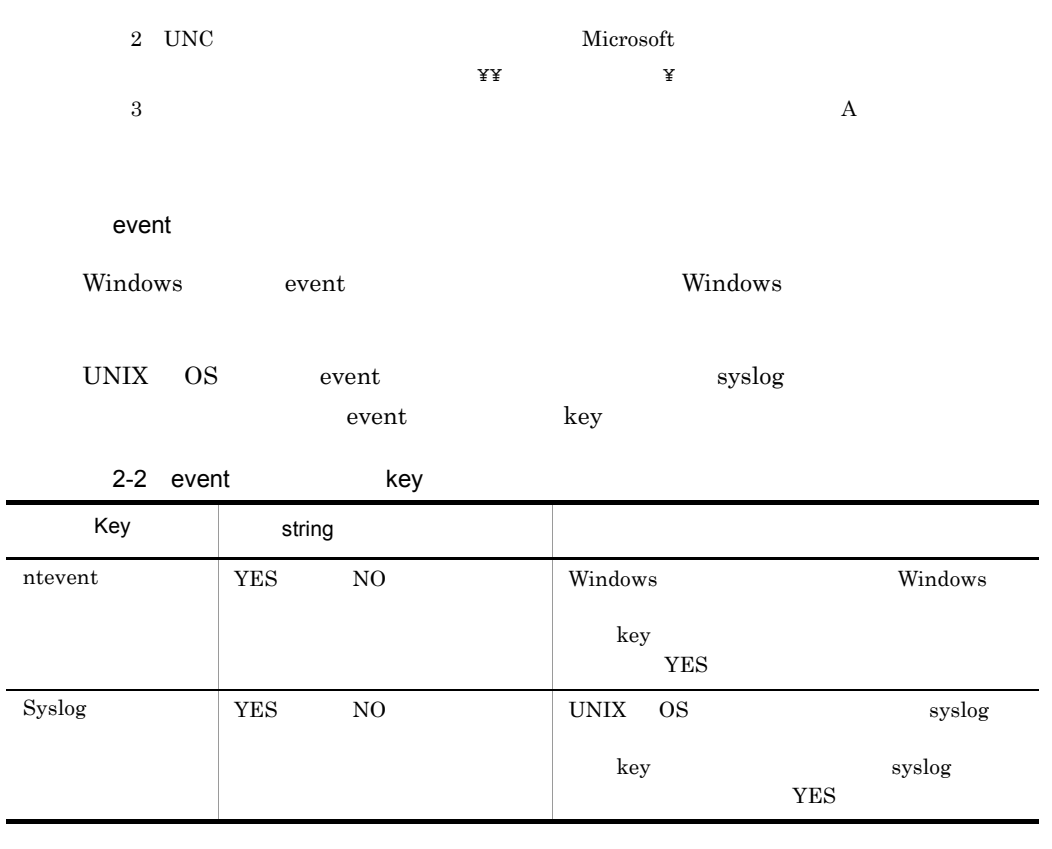

command

command  $JP1/AJS3$  for EAP

 $R/3$ 

 $R/3$ 

Unicode SAP command key

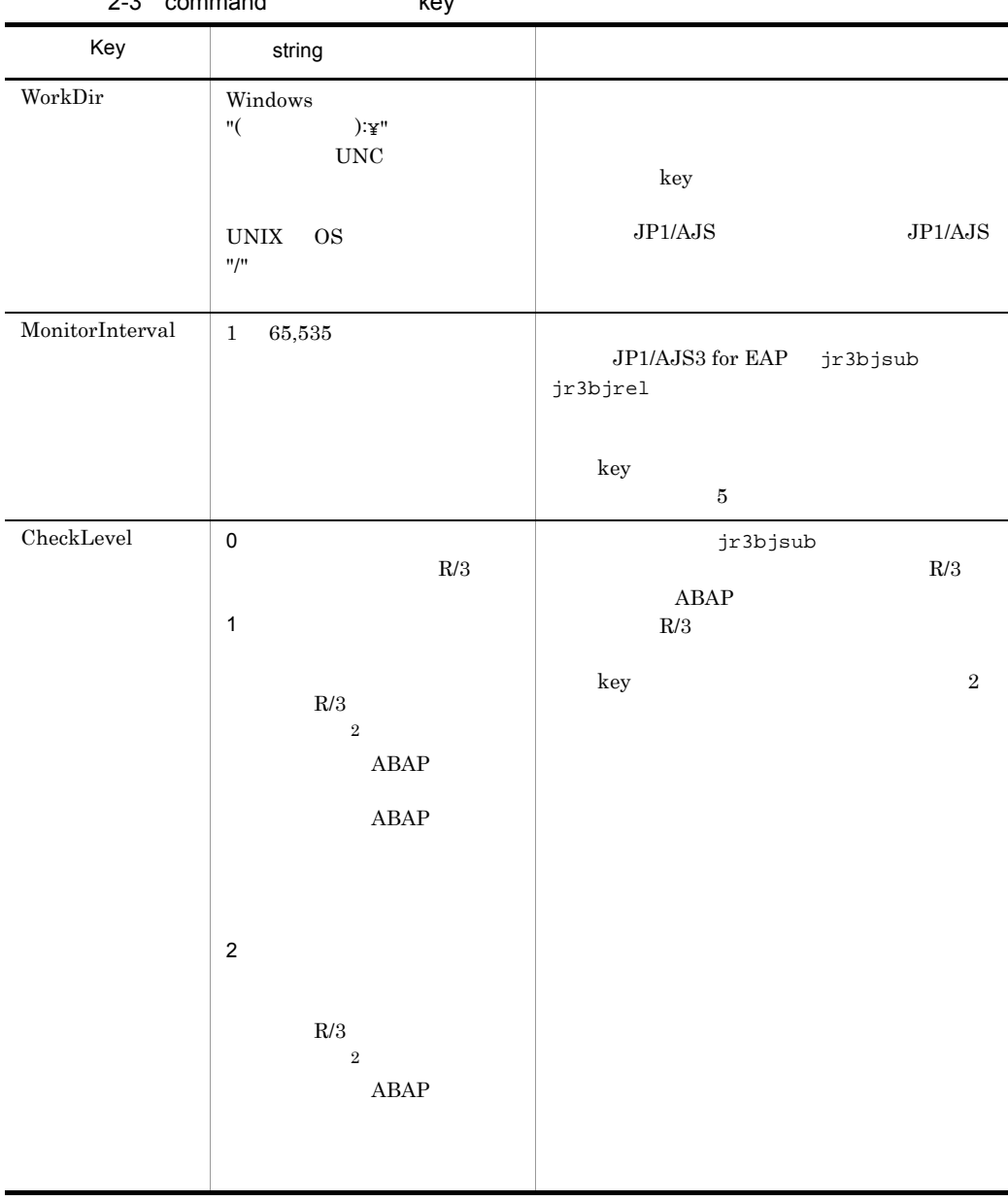

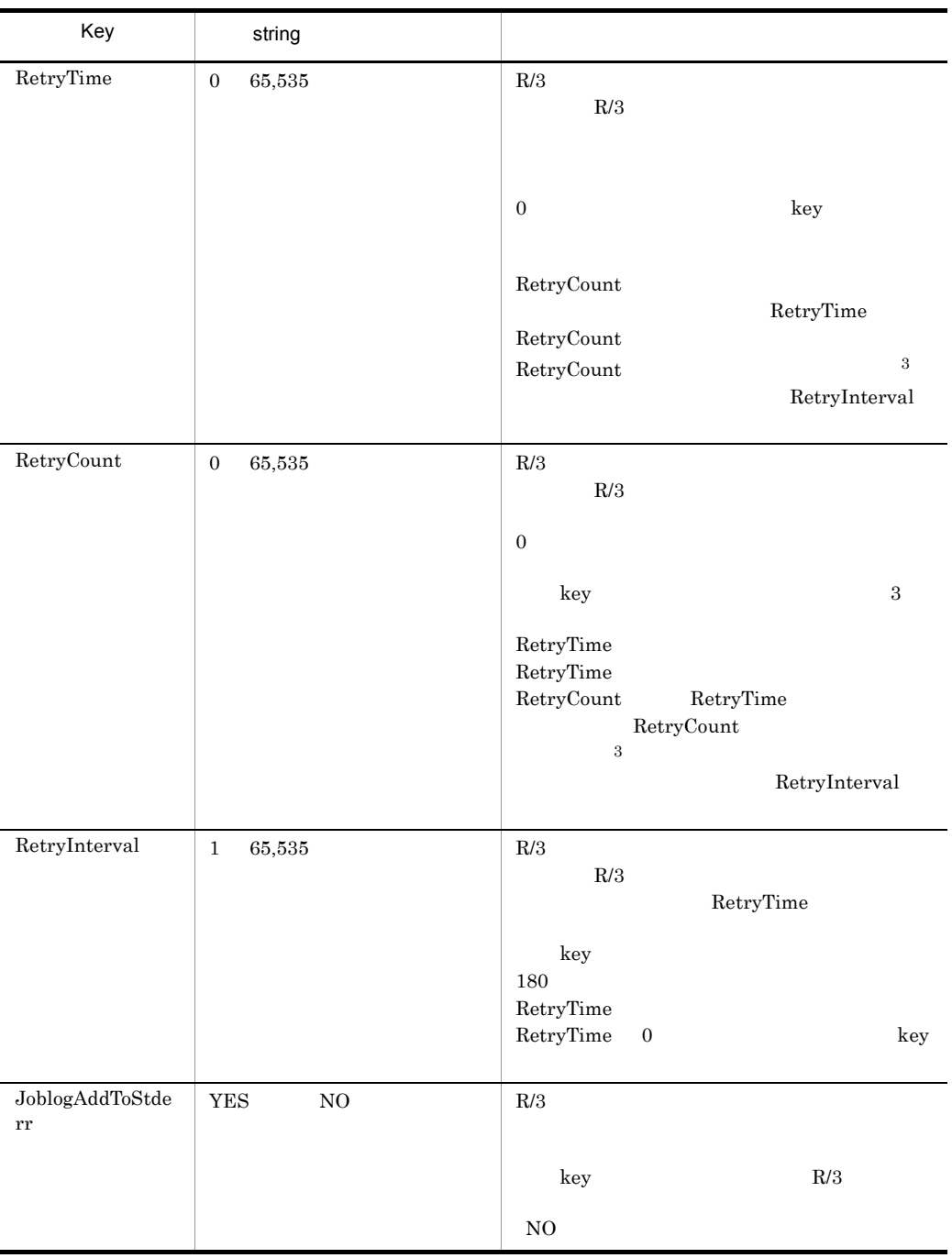

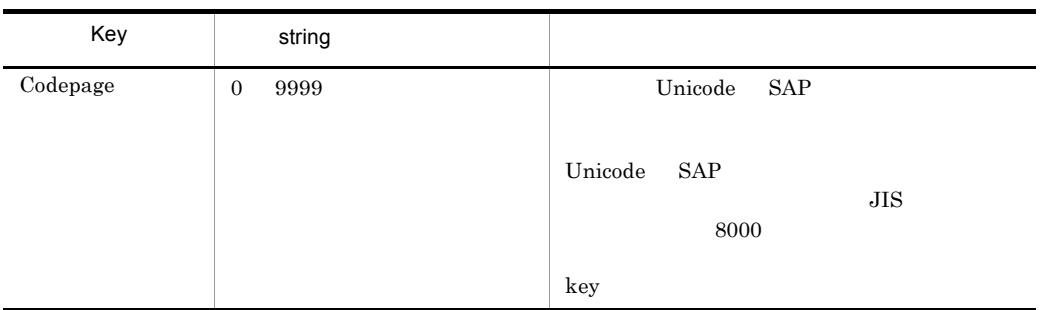

- 
- Management System 3
	- $2$  checklevel  $0$

1 JP1/AJS JP1/Automatic Job

3 RetryCount RetryTime

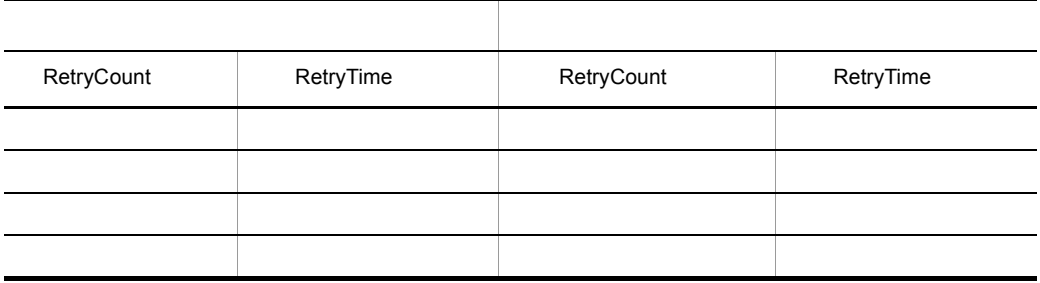

XMI XMI

XMI XMI XMI XMI  ${\bf XMI} \hspace{24pt} {\bf key}$ 

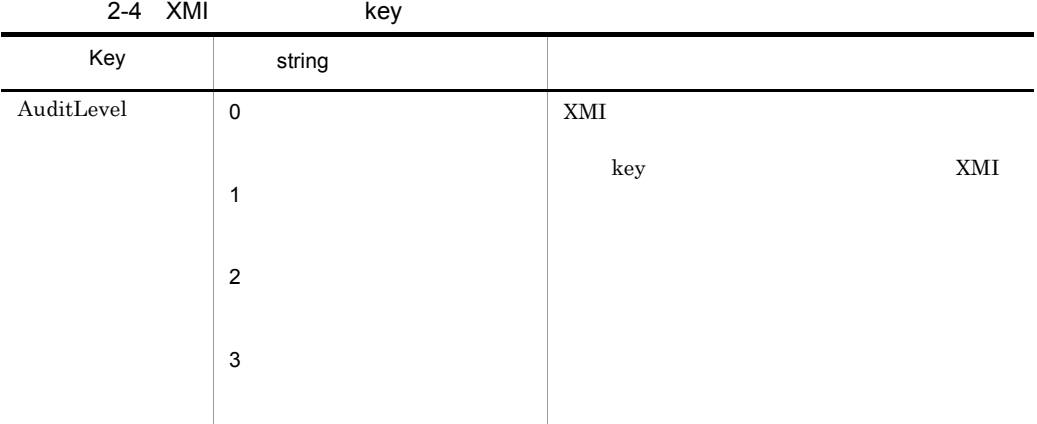

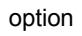

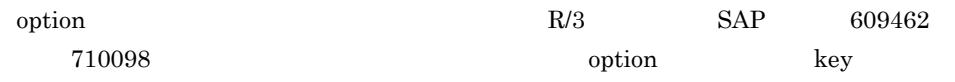

2-5 option key

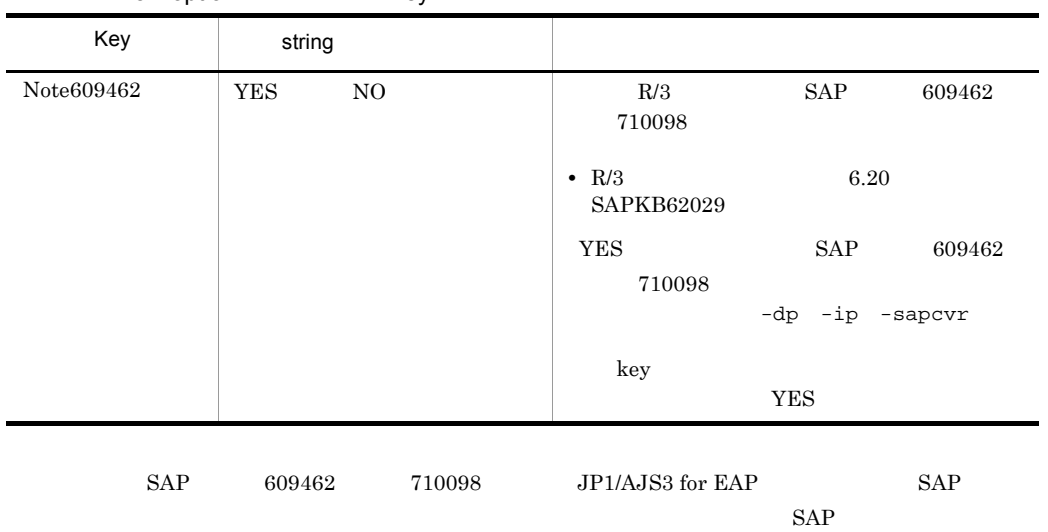

jr3bjsub

•  $-dp$ 

• -ip

•  $-$ sapcvr  $SAP$   $N$ 

## $2.2.2$

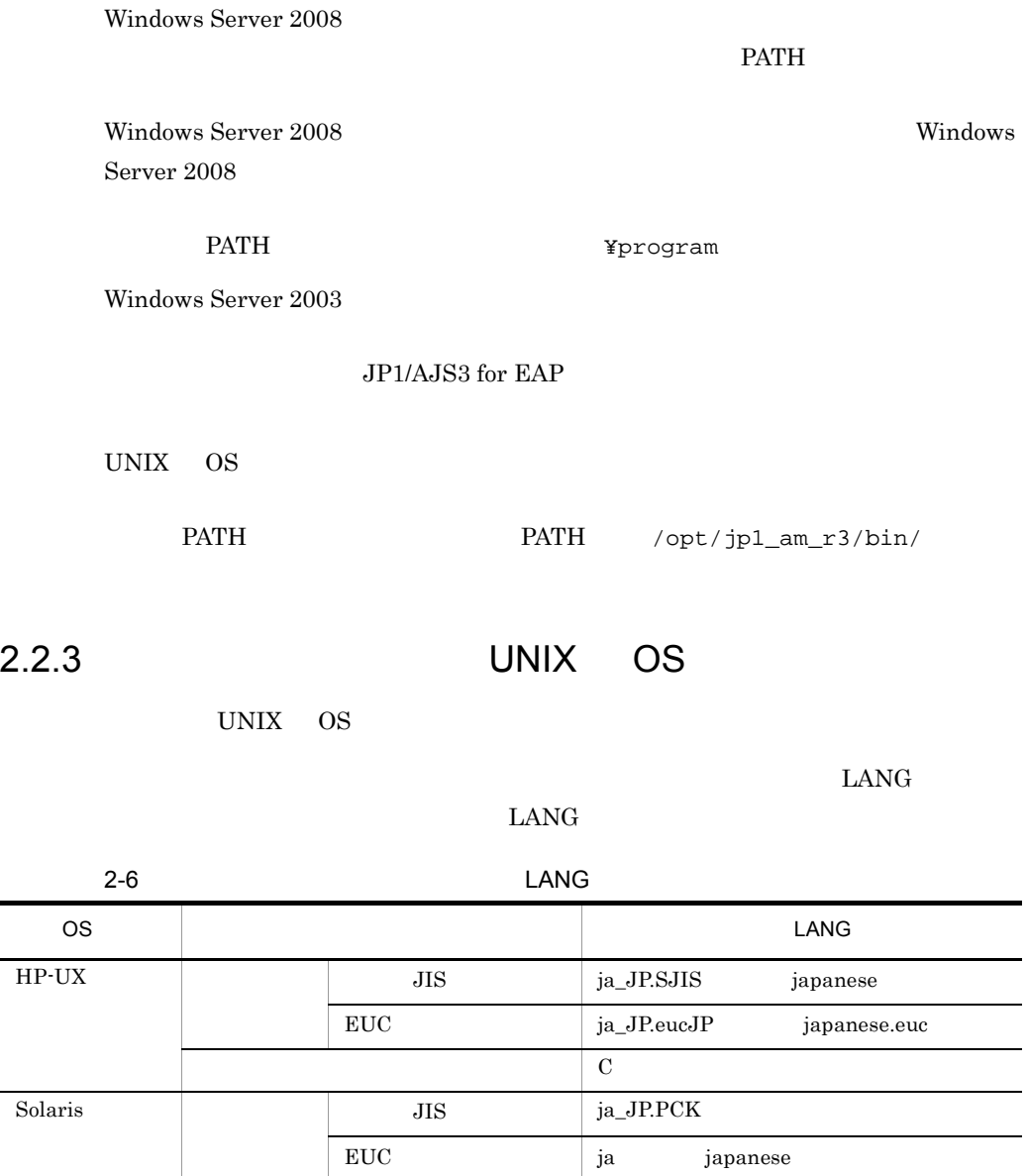

英語 C

 $\vert$  C

AIX  $JlS$   $Ja\_JP$   $Ja\_JP$   $Ja\_JP.IBM-932$ 

 $EUC$   $ja$ <sub>JP</sub>  $ja$ <sub>JP</sub>.IBM-eucJP</sub>

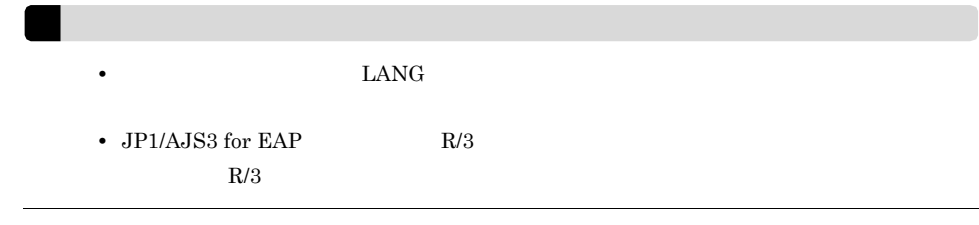

2.2.4 services R/3

 $s$ ervices  $s$ 

 $2-7$ つい ストランド しゅうしゅう しゅうしゅうしゅうしゅうしゅ sapms<sid>  $/$ tcp sapms<sid> "<sid>" R/3 ID  $ID$  "SD1" "3601/tcp" services sapmsSD1 3601/tcp  $R/3$ 2-3 R/3 Services sapmsSD0 3600/tcp 3601/tcp sapmsSD1 sapmsSD2 3602/tcp ÷  $\vdots$ 

## 2.2.5 hosts R/3

hosts **Participals** 

 $R/3$ 

2-4 R/3 hosts

#\*\* SAP R/3 Application Server  $\star\star$ 172.16.48.126 R3CENTRL  $\ddot{\cdot}$  $\ddot{\phantom{a}}$ 

 $2.2.6$ 

 $-d$ 

1 R/3 -d

JP1/AJS3 for EAP  $R/3$   $-d$  $\text{suprfc.ini}$ 

saprfc.ini

• **•** JP1/AJS3 for EAP

 $-d$ 

JP1/AJS3 for EAP

saprfc.ini

• RFC\_INI saprfc.ini

saprfc.ini

• RFC\_INI saprfc.ini RFC\_INI saprfc.ini JP1/AJS3 for EAP saprfc.ini • RFC\_INI saprfc.ini

JP1/AJS3 for EAP saprfc.ini

saprfc.ini JP1/AJS3 for EAP

 $\text{saprfc.ini}$ 

saprfc.ini RFC\_INI saprfc.ini

JP1/AJS3 for EAP saprfc.ini

 $2.$ 

• Windows

¥Sample¥

• UNIX OS /opt/jp1\_am\_r3/sample

saprfc.ini JP1/AJS3 for EAP

### $RFC$  INI

saprfc.ini  $\text{RFC}\_\text{INI}$ 

### $\operatorname{RFC\_INI}$

#### RFC\_INI saprfc.ini

• **RFC\_INI** Windows

RFC\_INI=C:¥home¥user01¥saprfc.ini

• RFC\_INI UNIX OS

RFC\_INI=/home/user01/saprfc.ini

saprfc.ini saprfc.ini  $R/3$ 

2-5 saprfc.ini

DEST=r3serv1 TYPE=B R3NAME=BIN MSHOST=hs0311 GROUP=PUBLIC RFC\_TRACE=0 ABAP\_DEBUG=1 USE\_SAPGUI=0

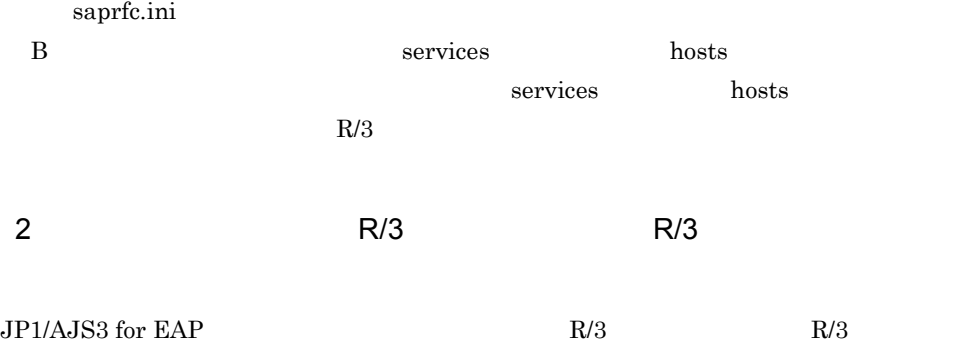

情報)の指定を省略する場合,r3defcon ファイルを作成する必要があります。r3defcon

## Windows r3defcon HOMEDRIVE HOMEPATH  $JPI/AJS$

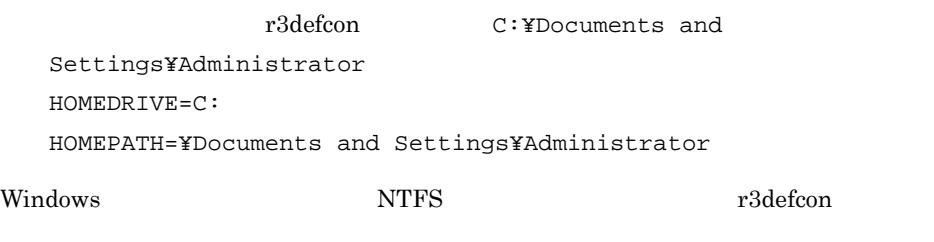

おくことをお勧めします。なお,ファイルシステムに FAT 形式を使用している場合,

r3defcon

UNIX OS r3defcon r3defcon r3defcon

r3defcon

2-6 r3defcon

[Logon]  $C$ l i ent=000 User=SAP\* Passwd=06071992  $Lang=J$ 

[Address] Host=R3CENTRL Sysno=00

r3defcon

[section] key=string

- section key key key
- section key
- **•** section key
- <sub>т</sub>

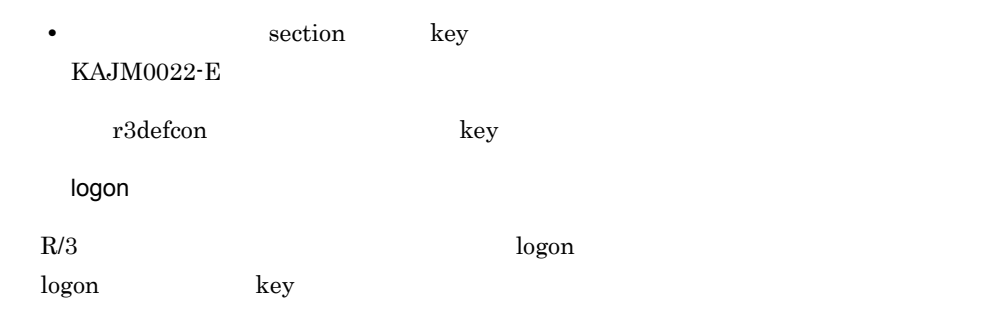

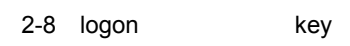

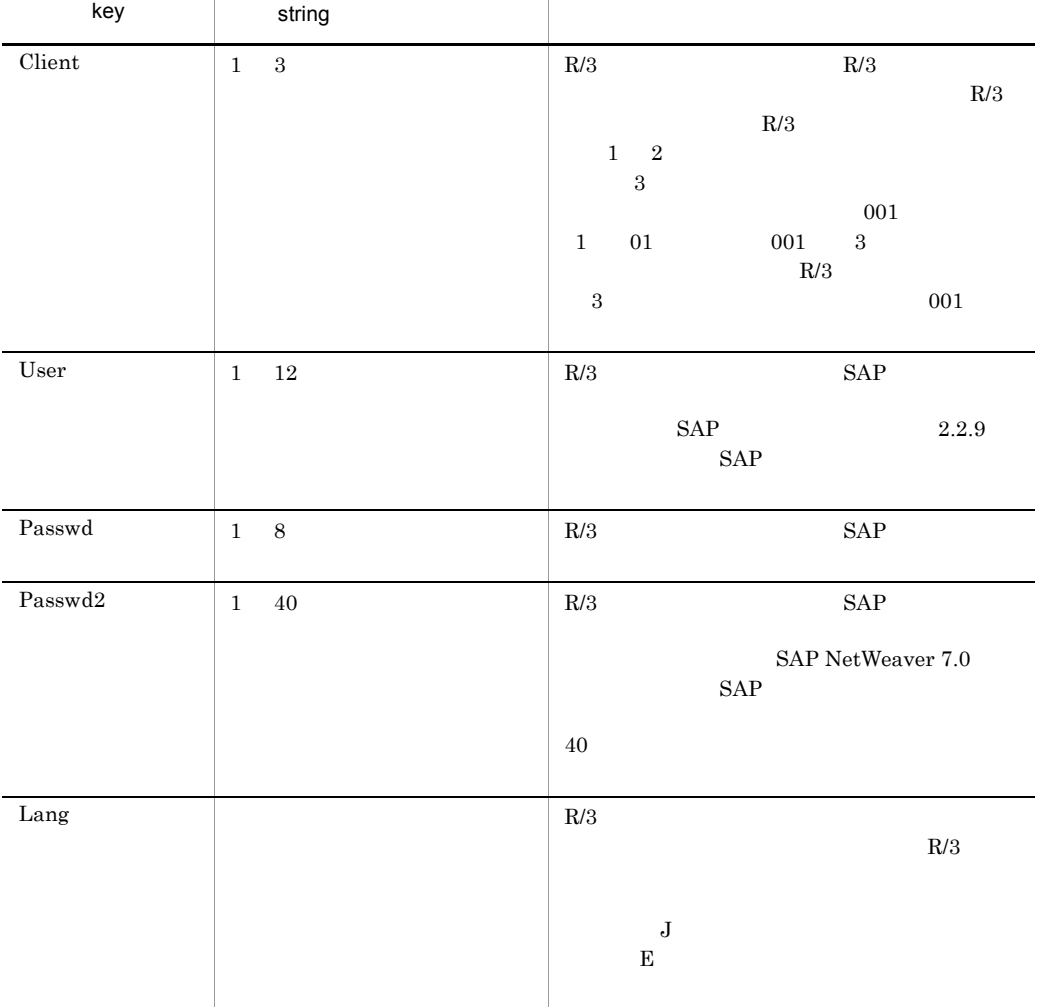

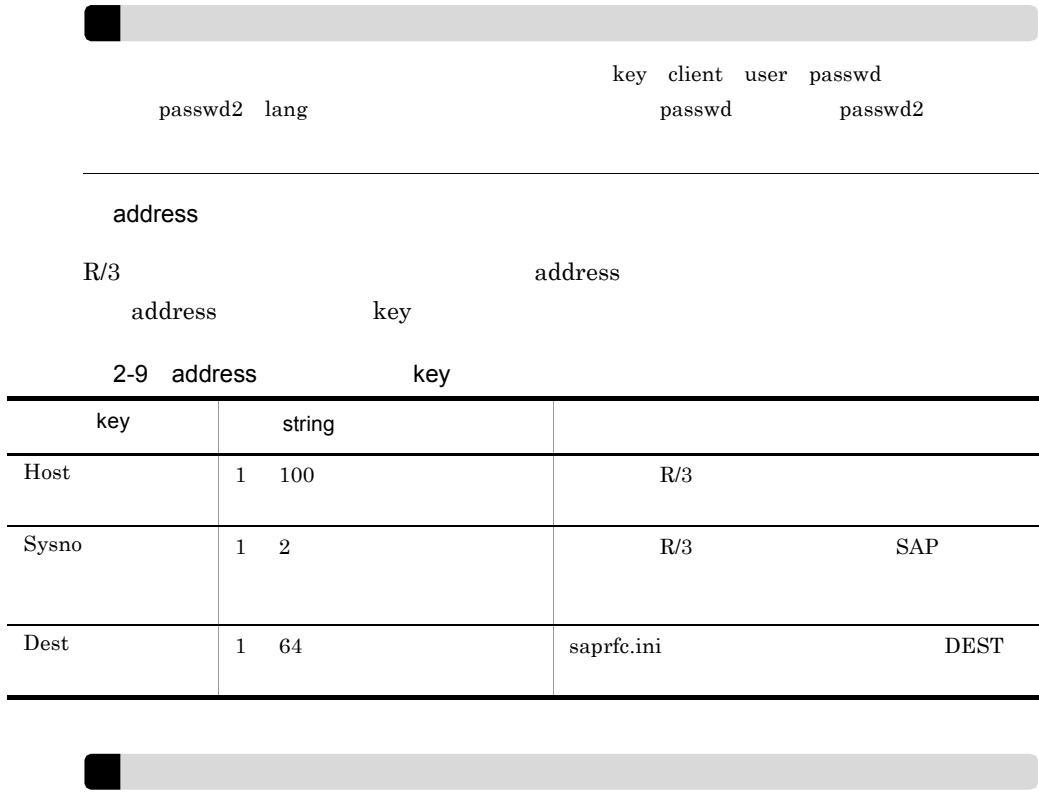

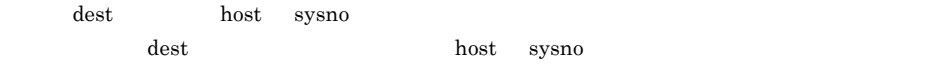

# 2.2.7 R/3

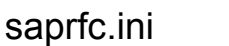

## Windows

Windows

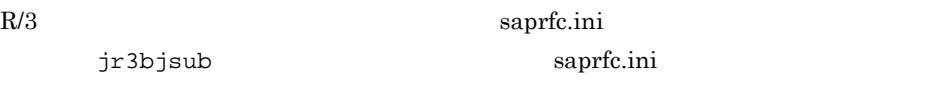

## saprfc.ini  $2.2.6(1)$  R/3  $\cdot$ d

# 2.2.8 XBP2.0

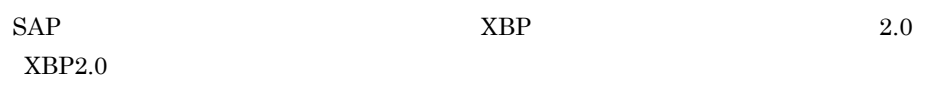

 $2.$ 

• <sub>2</sub>  $\frac{1}{2}$  /  $\frac{1}{2}$  / •  $\mathbf A$ **•** 拡張された以下の印刷パラメーターを制御する **•** スプール依頼の表題を指定する • **• •**  $\mathbf{r} = \mathbf{r} \cdot \mathbf{r} + \mathbf{r} \cdot \mathbf{r} + \mathbf{r} \cdot \mathbf{r} + \mathbf{r} \cdot \mathbf{r} + \mathbf{r} \cdot \mathbf{r} + \mathbf{r} \cdot \mathbf{r} + \mathbf{r} \cdot \mathbf{r} + \mathbf{r} \cdot \mathbf{r} + \mathbf{r} \cdot \mathbf{r} + \mathbf{r} \cdot \mathbf{r} + \mathbf{r} \cdot \mathbf{r} + \mathbf{r} \cdot \mathbf{r} + \mathbf{r} \cdot \mathbf{r} + \mathbf{r} \cdot \$ **•** カバーシートに印刷される部署名を指定する **•** アーカイブ出力時に情報テキストを指定する  $XBP2.0$  $\sim$  7  $\sim$  R/3  $/$  $XBP2.0$ 1 XBP2.0  $R/3$   $XBP2.0$   $XBP2.0$  $R/3$  XBP2.0  $R/3$   $XBP2.0$  $R/3$   $XBP2.0$  $R/3$   $S E 38$   $A B A P$ INITXBP2 INITXBP2

 $XBP2.0$ 

 $\begin{array}{ccc}\n\text{XBP2.0} & \text{SAP} & \text{604496}\n\end{array}$ 

 $2 /$  $\mathbb{R}/3$  $\prime$  $/$  XBP2.0 ABAP INITXBP2 /  $\prime$ 

1. SAP フロントエンドソフトウェアで ABAP エディタ(トランザクション SE38)を起

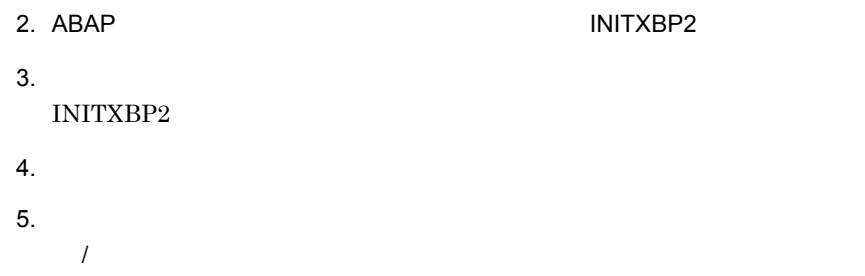

# 2.2.9 SAP

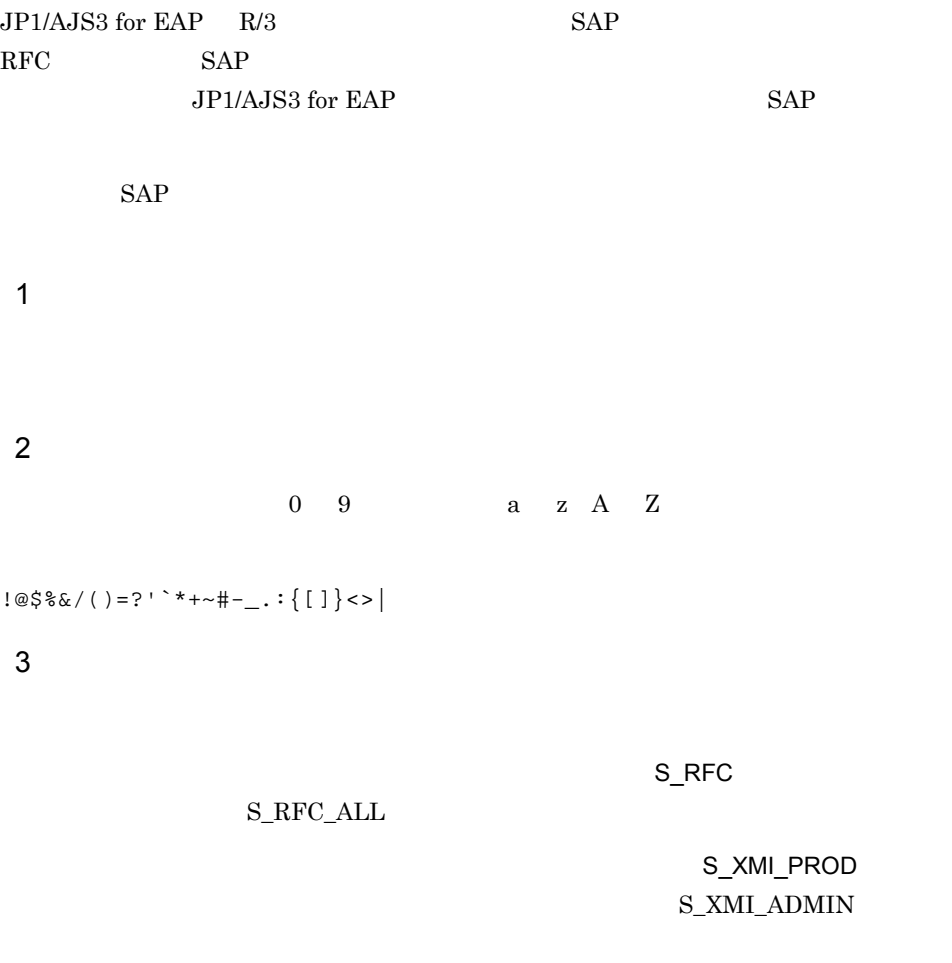

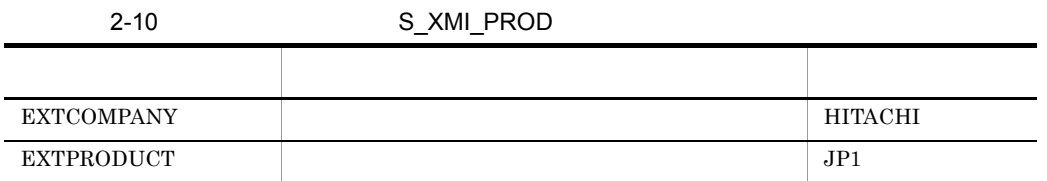

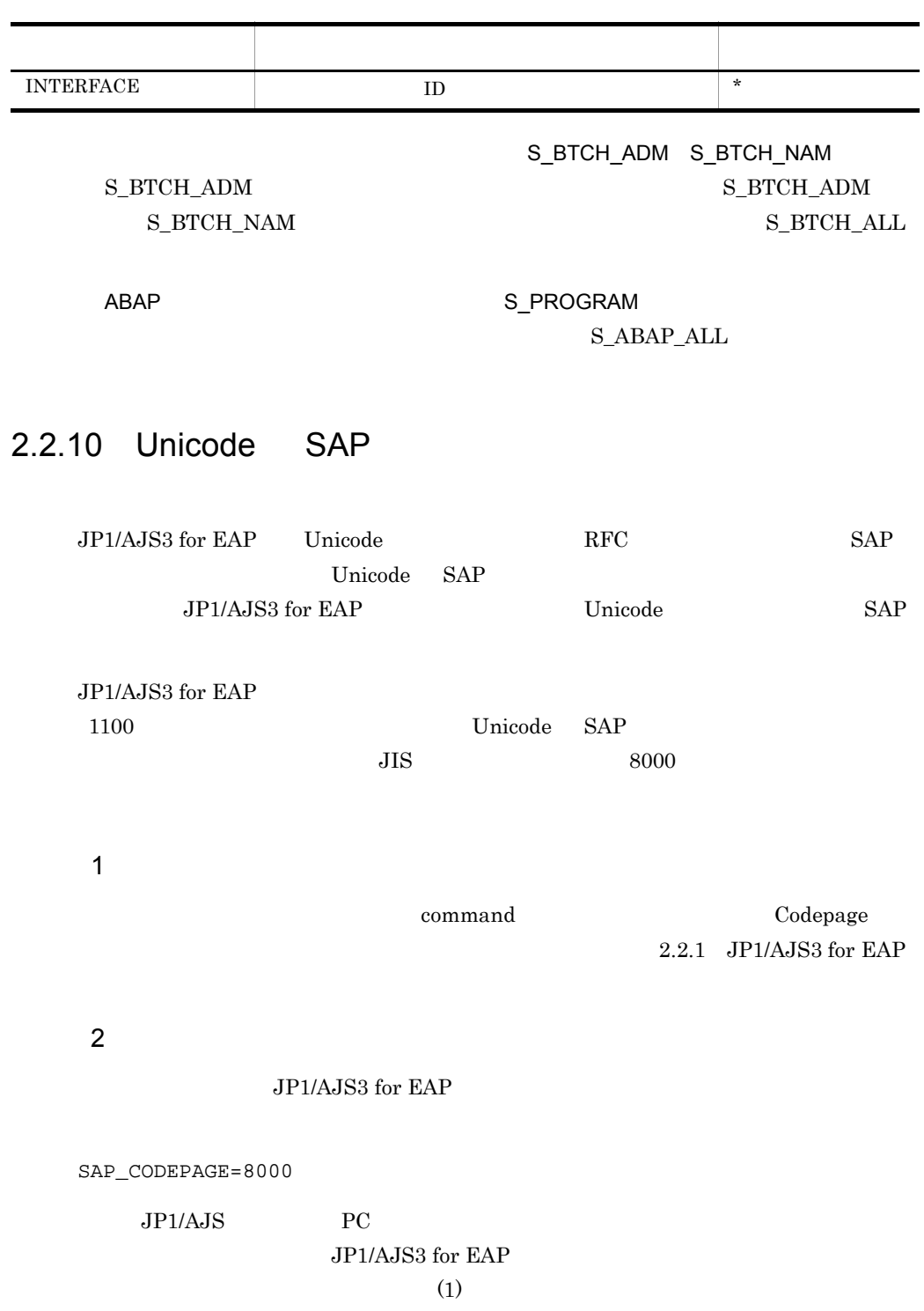

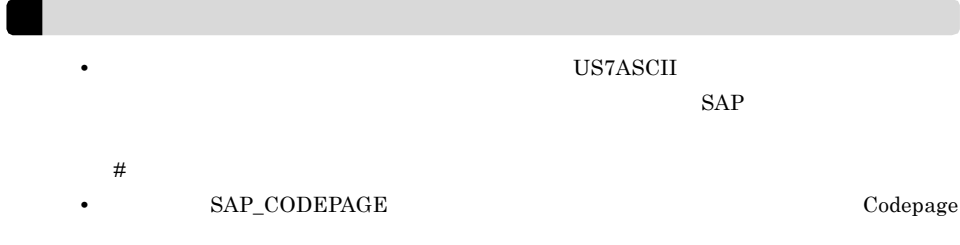

JP1/AJS3 for EAP JP1/AJS3 for EAP UNIX OS 作業 1 JP1/AJS3 for EAP 作業 2  $\overline{3}$ UNIX OS  $\overline{4}$ services SAP BW  $5<sup>5</sup>$ hosts SAP BW  $6$ • SAP BW  $-d$  saprfc.ini  $\overline{1}$ **•** コマンドの共通引数(SAP BW あて先情報および SAP BW ログオン情報)のデ  $\overline{2}$ 作業 7 SAP BW saprfc.ini  $3$  Windows 作業 8  $SAP$  BW  $9$  $SAP$ 

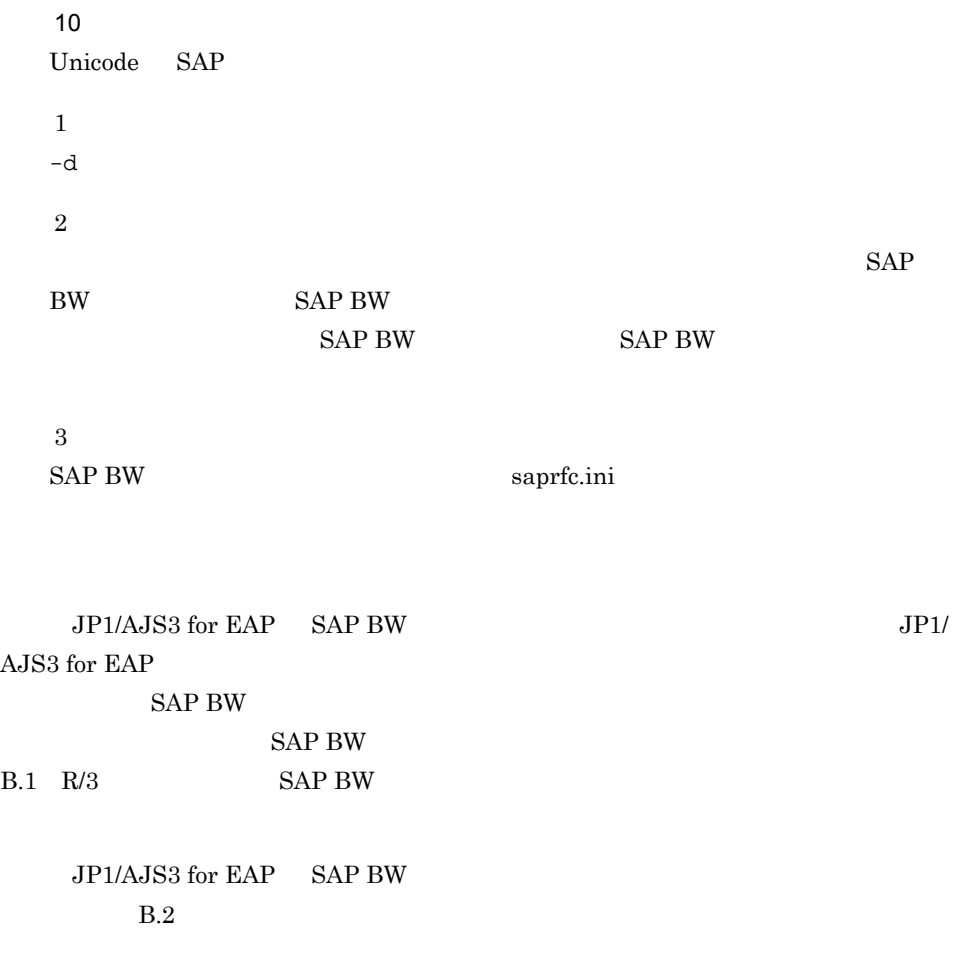

## 2.3.1 JP1/AJS3 for EAP

JP1/AJS3 for EAP

 $\text{conf}$ 

• Windows

インストール先フォルダ ¥bwsta¥conf¥conf

• UNIX OS /etc/opt/jp1\_am\_r3/bwsta/conf/conf • Windows

 $2-7$ 

Windows

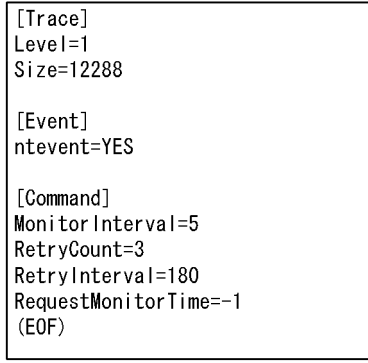

### • UNIX OS

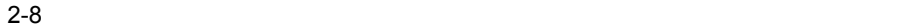

UNIX

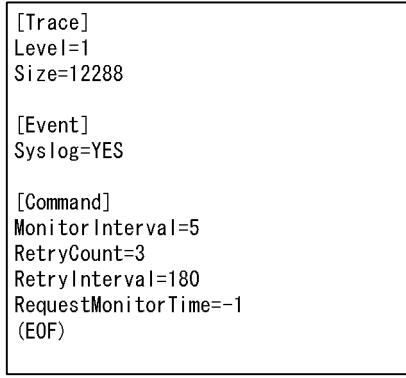

OS Windows NTFS

Administrators

JP1/AJS3 for EAP

[section]

## key=string

- section  $key$  key key
- section key
- section key
- **•**  $\frac{1}{2}$
- **• • section key**

### $JP1/AJS3$  for EAP

- 
- **• •**  $\mathbf{r} = \mathbf{r} \cdot \mathbf{r} + \mathbf{r} \cdot \mathbf{r} + \mathbf{r} \cdot \mathbf{r} + \mathbf{r} \cdot \mathbf{r} + \mathbf{r} \cdot \mathbf{r} + \mathbf{r} \cdot \mathbf{r} + \mathbf{r} \cdot \mathbf{r} + \mathbf{r} \cdot \mathbf{r} + \mathbf{r} \cdot \mathbf{r} + \mathbf{r} \cdot \mathbf{r} + \mathbf{r} \cdot \mathbf{r} + \mathbf{r} \cdot \mathbf{r} + \mathbf{r} \cdot \mathbf{r} + \mathbf{r} \cdot \$
- **•**  $\frac{1}{2}$
- **• •**  $\mathbf{r} = \mathbf{r} \times \mathbf{r}$

 $\rm key$ 

trace

trace key key

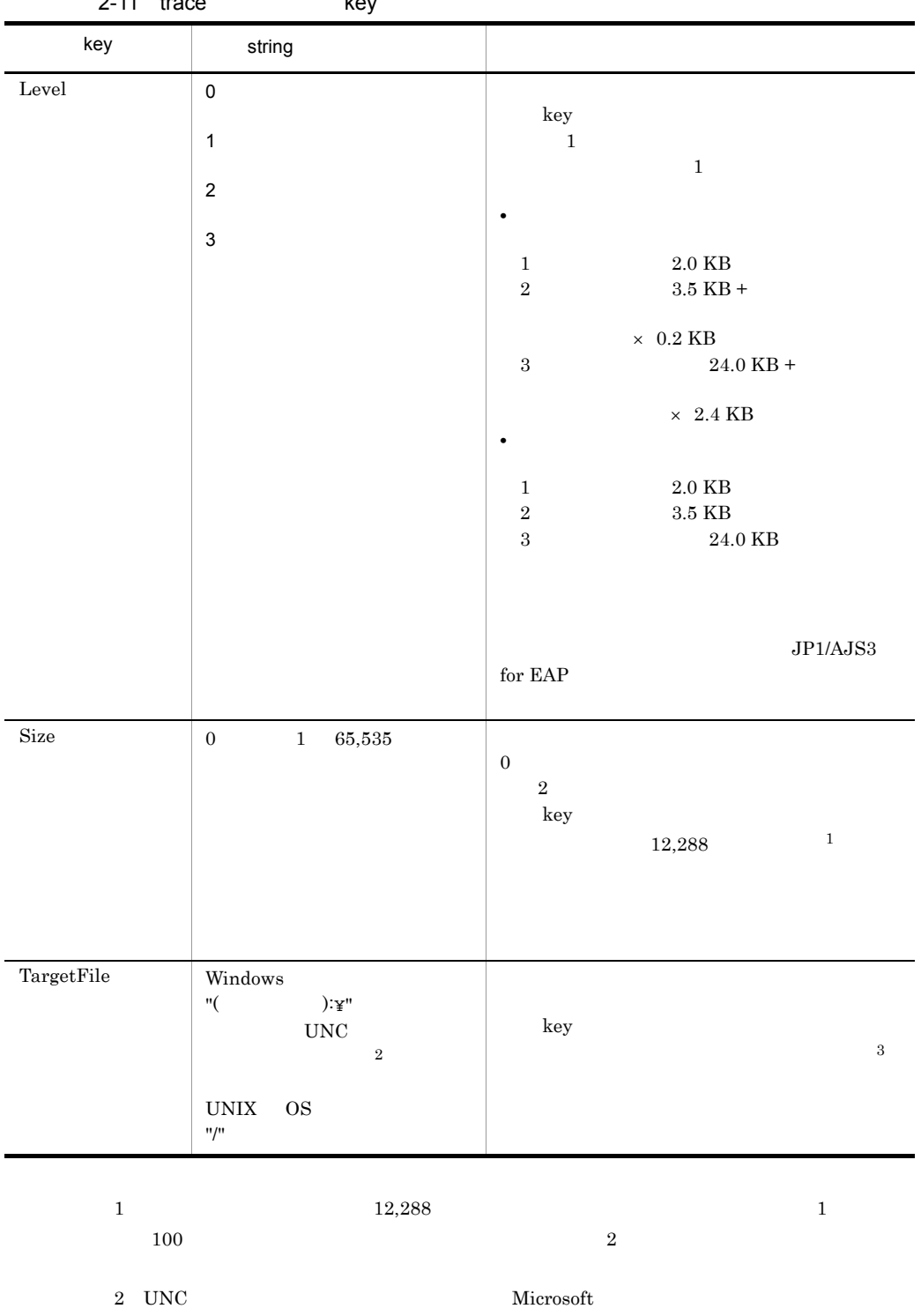

マイト マイト キャラン エストラン エストラン そうしょう ぎょうかい エストラン そうしょう ぎょうしょう ぎょうしょう ぎょうしょう ぎょうしょう ぎょうしょう 半月 インター ぎょうしょく まんすう はんしゃ はんしゃ

 $\lambda$  3  $\lambda$ 

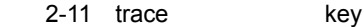

 $2.$ 

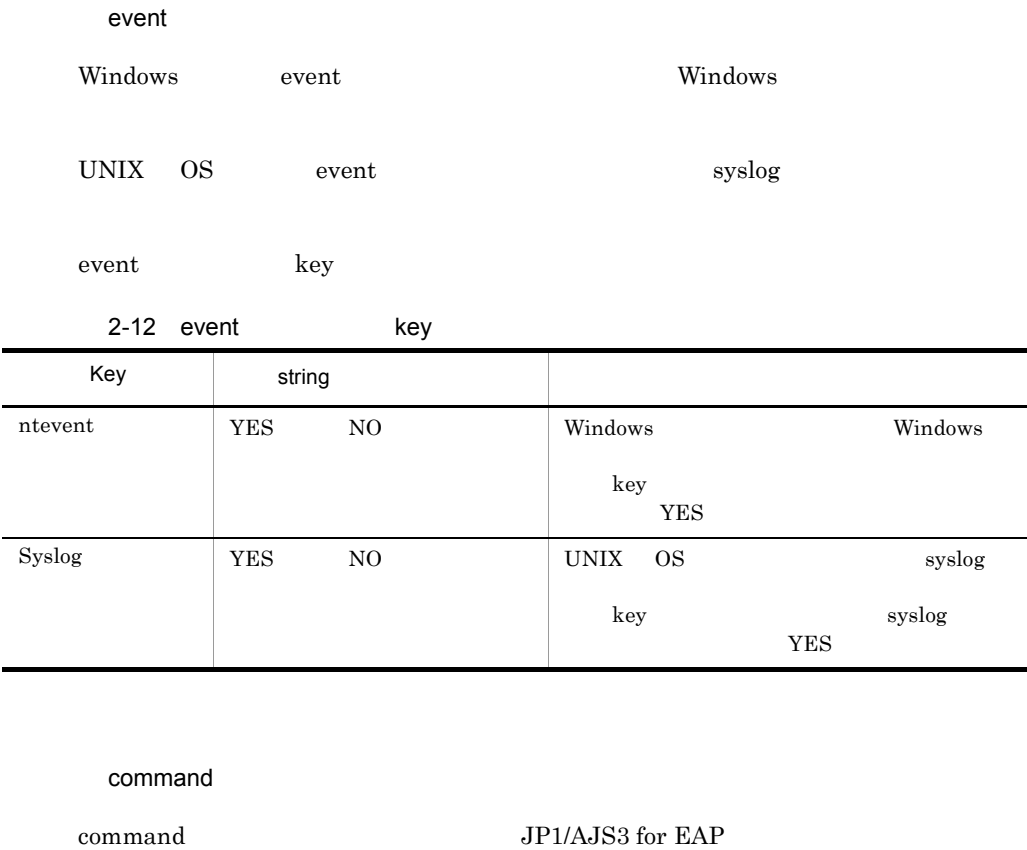

 $SAP$ 

 ${\rm command\hskip0.1in} \hspace{1cm} {\rm key}$ 

## 2-13 command key Key string Service in the Service of the Service of the Service of the Service of the Service of the Service o WorkDir Windows<br>"( ):¥"  $_{\rm UNC}$ UNIX OS  $"$ /" key  $\begin{array}{lll} \mbox{JP1/AdS} \qquad \qquad & \mbox{JP1/AdS} \end{array}$  $1$

したときの様子がある時間である場所です。また、<br>この後には、また、後の Unicode

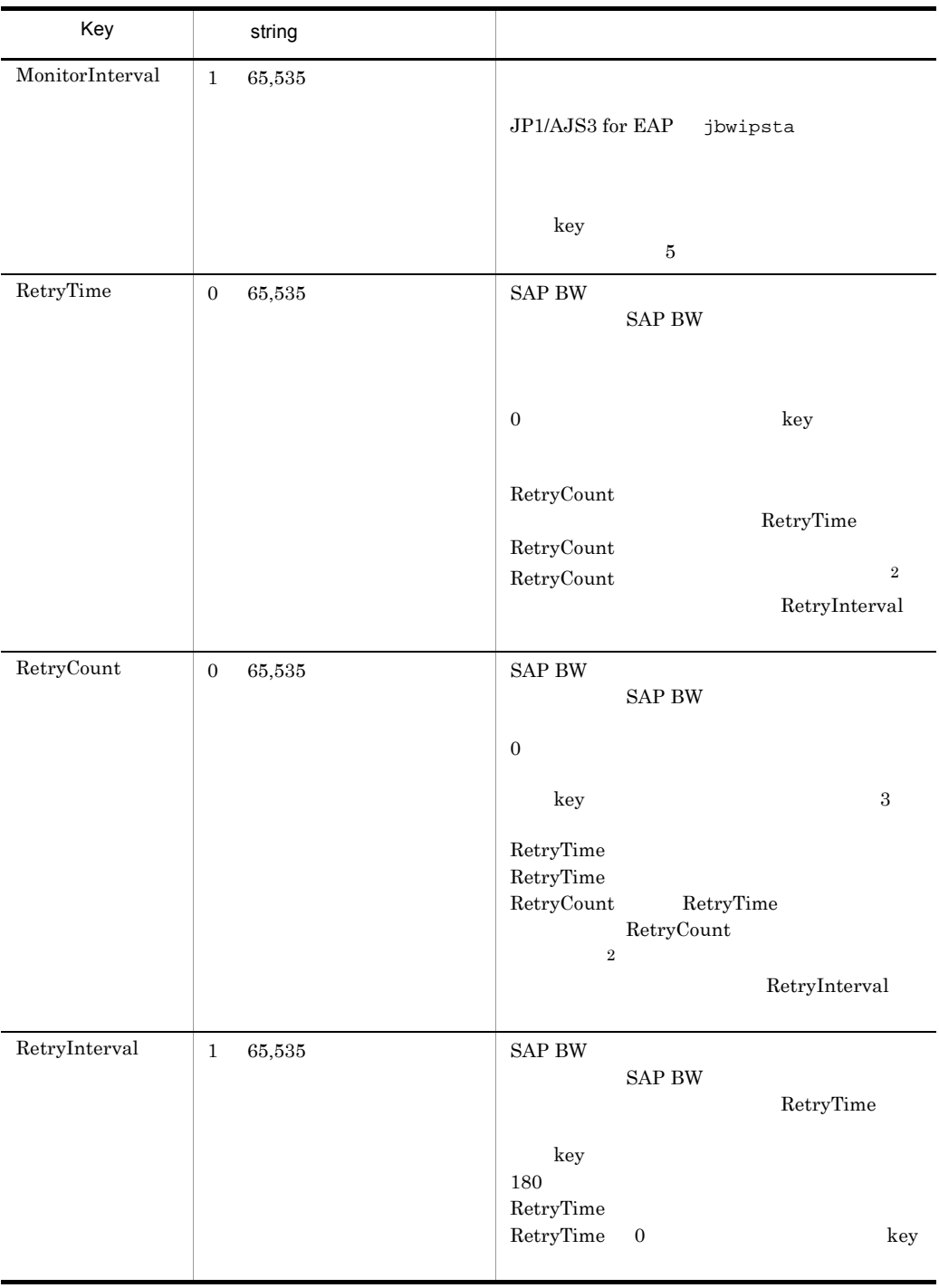

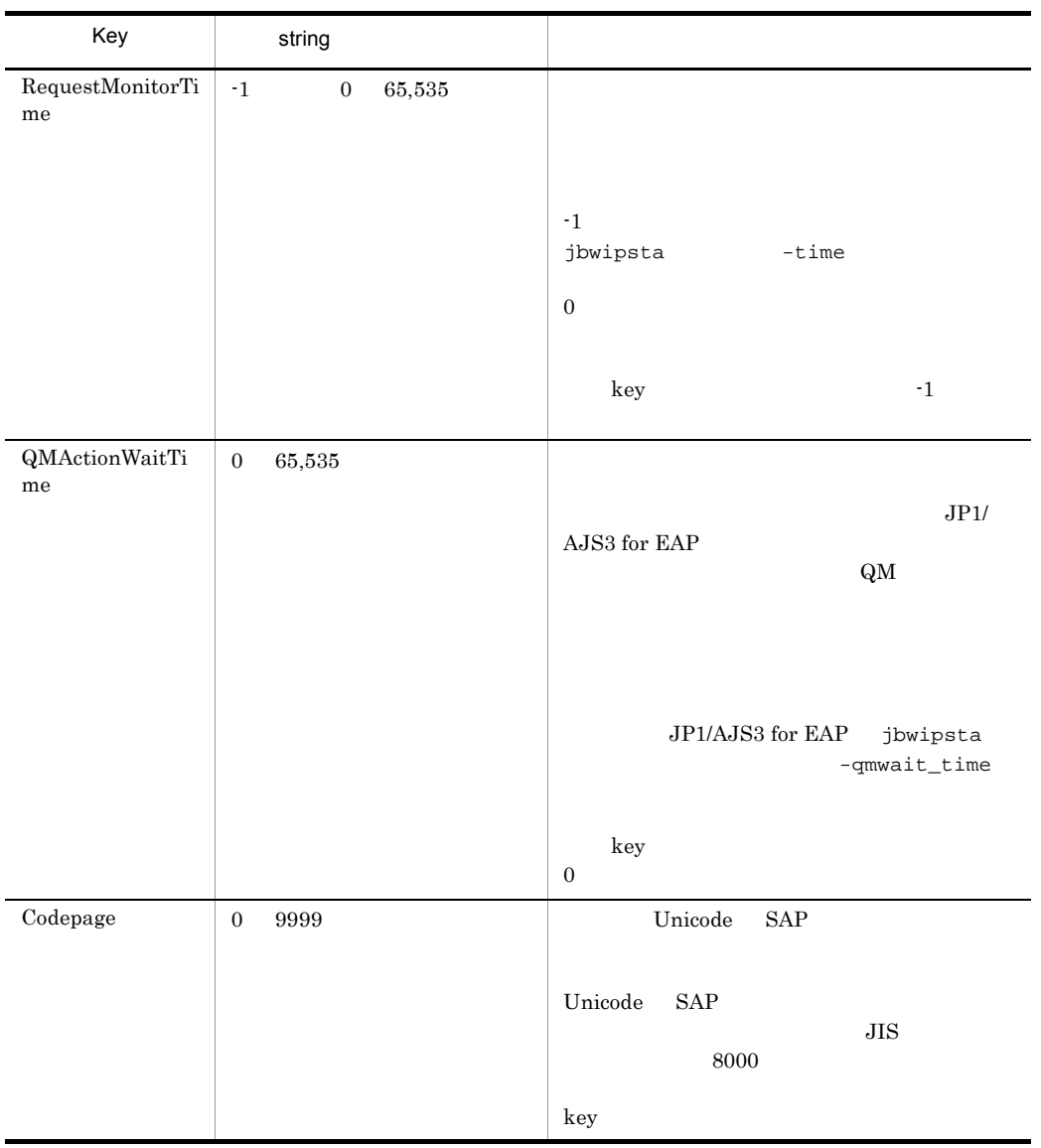

1 JP1/AJS JP1/Automatic Job Management System 3

 $2\quad \mathrm{RetryCount} \qquad \qquad \mathrm{RetryTime}$ 

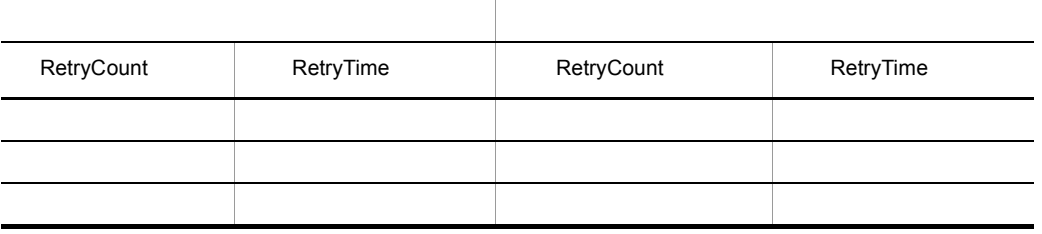

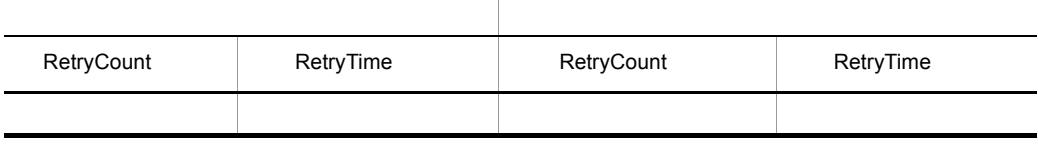

# $2.3.2$

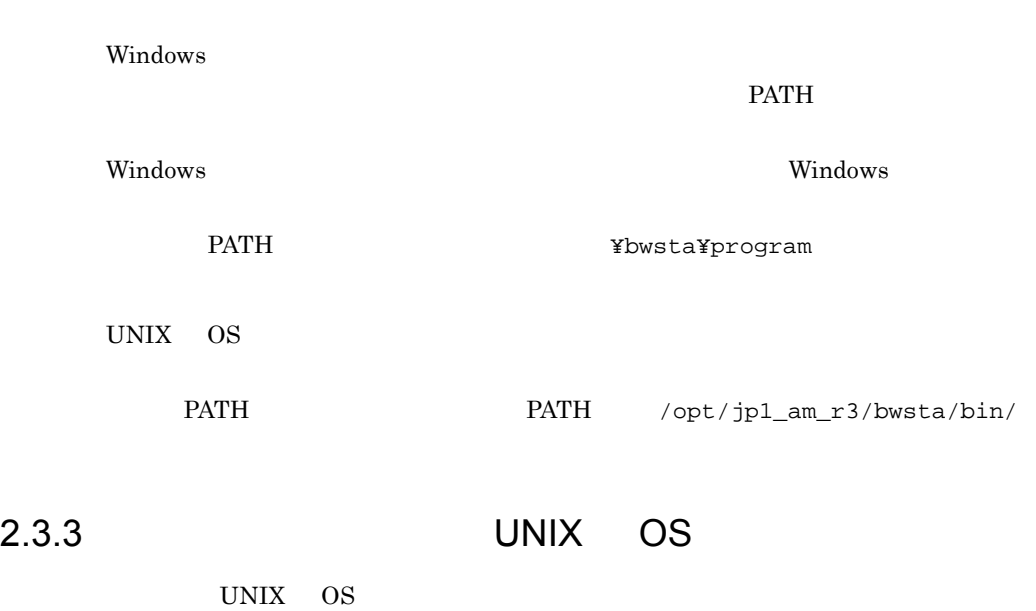

 $\rm LANG$ 

 $2.$ 

 $\rm LANG$ 

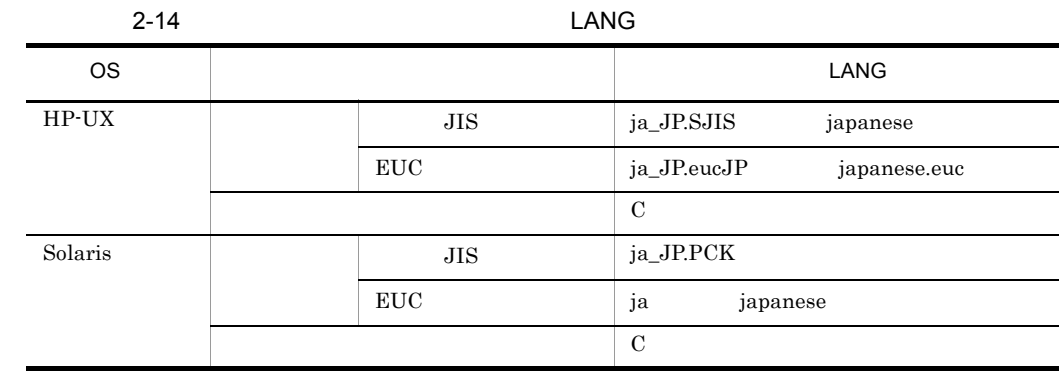

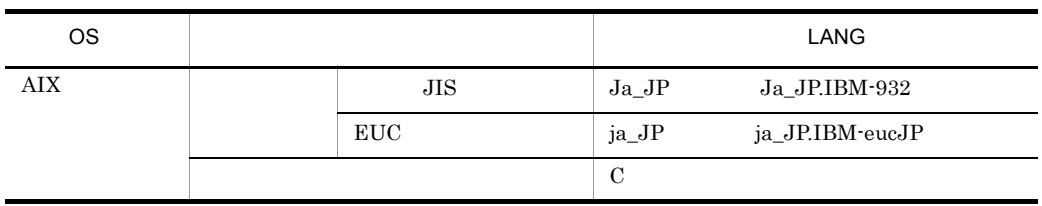

• **LANG** • JP1/AJS3 for EAP  $\bullet$  SAP BW  ${\rm SAP}$  BW

2.3.4 services SAP BW

 $s$ ervices  $s$ 

 $2 - 15$ 

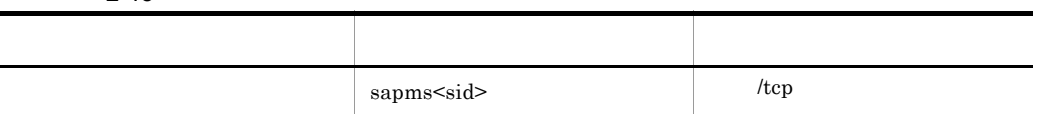

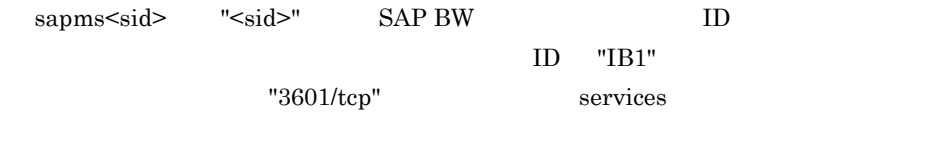

sapmsIB1 3601/tcp

SAP BW

2-9 SAP BW Services

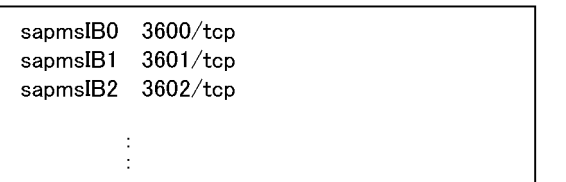

## 2.3.5 hosts SAP BW

hosts **The Law Company** to the set of the set of the set of the set of the set of the set of the set of the set of the set of the set of the set of the set of the set of the set of the set of the set of the set of the set

SAP BW

2-10 SAP BW bosts

#\*\* SAP BW Application Server  $**$ 172.16.48.194 BWCENTRL t ċ

## $2.3.6$

 $-d$  $-d$ 1 SAP BW -d JP1/AJS3 for EAP  $\,$  SAP BW  $\,$  -d  $\,$ saprfc.ini saprfc.ini **•** インフォパッケージまたはプロセスチェーン制御用の環境設定ファイルに指定した JP1/AJS3 for EAP  $JPI/AJS3$  for EAP

saprfc.ini

 $R/3$ 

• RFC\_INI saprfc.ini

saprfc.ini

 $2.$ 

2-11 saprfc.ini

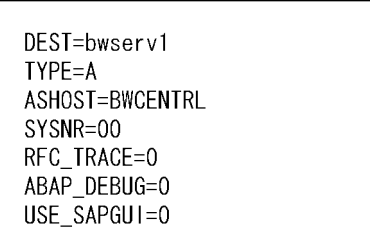

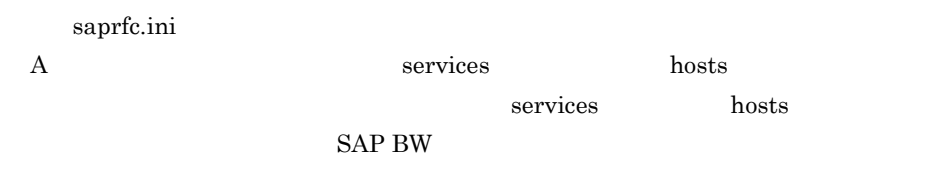

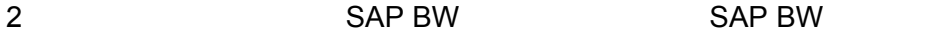

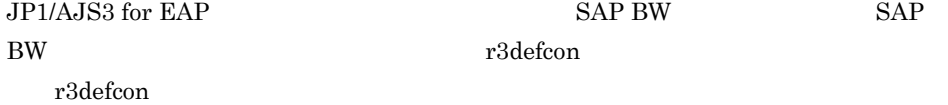

 $SAP$  BW  $SAP$ 

Windows r3defcon HOMEDRIVE HOMEPATH  $JP1/AJS$ 

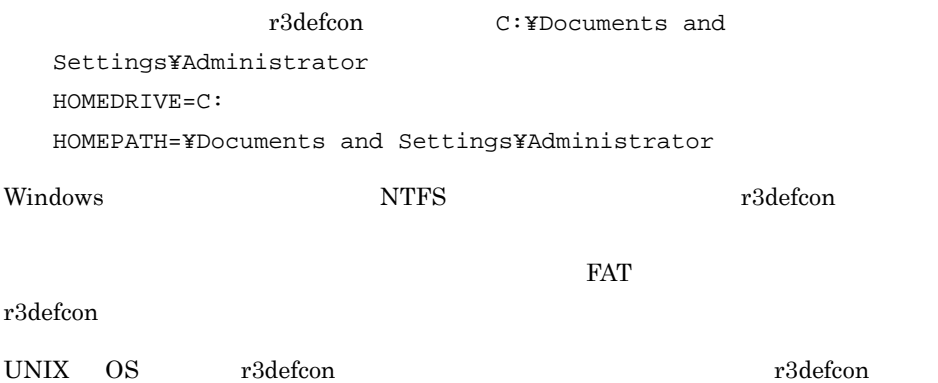

r3defcon

2-12 r3defcon

[Logon]  $C$ lient=100 User=SAP\* Passwd=0071992 Lang=J

[Address] Host=BWCENTRL Sysno=00

r3defcon

[section] key=string

- section key key key
- section key
- **•** section key
- **•** 行の先頭に「;」が指定されている場合,その行をコメント文として扱います。
- **•** 複数の同じ名称の section または key が指定されていた場合,メッセージ

 $KAJM0022-E$ 

r3defcon key

logon

 $SAP BW$   $logon$ 

logon key
| .                        | $-9 -$                 | $\sim$ |                              |                                           |  |
|--------------------------|------------------------|--------|------------------------------|-------------------------------------------|--|
| key                      | string                 |        |                              |                                           |  |
| ${\it Client}$           | $\,3$<br>$\,1\,$       |        | ${\rm SAP}$ BW               | ${\rm SAP}$ BW                            |  |
|                          |                        |        | ${\rm SAP}$ BW               | ${\rm SAP}$ BW                            |  |
|                          |                        |        |                              | $\overline{\phantom{a}2}$<br>$\mathbf{1}$ |  |
|                          |                        |        |                              | $\,3$                                     |  |
|                          |                        |        |                              | ${\bf 001}$                               |  |
|                          |                        |        | $01\,$<br>$\,1$<br>$\rm 001$ |                                           |  |
|                          |                        |        | $\,3\,$                      | ${\rm SAP}$ BW                            |  |
|                          |                        |        | ${\bf 001}$                  |                                           |  |
| $\operatorname{User}$    | $12\,$<br>$\mathbf{1}$ |        | ${\rm SAP}$ BW               | ${\rm SAP}$                               |  |
|                          |                        |        |                              |                                           |  |
|                          |                        |        | ${\rm SAP}$                  | $2.3.9\,$                                 |  |
|                          |                        |        | ${\rm SAP}$                  |                                           |  |
| $\rm{Passwd}$            | $\,8\,$<br>$1\,$       |        | ${\rm SAP}$ BW               | ${\rm SAP}$                               |  |
| $\operatorname{Passwd2}$ | $40\,$<br>$1\,$        |        | ${\rm SAP}$ BW               | ${\rm SAP}$                               |  |
|                          |                        |        |                              |                                           |  |
|                          |                        |        |                              | ${\rm SAP}$ NetWeaver $7.0$               |  |
|                          |                        |        | ${\rm SAP}$                  |                                           |  |
|                          |                        |        | $40\,$                       |                                           |  |
|                          |                        |        |                              |                                           |  |
| Lang                     |                        |        | ${\rm SAP}$ BW               | $\mathbf{R}/3$                            |  |
|                          |                        |        |                              |                                           |  |
|                          |                        |        | $\bf J$                      |                                           |  |
|                          |                        |        | ${\bf E}$                    |                                           |  |
|                          |                        |        |                              |                                           |  |
|                          |                        |        |                              |                                           |  |
|                          |                        |        |                              |                                           |  |
|                          |                        |        | key client user passwd       |                                           |  |
| passwd2 lang             |                        | passwd | $_{\rm passwd2}$             |                                           |  |
|                          |                        |        |                              |                                           |  |
| address                  |                        |        |                              |                                           |  |
| ${\rm SAP}$ BW           |                        |        | address                      |                                           |  |
| $\rm{address}$           |                        | key    |                              |                                           |  |
|                          |                        |        |                              |                                           |  |

 $2-16$  logon  $keV$ 

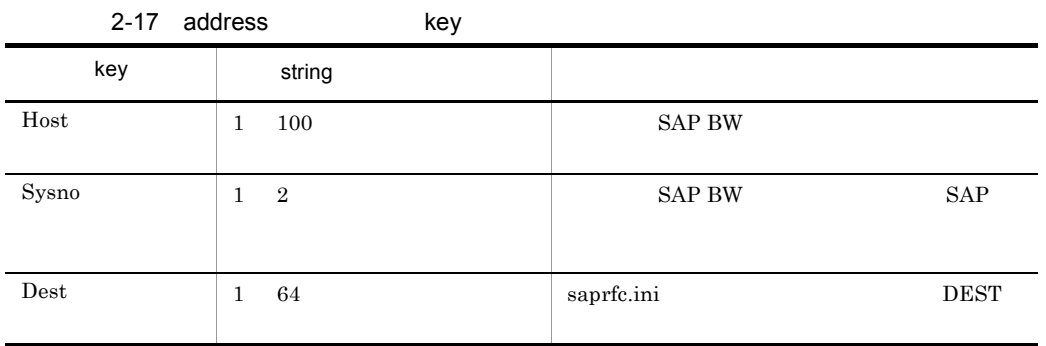

dest host sysno dest host sysno **host** sysno

# 2.3.7 SAP BW saprfc.ini **The Communist Saprfc.ini** VVindows

Windows

SAP BW saprfc.ini jbwipsta saprfc.ini

 $2.3.6(1) \quad \text{SAP BW} \qquad \qquad \text{-d}$ 

# 2.3.8 SAP BW

 $SAP$  BW

 $SAP$  BW

 $2.3.9$ 

SAP

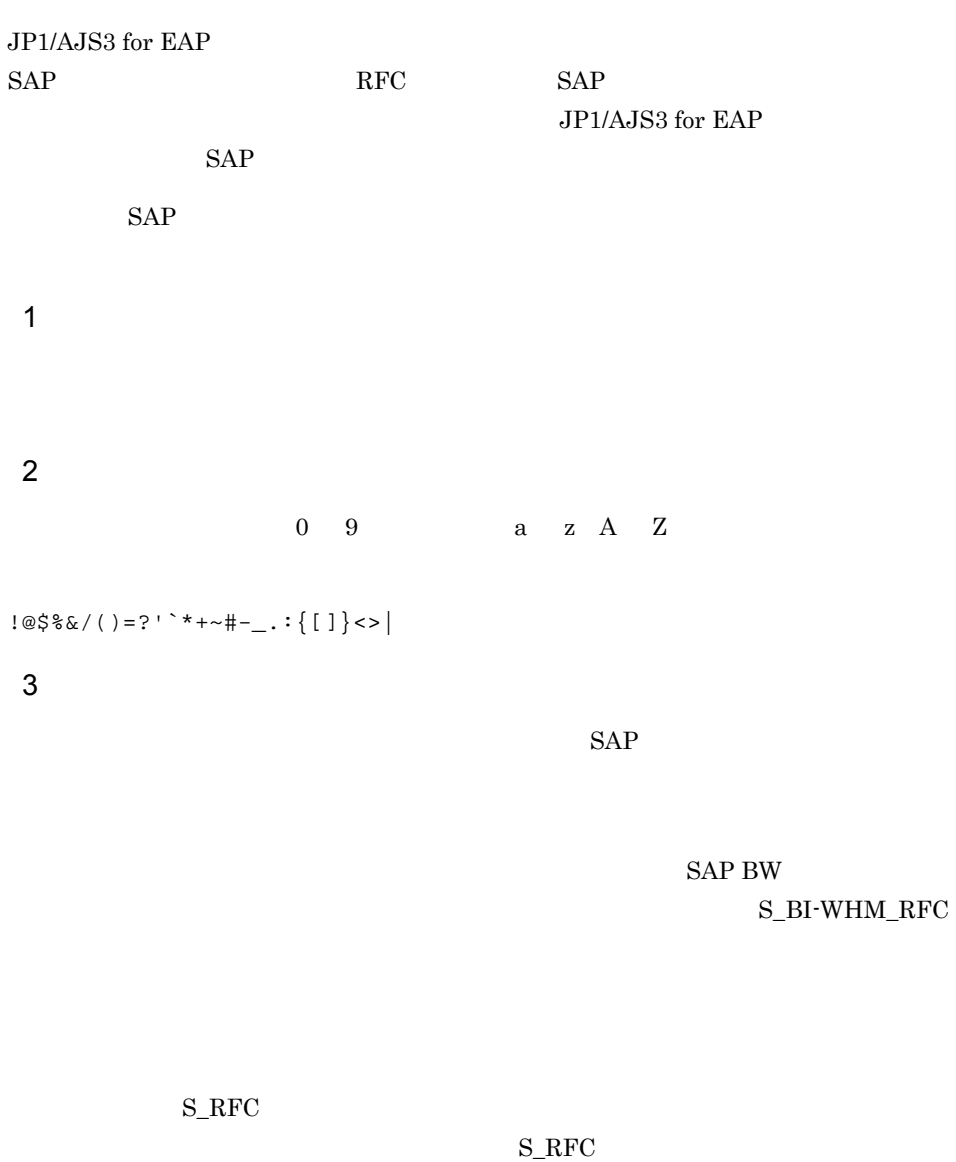

 $\operatorname{S\_RFC}\_ALL$ 

# 2.3.10 Unicode SAP

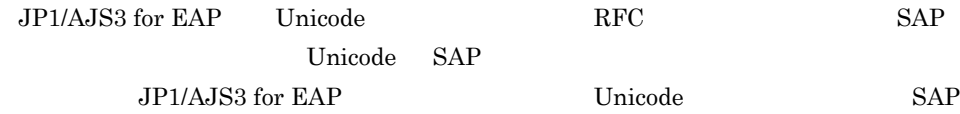

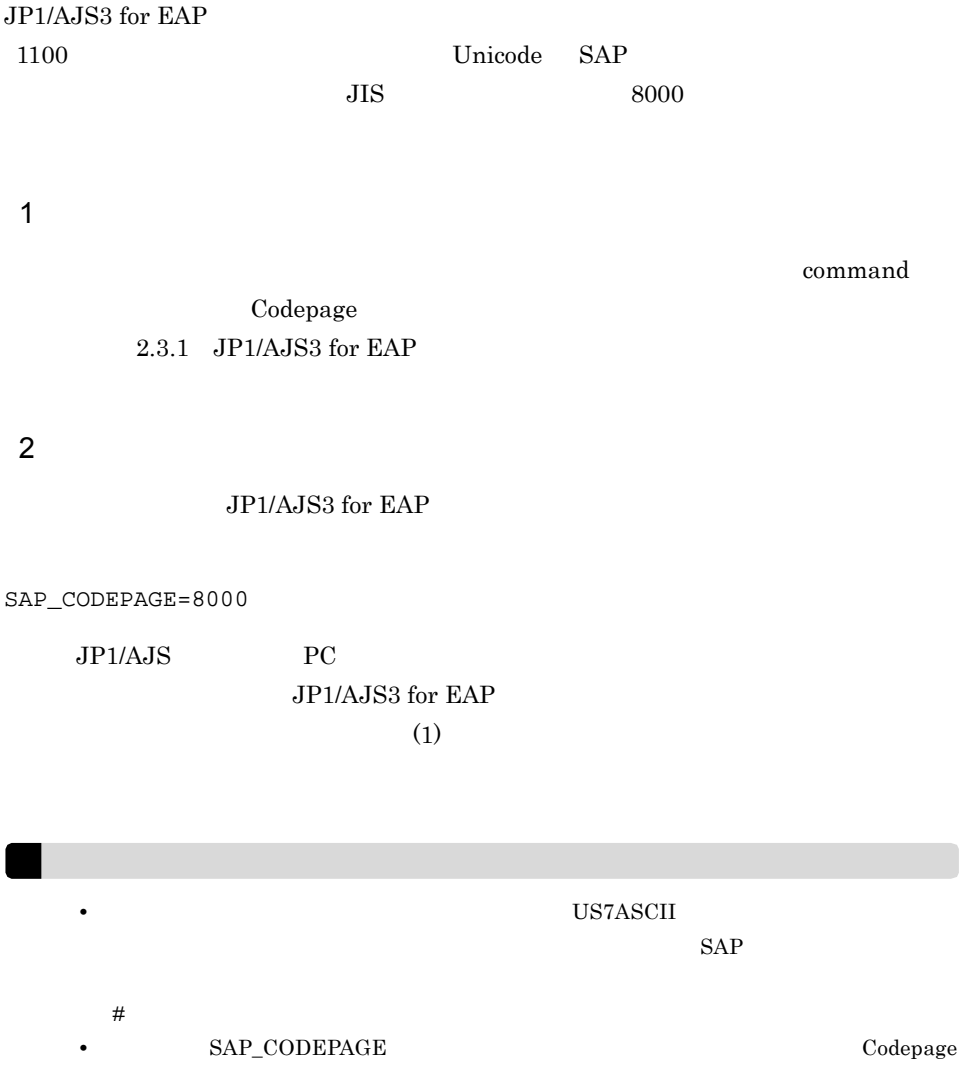

# 3 JP1/AJS

 $JPI/AJS$  $JP1/AJS$ 

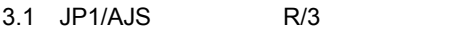

3.2 JP1/AJS

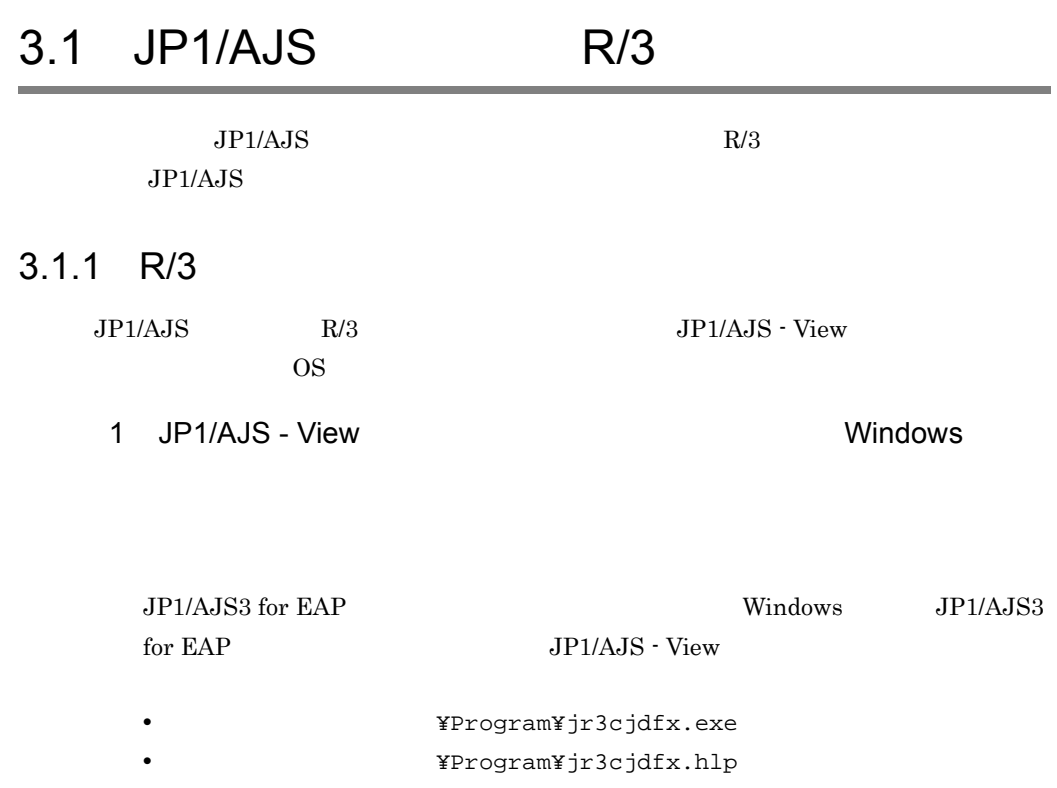

**•** インストール先フォルダ ¥Program¥jr3cjdfx.ini (初期化ファイル)

JP1/AJS - View

 $JPI/AJS$  R/3  $R/3$ 

2 JP1/AJS2 - View  $U$ NIX OS

JP1/Automatic Job Management System  $2$ 

# $3.1.2$

 $JP1/AJS - View$ 

 $R/3$ 

1. JP1/AJS - View

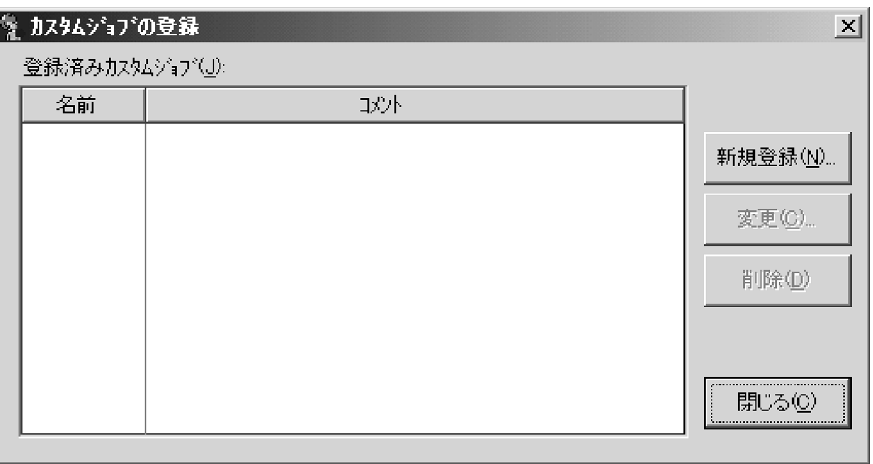

 $2.$ 

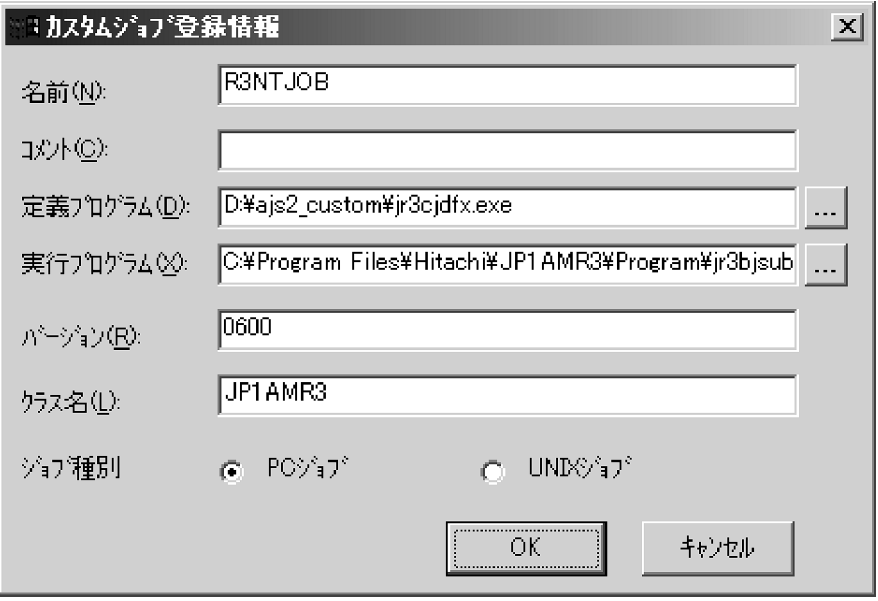

 $3. R/3$ 

 $JP1/AJS3$  for EAP  $1 \t 8$ 

 $1 \quad 40$  /

JP1/AJS - View

jr3cjdfx.exe

 $UNIX$ 

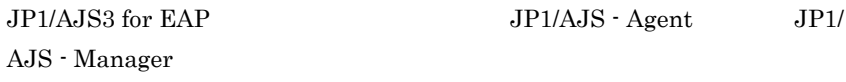

¥Program¥jr3bjsub.exe

 $UNIX$ 

0600

 $JP1AMR3$ 

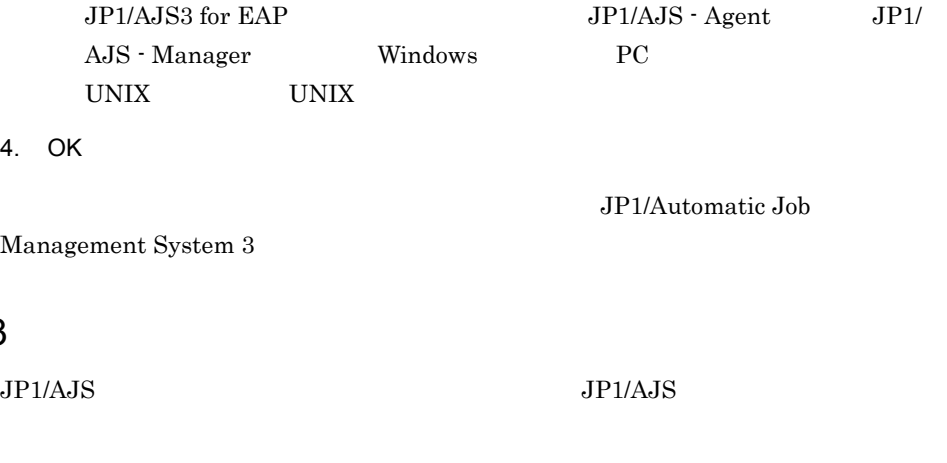

 $1$  PC  $\overline{P}$ 1. JP1/AJS

 $R/3$ 

 $2.$   $R/3$ 

 $3.1.3$ 

 $R/3$ 

[Custom Job]

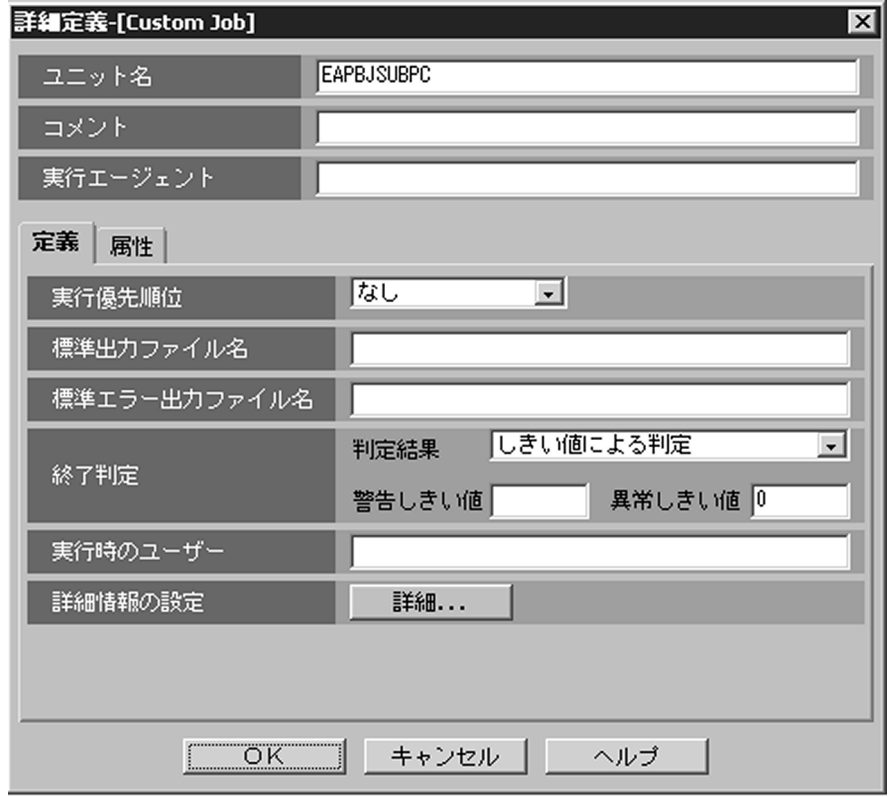

 $3.$ 

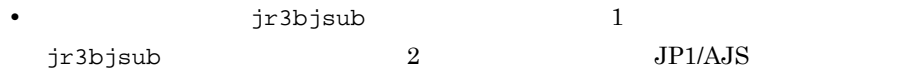

 $0$  $\text{tr3b}$ jsub  $\text{tr3b}$ jsub  $\text{tr3b}$ jr3bjsub  $2$  JP1/  $AJS$ 

 $0$ 

 $1$  $4.$  $R/3$ 5. R/3  $\blacksquare$ • R/3 **R/3** R/3 •  $R/3$ **•** ジョブステップを定義する **•** ジョブのリリースと終了監視を指定する **•** 実行結果の出力先を指定する [Custom Job] JP1/AJS3 for EAP 6. OK

JP1/Automatic Job

Management System 3

2 UNIX VIIII

1. JP1/AJS

 $2.$   $R/3$ 

 $R/3$ 

[Custom Job]

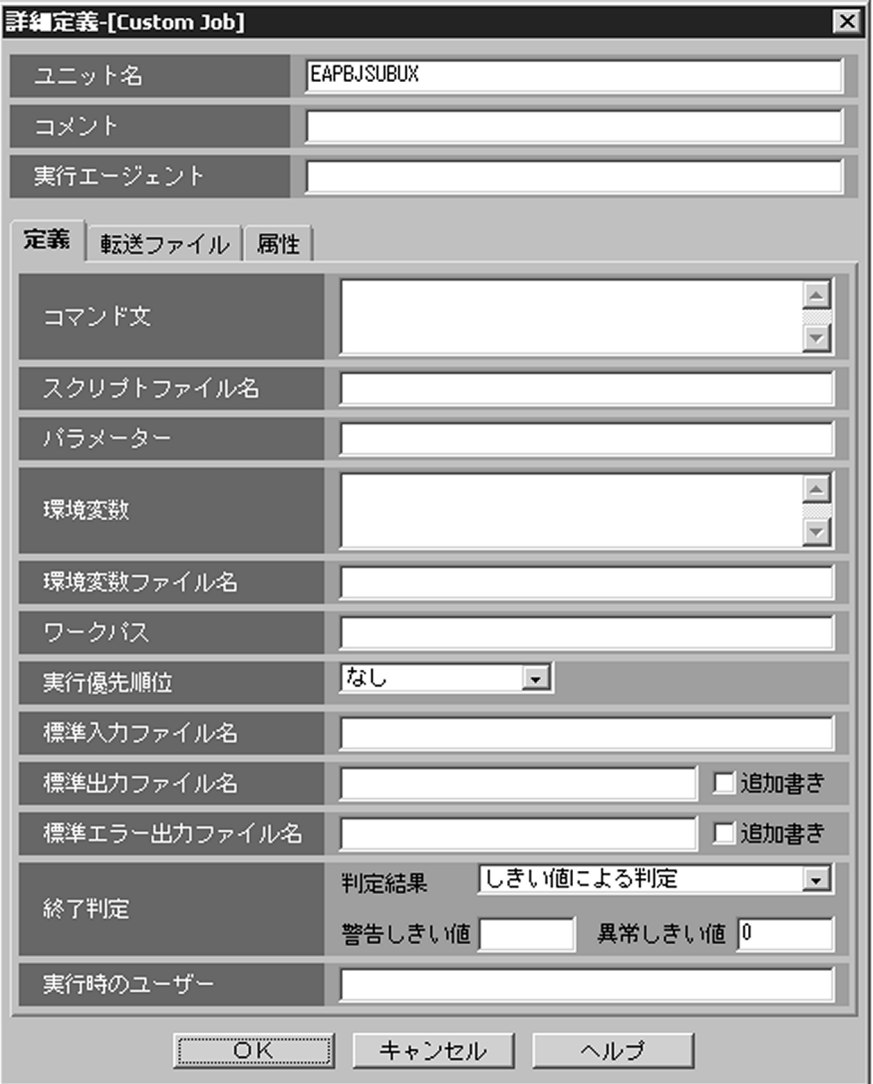

#### $3.$

jr3bjsub

4. 終了判定を設定する。

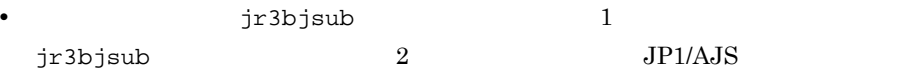

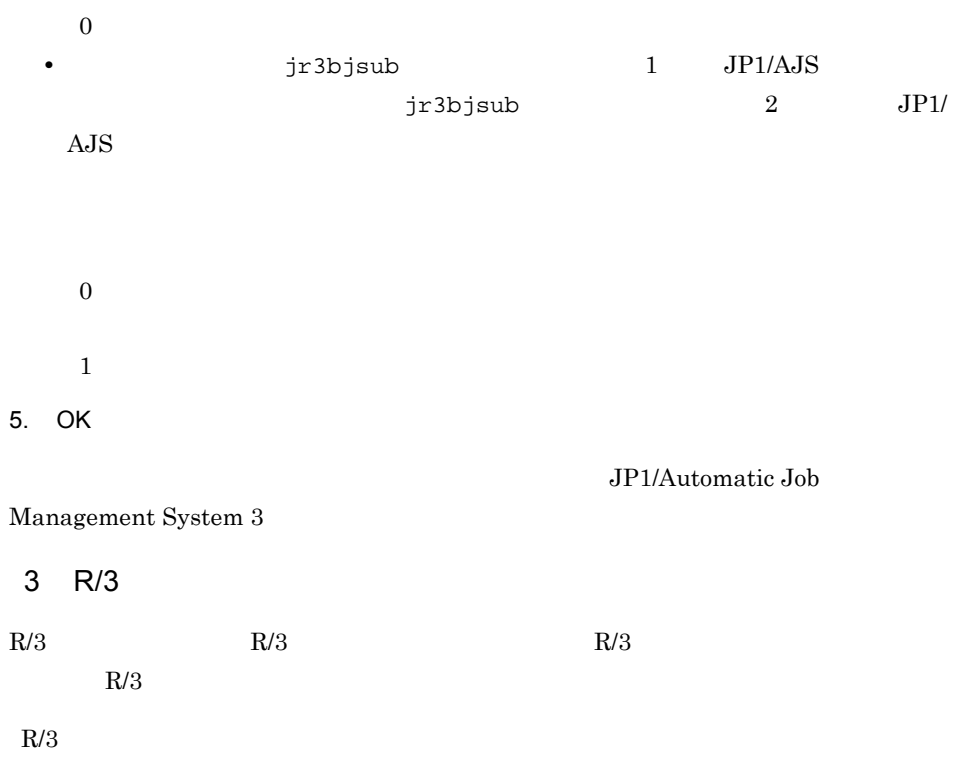

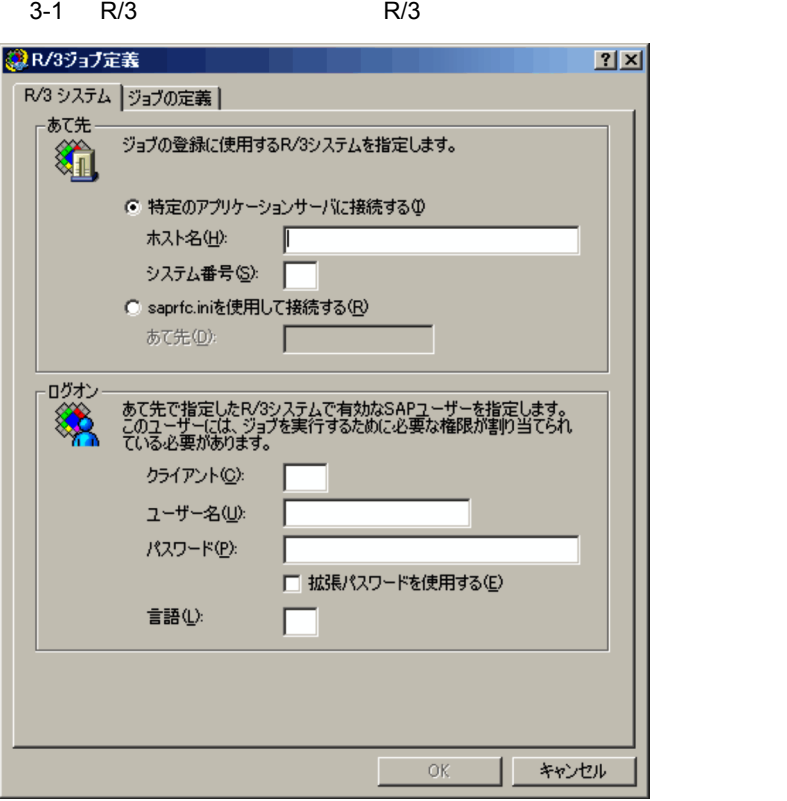

 $R/3$ 

saprfc.ini

 $SAP$ 

#### $1 \quad 100$

- hosts
- IP
- SAP

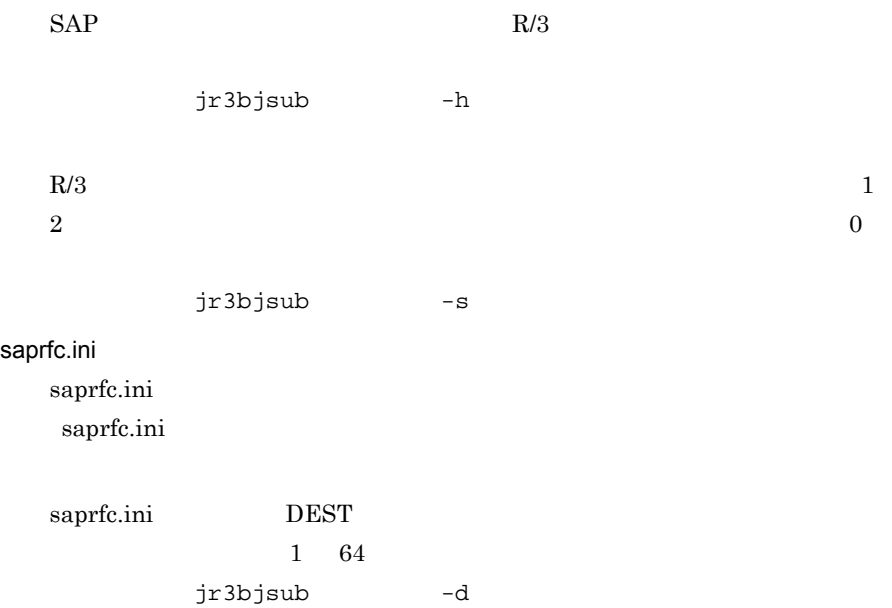

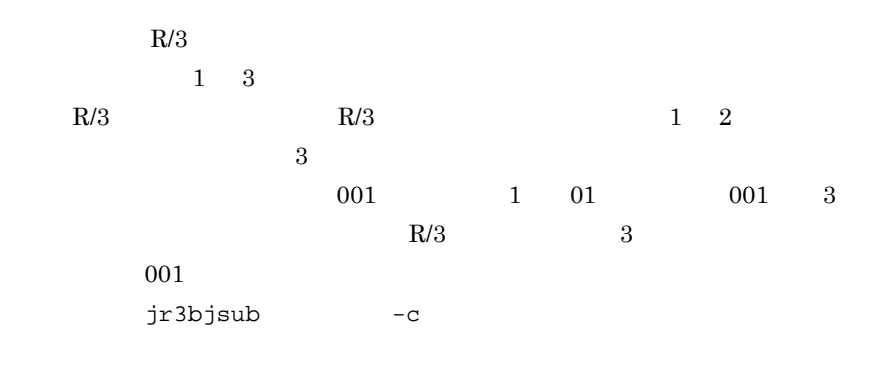

 $R/3$ 

 $2.2.9$  SAP

 $1\quad 12$ 

jr3bjsub -u

 $R/3$ 

 $1 \t 8$  $1\quad 40$ 入力した道は, \*」で表示されます。

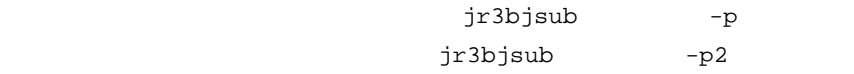

• JP1/AJS2 for EAP  $08\mbox{-}50$ • **• jr3chrfc** ON  $R/3$  ${\rm J}$  $\bf{E}$  $R/3$ • **• •**  $\mathbf{r} = \mathbf{r} \cdot \mathbf{r} + \mathbf{r} \cdot \mathbf{r} + \mathbf{r} \cdot \mathbf{r} + \mathbf{r} \cdot \mathbf{r} + \mathbf{r} \cdot \mathbf{r} + \mathbf{r} \cdot \mathbf{r} + \mathbf{r} \cdot \mathbf{r} + \mathbf{r} \cdot \mathbf{r} + \mathbf{r} \cdot \mathbf{r} + \mathbf{r} \cdot \mathbf{r} + \mathbf{r} \cdot \mathbf{r} + \mathbf{r} \cdot \mathbf{r} + \mathbf{r} \cdot \mathbf{r} + \mathbf{r} \cdot \$ •  $R/3$  $jr3bjsub$   $-1$ 

4 R/3

 $R/3$   $R/3$ 

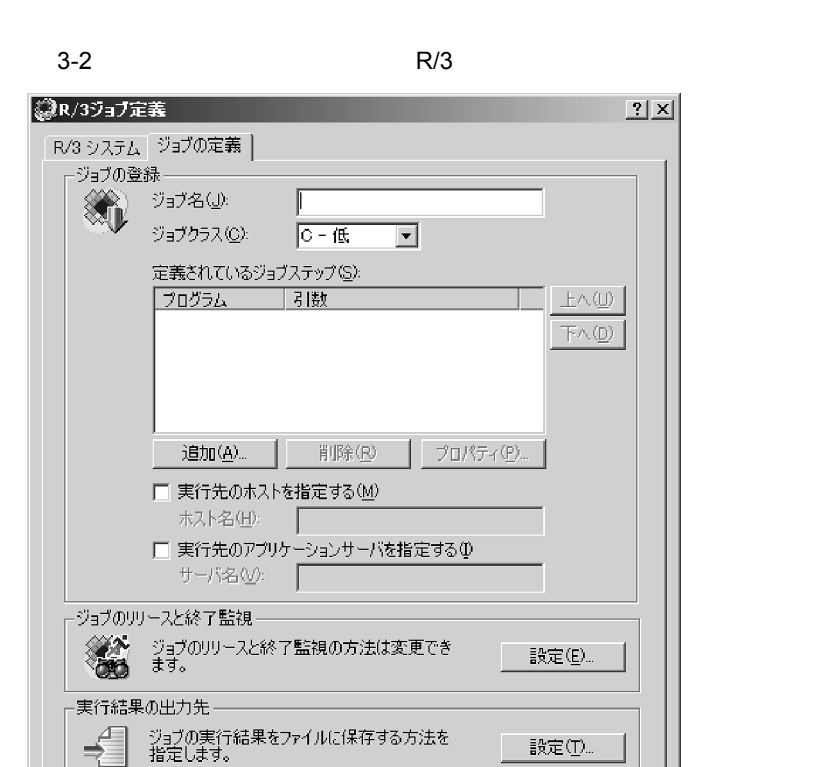

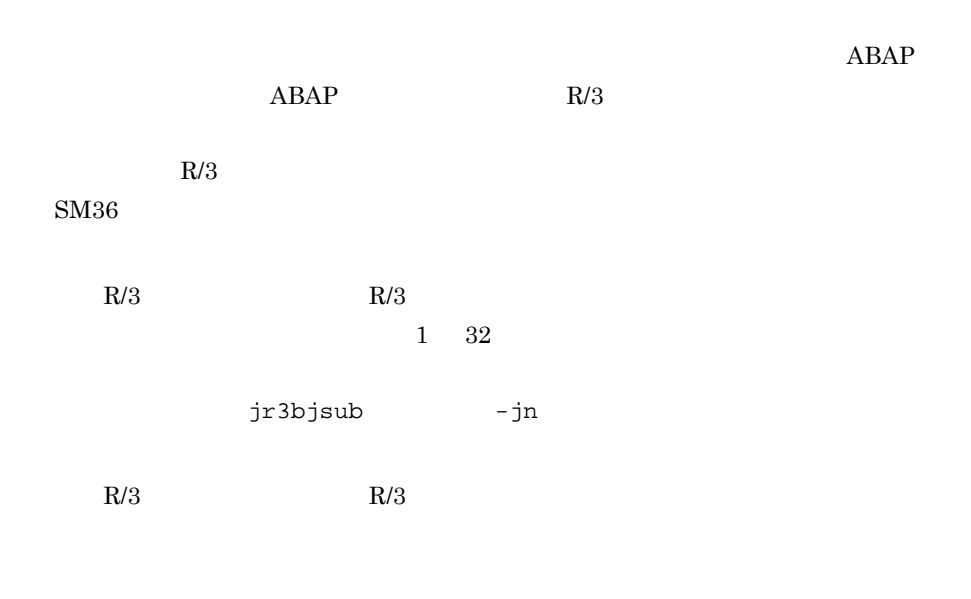

 $\overline{\rm OK}$ 

キャンセル

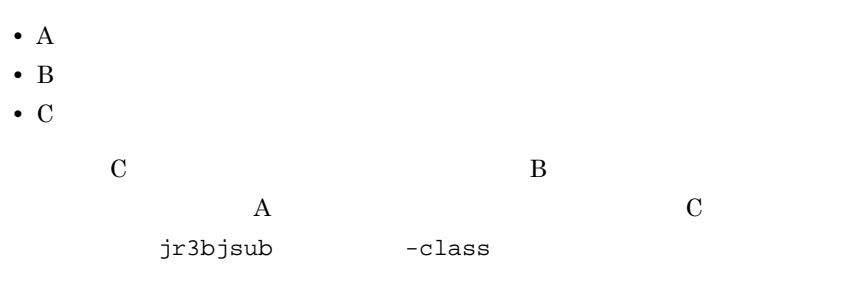

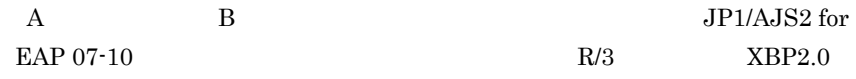

 $R/3$ 

 $ABAP$ 

 $R/3$ 

 $R/3$ 

•

**•**[削除]ボタン

•

•

•

 $4.0$  R/3 4.5  $R/3$ 

•<br>•<br>Classic Discovery Protocol Discovery Protocol Discovery Protocol Discovery Protocol Discovery Protocol Discove

• ジョブのリリースが決敗した。

 $R/3$ 

jr3bjrel

-tgh -tgs jr3bjrel  $R/3$ 

 $1$  32

 $SM51$ 

jr3bjsub -tgh

 $R/3$ 

 $R/3$ 

•<br>•<br>Classic Discovery Protocol Discovery Protocol Discovery Protocol Discovery Protocol Discovery Protocol Discove

• ジョブのリリースが決敗した。

 $R/3$ 

jr3bjrel -tgh -tgs jr3bjrel  $R/3$  $1\quad 20$  $\rm SM51$ 

 $\text{SM61}$ 

jr3bjsub -tgs

 $\rm JP1/AJS3$  for EAP  $R/3$ 

**•**[設定]ボタン

**•**[設定]ボタン

 $JP1/AJS3$  for EAP  $R/3$ 

 $5$ 

 $R/3$ 

 $3-3$   $3-4$ 

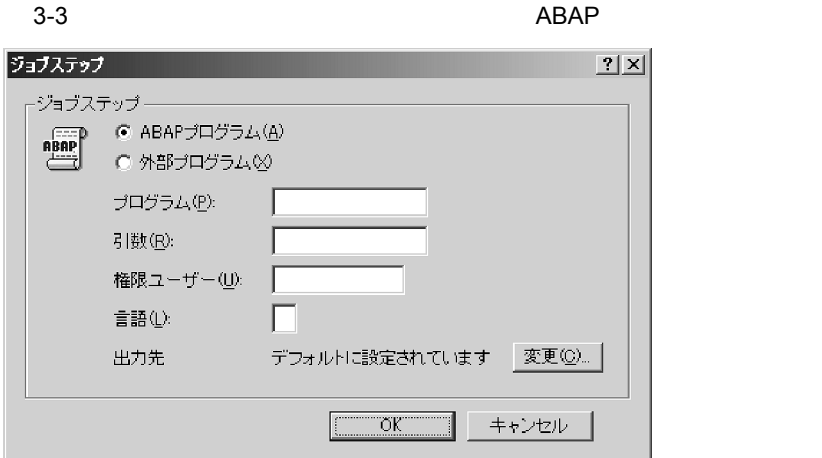

#### $3-4$

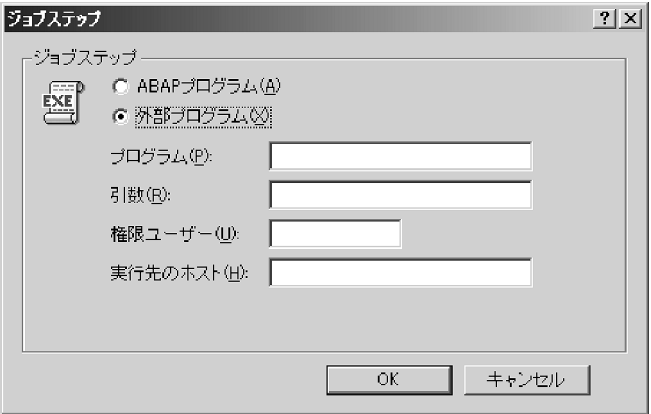

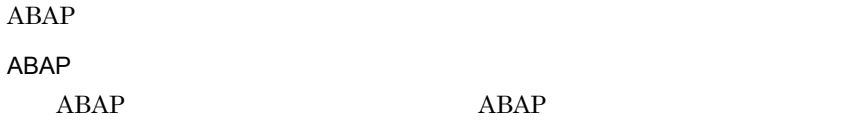

 $ABAP$ 

 $\begin{array}{ccc} \text{ABAP} & 1 & 40 \end{array}$ 

 $1 \t128$ 

74

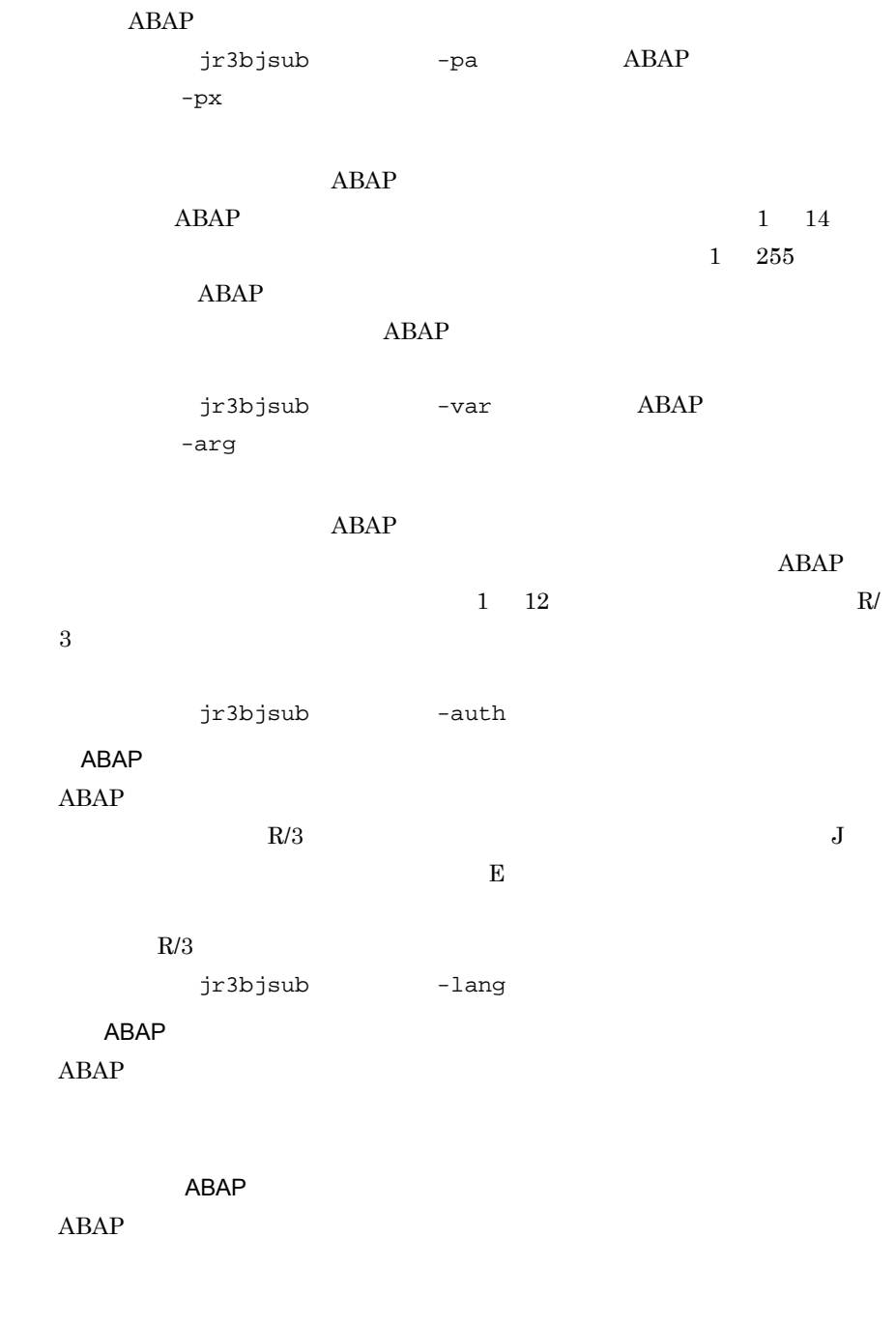

 $1$  32

- hosts
- IP

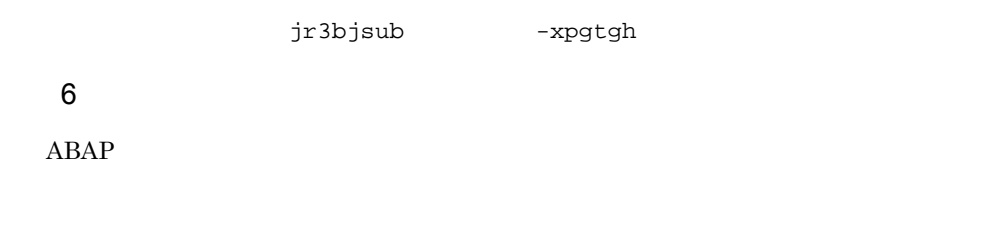

 $ABAP$ 

 $3-5$ 

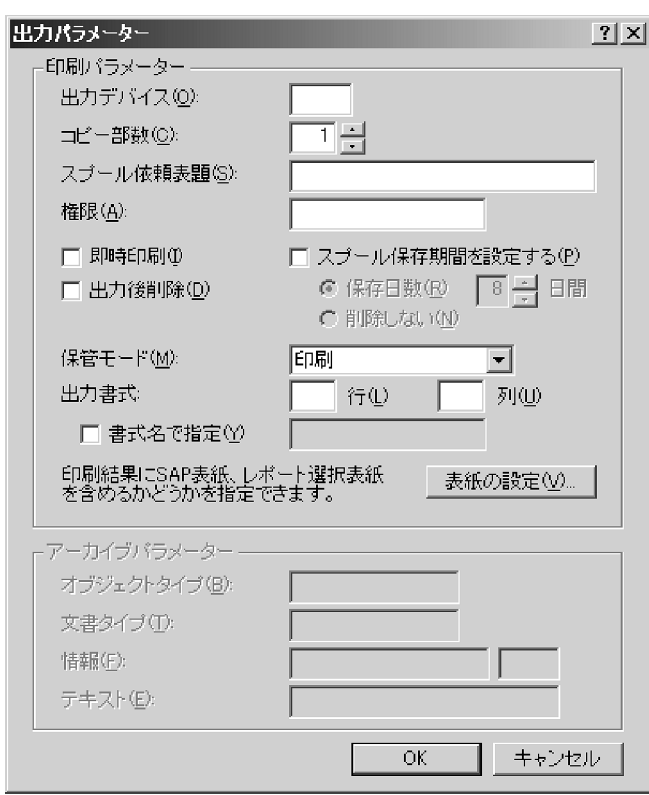

 ${\bf A}{\bf B}{\bf A}{\bf P}$ 

 $R/3$ 

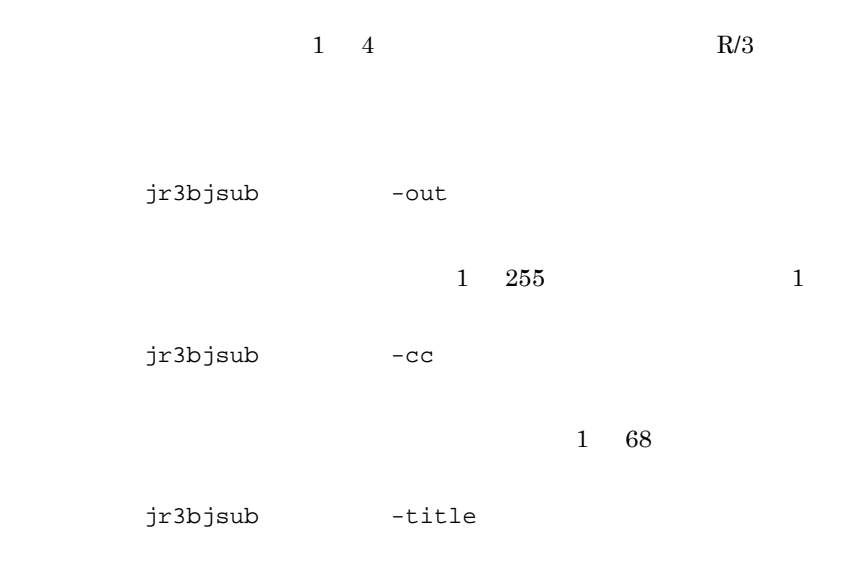

# $JP1/AJS2$  for EAP 07-10  $R/3$  XBP2.0

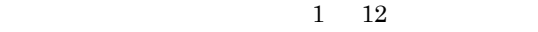

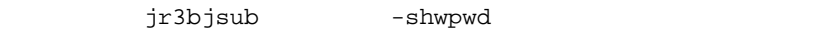

 $jr3bjsub$   $-ip$ 

 $R/3$ 

jr3bjsub -rpd

jr3bjsub -dp

 $ABAP$ 

**•** 印刷

- **•** アーカイブ **•** 印刷とアーカイブ
- jr3bjsub -armode

#### $ABAP$

- $1\quad 255$  $R/3$ 
	- jr3bjsub -ln
- $1\quad 255$  $R/3$ 
	- jr3bjsub -col
- $1\quad 16$
- jr3bjsub -fmt  $JP1/AJS2$  for EAP 07-10  $R/3$   $XBP2.0$

 $SAP$ 

 $1 \t10$ 

jr3bjsub -objtyp

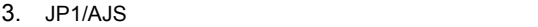

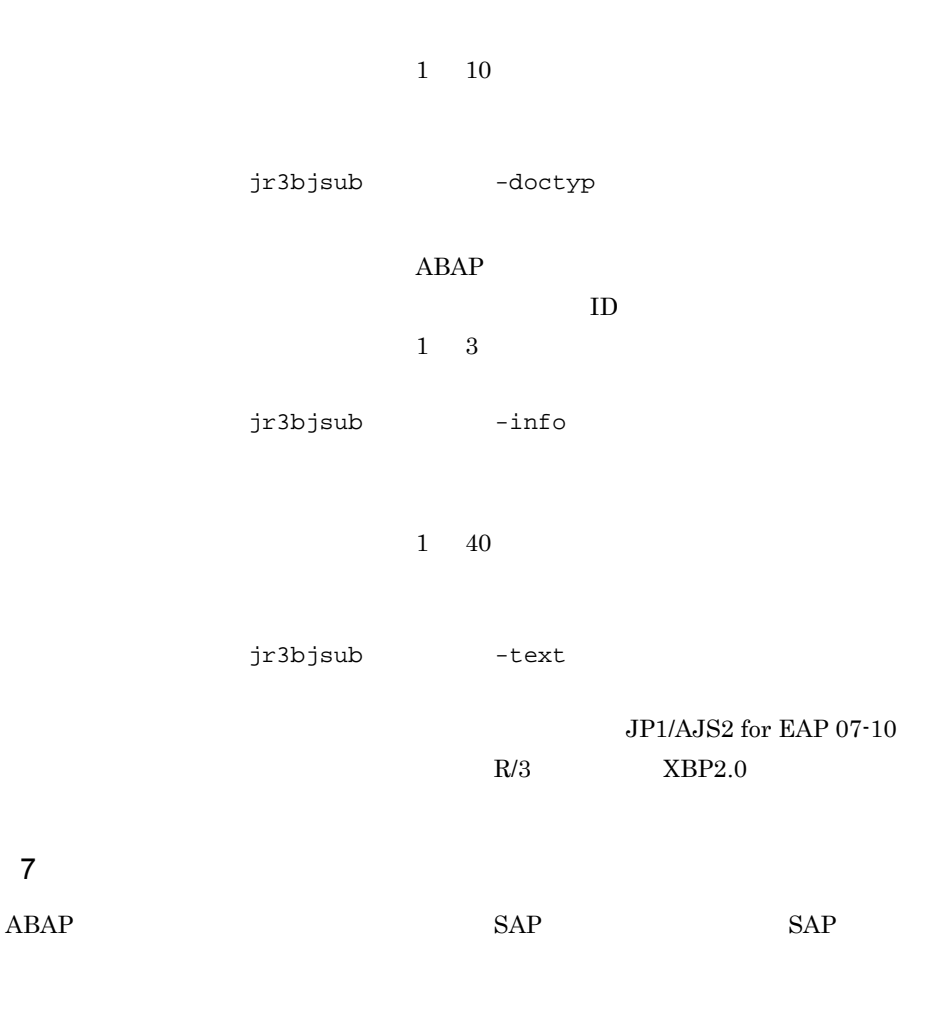

SAP  $SAP$ 

 $SAP$ 

 $SAP$ 

SAP  $jr3bjsub$  -sapcvr  $SAP$  $1 \t12$ jr3bjsub -receiver  $\ensuremath{\mathsf{SAP}}$  $1\quad 12$  $ABAP$ jr3bjsub -dpt  $JP1/AJS2$  for EAP 07-10  $R/3$  XBP2.0

jr3bjsub -selcvr

 $8$ 

 $R/3$ 

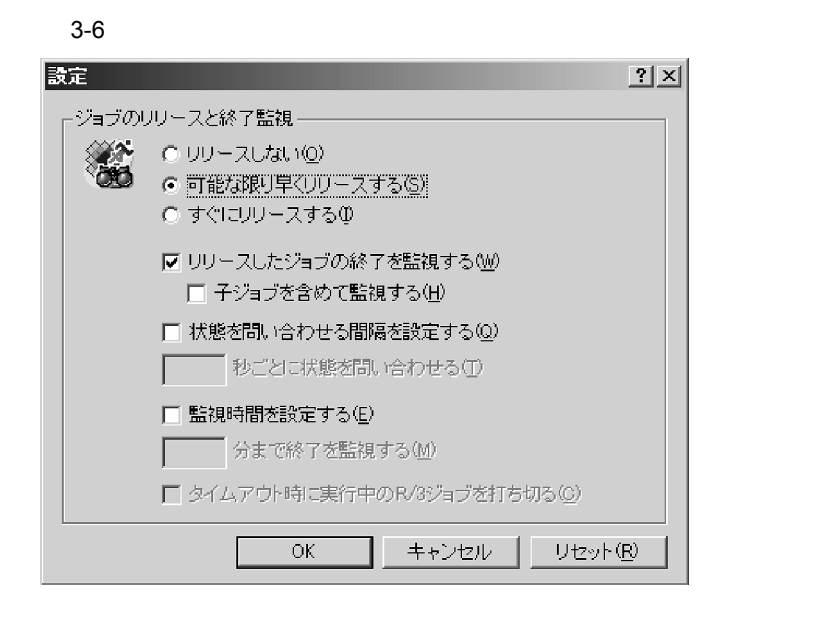

jr3bjsub -rs

 $R/3$ 

 $jr3bjsub$   $-ri$ 

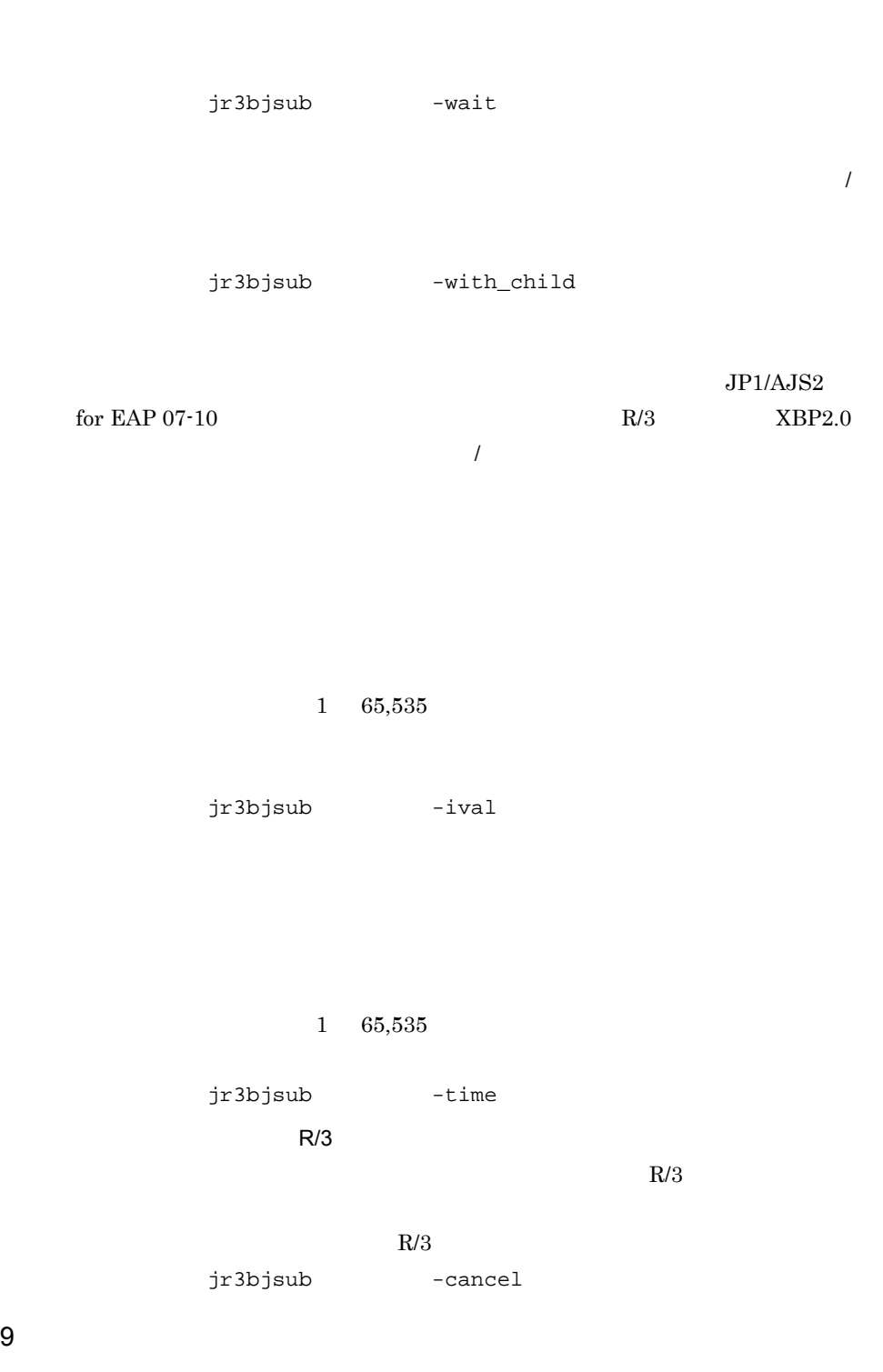

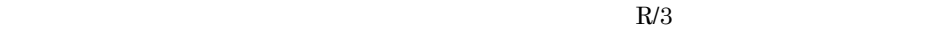

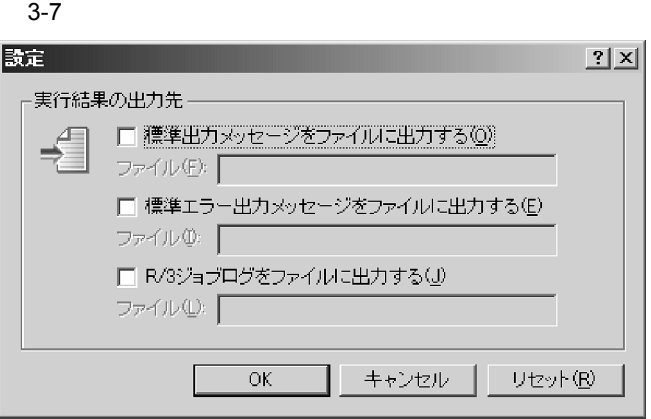

JP1/AJS3 for EAP  $R/3$ 

 $JP1/AJS3$  for EAP

JP1/AJS3 for EAP

 $1\quad 259$ 

JP1/AJS3 for EAP JP1/AJS3 for EAP

 $JP1/AJS$ 

jr3bjsub -so

JP1/AJS3 for EAP

JP1/AJS3 for EAP

JP1/AJS3 for EAP  $JP1/AJS3$  for EAP  $JPI/AJS$ jr3bjsub -se  $R/3$   $\blacksquare$  $R/3$   $R/3$  $R/3$  $R/3$  $1 \quad 259$ JP1/AJS3 for EAP JP1/AJS3 for EAP JP1/AJS  $R/3$ Command JoblogAddToStderr "YES"  $R/3$ JP1/AJS - View  $R/3$ jr3bjsub -jo

 $1\quad 259$ 

JP1/AJS JP1/Automatic Job Management System 3

JP1/AJS  $JPI/AJS$ 

 $3.2.1$ 

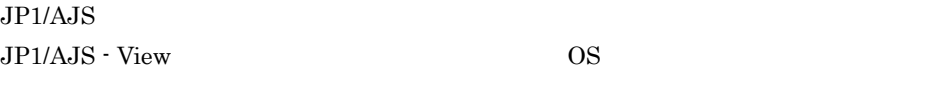

1 JP1/AJS - View  $\blacksquare$ 

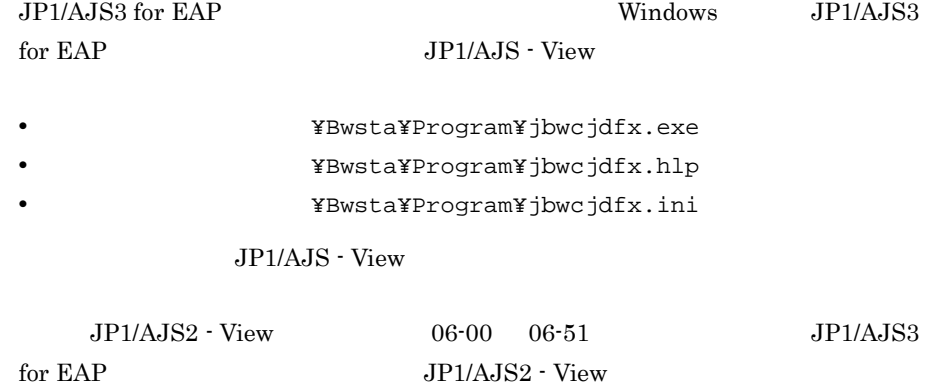

JP1/AJS2 - View  $\qquad \qquad \texttt{YimageYcustom}$ 

¥Bwsta¥Image¥CUSTOM\_PC\_JP1AMR3BW.gif Windows

¥Bwsta¥Image¥CUSTOM\_UX\_JP1AMR3BW.gif UNIX

#### SAP BW

## 2 JP1/AJS2 - View  $U$ NIX OS

JP1/Automatic Job Management System  $2$ 

# $3.2.2$

JP1/AJS - View

#### SAP BW

1. JP1/AJS - View

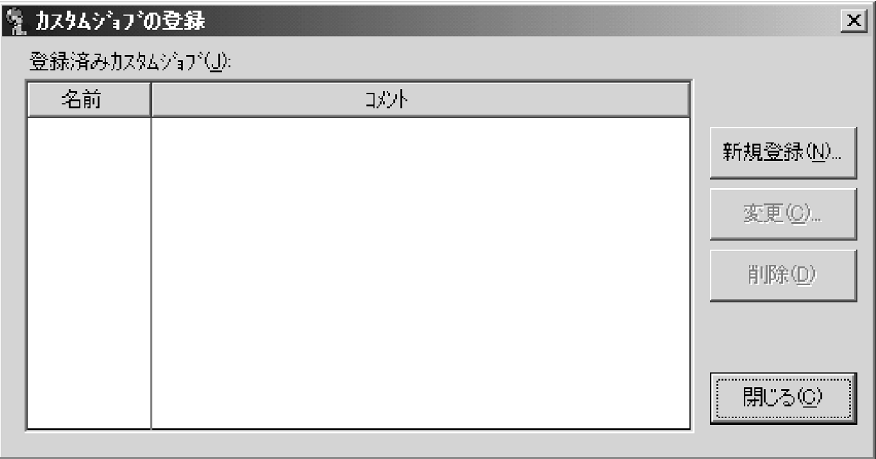

 $2.$ 

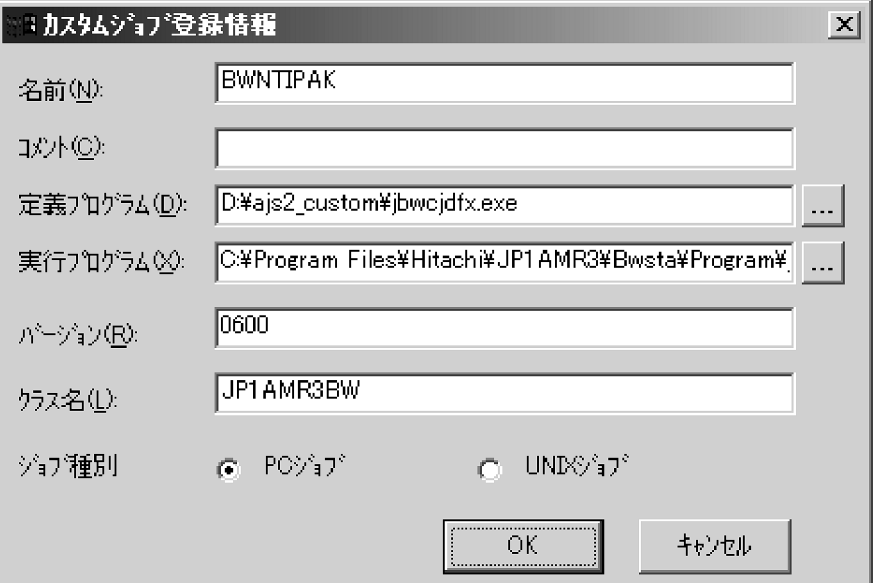

3. SAP BW

 $JP1/AJS3$  for EAP  $1 \t 8$ 

 $1 \quad 40$  /

 $\rm JP1/AJS$  - View jbwcjdfx.exe

 $UNIX$ 

AJS - Manager

 $\rm JP1/AJS3 \; for \; EAP \hspace{2.2cm} JP1/AJS \; \cdot \; Agent \hspace{1.2cm} JP1/$ 

¥Bwsta¥Program¥jbwipsta.exe

 $UNIX$ 

0600

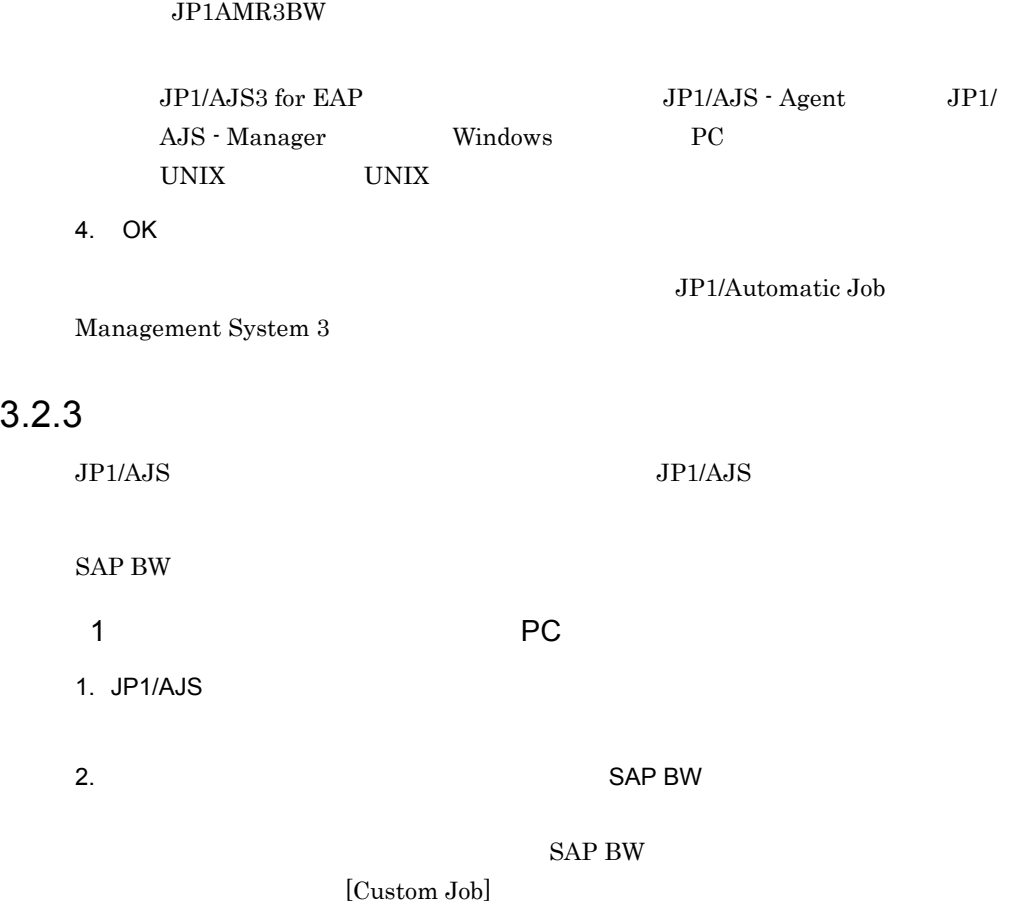

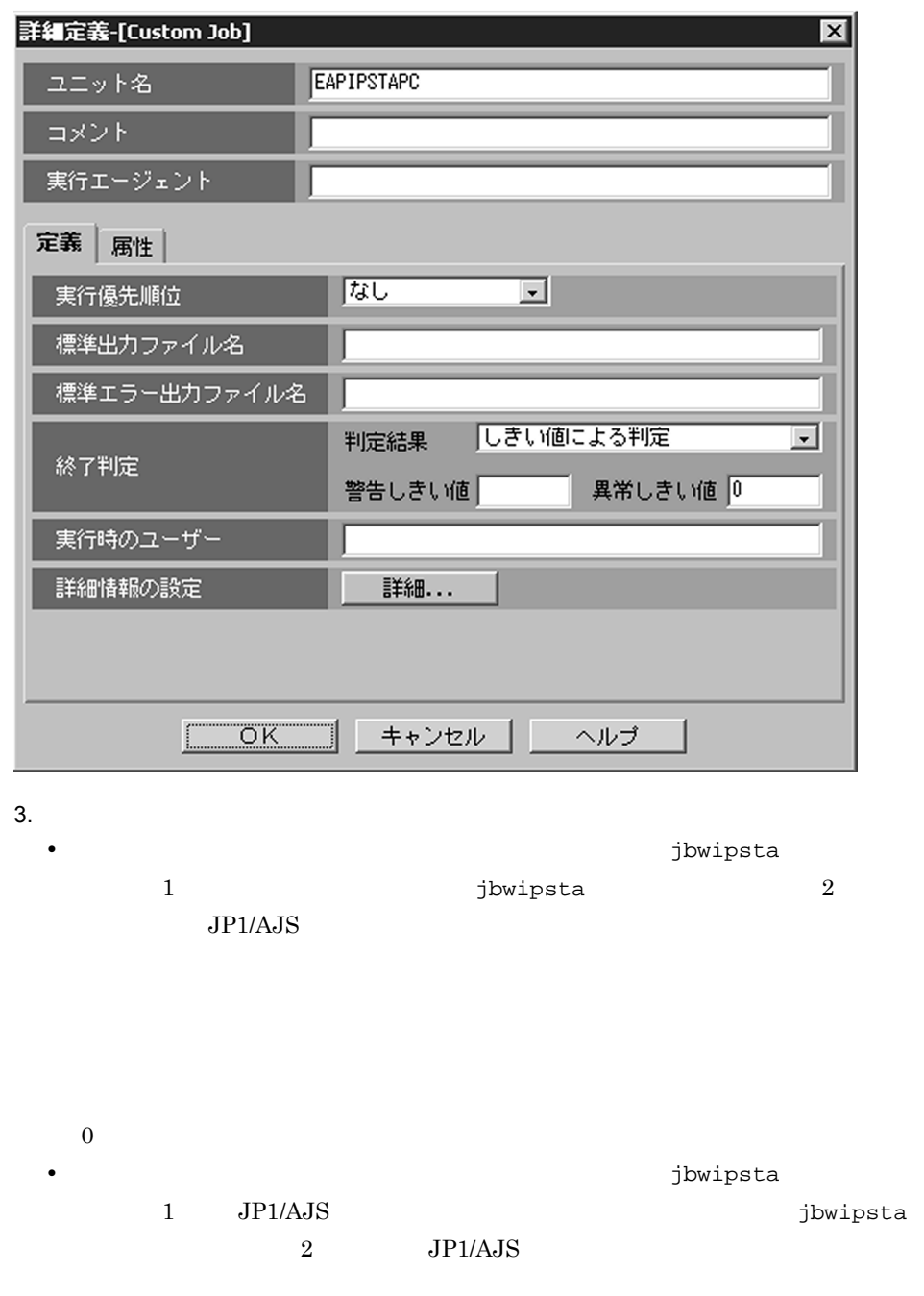

 $0$ 

 $1$ 

 $4.$ SAP BW 5. SAP BW • **SAP BW •** インフォパッケージまたはプロセスチェーンを定義する 6. OK JP1/Automatic Job Management System 3 2 UNIX 1. JP1/AJS 2.<br>
2. SAP BW SAP BW

[Custom Job]
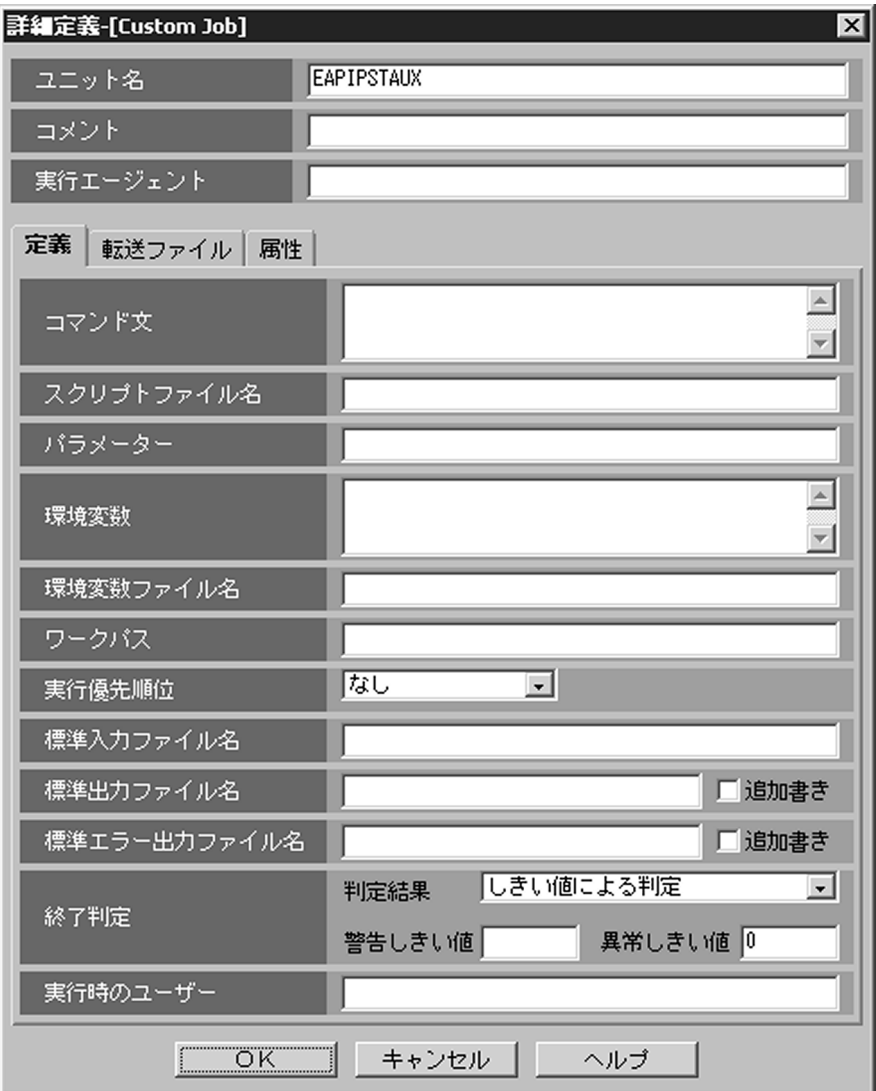

#### $3.$

jbwipsta

### $4.$

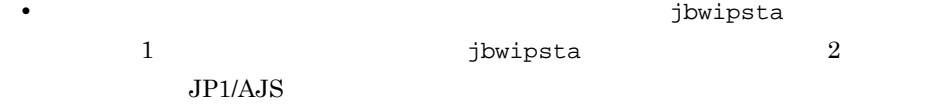

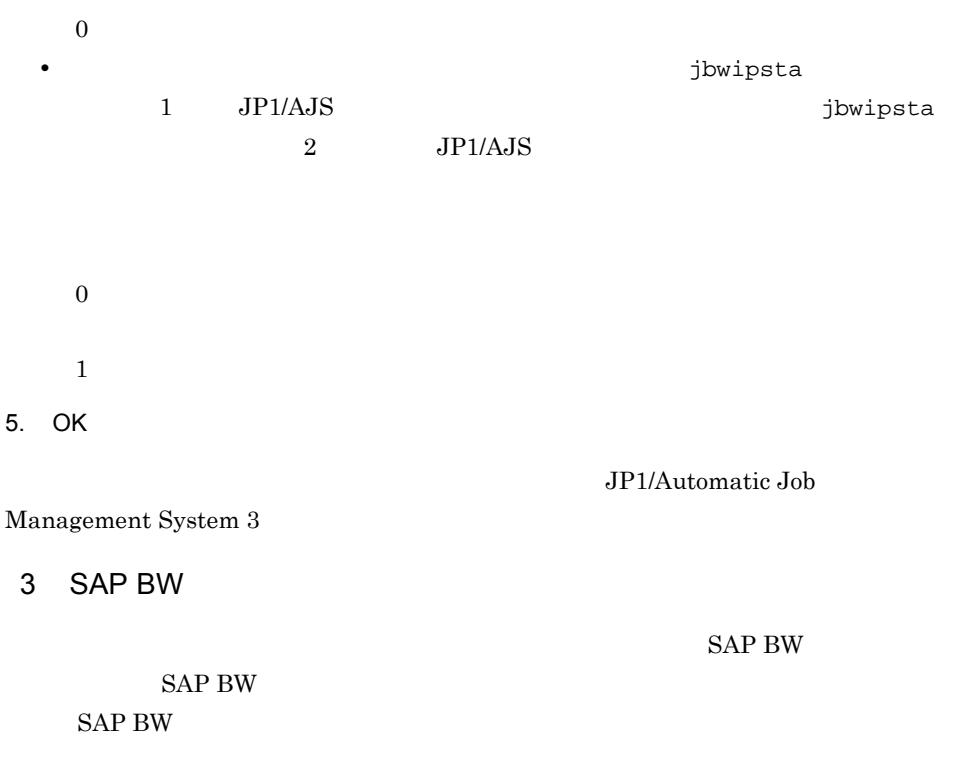

SAP BW

3. JP1/AJS

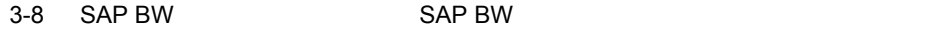

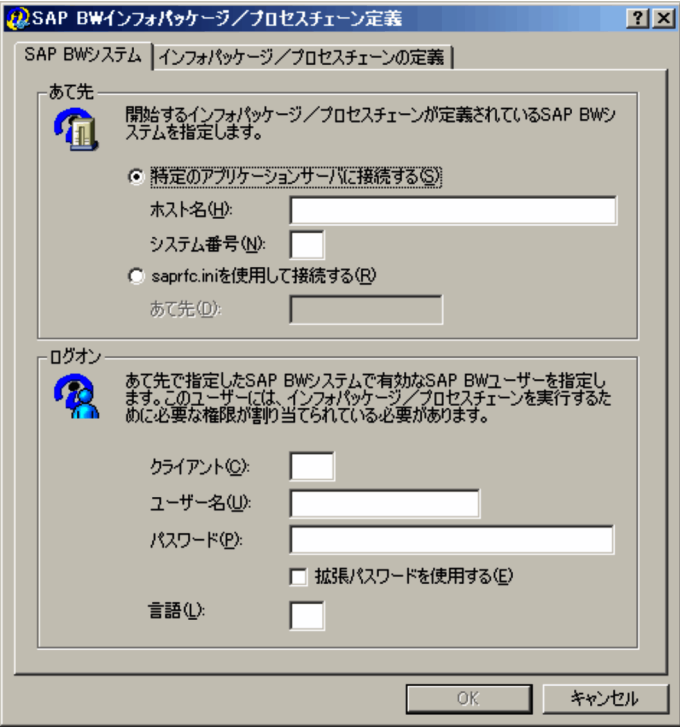

SAP BW

SAP BW

saprfc.ini

 $SAP$  $1 \t 100$ 

• hosts

• IP

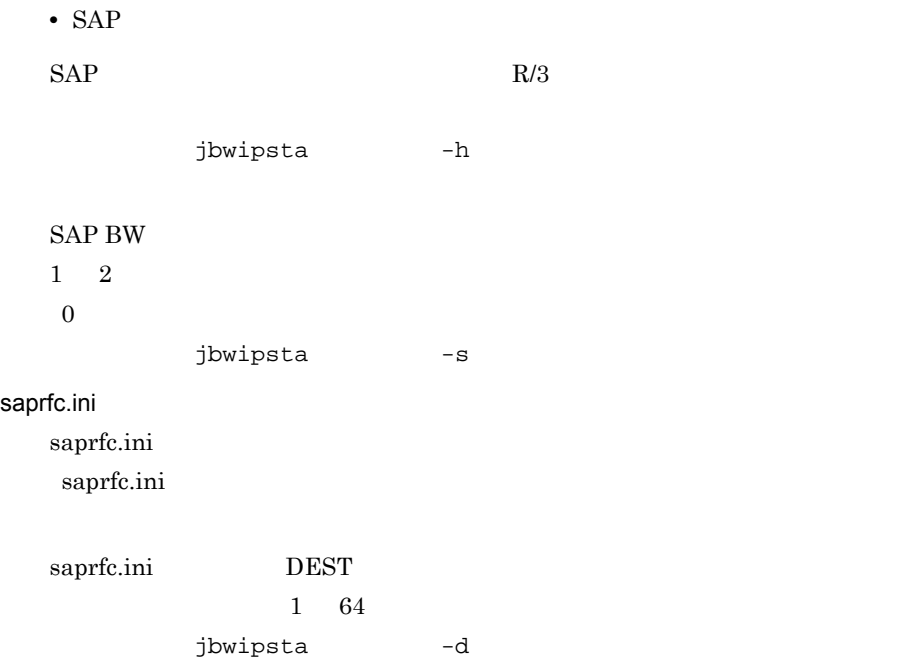

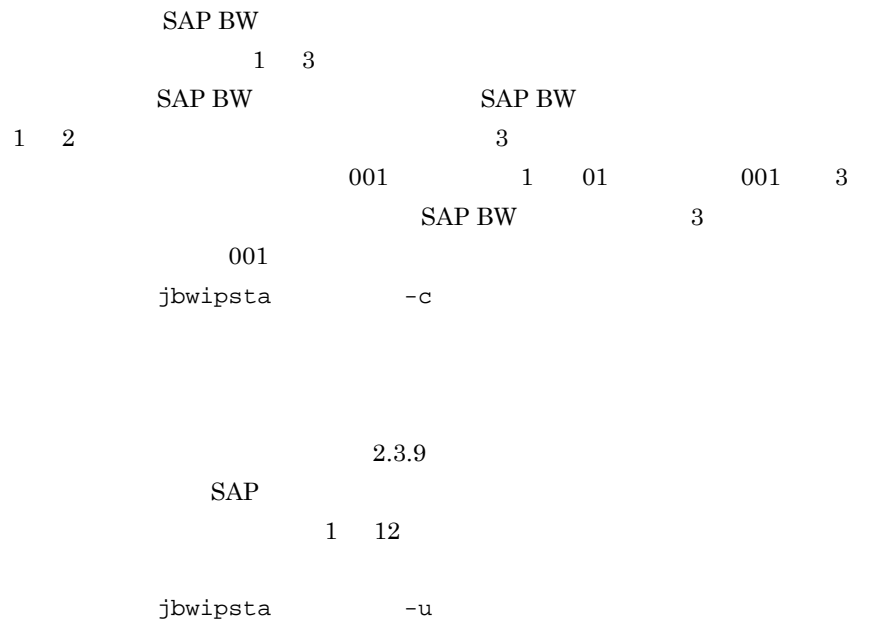

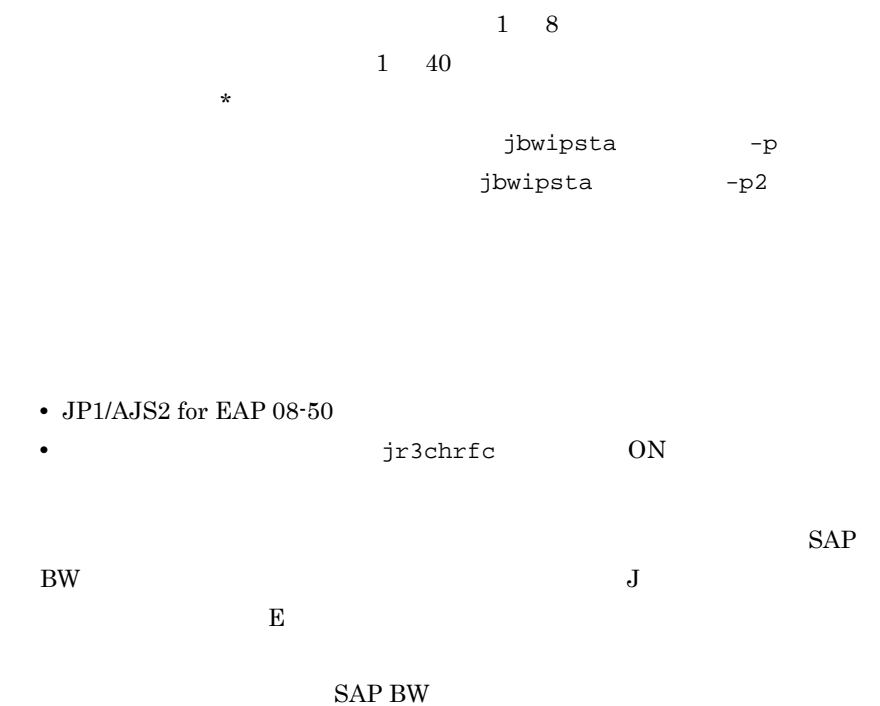

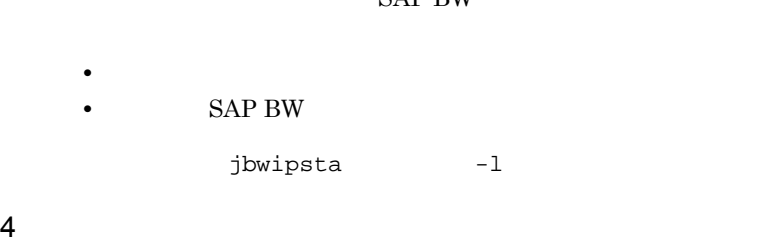

 $SAP$  BW

 $3-9$   $SAP BW$ 

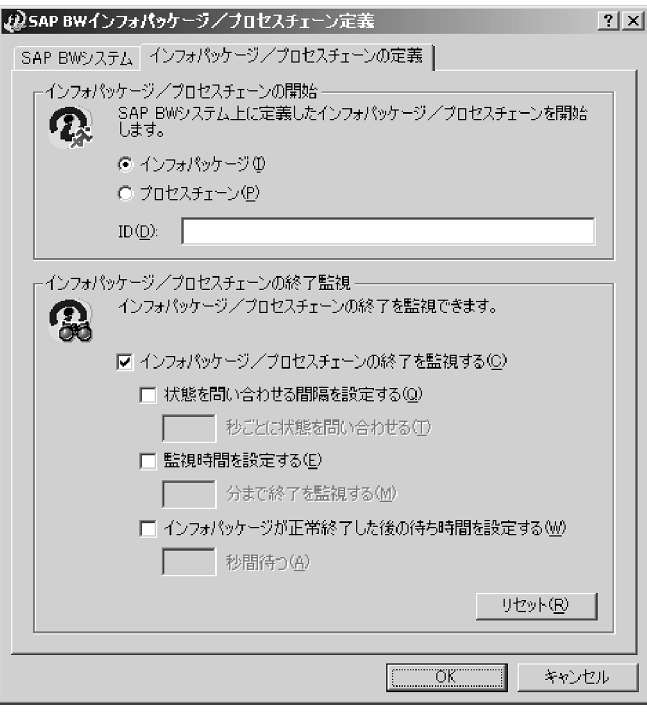

ID

 $ID$ 

 $30$ 

 $1 \t25$  ID

jbwipsta -ip -pc

SAP BW

 $2.3.8$  SAP BW

SAP BW

### RSMON

• **•**  $\mathbb{R}$  $\operatorname{RSPC}$ 

jbwipsta -wait

• **•**  $\mathbf{r} = \mathbf{r} \cdot \mathbf{r}$ 

SAP BW

SAP BW

 $1\quad 65,535$ 

 $5\,$ 

jbwipsta -ival

 $1\quad 65,535$ 

jbwipsta -time

 $JPI/$ AJS3 for EAP  $\hspace{2.6cm}$  QM

 $0\quad 65,535$ 

QMActionWaitTime Command

jbwipsta -qmwait\_time

# *4* コマンド

 $R/3$ SAP BW

JP1/AJS3 for EAP

jbwipsta jr3bjcan jr3bjdel jr3bjrel jr3bjrep jr3bjsho jr3bjsub jr3chrfc

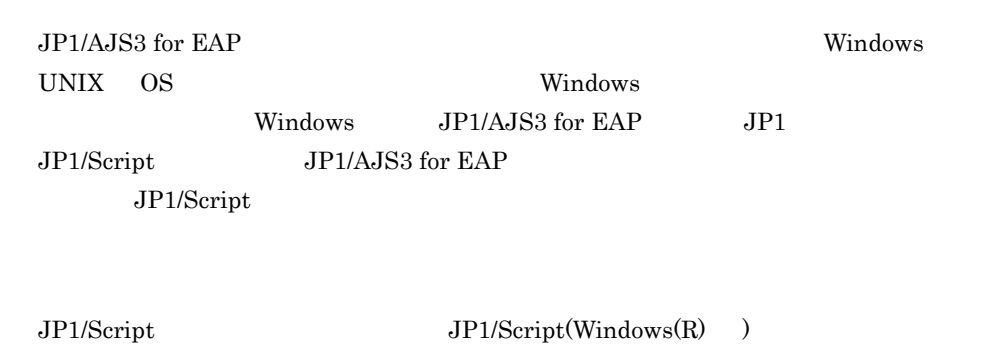

JP1/AJS3 for EAP

### JP1/AJS3 for EAP

- **•**  $\overline{a}$
- **•**  $\overline{\phantom{a}}$

### $JP1/AJS3$  for EAP

- **•**  $\mathbb{I}$
- **•**  $\bullet$
- **•**  $\mathbf{r} = \mathbf{r} \times \mathbf{r}$

 $4 - 1 \qquad \ \, 4 - 2 \qquad \qquad \ \, 4 - 3$ 

 $4-1$ 

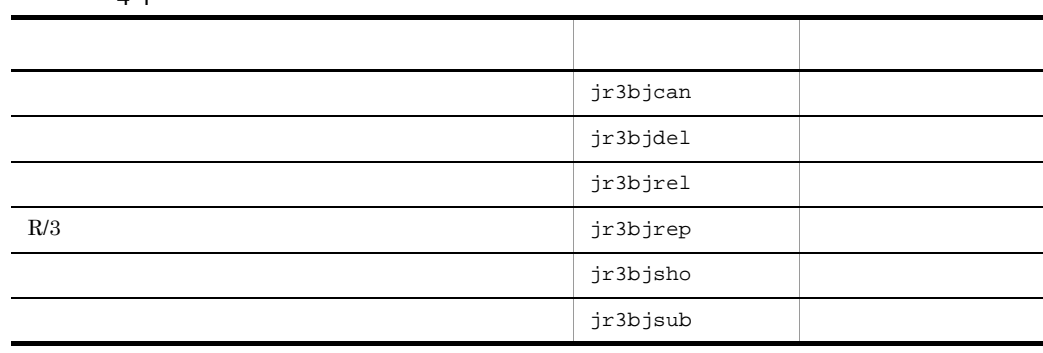

 $4-2$ 

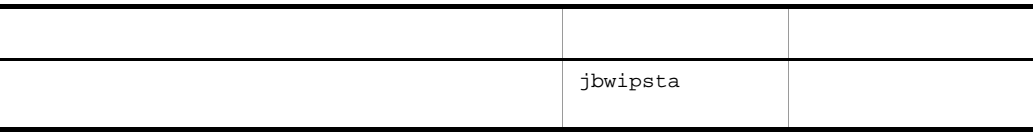

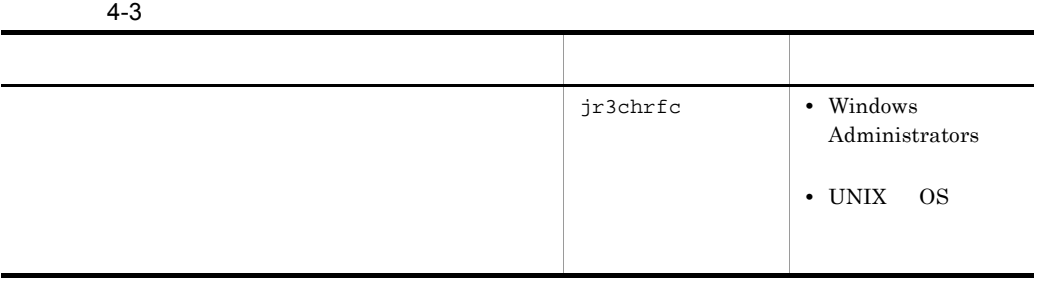

### Windows

JP1/AJS3 for EAP Windows

l,

JP1/AJS3 for EAP

Windows UP1/AJS3 for EAP

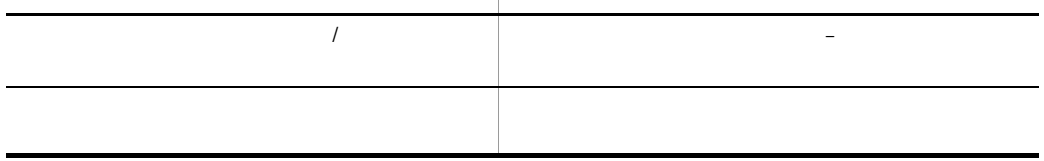

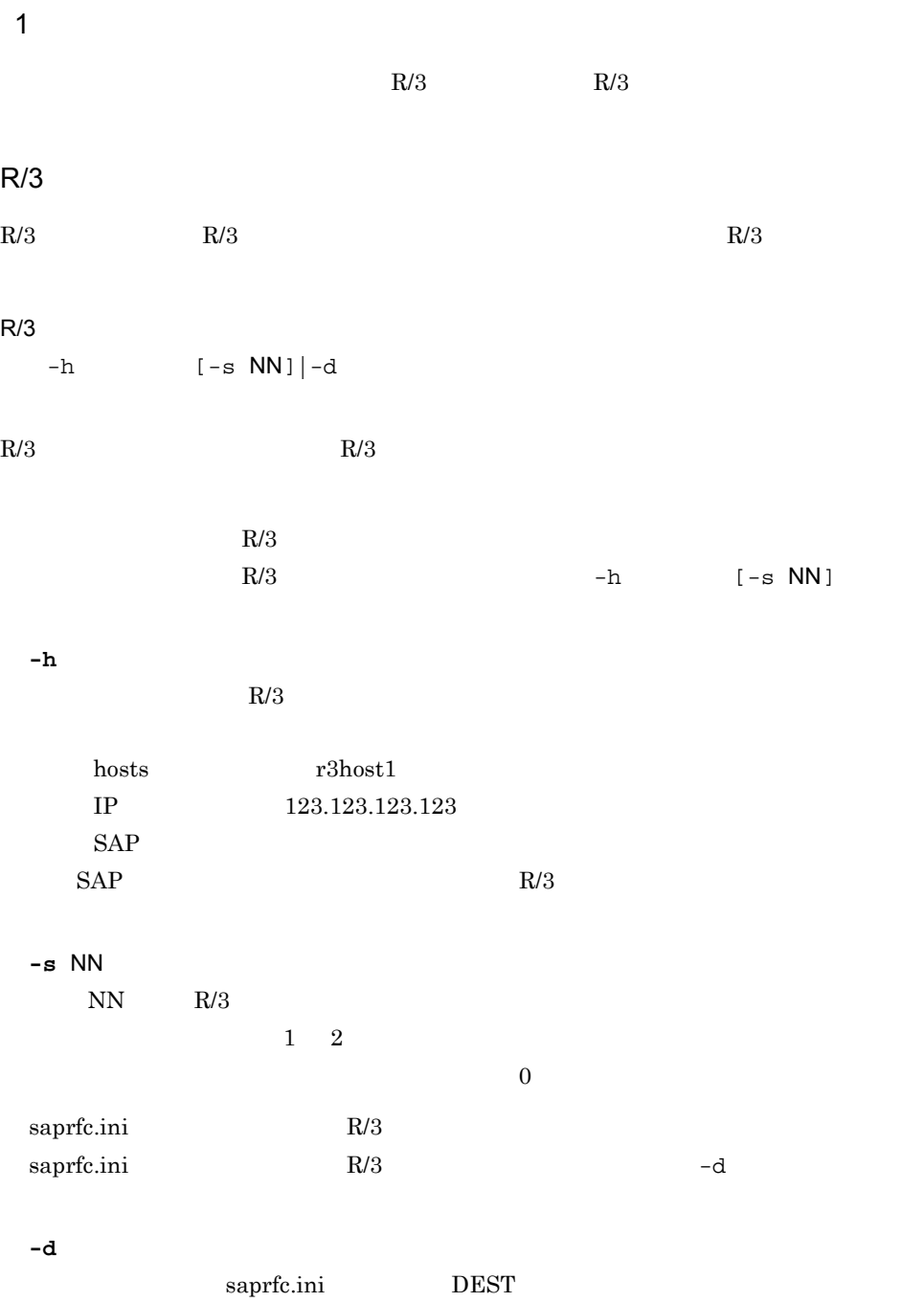

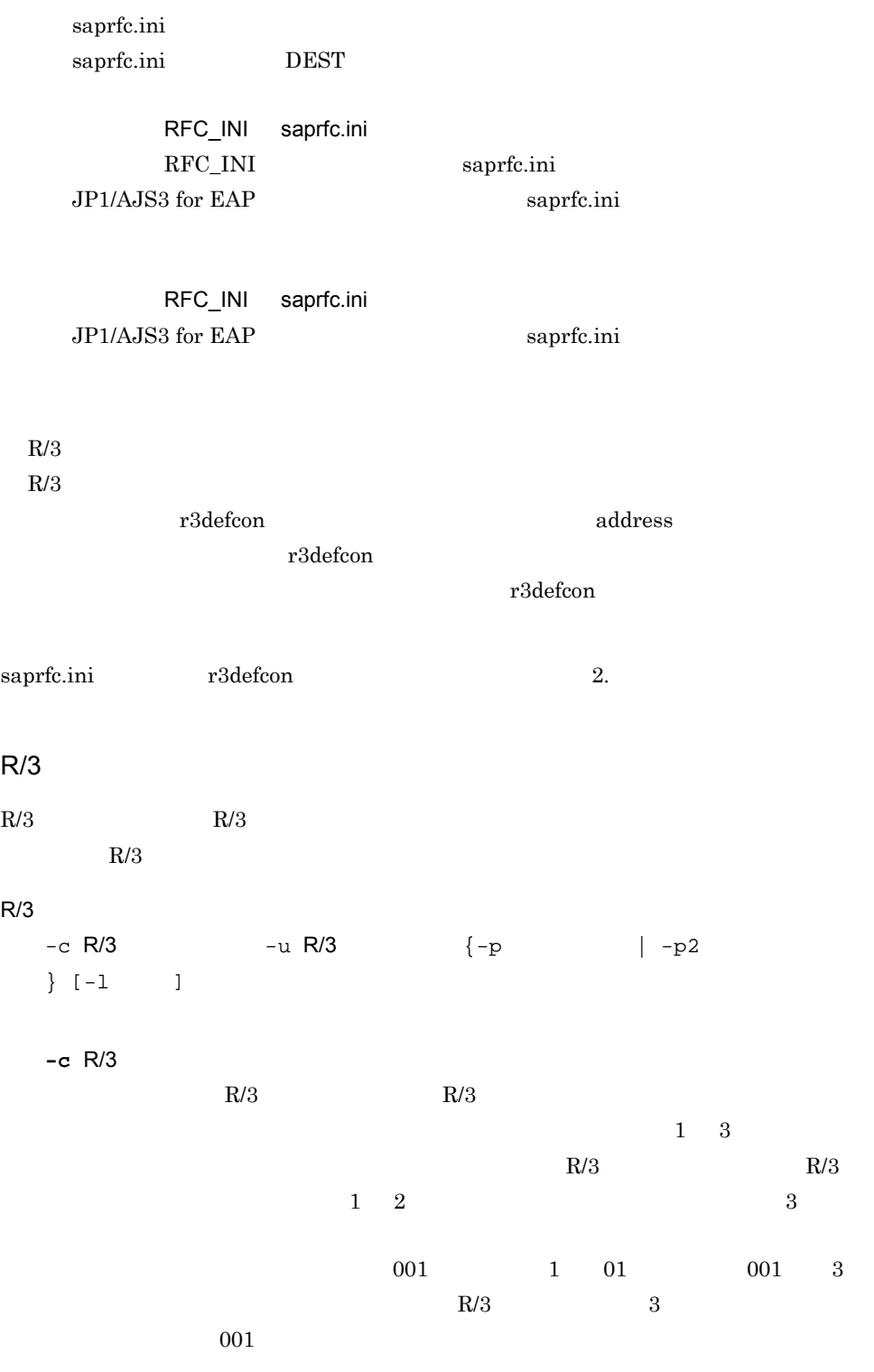

**-u** R/3

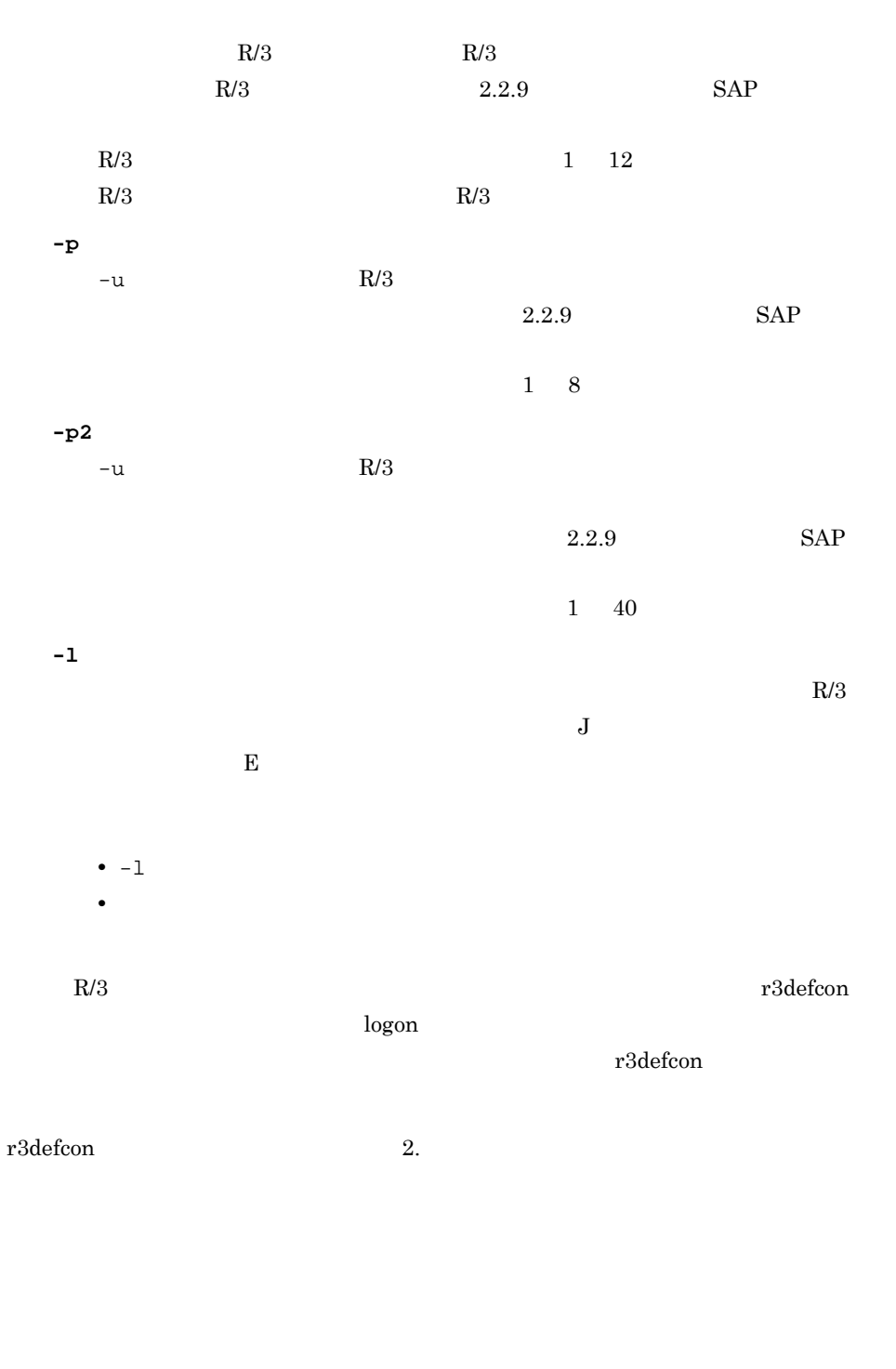

**-so** 標準出力ファイル名

Windows UNIX OS

• Windows

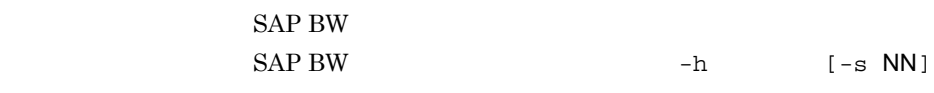

 $\overline{4}$ 

 $1\quad 259$ 

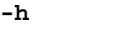

### SAP BW

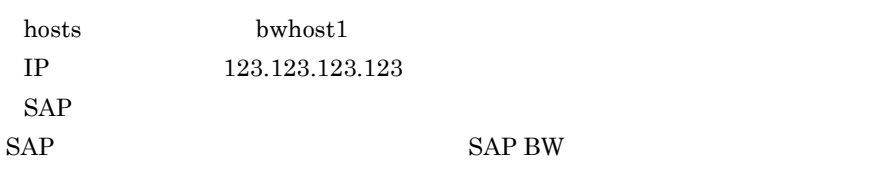

### **-s** NN

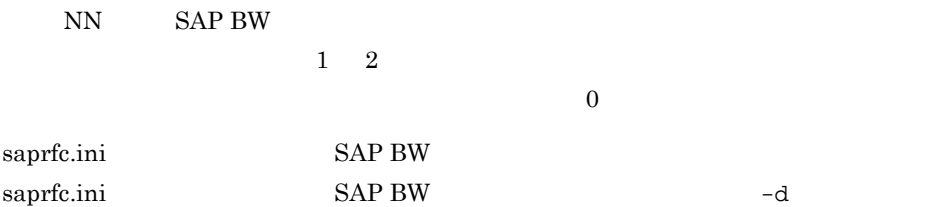

### **-d** あて先

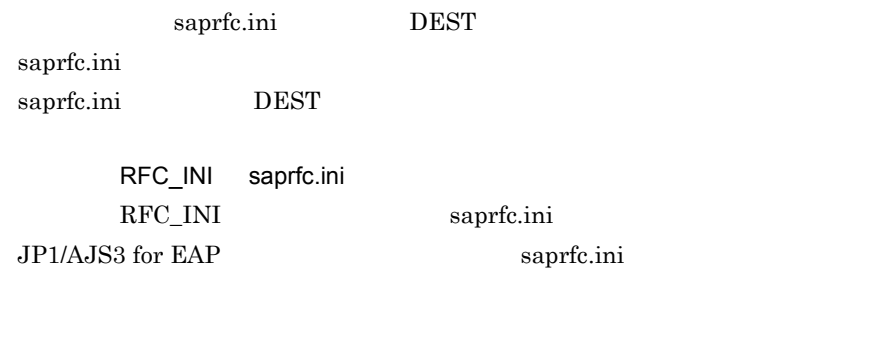

### RFC\_INI saprfc.ini JP1/AJS3 for EAP saprfc.ini

### SAP BW SAP BW

 $r3\text{defcon}\qqquad \qquad \text{address}$  $r3$ defcon  $r3$ r3defcon

saprfc.ini r3defcon 2.

```
SAP BW
```
 $SAP BW$   $SAP BW$ SAP BW

SAP BW

 $-c$  SAP BW  $-u$  SAP BW  $\{-p$  |  $-p2$  $\} \quad [-1 \qquad \quad ]$ 

**-c** SAP BW

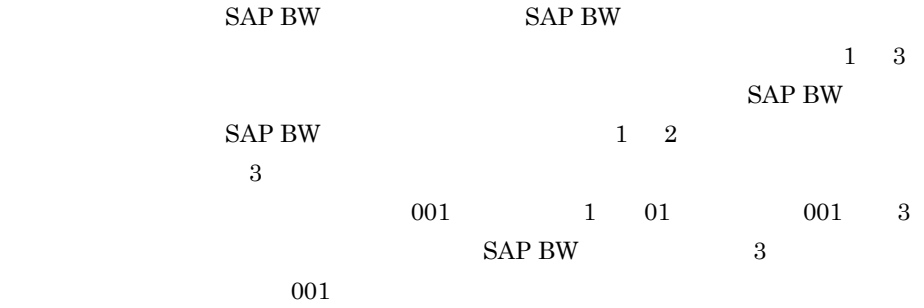

**-u** SAP BW  $\begin{array}{lll} \text{SAP BW} & \text{SAP BW} \end{array}$  $SAP BW$  2.3.9 SAP

SAP BW  $1\quad 12$  $SAP$  BW  $SAP$  BW

**-p** パスワード -u SAP BW

 $2.3.9$  $SAP$ 1 8

-u SAP BW

 $2.3.9$  $SAP$  $1 \quad 40$ 

**-l** 言語

**-p2** 拡張パスワード

 $SAP$ 

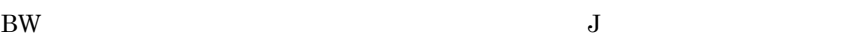

109

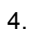

### $\bf{E}$ SAP BW

### $\bullet$   $-1$

• **SAP BW** 

### ${\rm SAP}$  BW

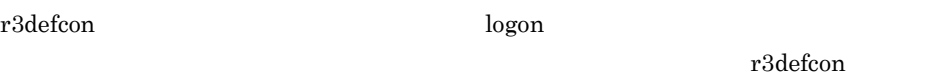

r3defcon 2.

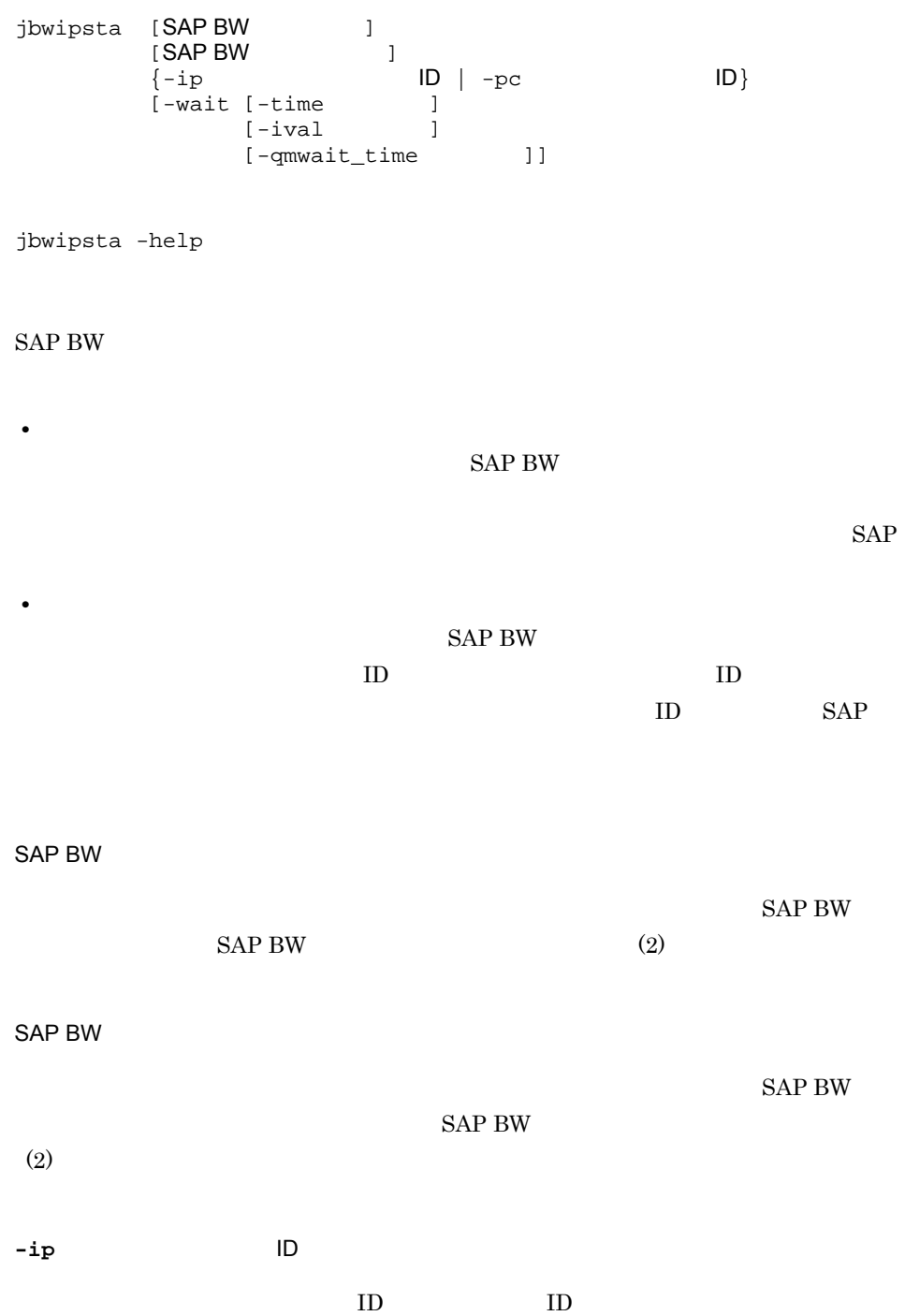

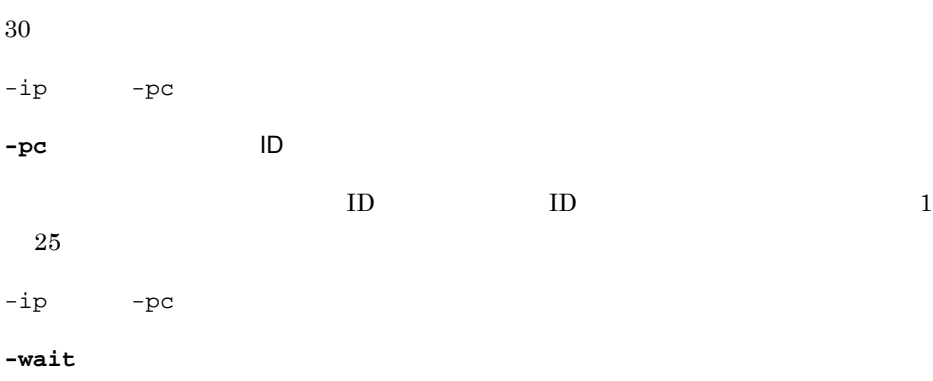

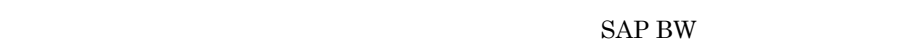

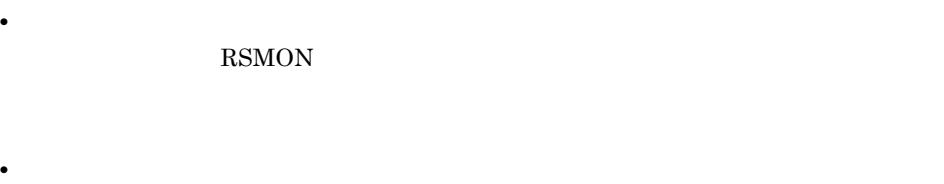

 $\text{RSPC}$ 

 $-i\mathrm{val}$  $1$  65,535 -time

 $\mathbf 1$ 

-time -wait

 $-i$ val

**-time** 

 $65,535$   $-ival$ 

 $5$  $5$ 

-ival -wait

 $-$ qmwait\_time

### JP1/AJS3 for EAP

 $\mathbf{Q}\mathbf{M}$ 

### $0 \t 65,535$  -qmwait\_time  $\mathsf{QMActionWaitTime}$

#### Command

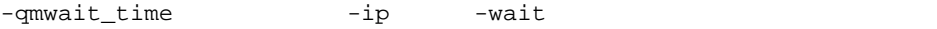

**-help**

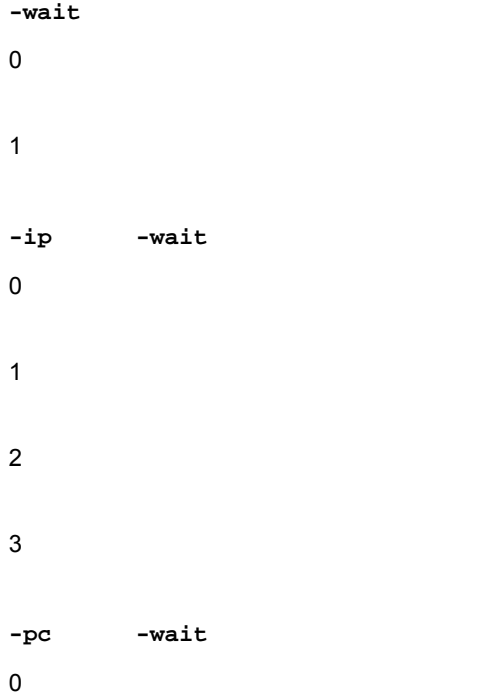

- 1 2
- $\overline{3}$
- **SAP BW**
- **•**  $\bullet$
- **•** このコマンドでインフォパッケージの終了を監視するためには,インフォパッケー
- $($ 
	-
	- **SAP BW** • **•** SAP  $BW$
	- $API$
- JP1/AJS
- $JPI/AJS$
- 
- **•** 次の条件で,インフォパッケージを開始します。 • SAP BW  $bw20b01$   $00$ • SAP BW 100 JP1  $bw2001$  J

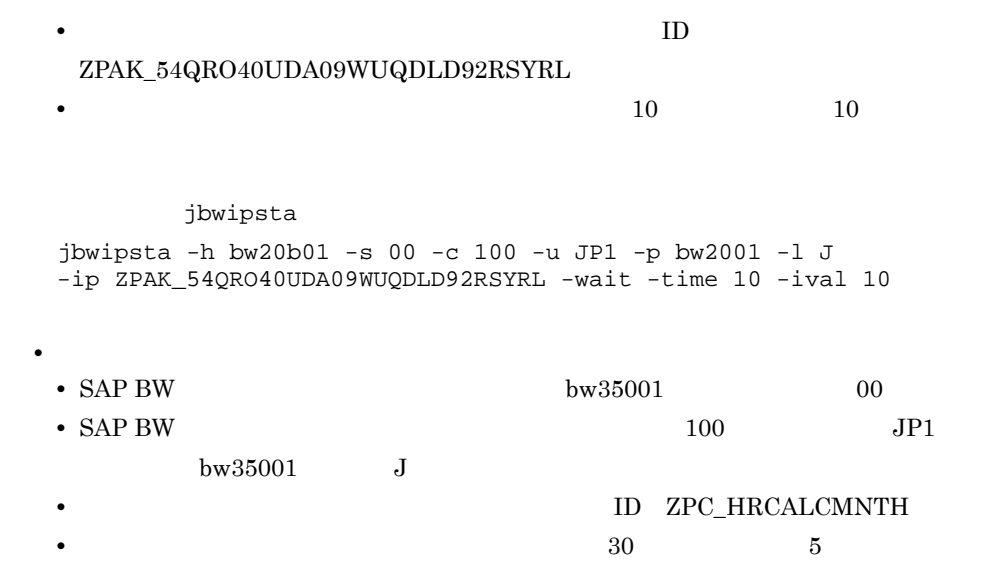

jbwipsta

jbwipsta -h bw35001 -s 00 -c 100 -u JP1 -p bw35001 -l J -pc ZPC\_HRCALCMNTH -wait -time 30 -ival 5

 $4.$ 

### jr3bjcan

jr3bjcan [R/3あて先情報]  $[R/3]$   $[$  [リダイレクション情報]  $-$ jn  $[-\text{jc}$  ]  $[ -user$   $SAP$  ]

jr3bjcan -help

ABAP アコンテップ Active

 $\mathbf{H}$ 

jr3bjcan

- **•** Scheduled • **•** Released  $\rm{Ready}$
- **Finished** Terminated •  $\bullet$  **Active**

jr3bjcan  $R/3$ Terminated  $R/3$ 

 $R/3$   $R/3$  $(1)$  $R/3$  $R/3$   $R/3$  $(1)$ 

 $(1)$ **-jn** ジョブ名  $1 \t32$  R/3  $-\texttt{jc}$  $-$ jn **-jc** ジョブ番号 **-user** SAP  $-jn$   $\text{SAP}$  $SAP$   $1$   $12$ **-help** 0  $\mathbf 1$ 

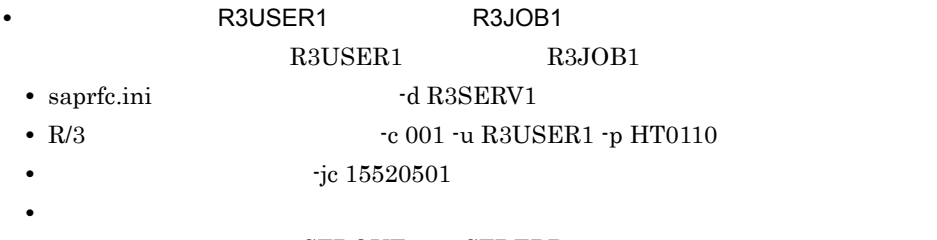

-so ${\tt STDOUT1}$ -se ${\tt STDERR1}$ 

jr3bjcan

jr3bjcan -d R3SERV1 -c 001 -u R3USER1 -p HT0110 -jn R3JOB1 -jc 15520501 -user R3USER1 -so STDOUT1 -se STDERR1

### jr3bjdel

jr3bjdel [R/3 |<br>[R/3 | [R/3<br>[  $[$   $]$  $\hbox{-}\,$  jn  $[-\text{jc}$  ]  $[ -user$   $SAP$   $]$ 

jr3bjdel -help

#### $R/3$

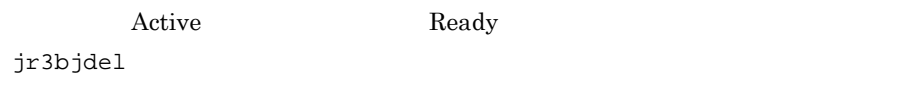

 $\mathbf{H}$ 

- **•** Scheduled
- **•** Released • **• Terminated** Finished Terminated
- $R/3$

 $R/3$   $R/3$ 

 $(1)$ 

 $R/3$ 

- 
- $R/3$   $R/3$  $\left(1\right)$

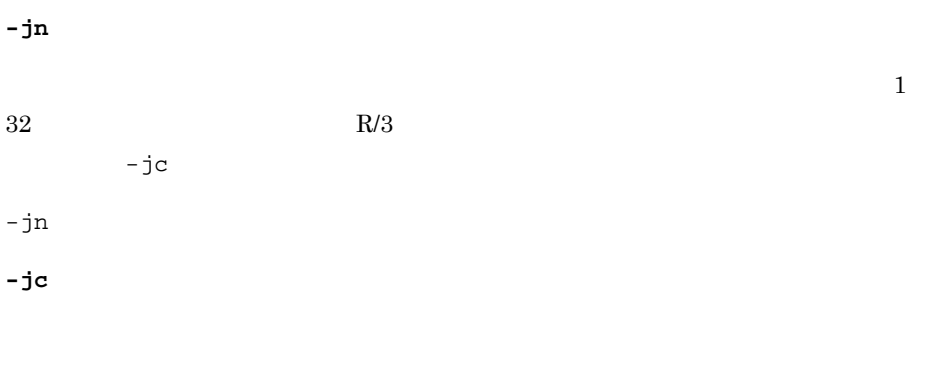

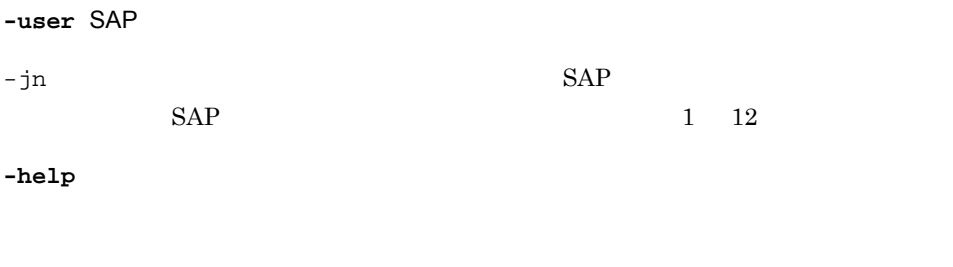

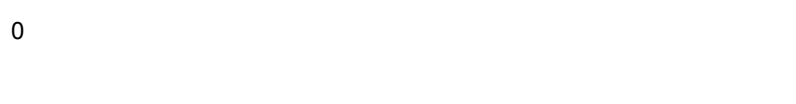

 $\mathbf 1$ 

### • **• <b>R3USER1** R3JOB1 R3USER1 R3JOB1 • saprfc.ini <sup>d</sup>R3SERV1

- R/3 <sup>-</sup>  $\text{c}$  001 -u R3USER1 -p HT0110
- **•** ジョブ番号を指定する(-jc 15520501
	- -so STDOUT1 -se STDERR1

### jr3bjdel

jr3bjdel -d R3SERV1 -c 001 -u R3USER1 -p HT0110 -jn R3JOB1 -jc 15520501 -user R3USER1 -so STDOUT1 -se STDERR1

**•** 標準出力ファイル,標準エラー出力ファイルを環境設定ファイルに指定したディレ

jr3bjrel [R/3あて先情報] [ R/3<br>[  $[$   $]$  $-$ jn  $[-j]$ c  $[-wait$   $[-time$   $[-c$]$  $[-i\text{val}]$  $[-\text{jo R}/3]$  [-with\_child]]]  $\left[ \begin{array}{ccc} -\text{tgn} & -\text{tgs} \end{array} \right]$  $[\{-rs \mid -ri\}]$  $[ -user$   $SAP$   $]$ 

 $\blacksquare$ 

jr3bjrel -help

#### $R/3$

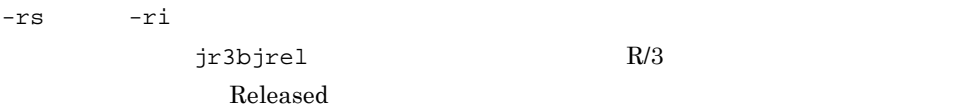

jr3bjrel

- jr3bjsub -rs -ri R/3
- R/3 Scheduled

 $R/3$ 

 $R/3$   $R/3$  $(1)$  $R/3$ 

 $R/3$   $R/3$ 

## $(1)$

### $(1)$

### **-jn** ジョブ名

 $1 \t32$  R/3  $-\texttt{jc}$ 

### $-jn$

**-jc** ジョブ番号

### $-\text{wait}$

### **-wait**

 $-\text{wait}$ 

### $-rs$   $-ri$

**-time** 

### $-i$ val  $-$ ival  $-$ ival  $-$

 $-time$ 

### -with\_child

### $-time$   $-$ wait

**-cancel**

 $-time$ 

 $\overline{C}$   $\overline{C}$   $\overline{$ 

 $1\quad \ 65,535$ 

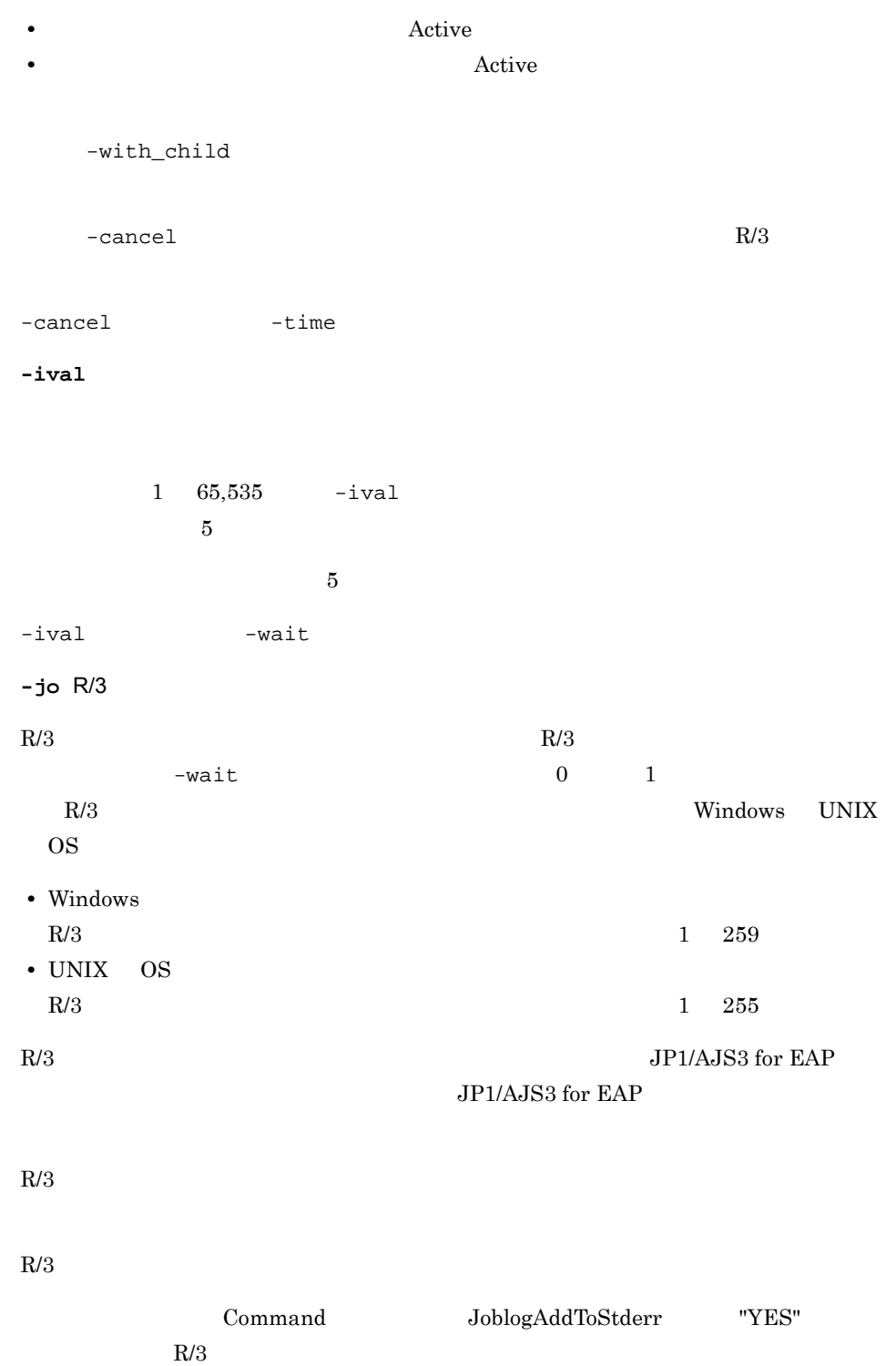

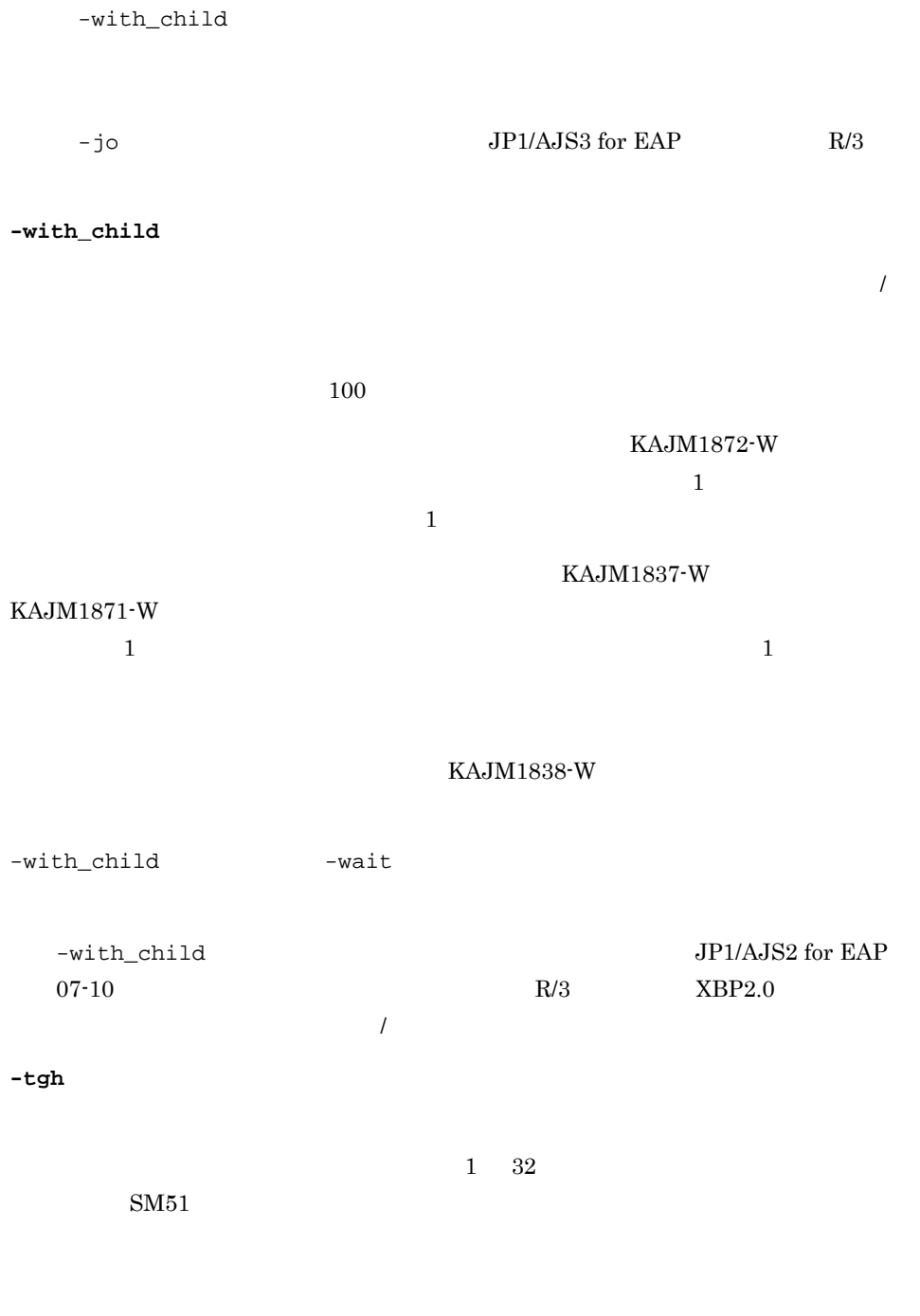

 $-\mathsf{tgs}$  -tgs  $-\mathsf{tgs}$ 

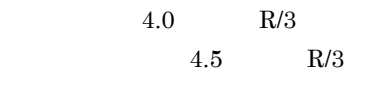

-tgs

**-tgs** ターゲットサーバ

 $1\quad 20$  $\text{SM}51$ 

 $SM61$ 

 $-tgh$  R/3  $-\text{tgh}$ 

**-rs**

 $-rs$   $-rs$   $-ri$ 

**-ri**  $R/3$ 

**-user** SAP  $-jn$   $\text{SAP}$  $SAP$   $112$ 

-user  $-$ wait

**-help**

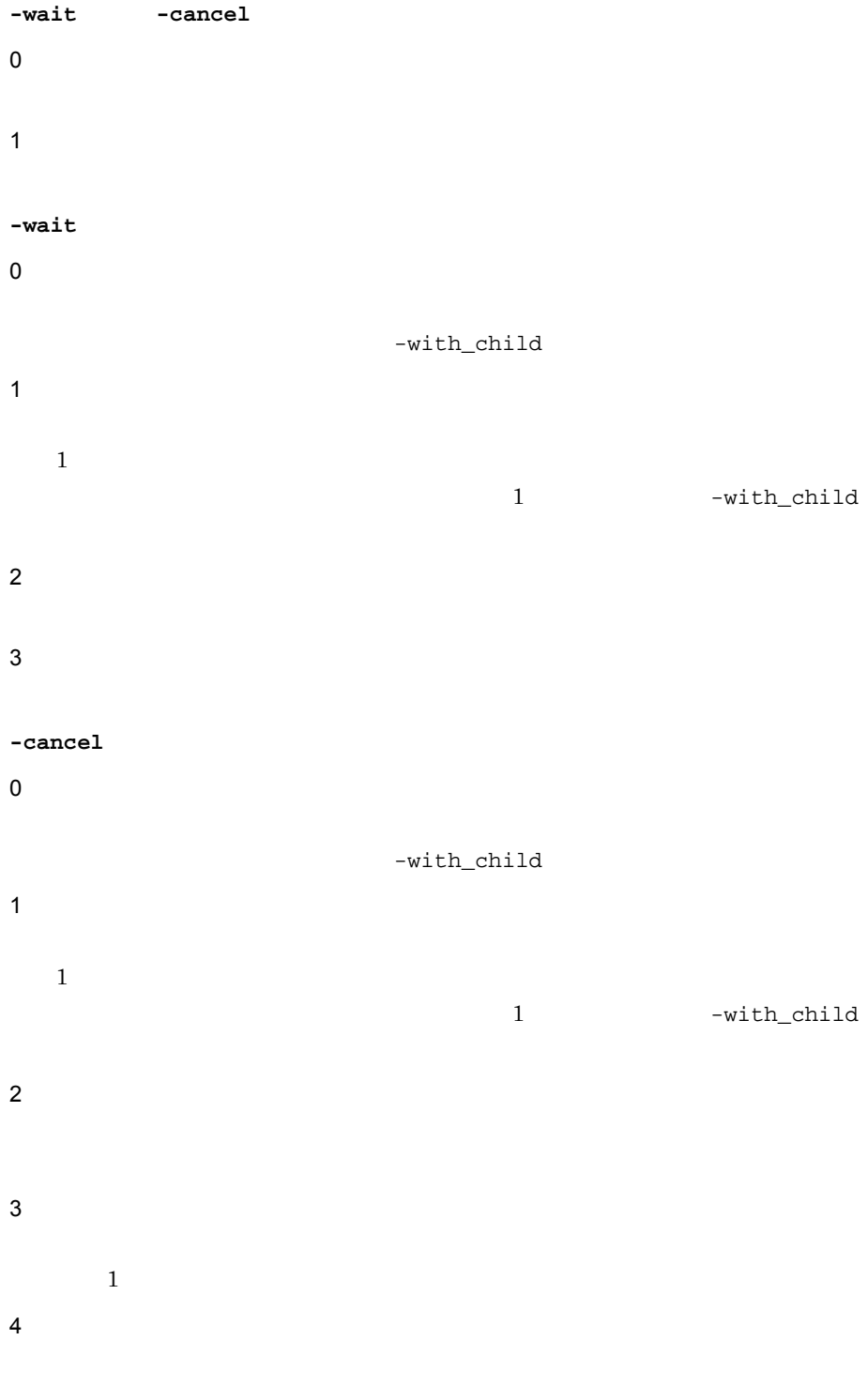
•  $-rs$  -ri -wait

 $-$ wait  $-$ 

jr3bjsub

#### • **• R3USER11** R3JOB1

- R3USER1 R3JOB1
- saprfc.ini <sup>d R3SERV1</sup>
- R/3 <sup>c 001</sup> -u R3USER1 -p HT0110
- $\frac{11204501}{ }$
- **•**  $-rs$
- 10 10  $\frac{1}{0}$  10

- 10  $-$  cancel
- **•**  $\blacksquare$

-ival 10

#### -so STDOUT1 -se STDERR1

jr3bjrel

jr3bjrel -d R3SERV1 -c 001 -u R3USER1 -p HT0110 -jn R3JOB1 -jc 11204501 -rs -wait -time 10 -ival 10 -cancel -so STDOUT1 -se STDERR1

# jr3bjrep

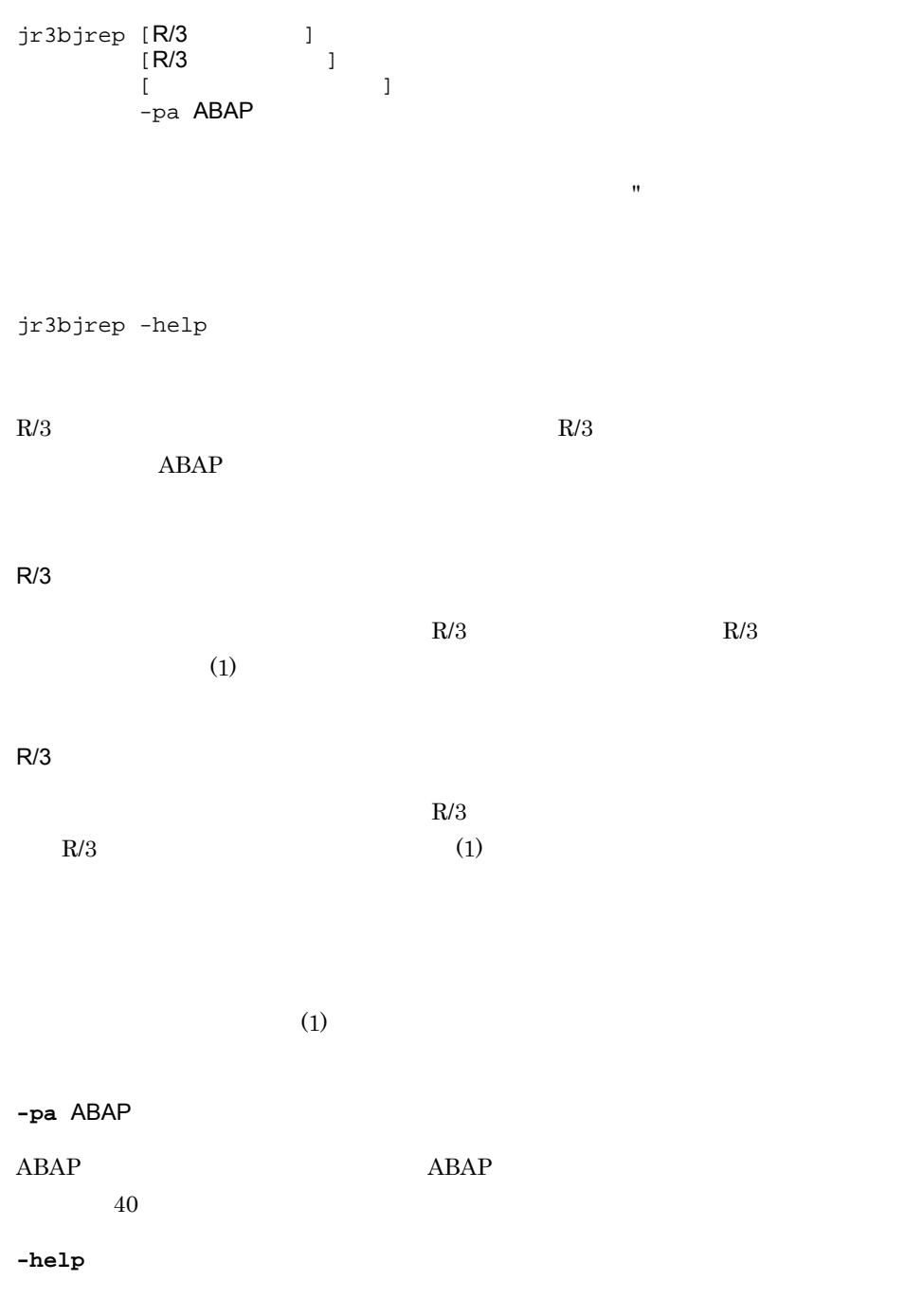

- 0
	- $1$
	- ABAP RSPO0041  ${\bf ABAP} {\bf BAP} {\bf RSPO0041}$ •  $R/3$   $\rightarrow$  R3CENTRL -s 00 • R/3 **•**  $\cdot$  C 000 -u "SAP **\*** -p 06071992
		- **•** 標準出力ファイル,標準エラー出力ファイルをそれぞれシステムの標準出力,標準

#### jr3bjrep

jr3bjrep -h R3CENTRL -s 00 -c 000 -u "SAP " -p 06071992 -pa RSPO0041

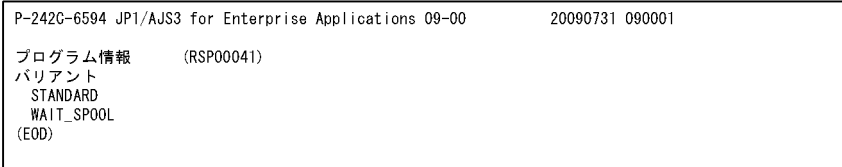

 $4.$ 

# jr3bjsho

jr3bjsho [R/3 |<br>[R/3 | [ R/3<br>[ [リダイレクション情報]  $-jn$  $[-j]$ c  $]$  $[ -user$   $SAP$  ]  $[-status]$  [-check] [-ls] [-lo]

jr3bjsho -help

• **•**  $\bullet$  1.000  $\bullet$  1.000  $\bullet$  1.

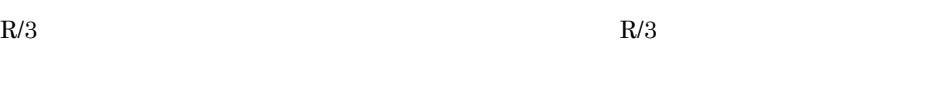

 $\blacksquare$ 

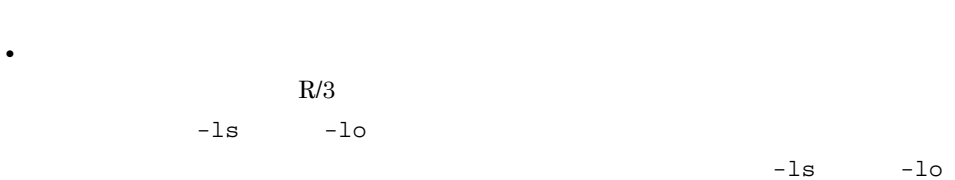

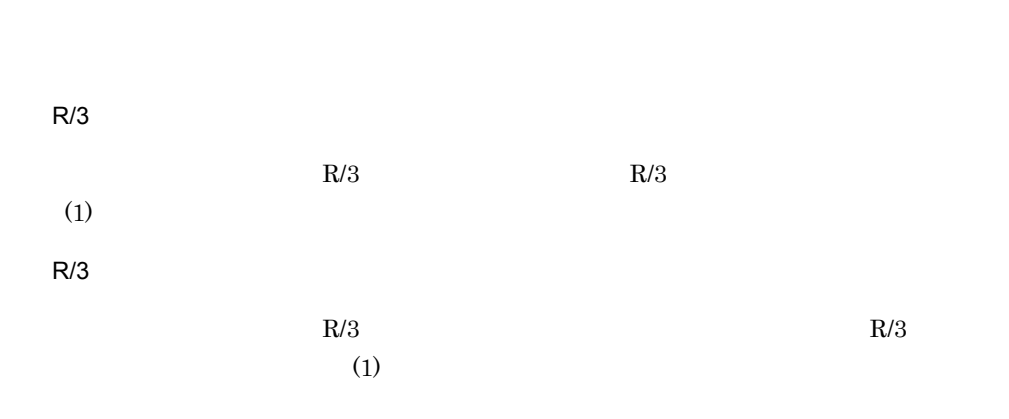

 $4.$ 

 $(1)$ **-jn** ジョブ名  $1 \quad 32 \quad \text{R/3}$  $-je$  $-$ jn **-jc** ジョブ番号

**-user** SAP  $-jn$   $\text{SAP}$  $SAP$   $1$   $12$ 

-status  $-jn$ 

-status RYF

P:登録済 S<sub>ill</sub>essential state and the set Y: R:実行中 F:終了  $\mathsf A$ **-check**  $R/3$ **-ls -lo**

 $R/3$   $R/3$ 

**-help** 0 1  $\sim$ 

• **KEISAN-1** KEISAN-1

- $R/3$   $\rightarrow$  R3CENTRL -s 00
- R/3 **•**  $\text{R/3}$  **•**  $\text{C}$  000  $\cdot$ u "SAP **"**  $\cdot$  p 06071992
- **•**  $\bullet$

#### jr3bjsho

jr3bjsho -h R3CENTRL -s 00 -c 000 -u "SAP " -p 06071992 -jn KEISAN-1

P-242G-6594 JP1/AJS3 for Enterprise Applications 09-00 20090731 090001 ジョブ番号 SAPユーザー 状態<br>13531901 SAP\* 終了 ジョブ名 KEISAN-1 08000100 SAPUSR1 、・・<br>実行中<br>リリース済 KEISAN-1 KEISAN-1 08500102 JP1USER KEISAN-1 22560600 JP1TEST 中止  $(EDD)$ 

• **KEISAN-1** 

#### KEISAN-1

- $R/3$  **h** R3CENTRL -s 00
- R/3 **•**  $\cdot$  C 000 -u "SAP **"** -p 06071992
- $\text{-}$   $\text{--}$   $\text{--$
- **•**  $\bullet$

#### jr3bjsho

jr3bjsho -h R3CENTRL -s 00 -c 000 -u "SAP " -p 06071992 -jn KEISAN-1 -jc 13531901 -ls -lo

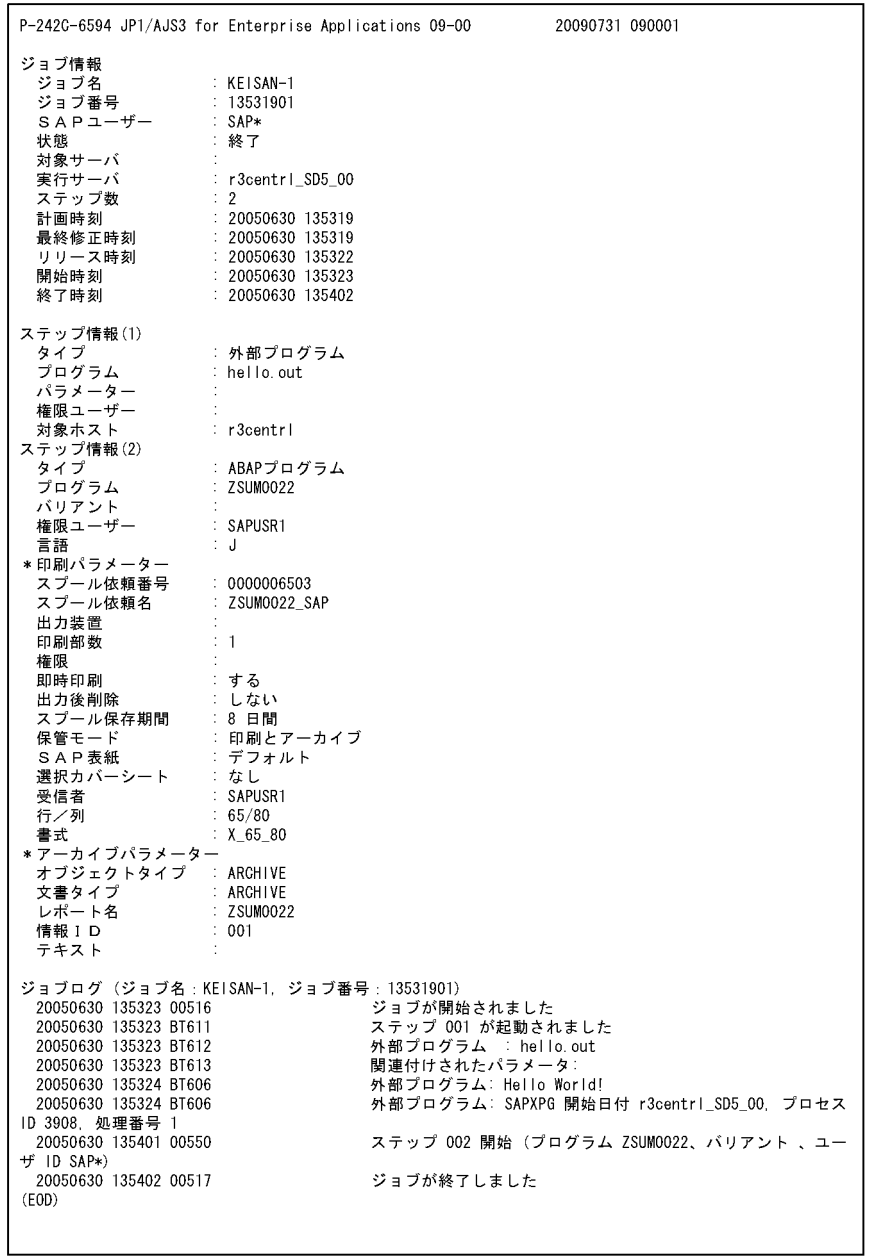

## jr3bjsub

jr3bjsub [R/3 ]<br>[R/3 ] [ R/3<br>[ [リダイレクション情報]  $-$ jn  $[-class]$  ] ジョブステップ情報...  $\left[ \begin{array}{ccc} -\text{tgn} & -\text{tgs} \end{array} \right]$  [{-rs | -ri}]  $[ -wait [ -time ]$   $[-cancel]$  $[-i$ val  $]$  $[-j \circ R/3$ [-with\_child]]

 $\blacksquare$ 

jr3bjsub -help

 $R/3$ 

 $R/3$  SM36  $R/3$ R/3  $jr3b$ jdel  $R/3$  $R/3$  $-\text{tgh}$ -tgs  $R/3$  $(1)$ 

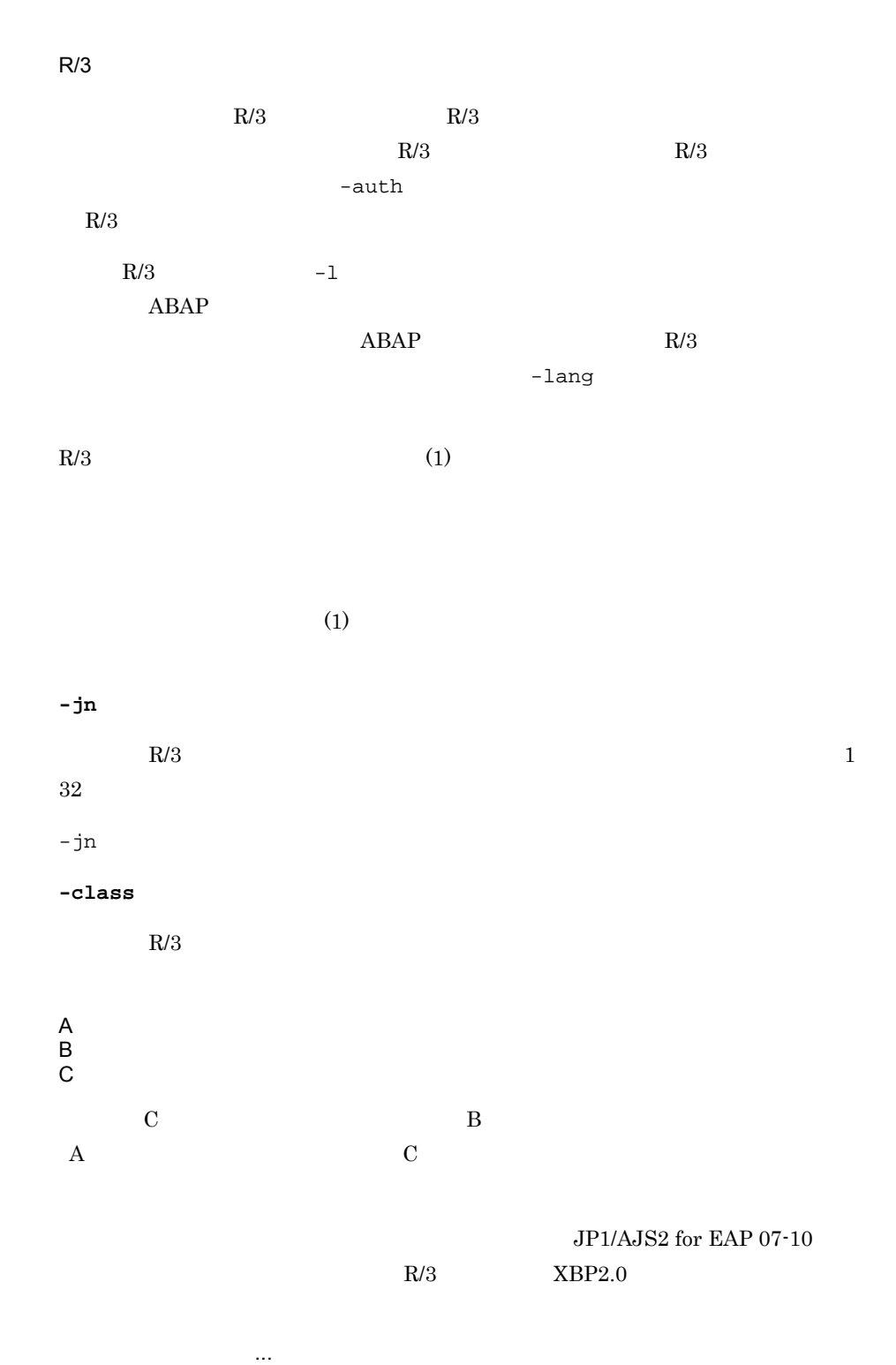

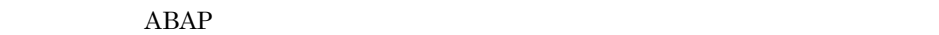

 $99$ 

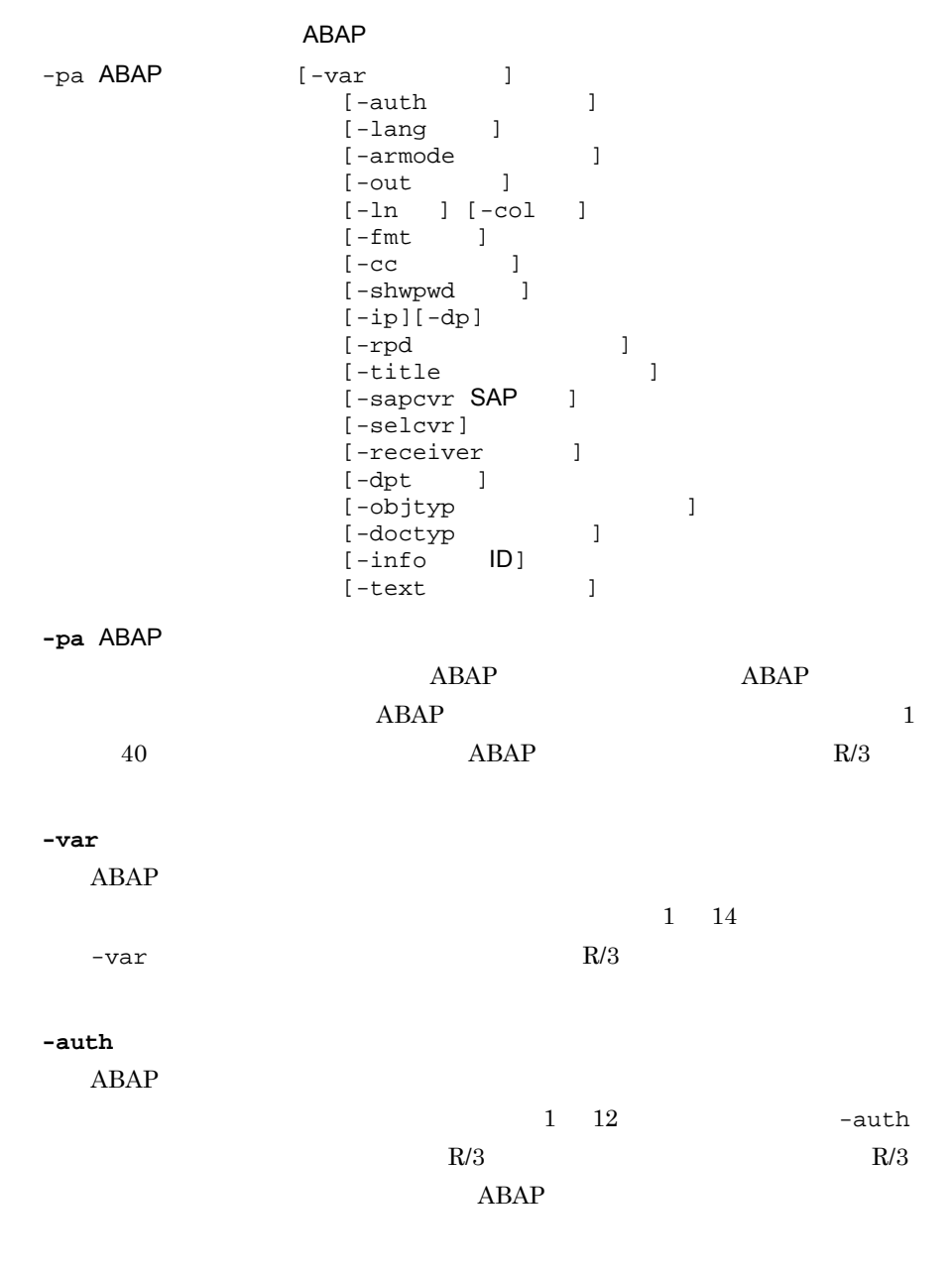

**-lang** 

 $ABAP$ 

 ${\rm J}$  $\bf E$ -lang  $\overline{\phantom{a}}$ **-armode**  $ABAP$ -armode  $P$ P :印刷  $\overline{A}$ PA AP A PA -objtyp -doctyp -info -out  $ABAP$  R/3  $1 \quad 4$  $R/3$ **-ln**  $ABAP$  $1\quad 255$  $R/3$  $-ln$  -fmt **-col**  $ABAP$  $1$  255  $R/3$ -col -fmt **-fmt**  $ABAP$  $1 \t 16$  $R/3$ -fmt -ln -col  $JP1/AJS2$  for EAP 07-10

 $R/3$   $XBP2.0$ 

 $4.$ 

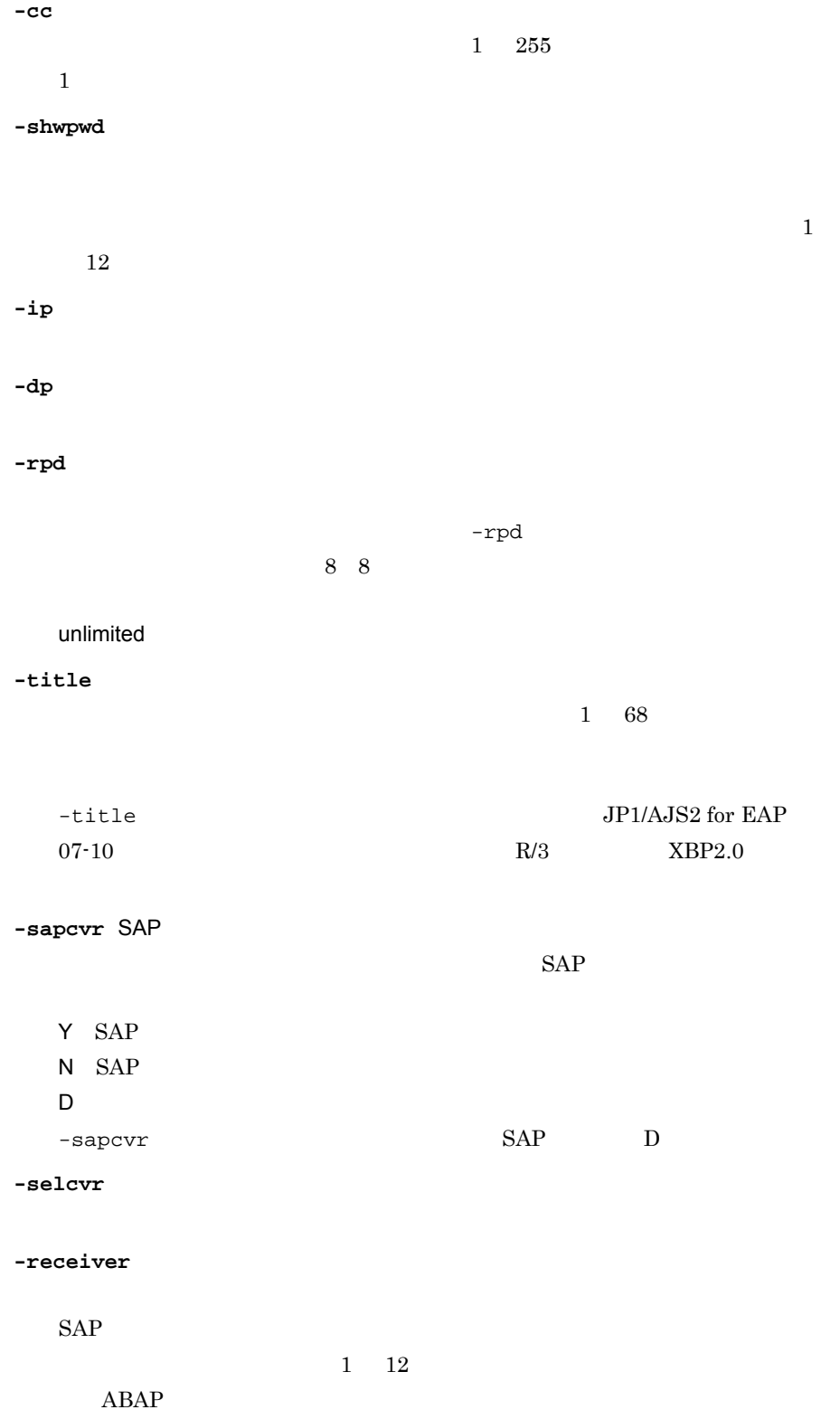

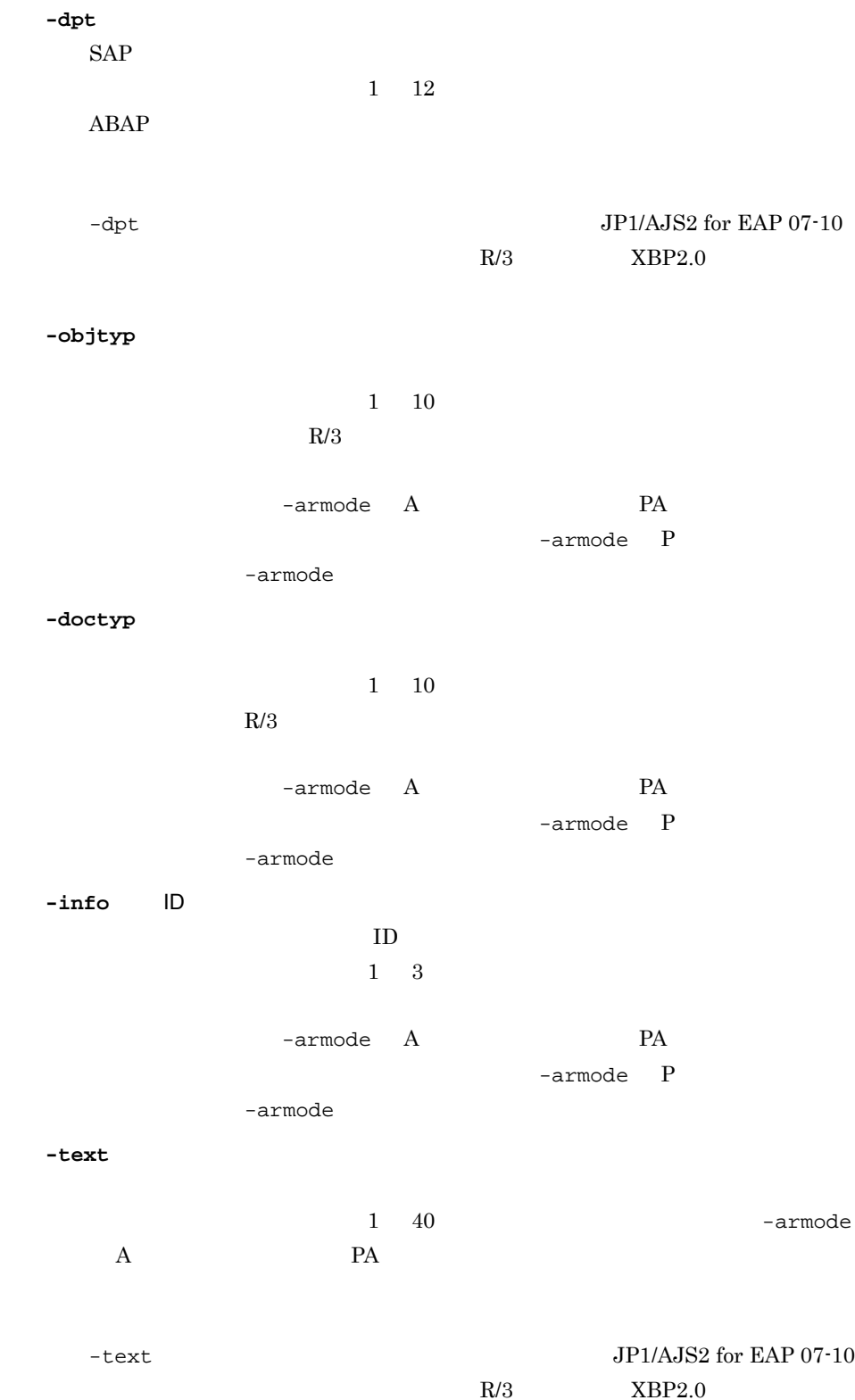

# -px -xpgtgh  $[-arg]$  $[-\hbox{\tt auth}]$ **-px** 外部プログラム  $1 \t 128$ • **• SAP CPI-C** SAP CPI-C  $R/3$ **-xpgtgh**  $1 \quad 32$ • hosts • IP  $IP$ hosts **hosts -arg** 引数  $1\quad 255$ **-auth**  $1 \t12$ SAP CPI-C  $\qquad \qquad$  -auth  $-auth$  R/3  $R/3$ **-tgh** ターゲットホスト  $1\quad 32$  $\rm SM51$

SAP CPI-C

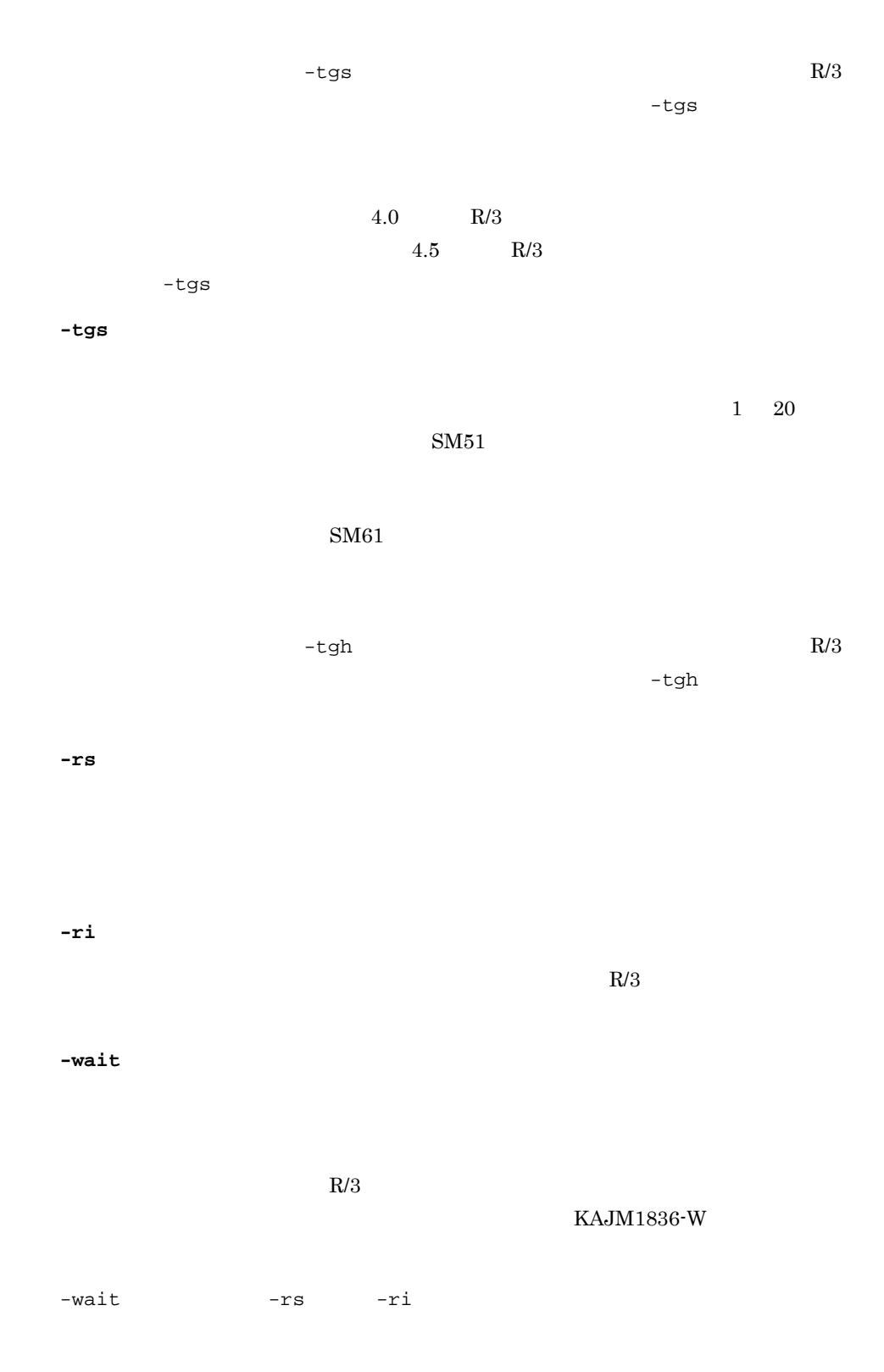

**-time** 

 $-i\text{val}$ 

 $1\quad 65,535$ 

 $-time$ -with\_child

-time -wait

**-cancel**

 $-time$ 

 $\overline{C}$   $\overline{C}$   $\overline{$ 

- **•** 終了監視対象のジョブが「実行中」 Active)の状態になっていない場合
- **•** 終了監視対象のジョブの状態が「実行中」 Active)の状態で,外部プログラムのジョ

-with\_child

 $-$ cancel  $R/3$ 

-cancel time

**-ival** 監視間隔

 $1$  65,535 -ival  $5$  $5$ -ival -wait

**-jo** R/3

 $R/3$   $R/3$  $-$ wait  $0$  1  $\text{R/3}$ Windows UNIX OS

142

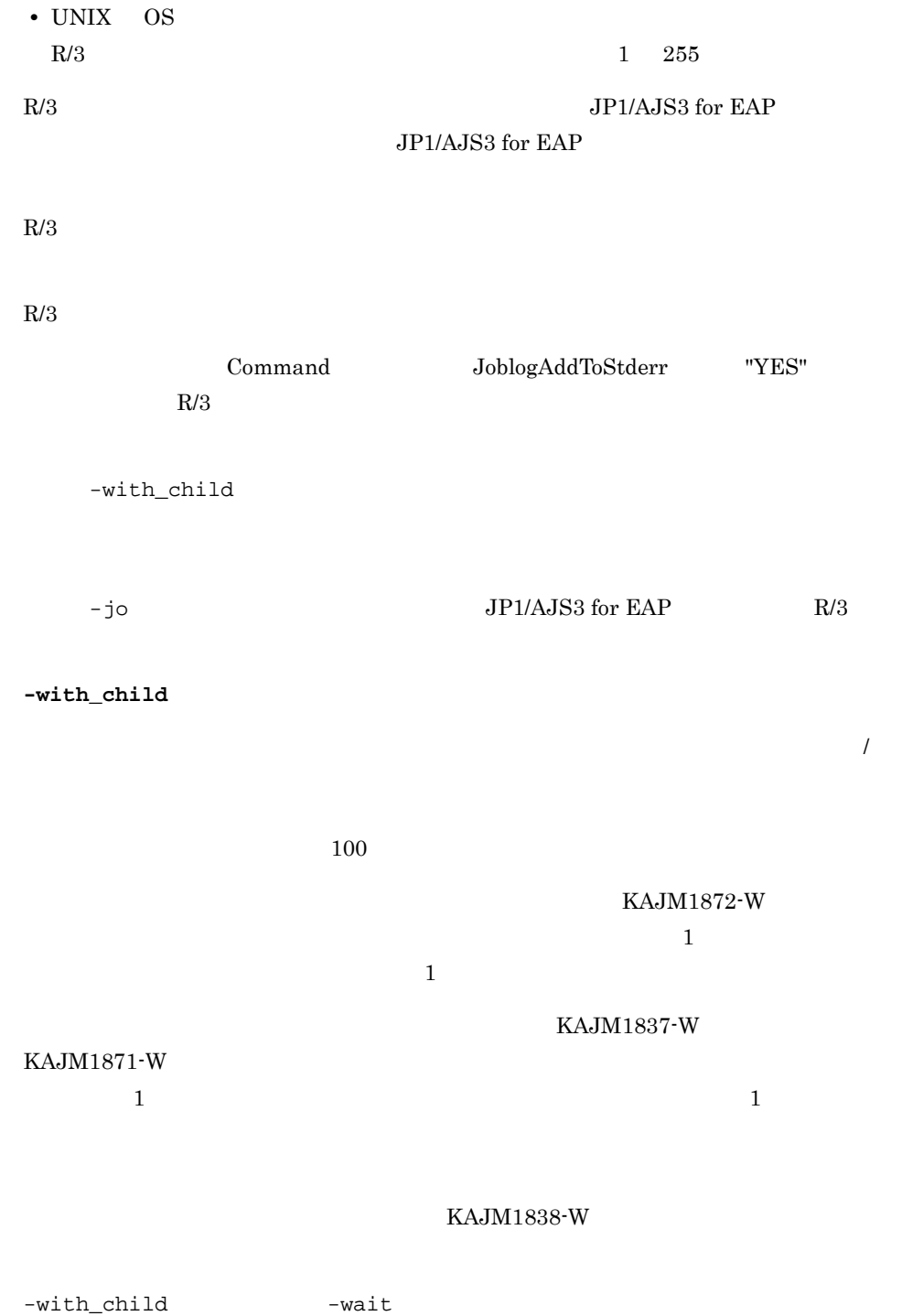

R/3  $1\quad 259$ 

• Windows

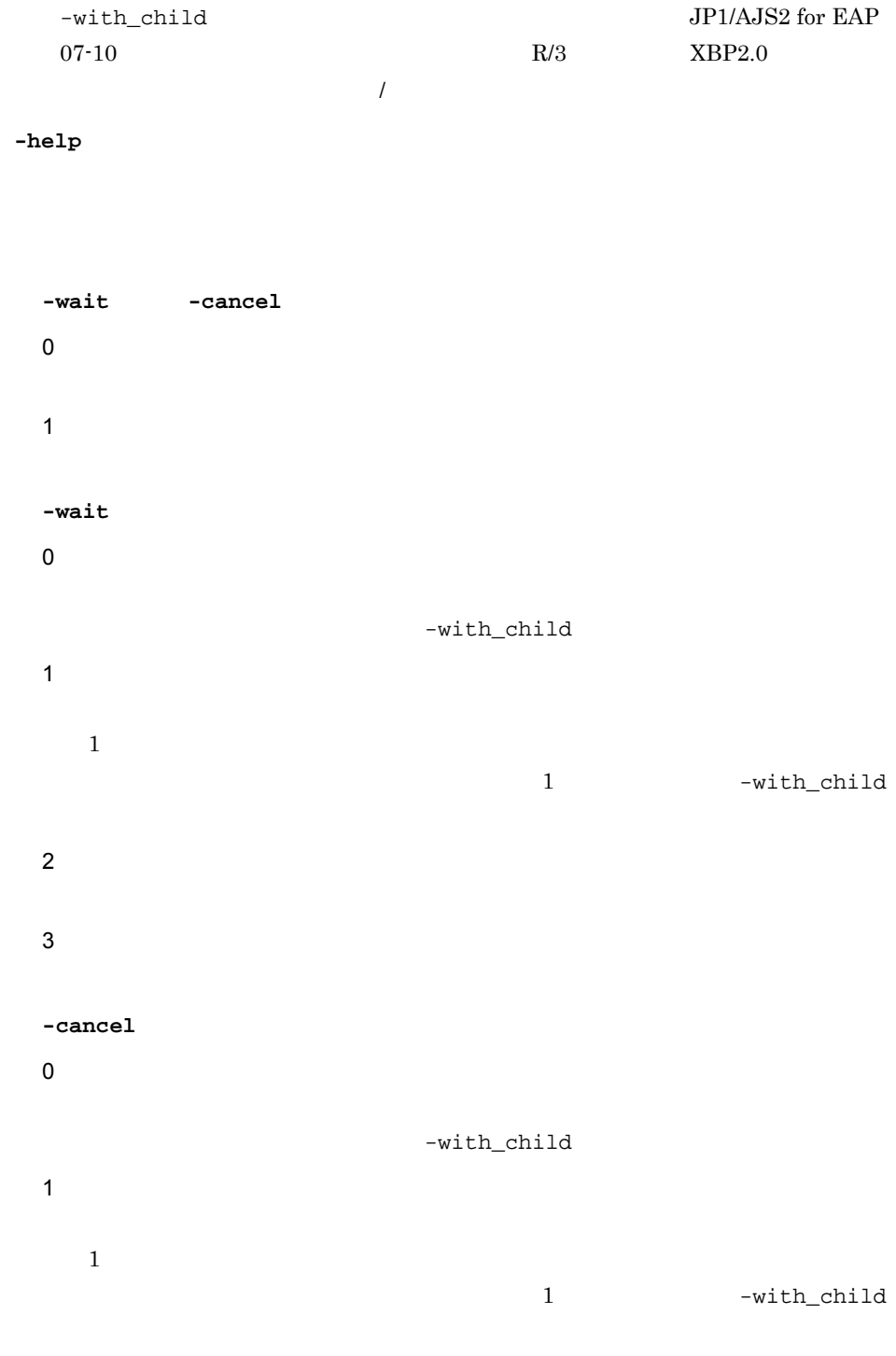

 $4.$ 

jr3bjsub 指定オプション(-tgh または -tgs オプション)は無効となります。 • **• Internal and**  $-rs$  -ri  $-rs$ • ジョブのリリースが決敗した。  $R/3$ jr3bjrel –tgh – tgs  $-$ tgs  $$ jr3bjrel  $R/3$ • **•**  $\frac{1}{2}$  jr3bjsub  $\frac{1}{2}$  $R/3$ jr3bjdel

- **R3USER1** R3JOB1
	- R3USER1 R3JOB1
	- saprfc.ini <sup>d R3SERV1</sup>
	- R/3 **•**  $\cdot$  C 001 -u R3USER1 -p HT0110

**•** ABAP  $\rightarrow$   $\rightarrow$  PROG1 -var STANDARD1 -auth JP1USRA -px PROG2 -xpgtgh 111.11.11.11 -arg STANDARD2

- **•** ジョブの登録後に,できる限り早くジョブをリリースする(-rs
- $R/3$

3

4  $\blacksquare$ 

 $1$ 

-jo JOBLOG1 -so STDOUT1 -se

STDERR1

#### jr3bjsub

jr3bjsub -d R3SERV1 -c 001 -u R3USER1 -p HT0110 -jn R3JOB1 -pa PROG1 -var STANDARD1 -auth JP1USRA -px PROG2 -xpgtgh 111.11.11.11

## jr3chrfc

jr3chrfc [-expwd {ON | OFF}]

```
jr3chrfc -help
```
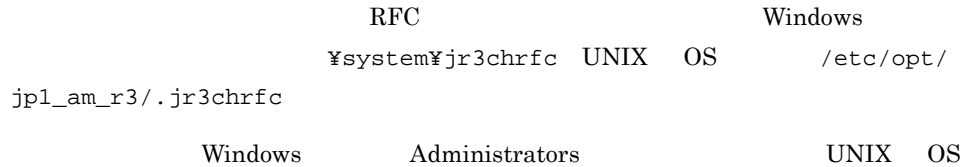

**-expwd ON**

KAJM0601-I

ON OFF  $ON$ 

**-expwd OFF**

KAJM0601-I

ON OFF

 $\overline{\text{OFF}}$ 

**-help**

0

1

• **•**  $jr3chrfc$ **•** 拡張パスワードの使用可否の状態を表示する場合(拡張パスワードを使用していると

jr3chrfc

jr3chrfc

Extended password: ON<br>(EOD)

•<br>• <sub>•</sub> <u>• « with the state of the state of the state of the state of the state of the state of the state of the state of the state of the state of the state of the state of the state of the state of the state of the state</u> jr3chrfc jr3chrfc -expwd ON

# *5* イベント

 $JP1/AJS3$  for EAP

5.1 Windows

## 5.1 Windows

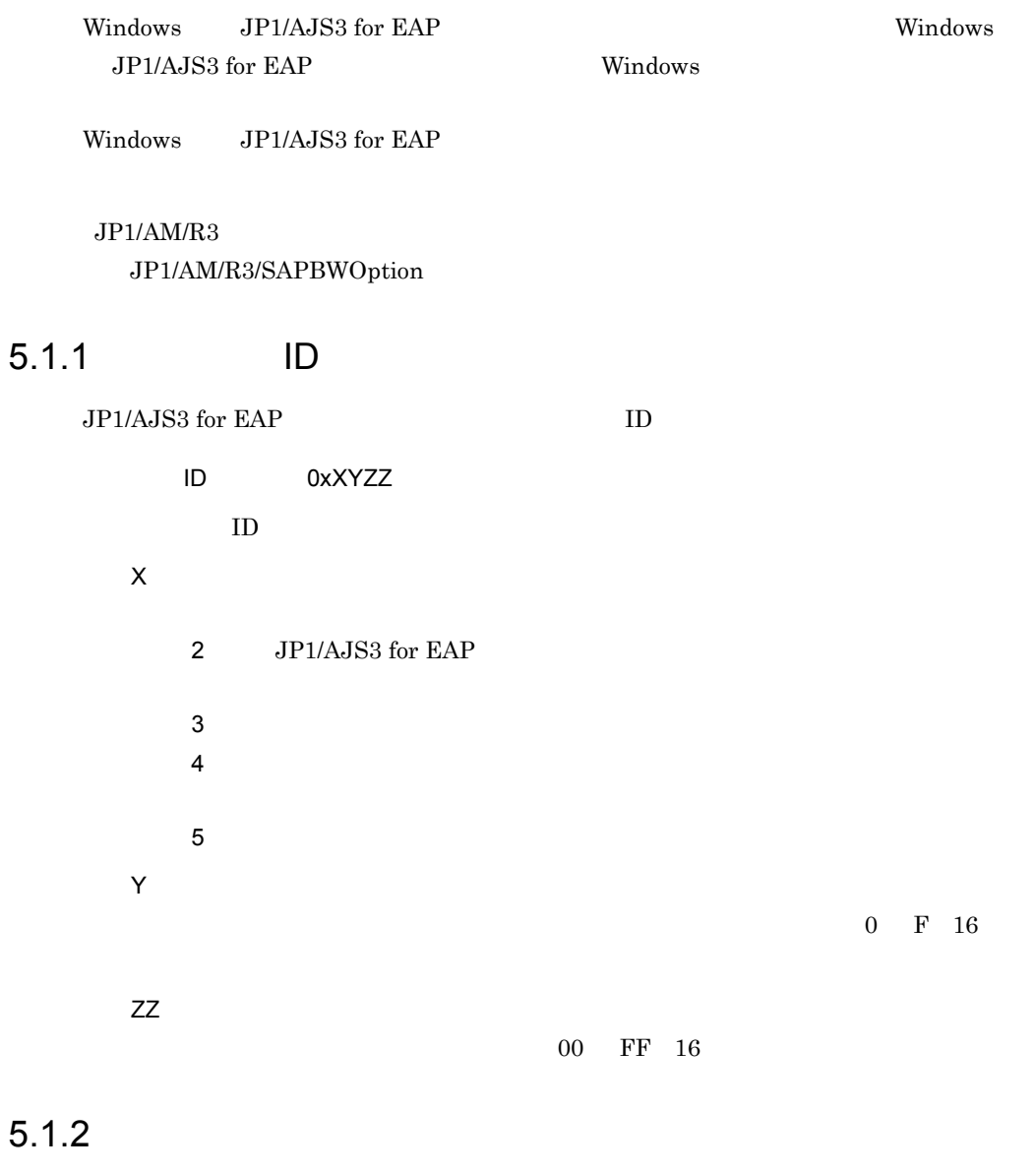

JP1/AJS3 for EAP

#### 1 JP1/AJS3 for EAP

JP1/AJS3 for EAP  $\,$ 

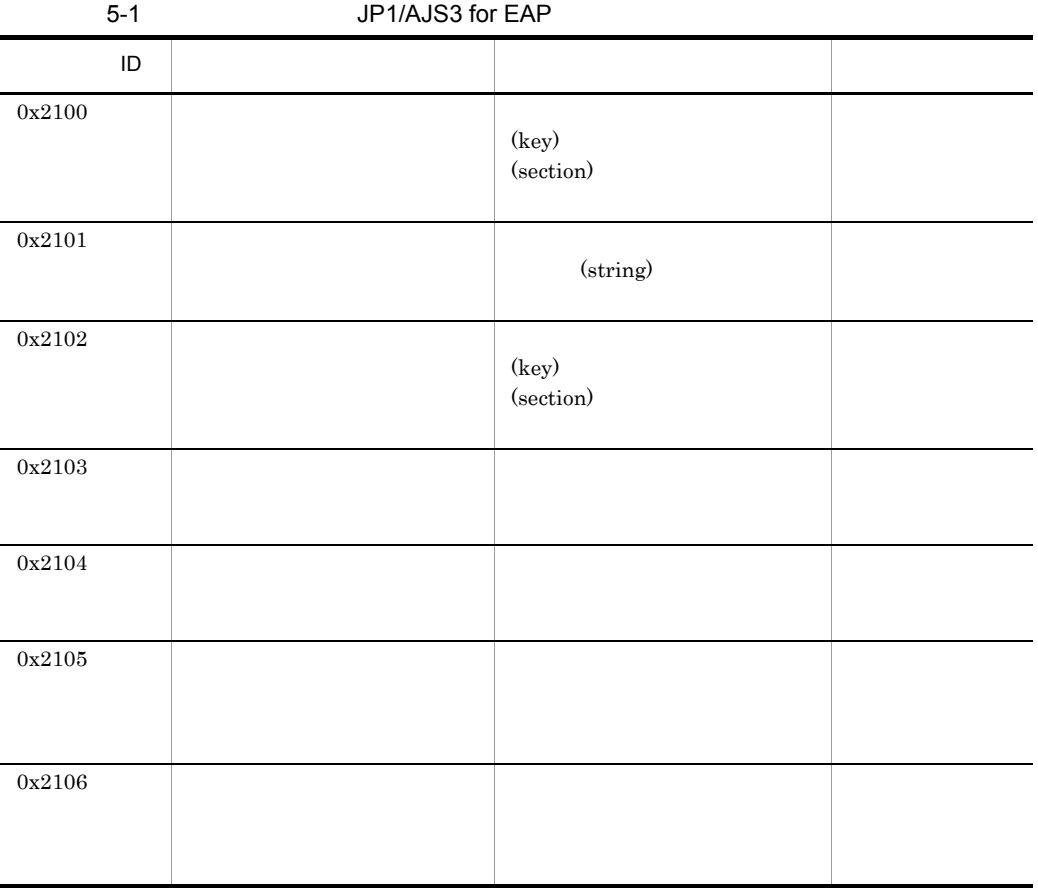

#### $2 \nabla$

JP1/AJS3 for EAP  $\,$ 

#### 5-2 JP1/AJS3 for EAP

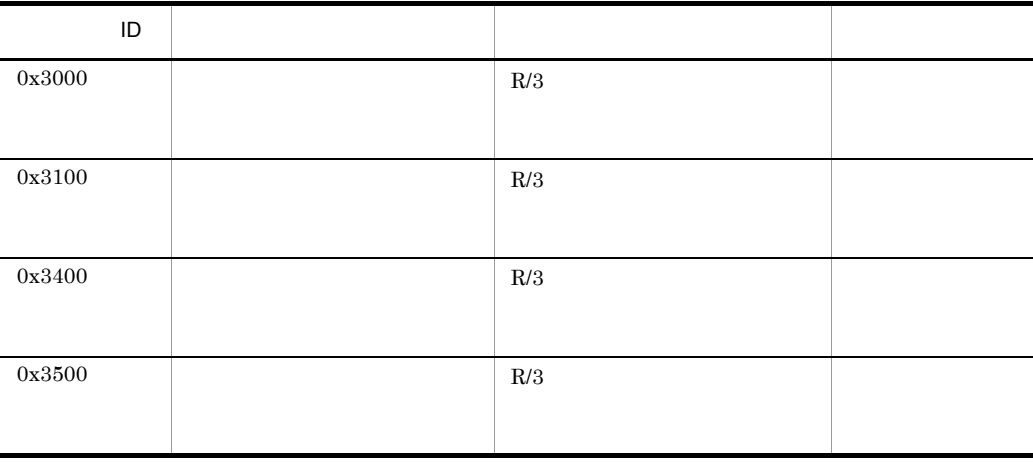

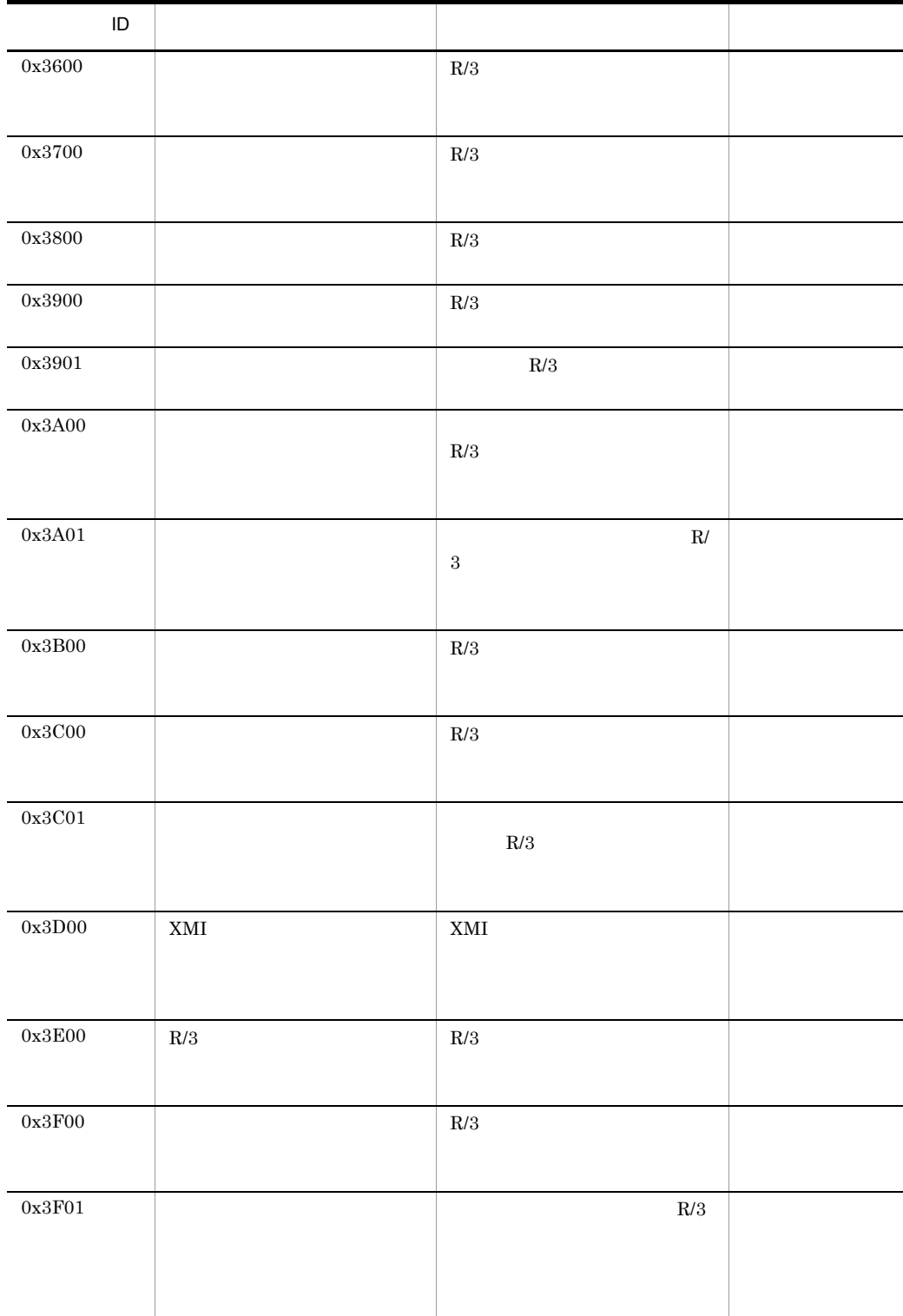

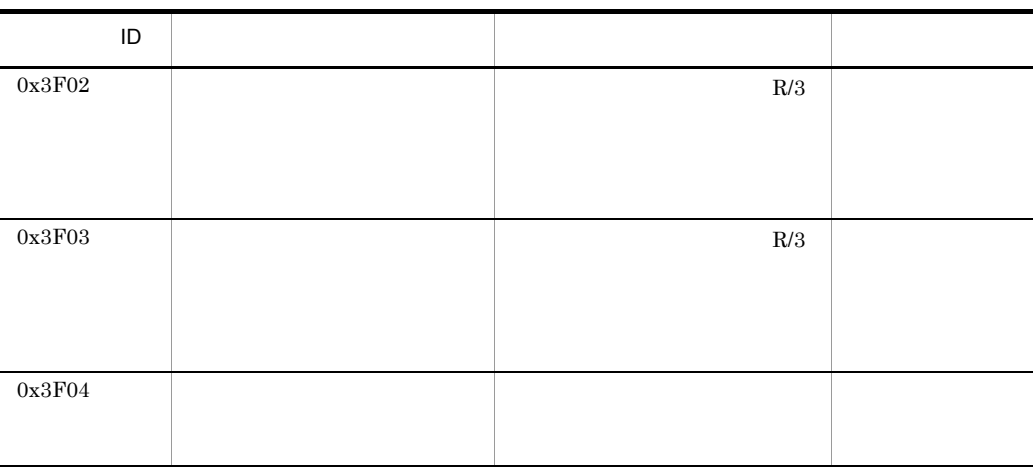

 $3$ 

JP1/AJS3 for EAP

5-3 JP1/AJS3 for EAP

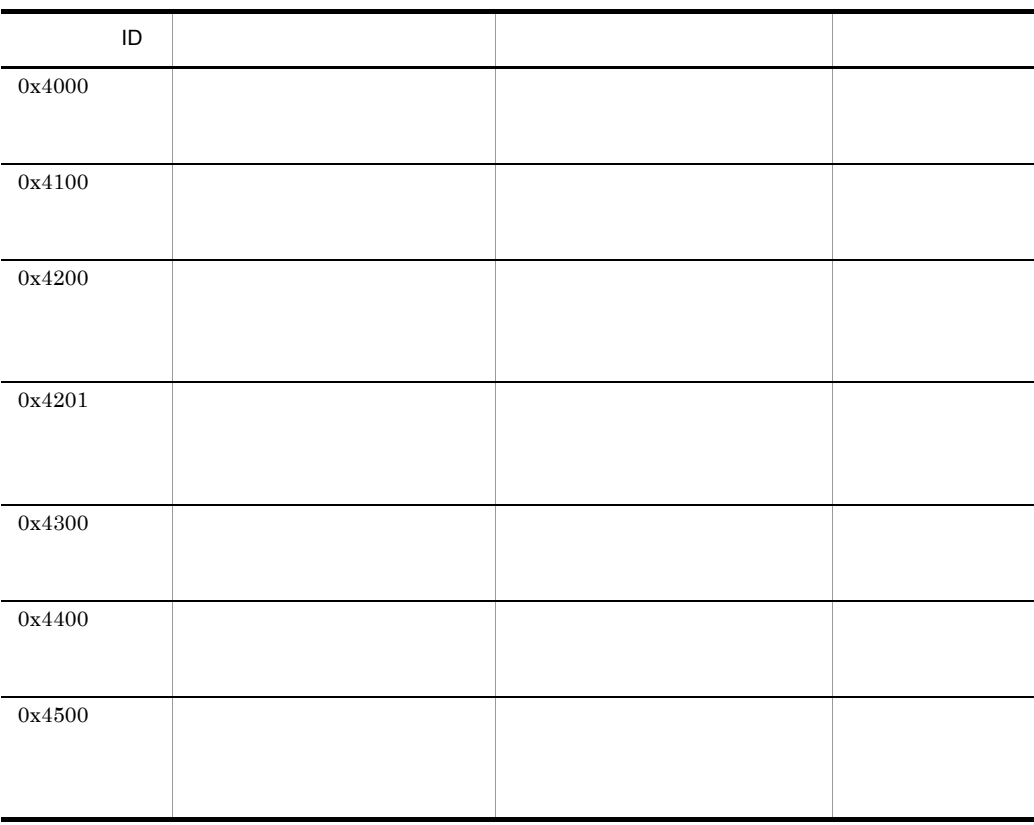

#### $4 \overline{a}$

 $JP1/AJS3$  for EAP

#### 5-4 JP1/AJS3 for EAP

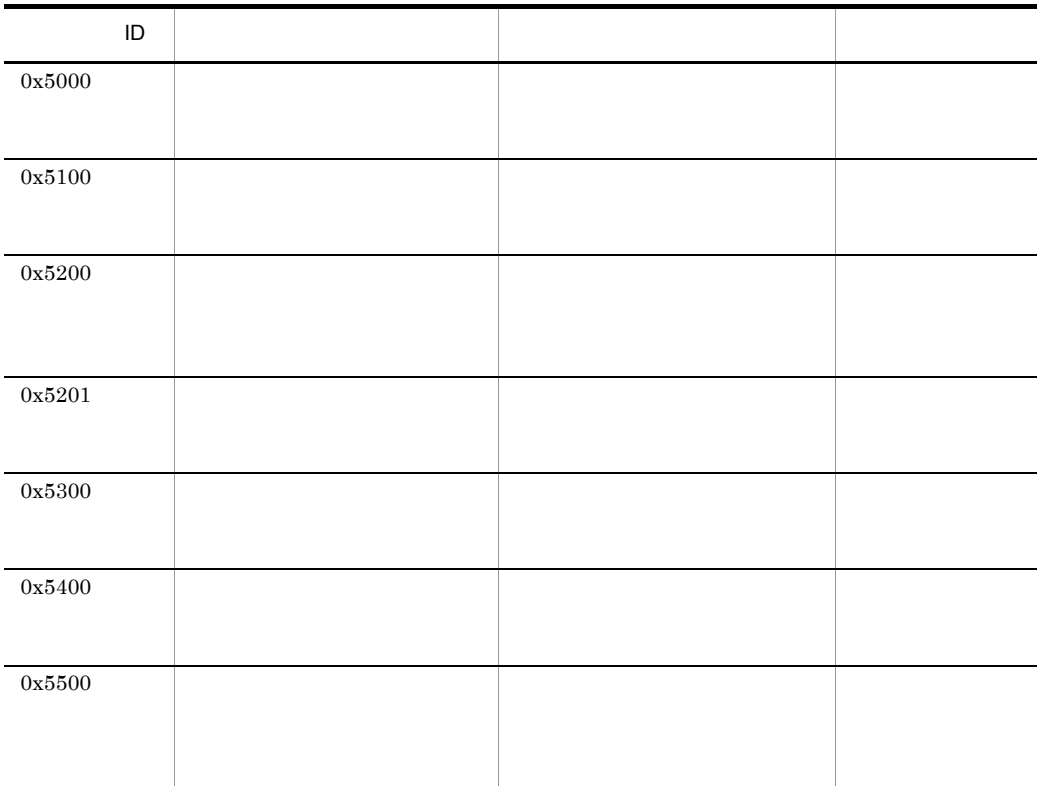

## $5.1.3$

 $5.1.1$  ID JP1/AJS3 for EAP

 $5-5$ 

 $5-6$ 

 $5-7$ 

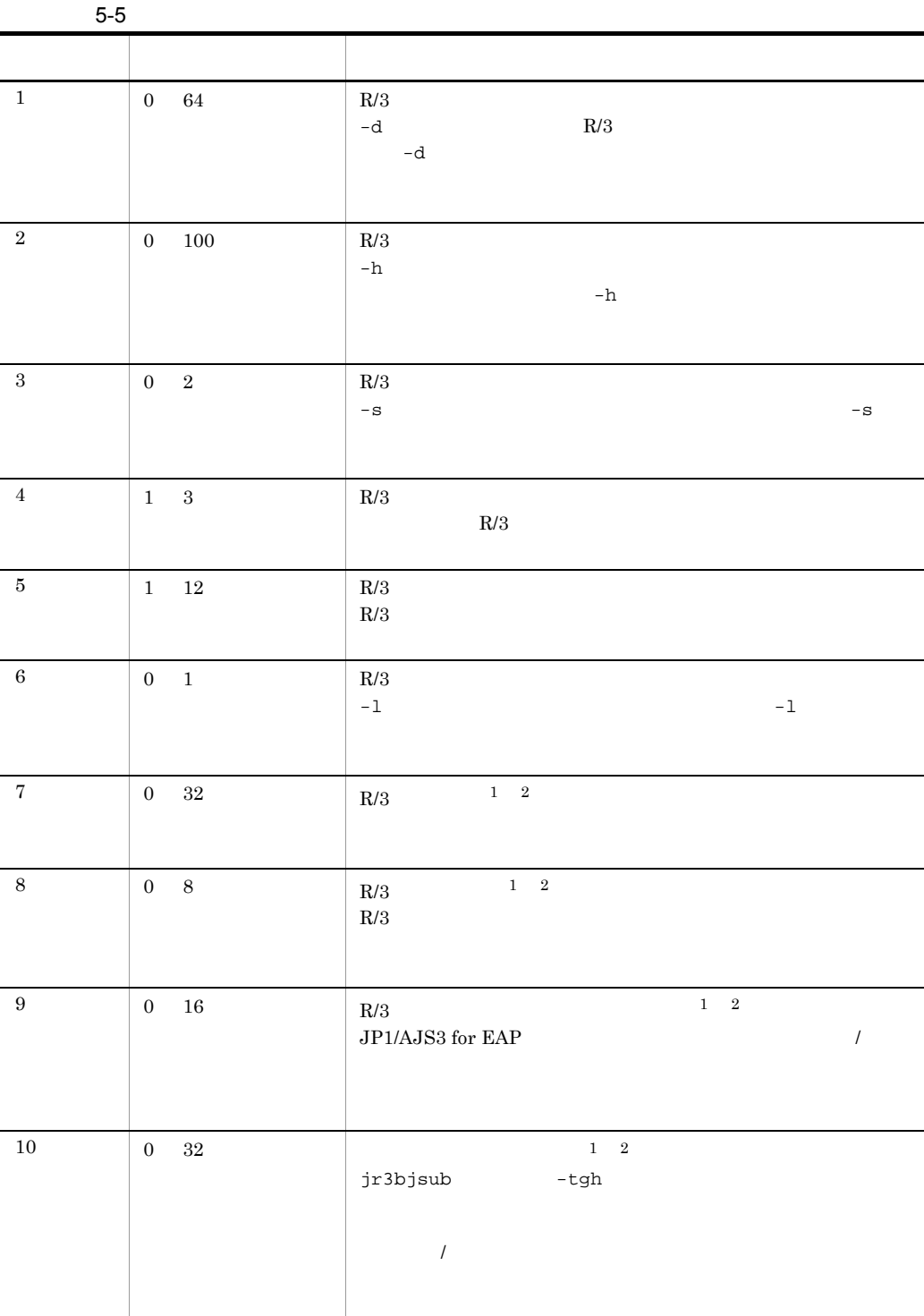

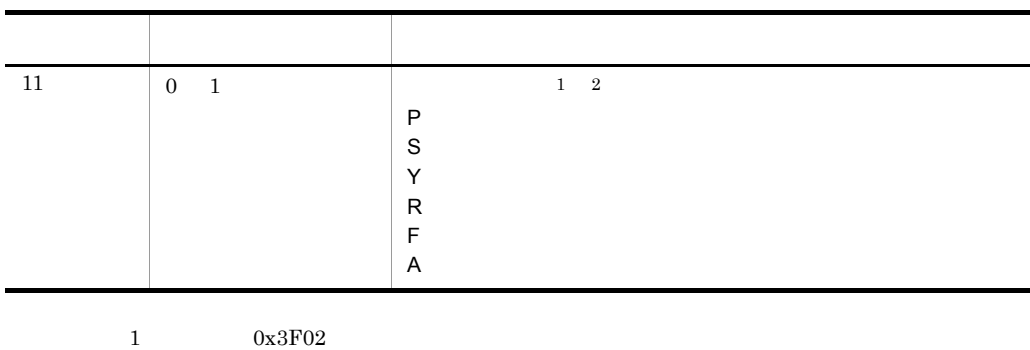

and a

 $2 \t\t 0x3F03$ 

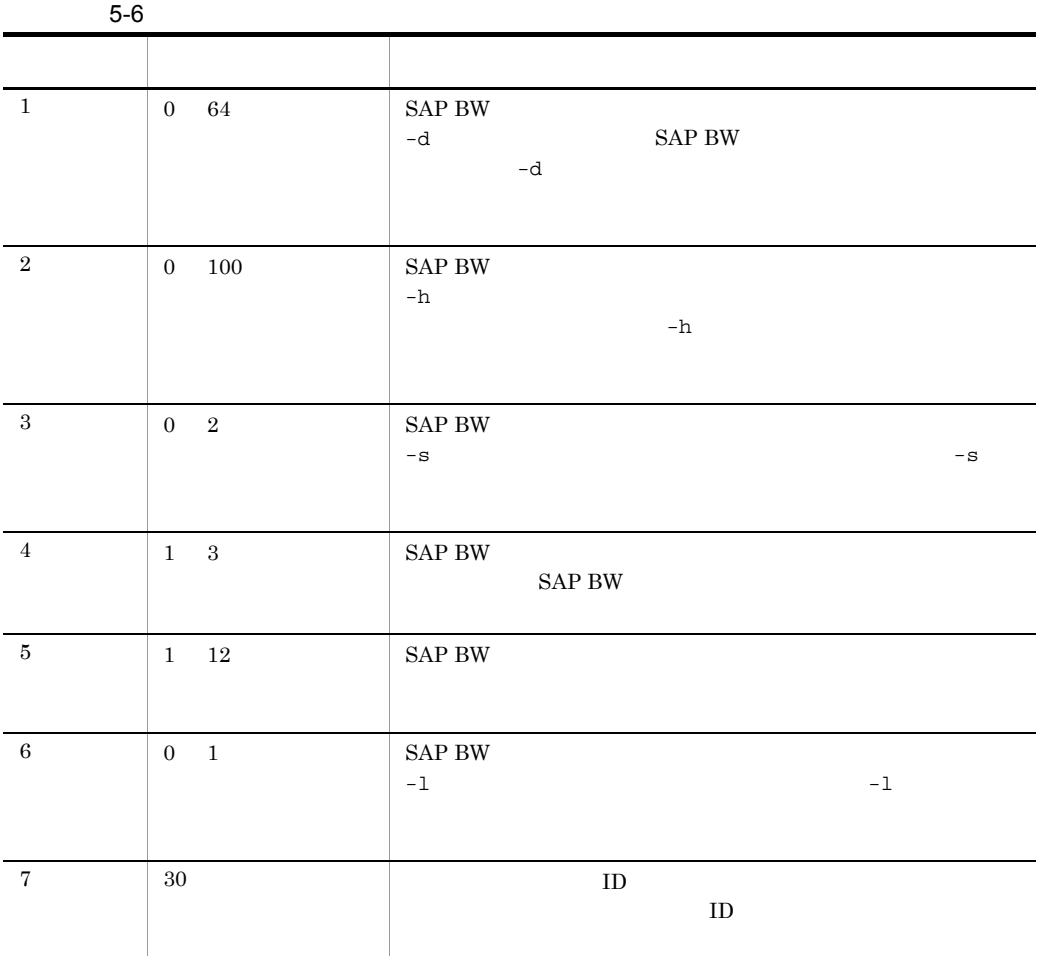

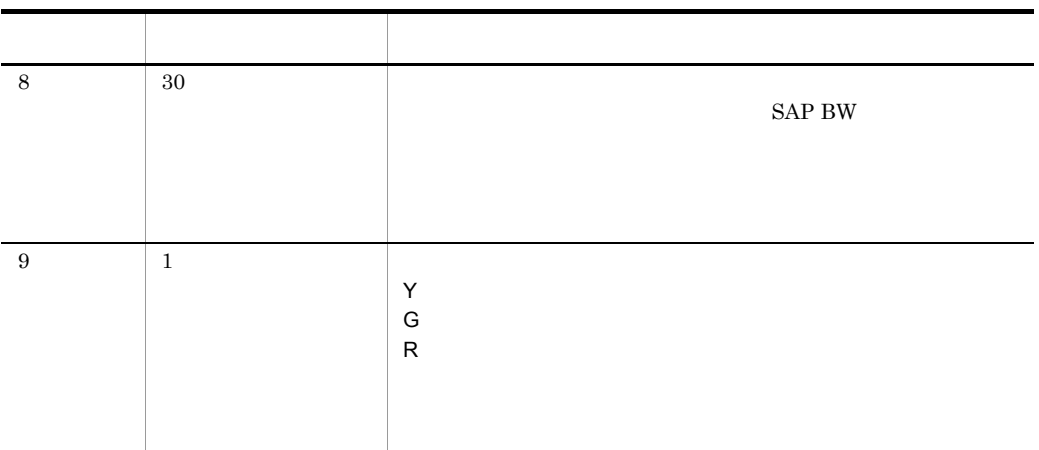

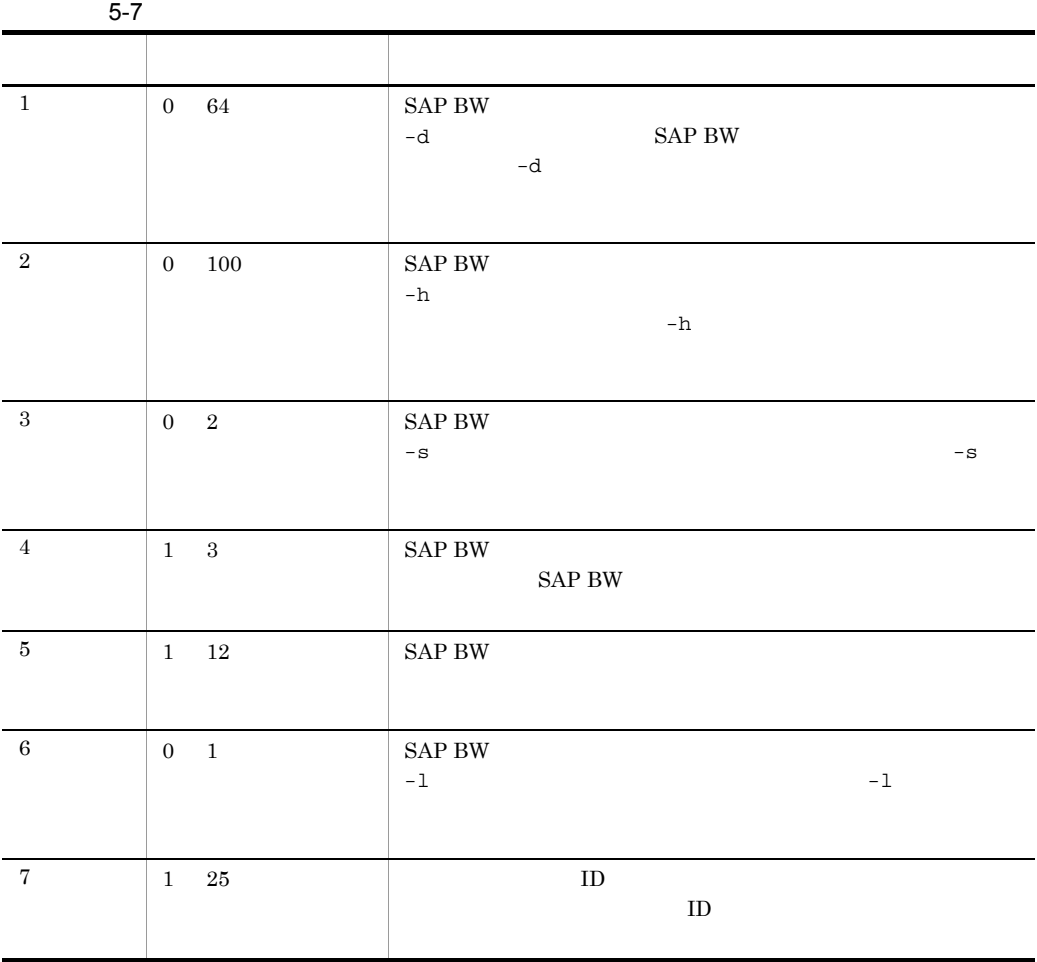

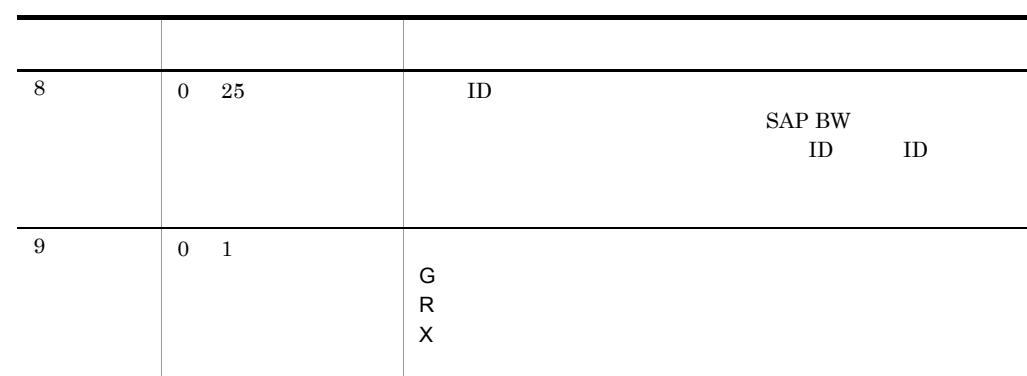

# *6* メッセージ

### $\rm JP1/AdS3$  for EAP JP1/AJS3 for EAP

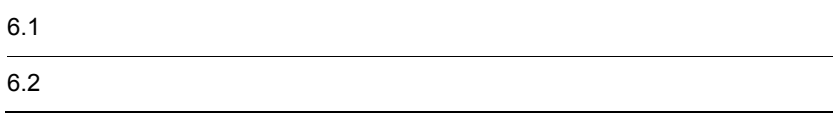

# $6.1$

6.

 $JP1/AJS3$  for EAP

## $6.1.1$

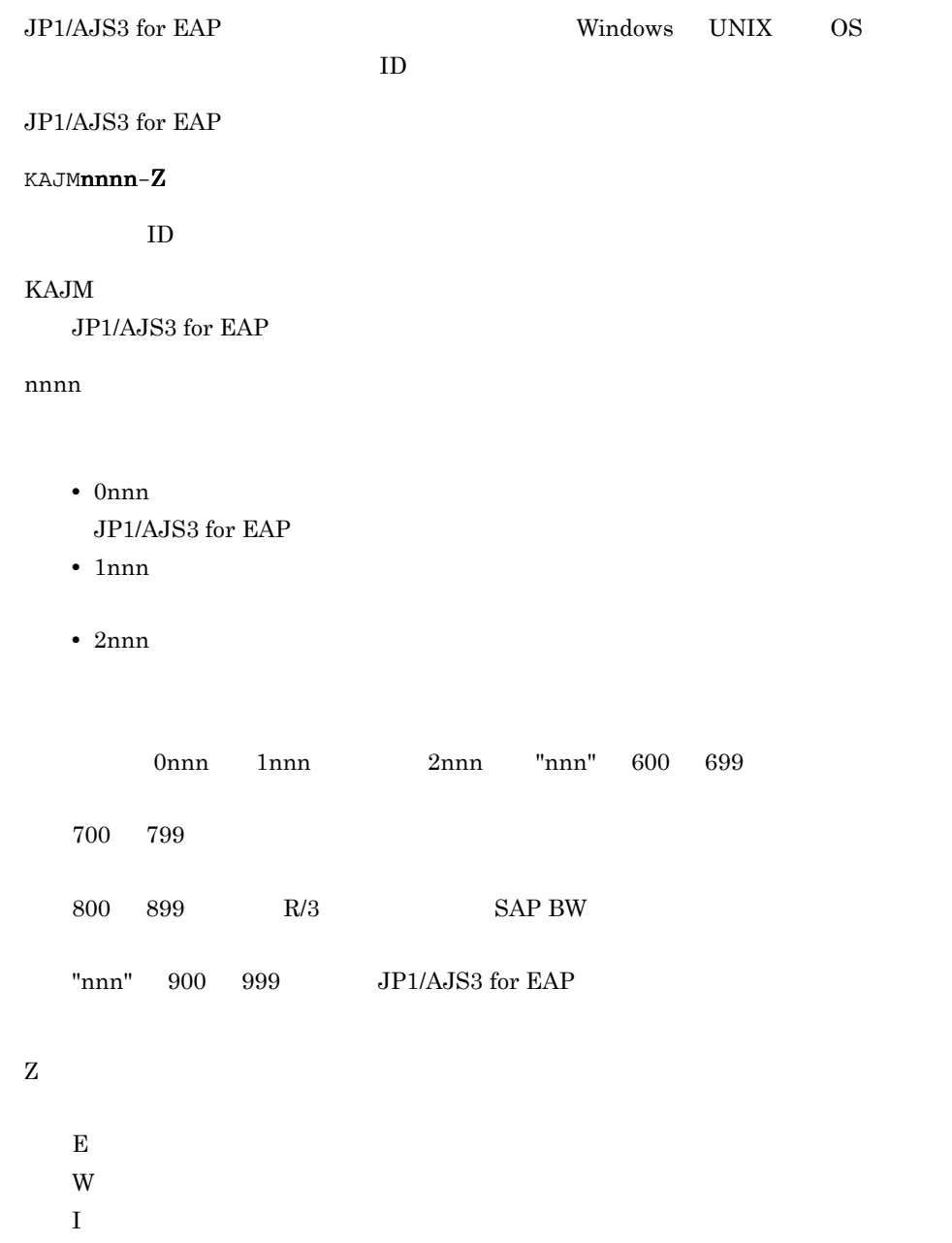

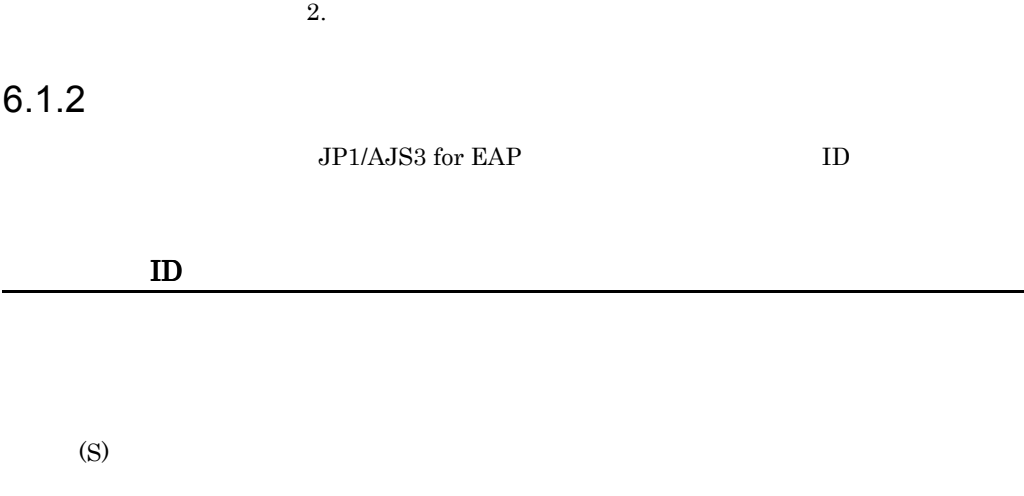

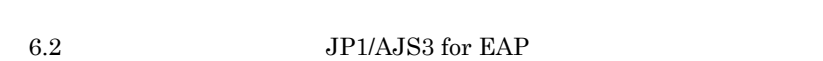

## $6.1.3$

(O)

JP1/AJS3 for EAP

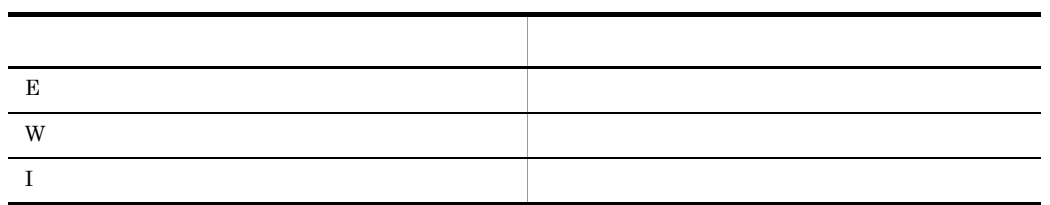

 $6.$ 

# $6.2$

JP1/AJS3 for EAP JP1/AJS3 for EAP

## 6.2.1 JP1/AJS3 for EAP

#### KAJM0001-I

Usage:

#### KAJM0002-E

Invalid option. (option:  $\qquad \qquad$ )  $($ (S) (O)

#### KAJM0003-E

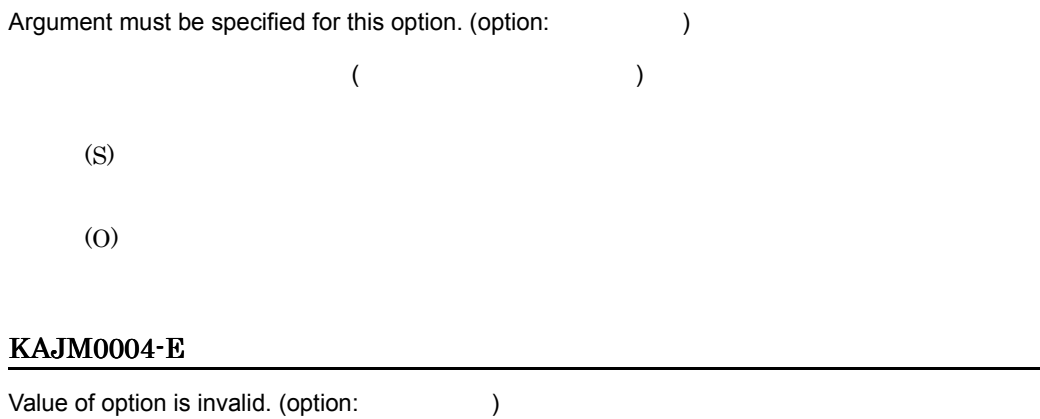

 $($ 

(S)
(O)

### KAJM0005-E

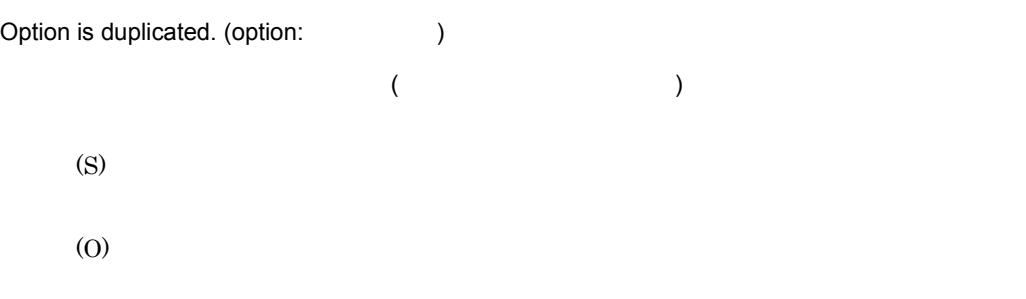

#### KAJM0006-E

Required option is missing.

(S)

(O)

#### KAJM0007-E

Mutually-exclusive options are specified.

(S)

(O)

#### KAJM0008-E

In the release of the R/3 system at the connection destination, this option is not supported.

(release option: )  $R/3$  $R/3$ (S)

(O)

 $R/3$ 

# KAJM0009-E

In the release of the R/3 system at the connection destination, this command is not supported.

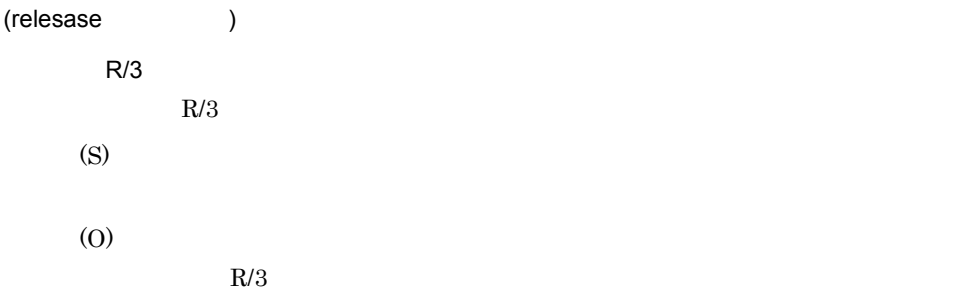

#### KAJM0010-W

The file that defines the environment contains an invalid key or section name. (section:

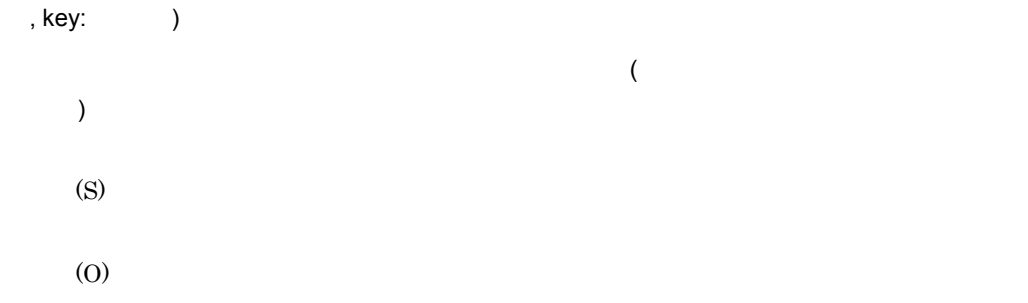

#### KAJM0011-W

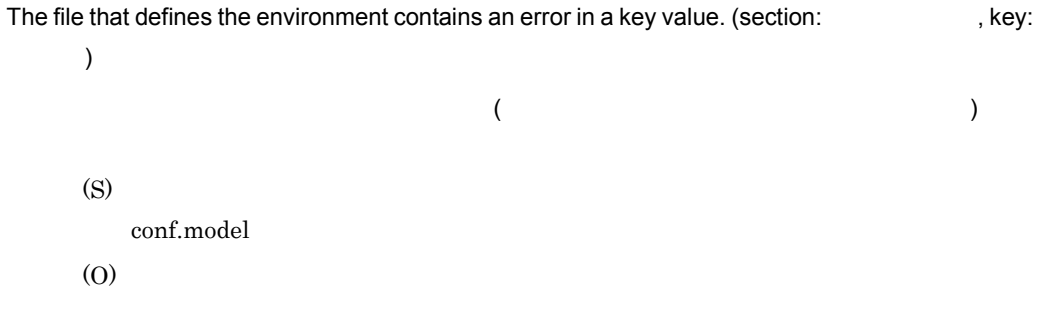

#### KAJM0012-W

The file that defines the environment contains a duplicated key or section name. (section:

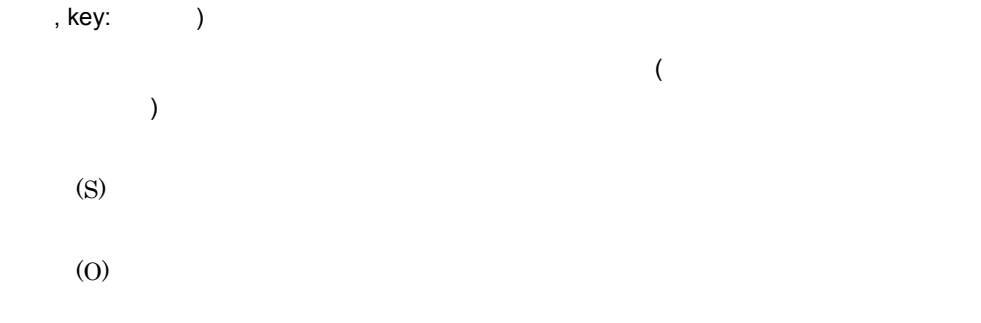

## KAJM0013-W

The file that defines the environment contains an invalid string.

(S)

(O)

#### KAJM0014-E

This option cannot be used because the RFC library corresponding to the extended password is not set. (option:  $)$ 

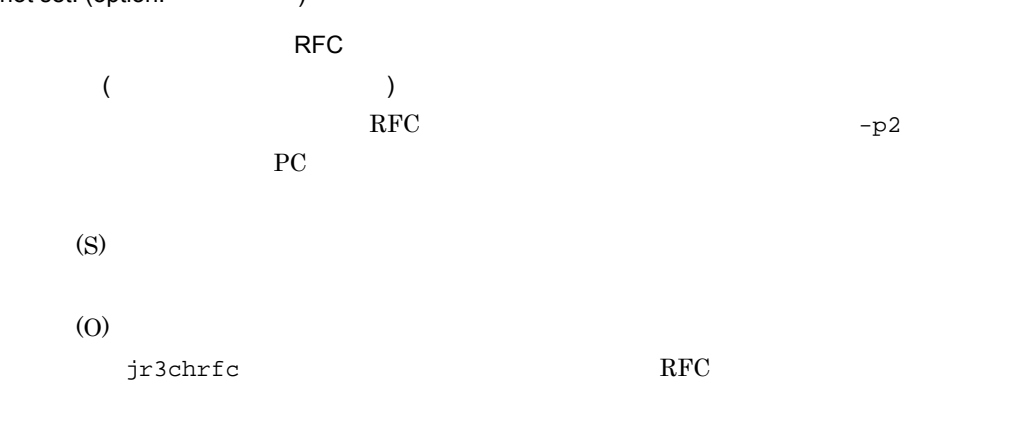

#### KAJM0020-E

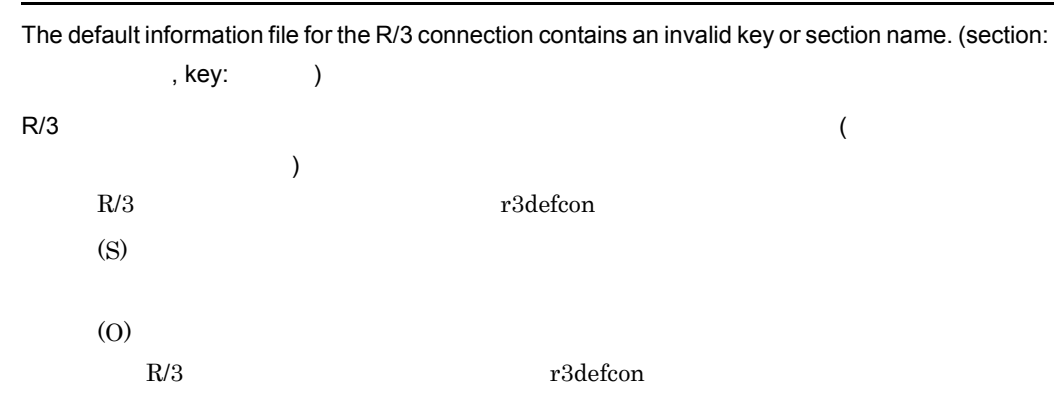

#### KAJM0021-E

The default information file for the R/3 connection contains an error in a key value. (section:

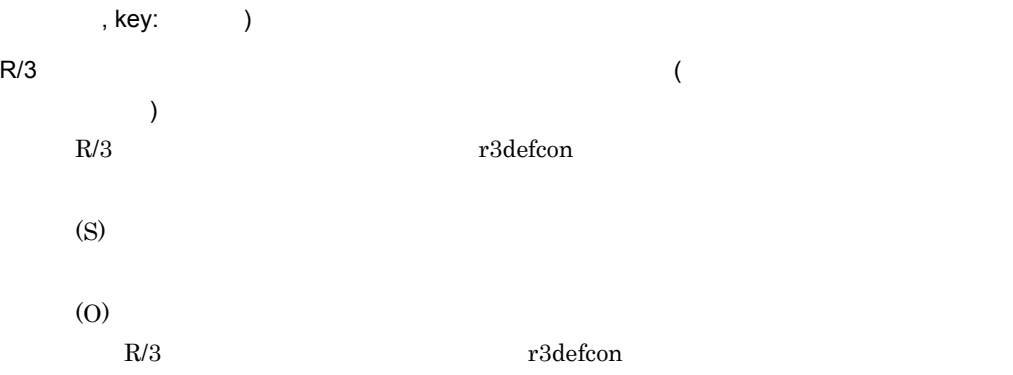

#### KAJM0022-E

The default information file for the R/3 connection contains a duplicated key or section name.  $(\text{section:} \qquad \qquad , \text{key:} \qquad )$  $R/3$   $($  $\,$ R/3 F3defcon Production Production Production Production Production Production Production Production Production Pro (S) (O) R/3 T3defcon Production  $r3$ defcon  $r3$ 

#### KAJM0023-E

The default information file for the R/3 connection lacks a required section or key.

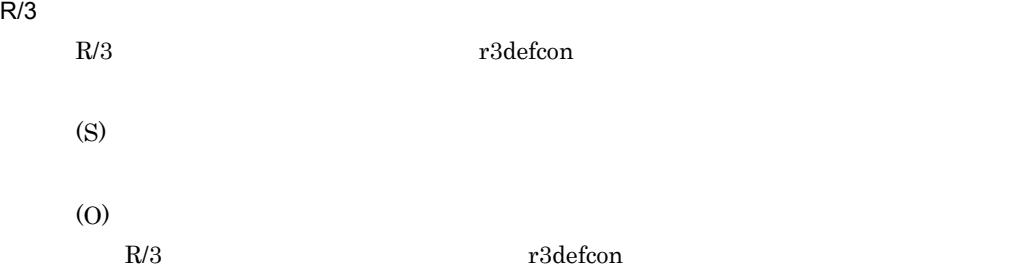

#### KAJM0024-E

The default information file for the R/3 connection contains mutually-exclusive sections or keys.

 $R/3$ 

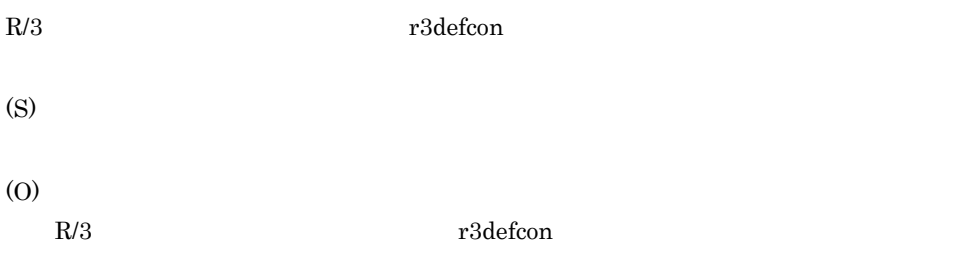

#### KAJM0025-E

The default information file for the R/3 connection contains an invalid string.

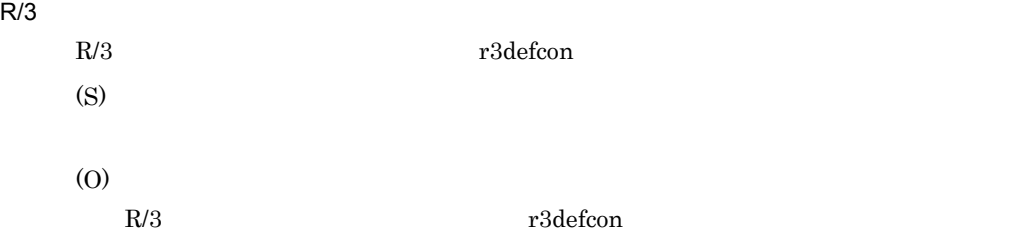

#### KAJM0026-E

The key specified in the default information file for the R/3 connection cannot be used because the RFC library corresponding to the extended password is not set. (section: key:

)

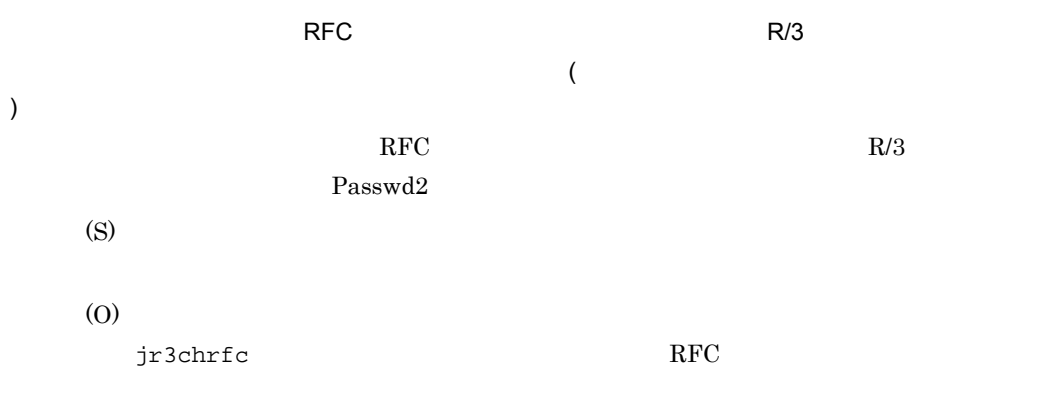

### KAJM0100-E

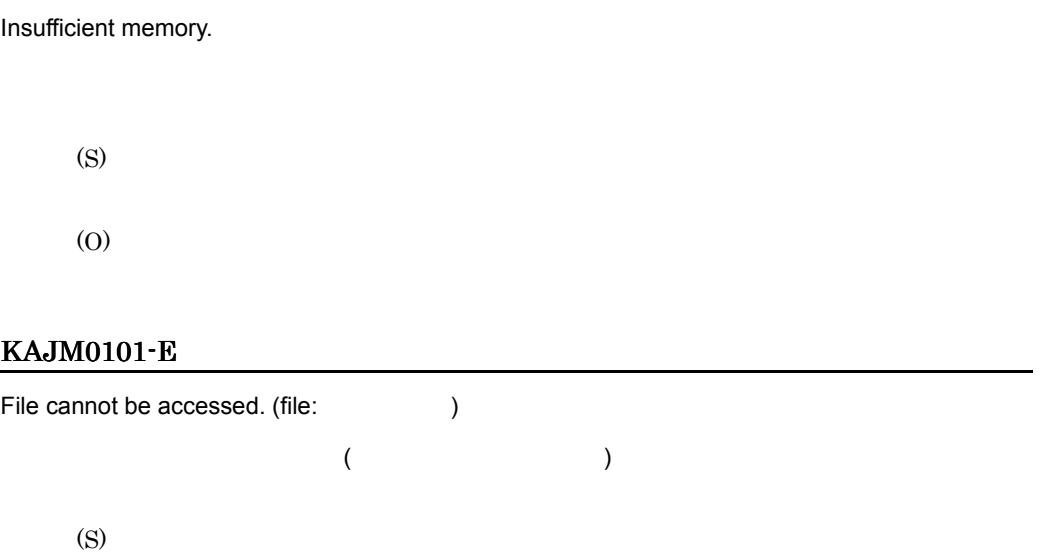

(O)

# KAJM0102-E

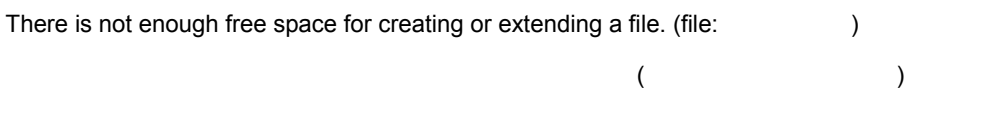

(S)

(O)

### KAJM0103-W

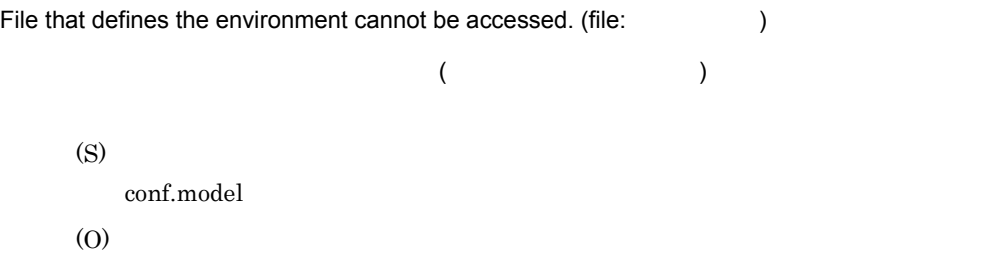

### KAJM0104-W

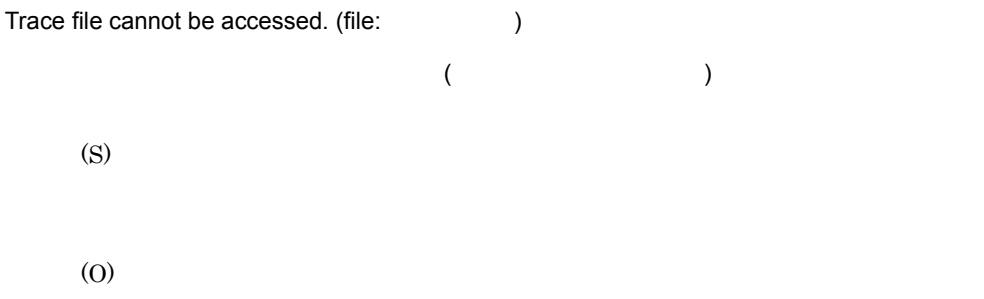

### KAJM0105-E

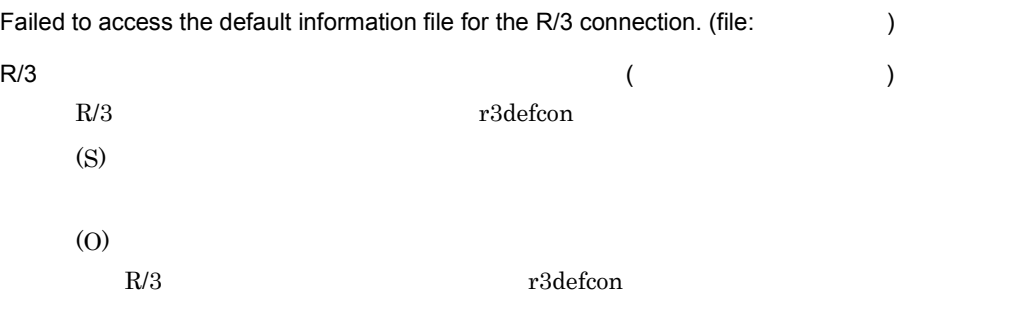

#### KAJM0106-W

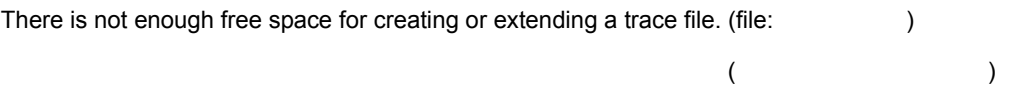

(O)

### KAJM0600-E

You do not have permission to execute the command.

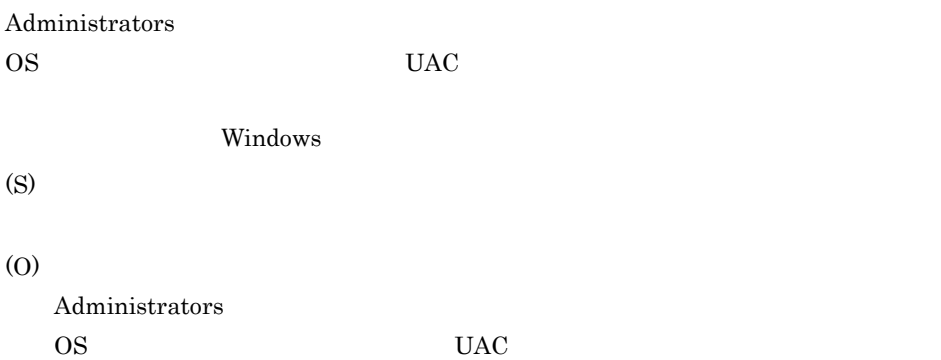

#### KAJM0601-I

The RFC library setting was changed.

RFC

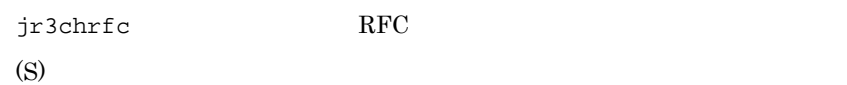

### KAJM0602-E

An attempt to open the RFC library status management file has failed. (file:  $\qquad \qquad ,$ maintenance code: (a)  $RFC$  (  $\overline{C}$  $\overline{R}$  $\rm{RFC}$  $RFC$  $\overline{OS}$  and  $\overline{API}$ (S) (O)  $\rm RFC$  $\rm RFC$  jr3chrfc

# KAJM0603-E

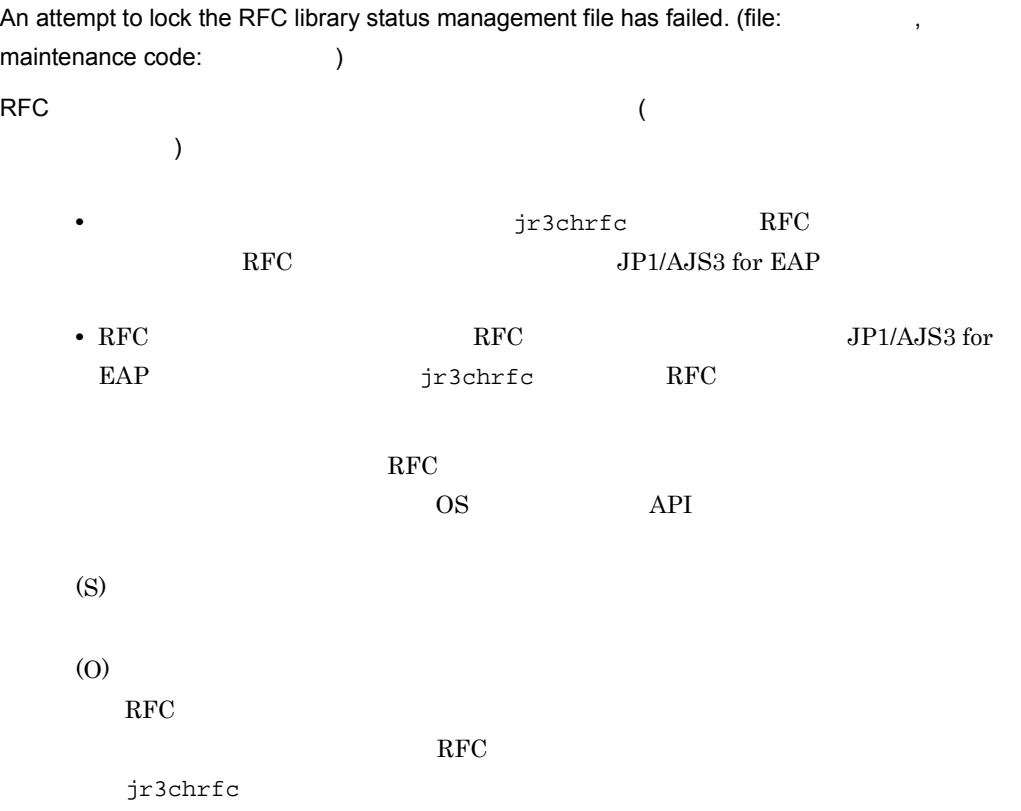

### KAJM0604-E

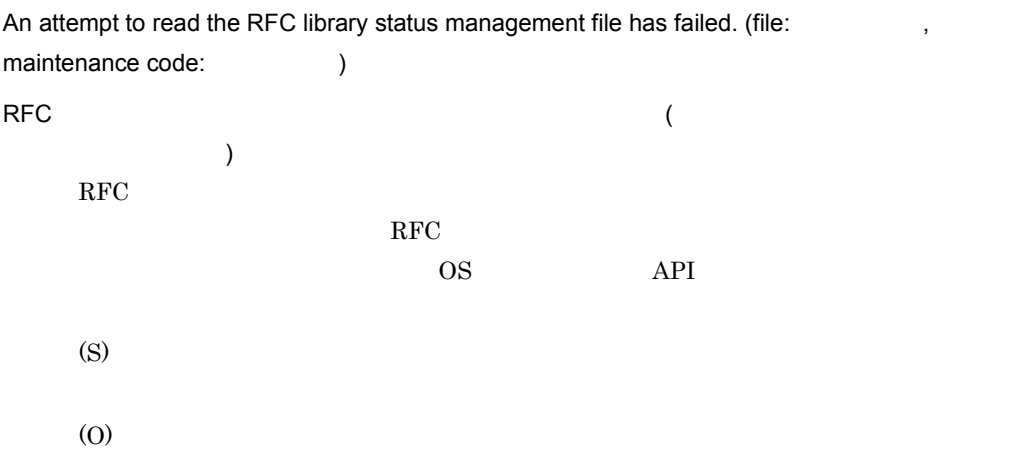

 $\rm RFC$ 

 $\rm RFC$ 

jr3chrfc

### KAJM0605-E

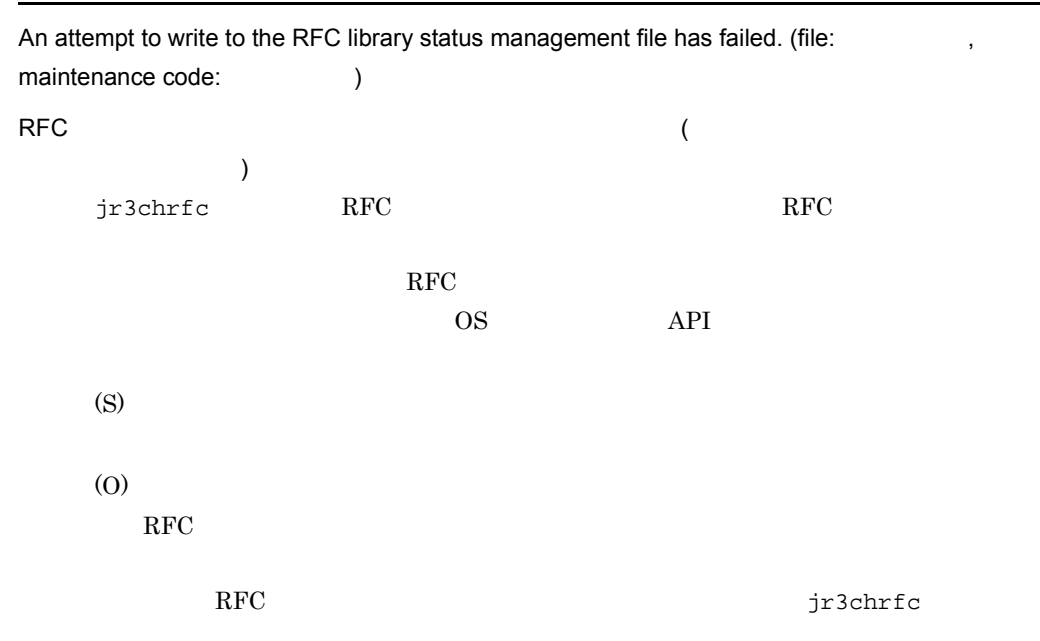

### KAJM0606-E

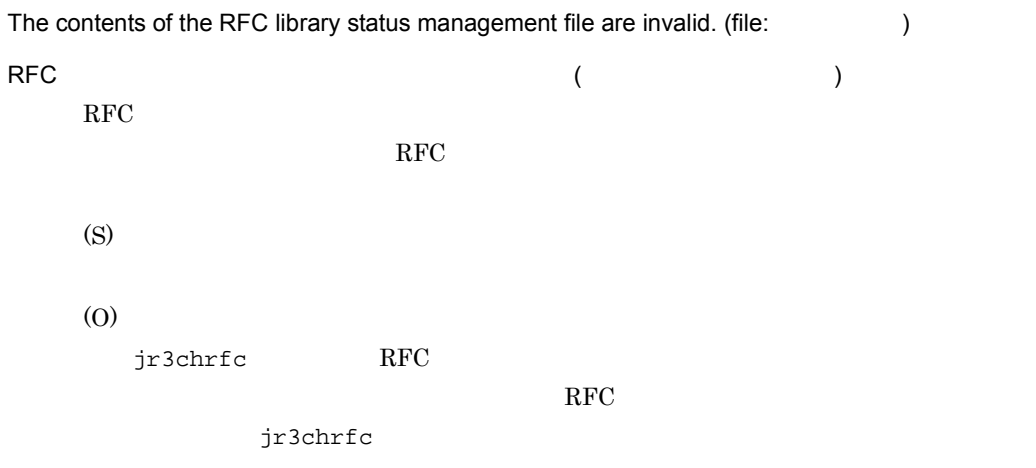

### KAJM0607-E

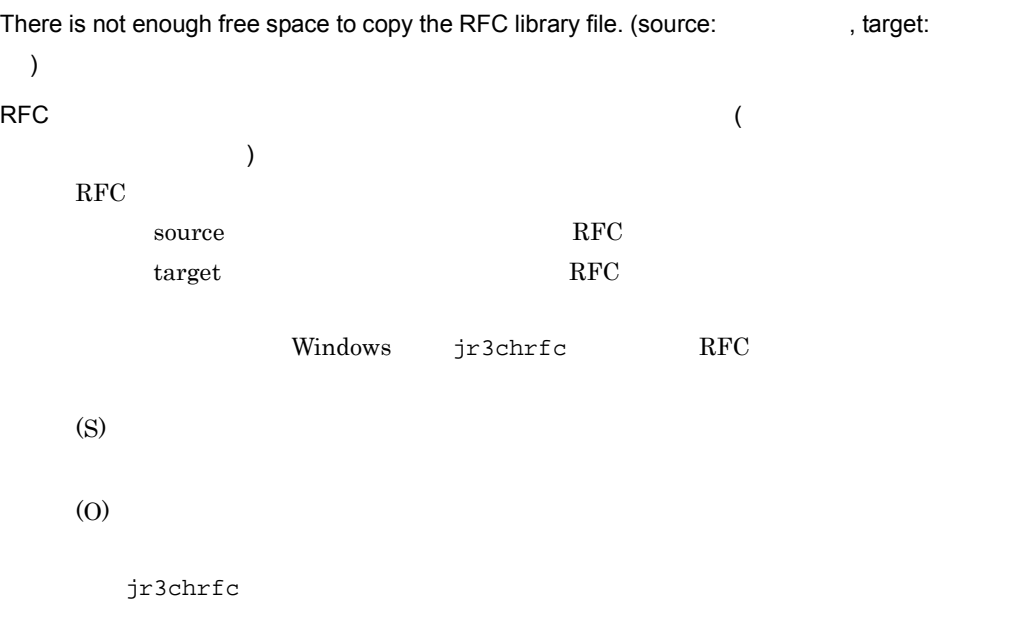

#### KAJM0608-E

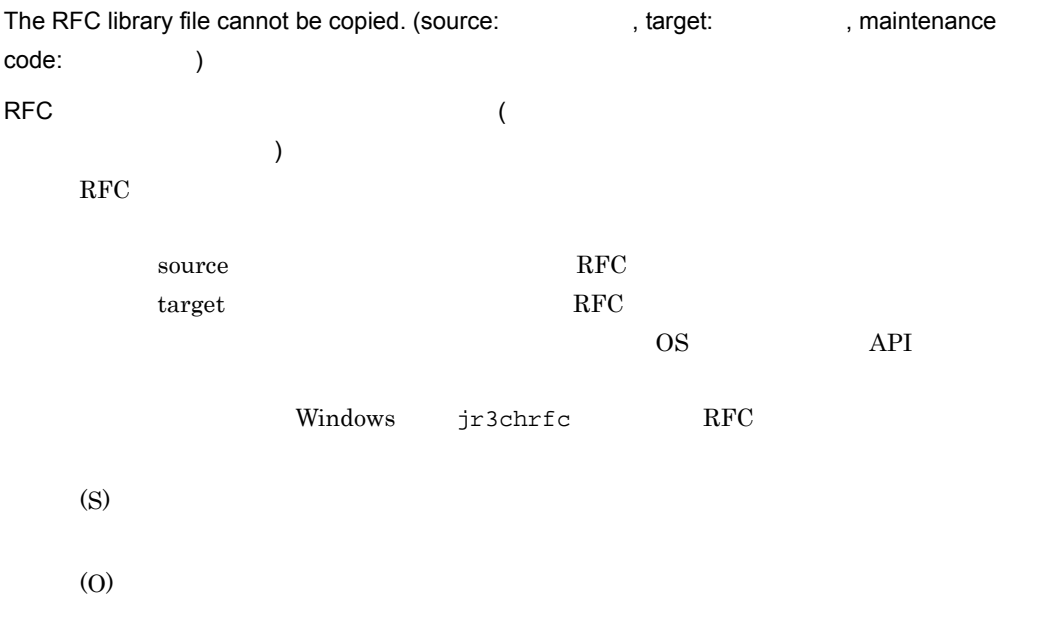

### KAJM0609-E

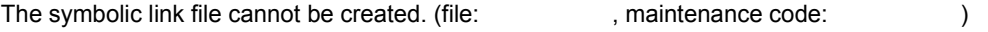

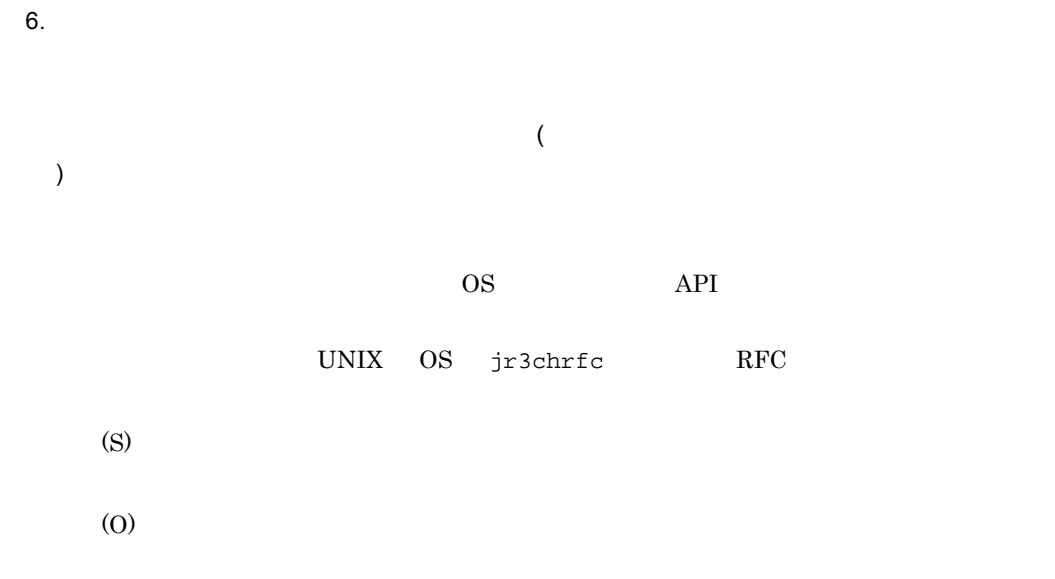

### KAJM0700-E

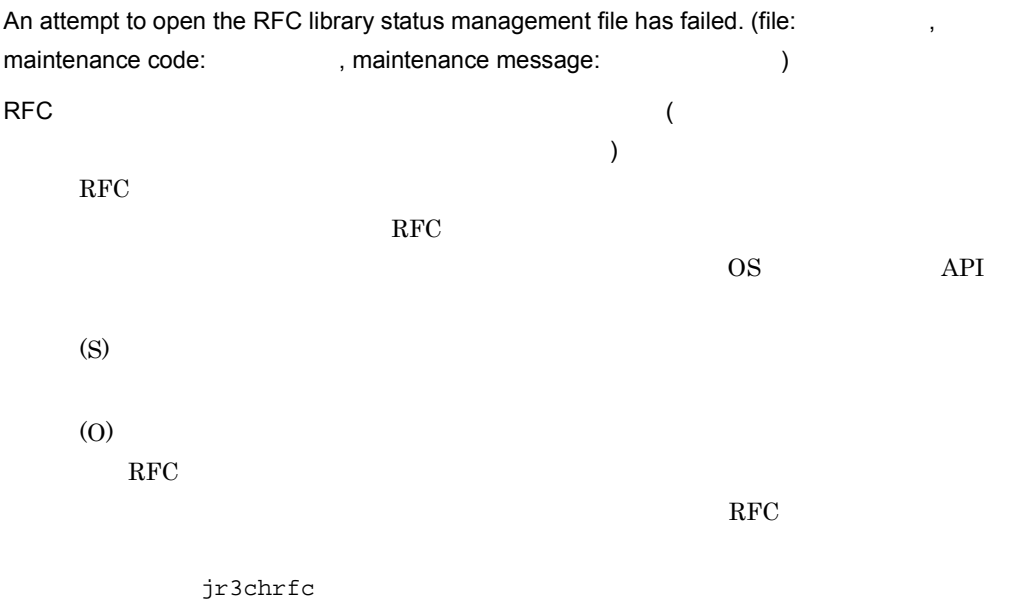

### KAJM0701-E

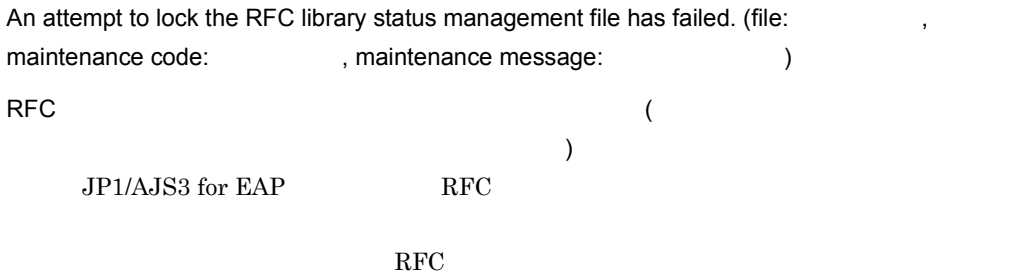

6.

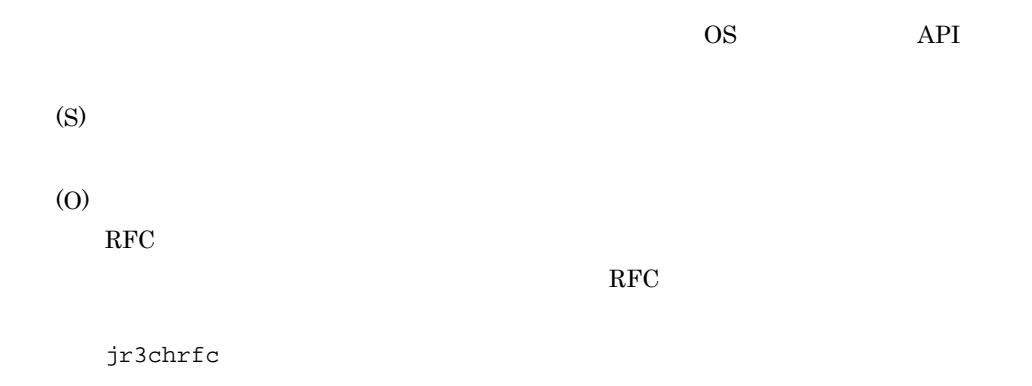

### KAJM0702-E

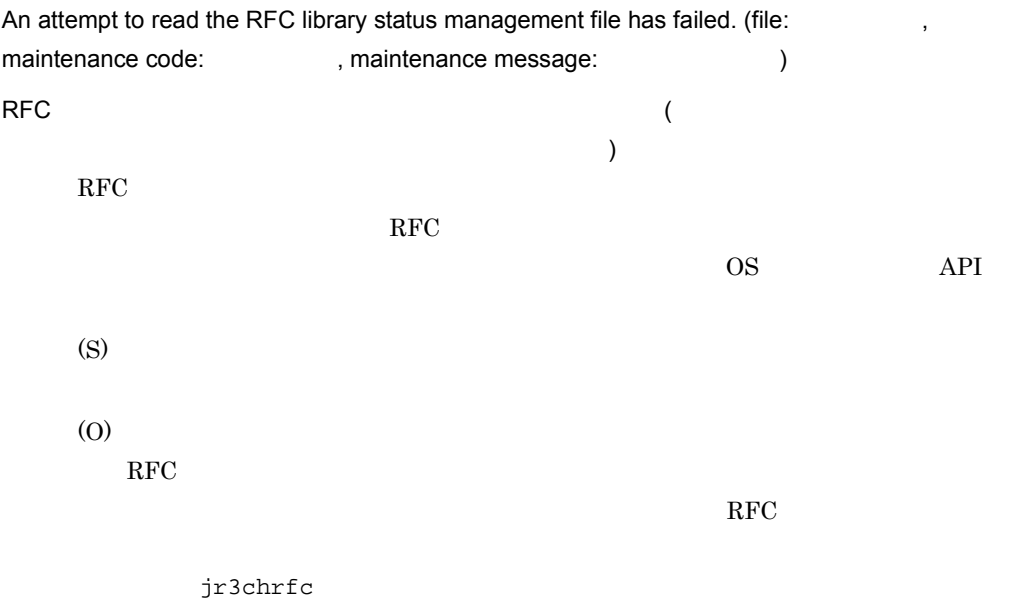

### KAJM0703-E

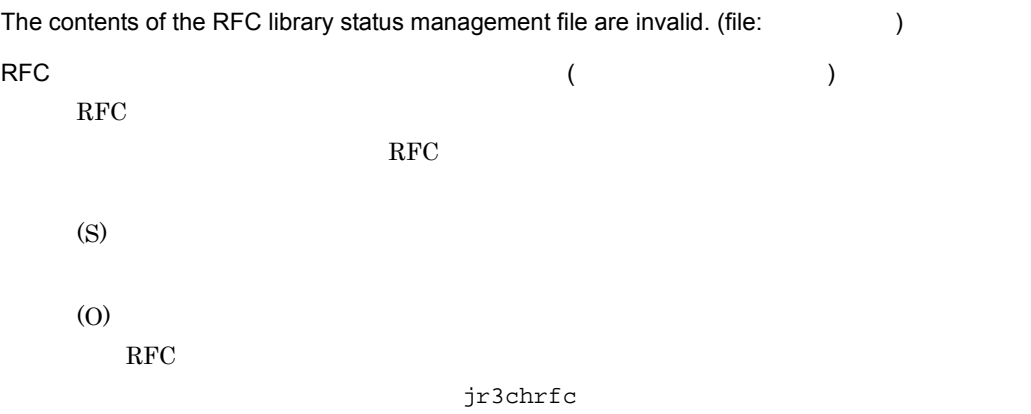

### KAJM0704-E

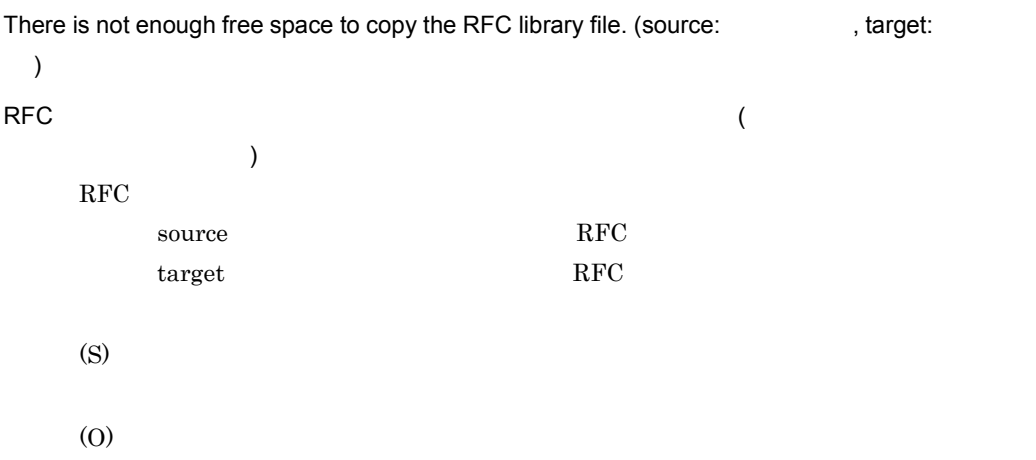

### KAJM0705-E

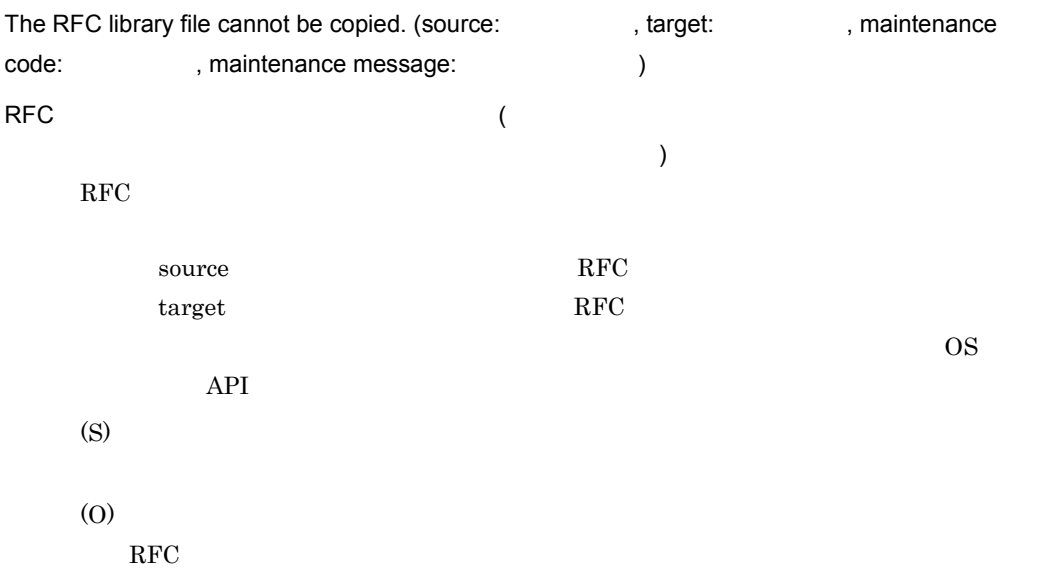

### KAJM0801-E

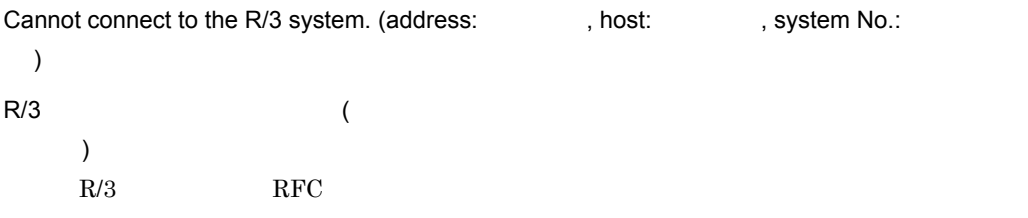

#### $KAJM0802-E$

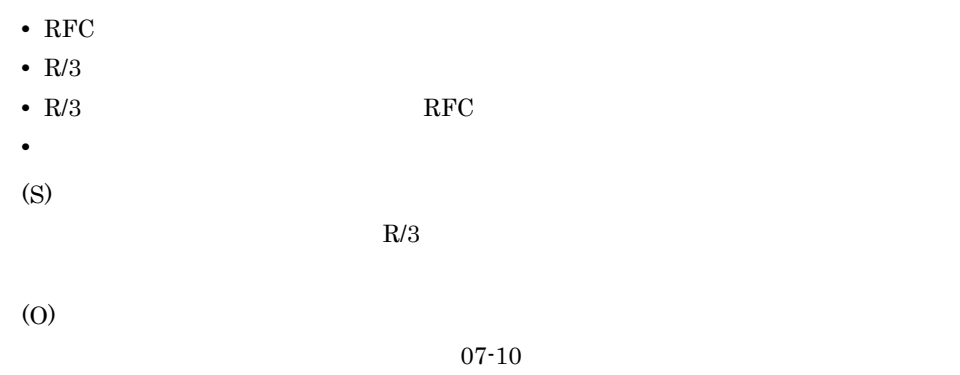

### KAJM0802-E

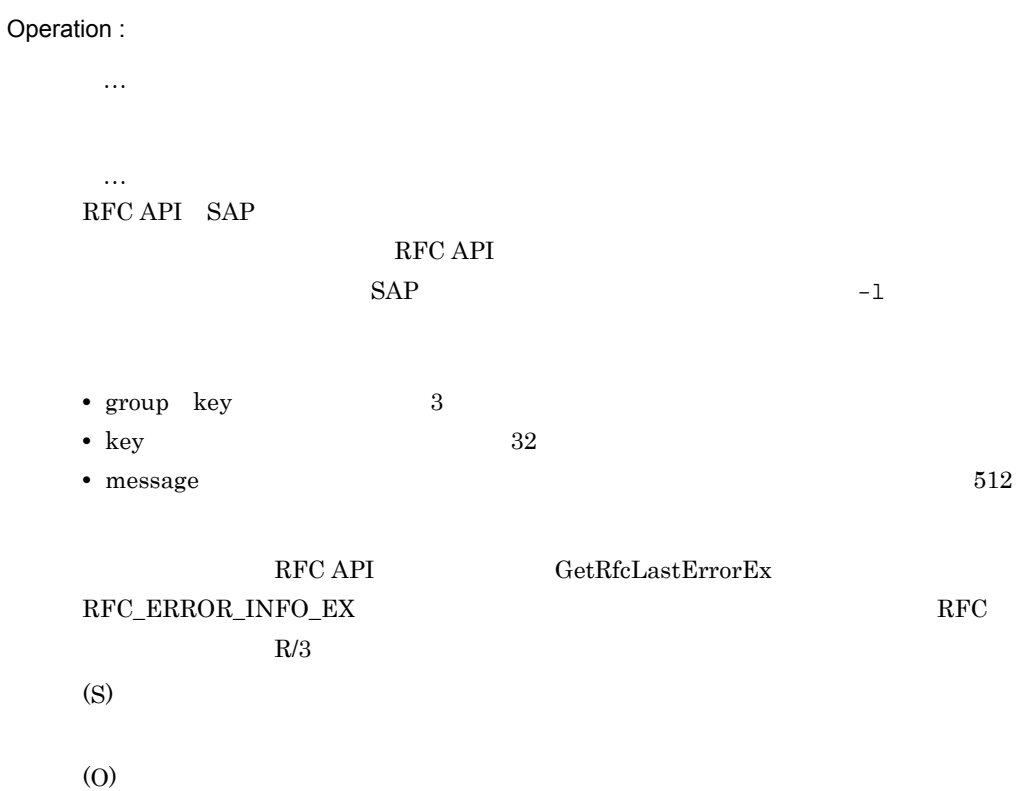

### KAJM0803-E

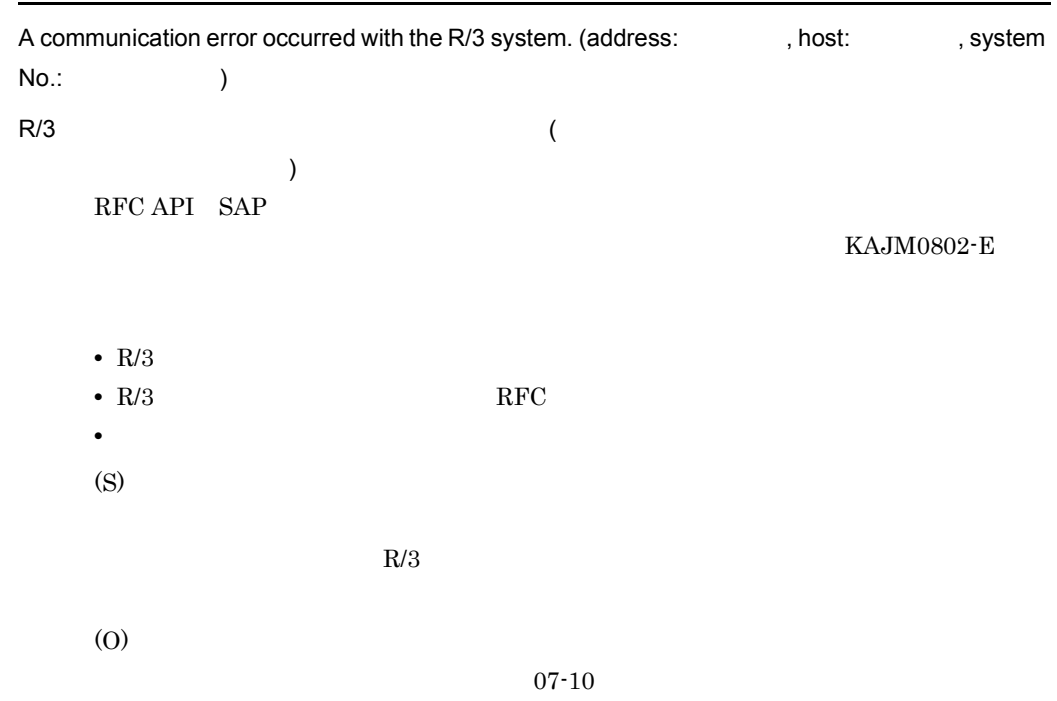

# KAJM0804-E

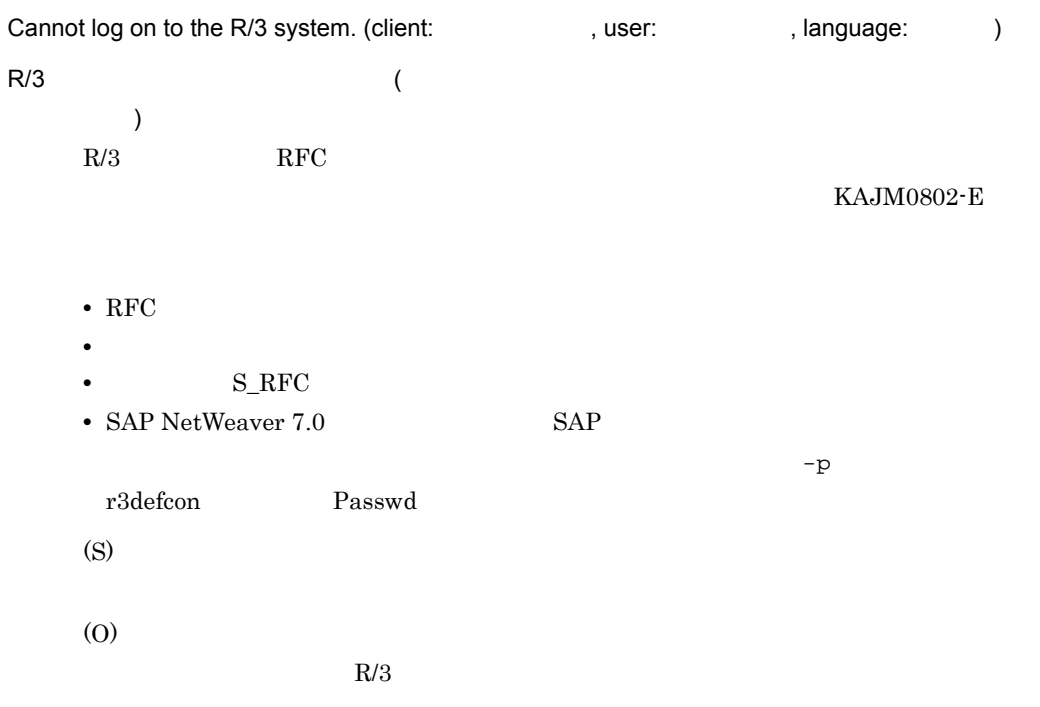

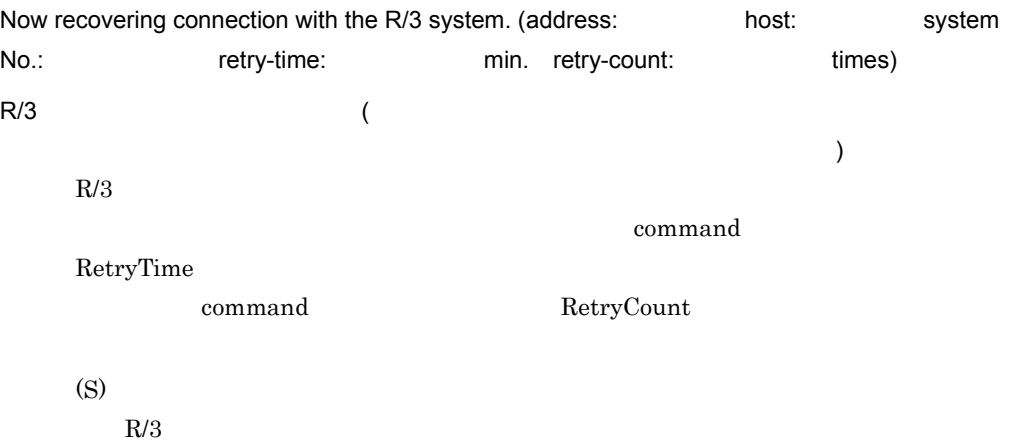

#### KAJM0806-I

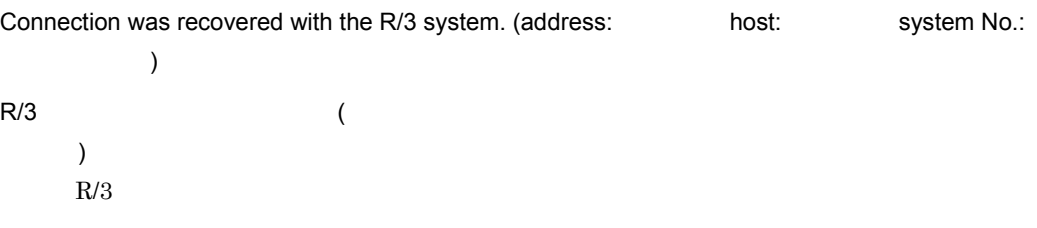

#### KAJM0807-E

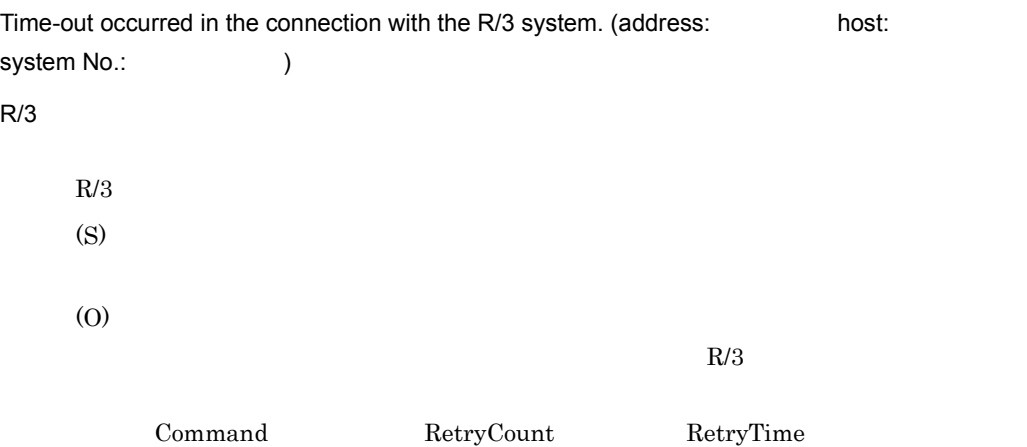

### KAJM0810-E

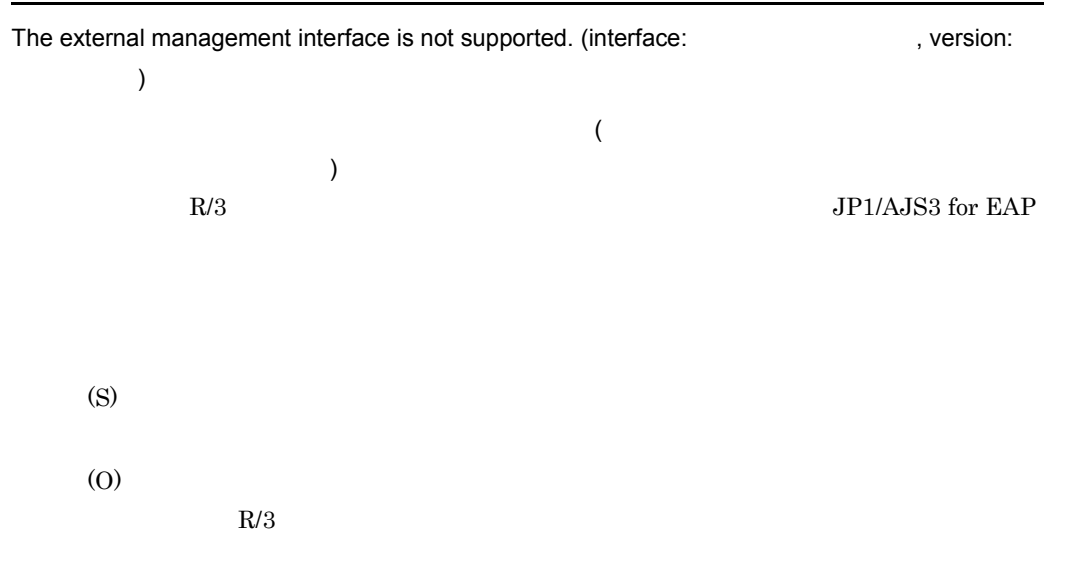

#### KAJM0811-E

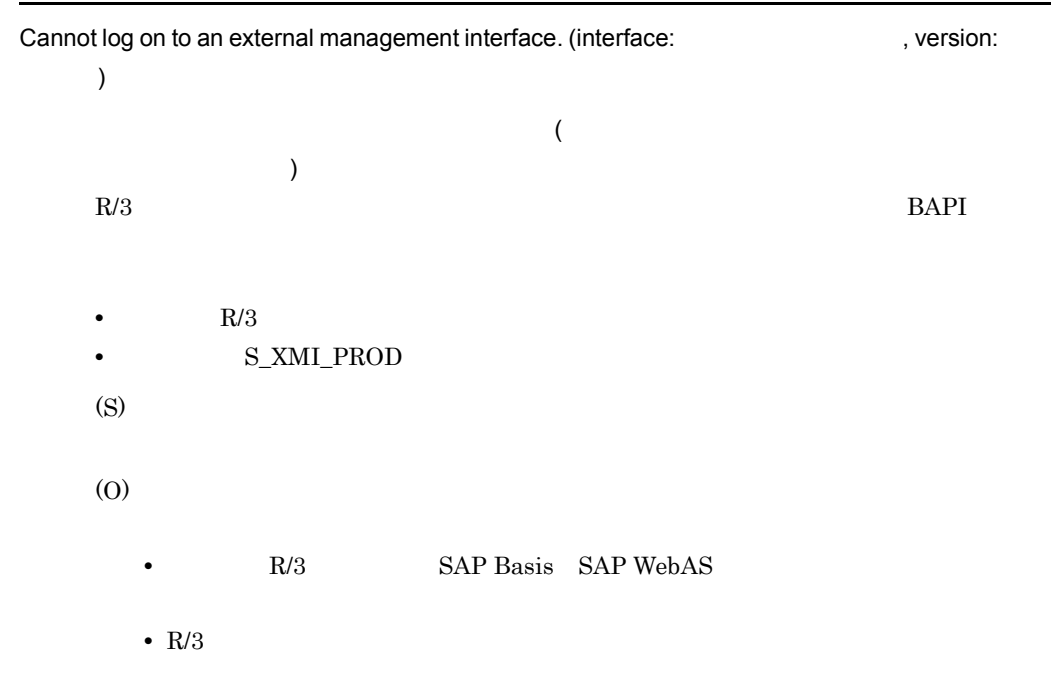

### KAJM0812-E

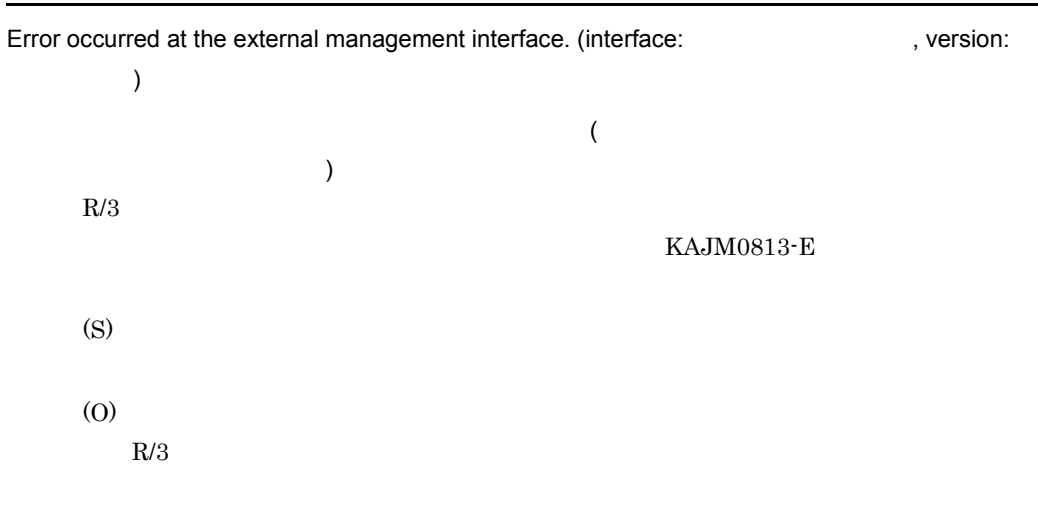

### KAJM0813-E

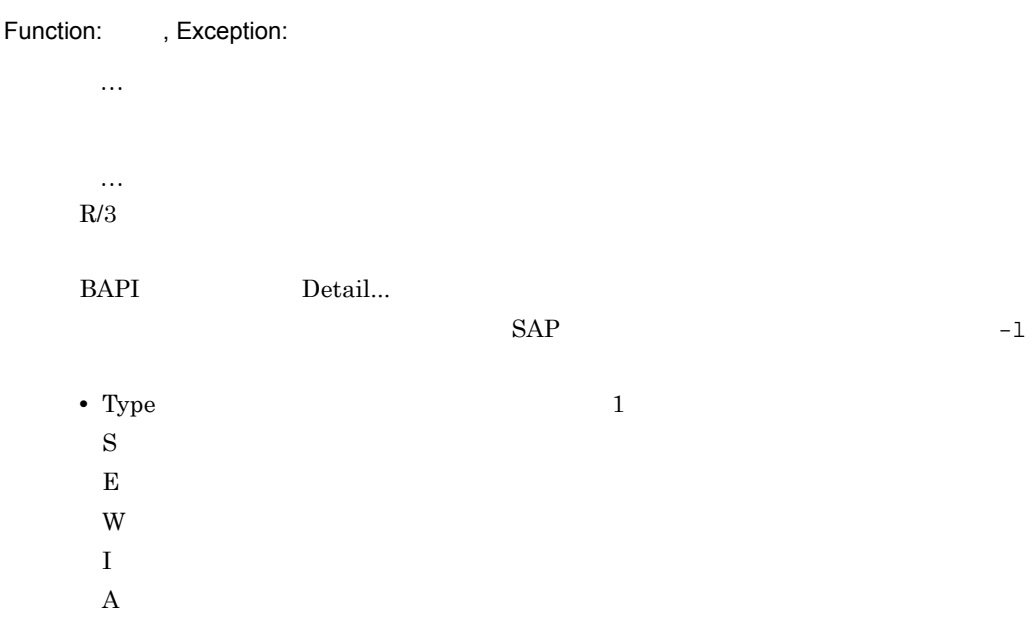

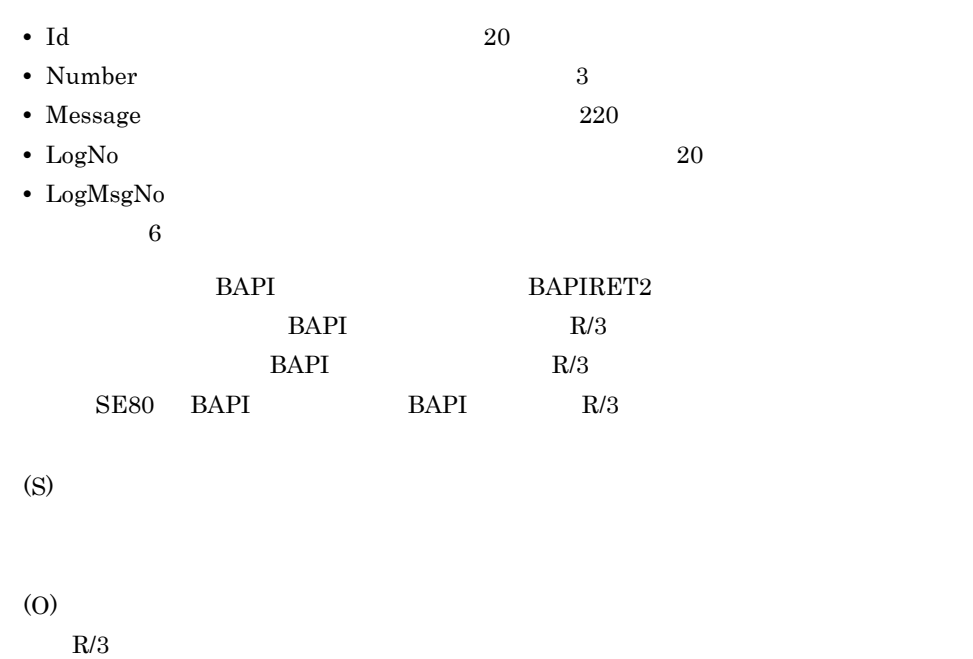

 $R/3$ 

### KAJM0820-E

There is no authority to perform this operation.

 $R/3$ (S) (O)

### KAJM0830-W

Failed to change an audit-level.

(S)

(O)

#### KAJM0900-E

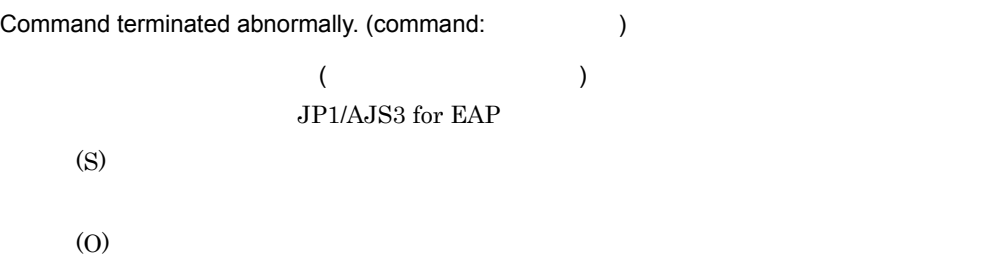

#### KAJM0901-E

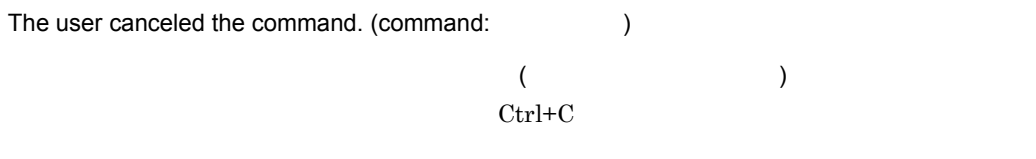

(S)

### KAJM0902-E

The product is not installed correctly.

The product is not installed correctly.

JP1/AJS3 for EAP  $\,$ 

(S)

(O)

 $JP1/AJS3$  for EAP

# $6.2.2$

#### KAJM1001-E

100 or more items of job step information were specified.

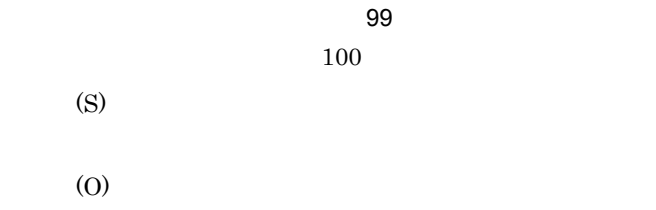

#### KAJM1002-E

Job name cannot be omitted.  $-jn$ (S) (O)  $-jn$ 

#### KAJM1003-E

Program name cannot be omitted.

(S)

(O)

#### KAJM1004-E

Job count cannot be omitted.

(S)

(O)

### KAJM1005-E

The name of the host that executes an external program cannot be omitted.

(S)

(O)

#### KAJM1006-E

The specified monitoring time is shorter than the monitoring interval.

(S)

(O)

#### KAJM1007-E

The specified archive parameter is incomplete.

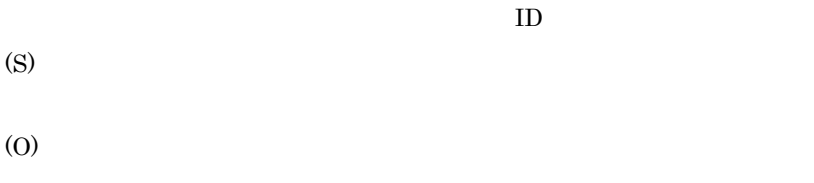

 $\overline{\phantom{a}}$ 

#### KAJM1009-E

To specify this option, new version of the XBP interface is required. (option:  $\qquad \qquad$  )

```
\overline{\phantom{a}}jr3bjsub jr3bjrel
              XBP 2.0 XBP2.0-with_child -class -title -dpt -fmt -text
                4. ir3bjsub ir3bjrel(S)
   (O)
            {\rm R}/3 ~~{\rm XBP2.0}2.2.8(1) XBP2.0
```
#### KAJM1010-E

The parent-child function is set to OFF in the connected SAP system.

```
\overline{I}/ -with_child R/3\overline{I}(S)
(O)
  R/3 / \blacksquare2.2.8(2) /
```
#### KAJM1800-E

No job satisfies the specified conditions.

(S)

(O)

#### KAJM1801-E

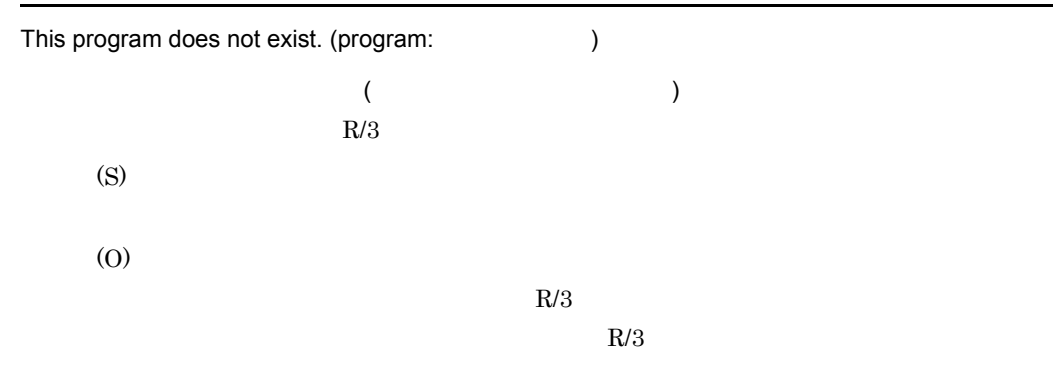

#### KAJM1802-E

A step required for execution is not defined.

(S)

# (O)

### KAJM1803-E

The job has already finished.

(S)

(O)

### KAJM1804-W

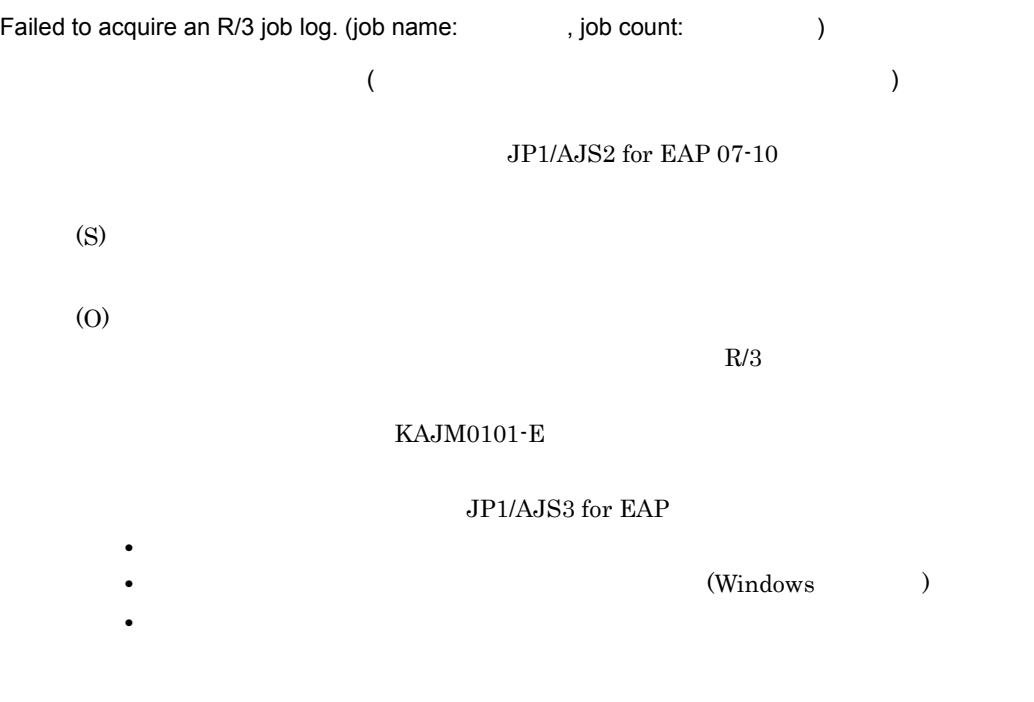

# KAJM1805-E

The job log no longer exists.

 $R/3$  $R/3$  (S)

(O)

 $R/3$ 

### KAJM1806-E

Condition:

### KAJM1807-E

A log does not yet exist for the specified job.

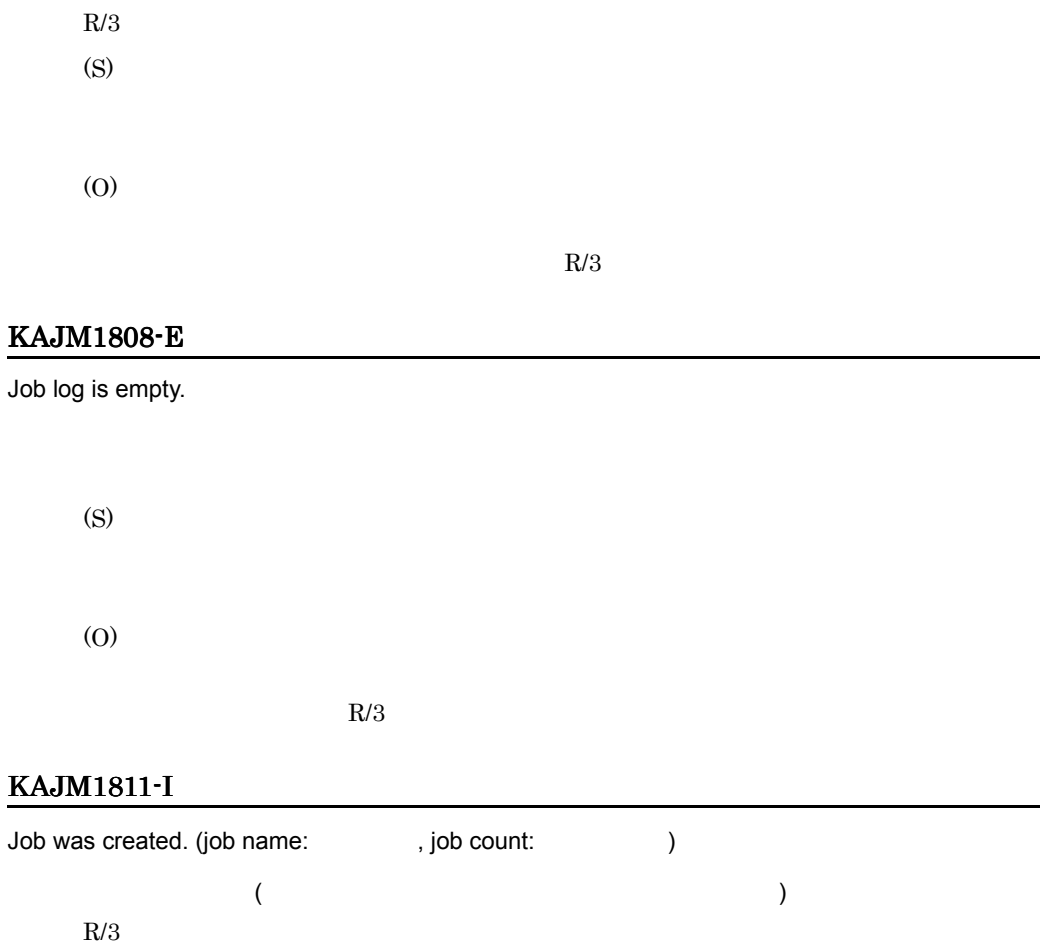

### KAJM1812-E

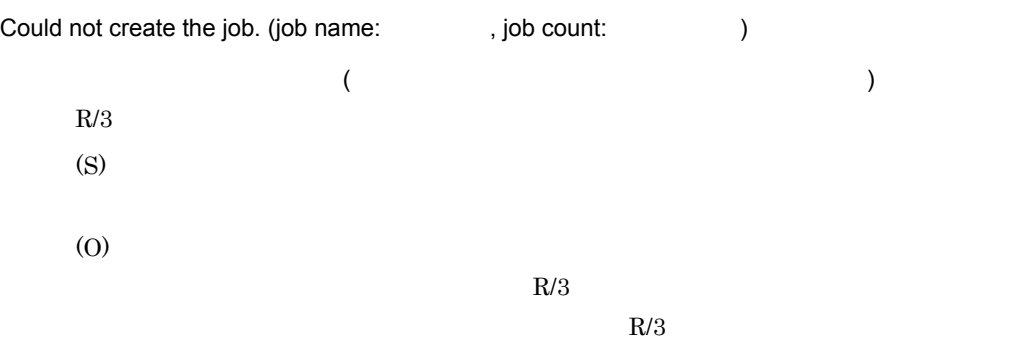

#### KAJM1813-E

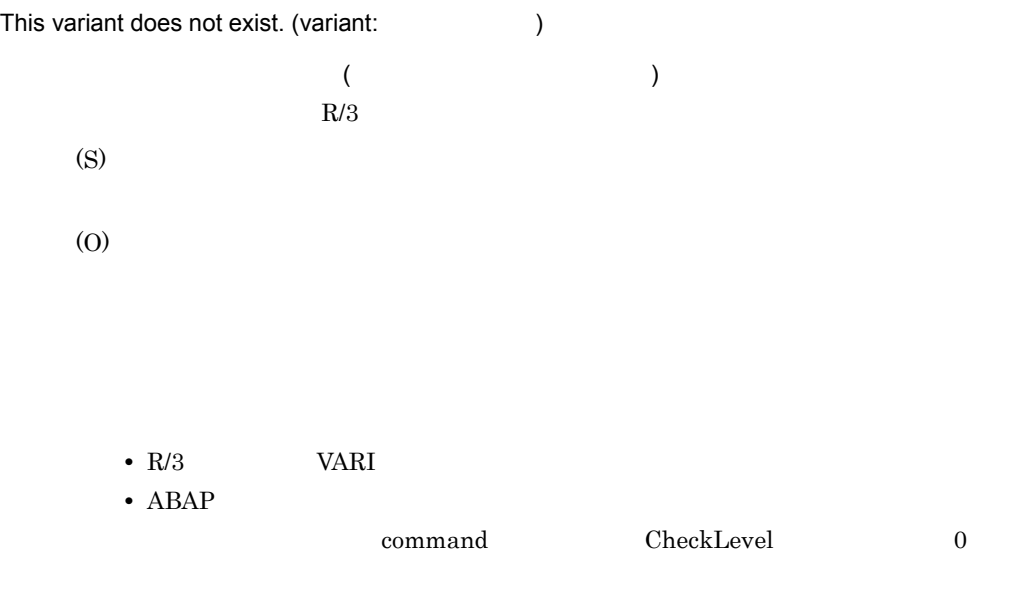

### KAJM1814-E

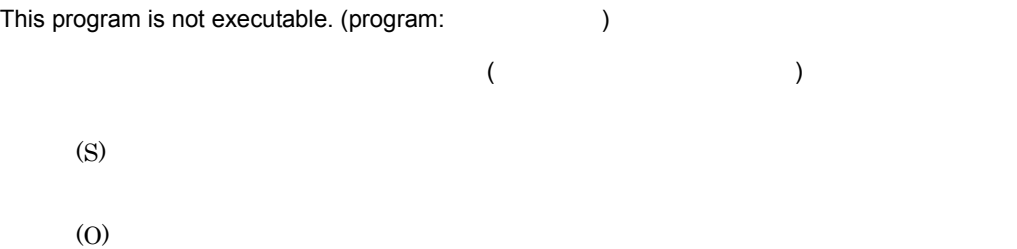

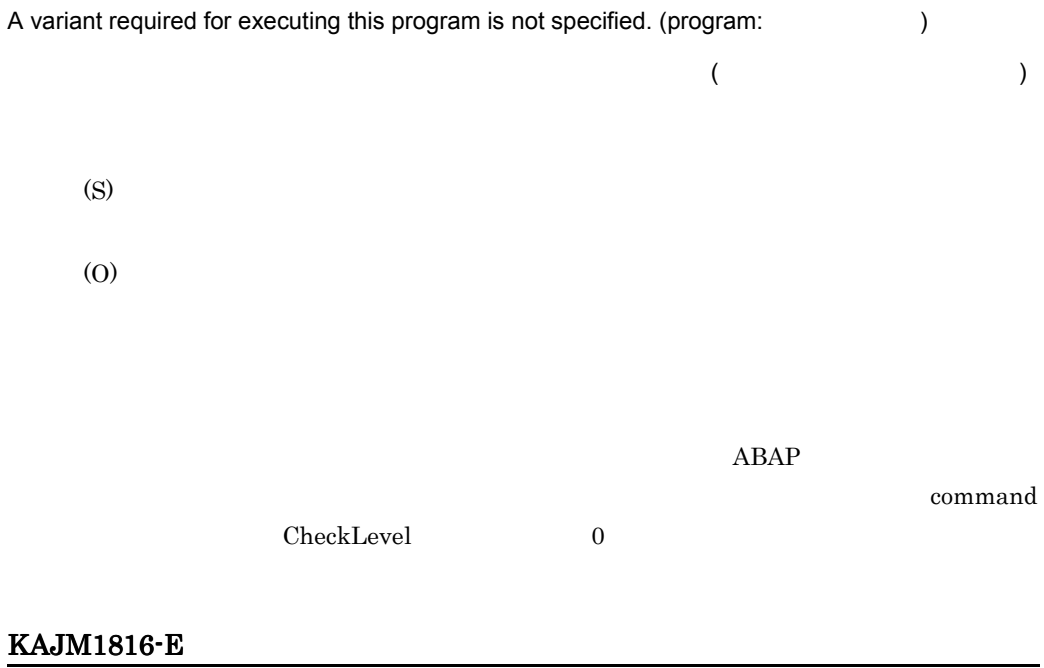

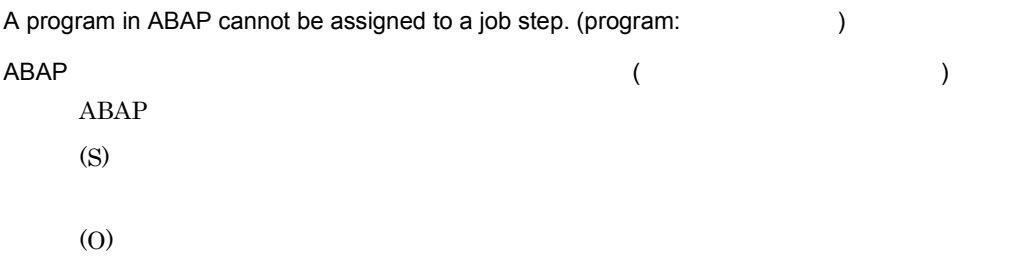

### KAJM1817-E

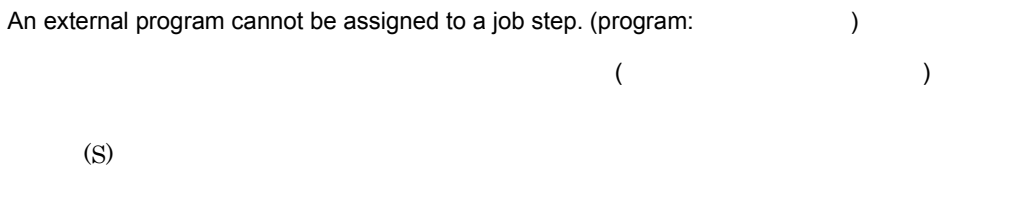

(O)

### KAJM1818-E

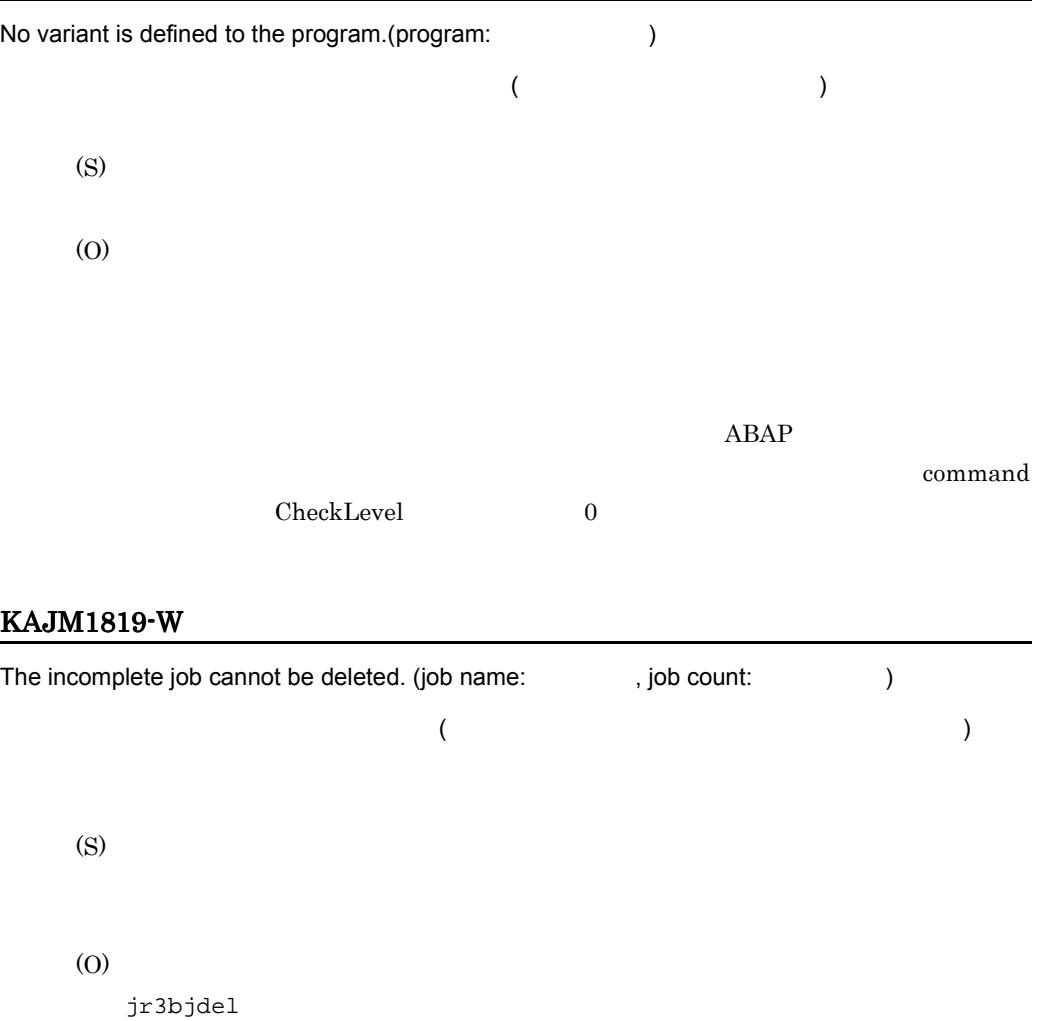

### KAJM1820-E

The job was already released.

(S)

(O)

### KAJM1821-I

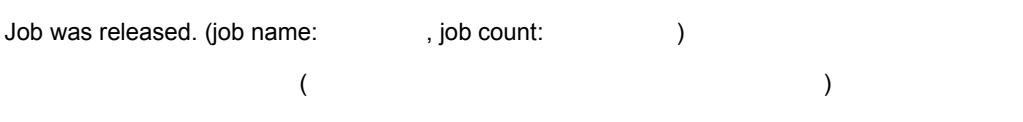

### KAJM1822-E

No background work processes are free.

 $R/3$ (S)

(O)

### KAJM1825-E

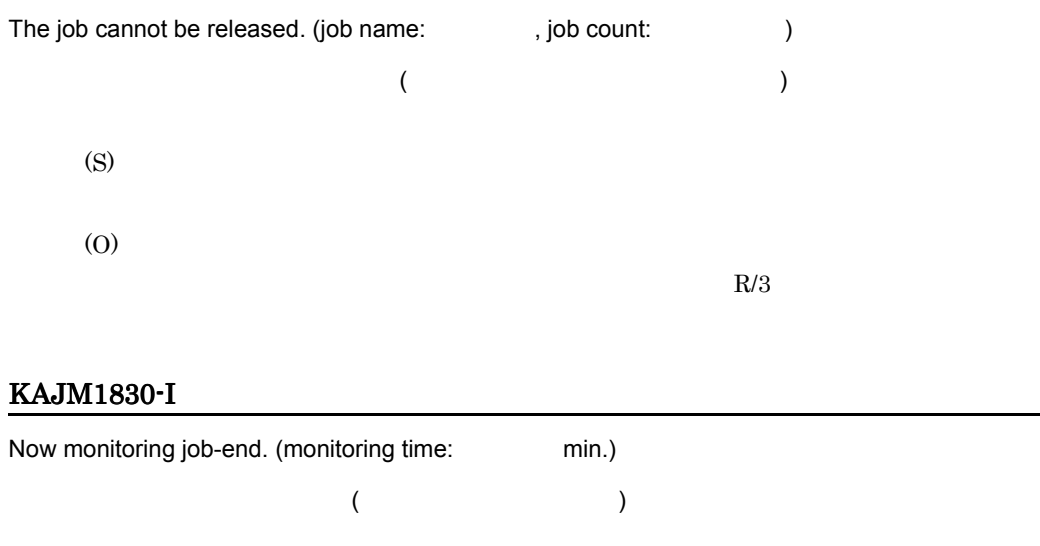

(S)

### KAJM1831-E

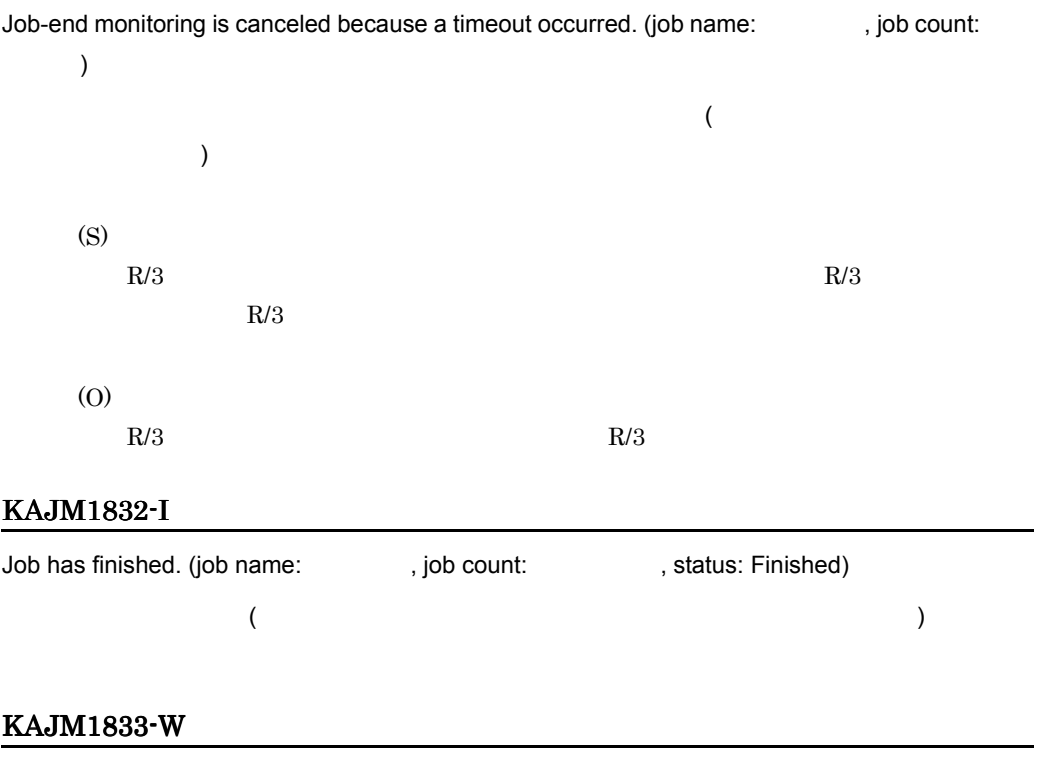

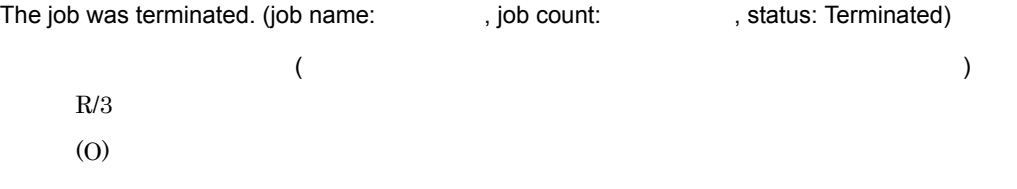

### KAJM1834-E

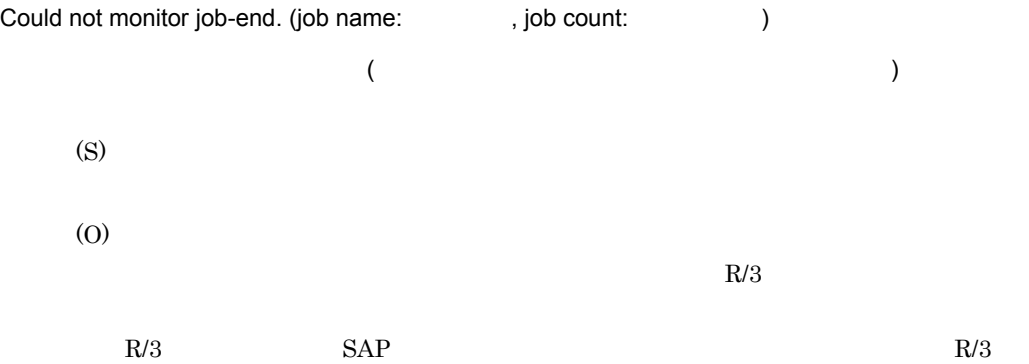

### KAJM1835-E

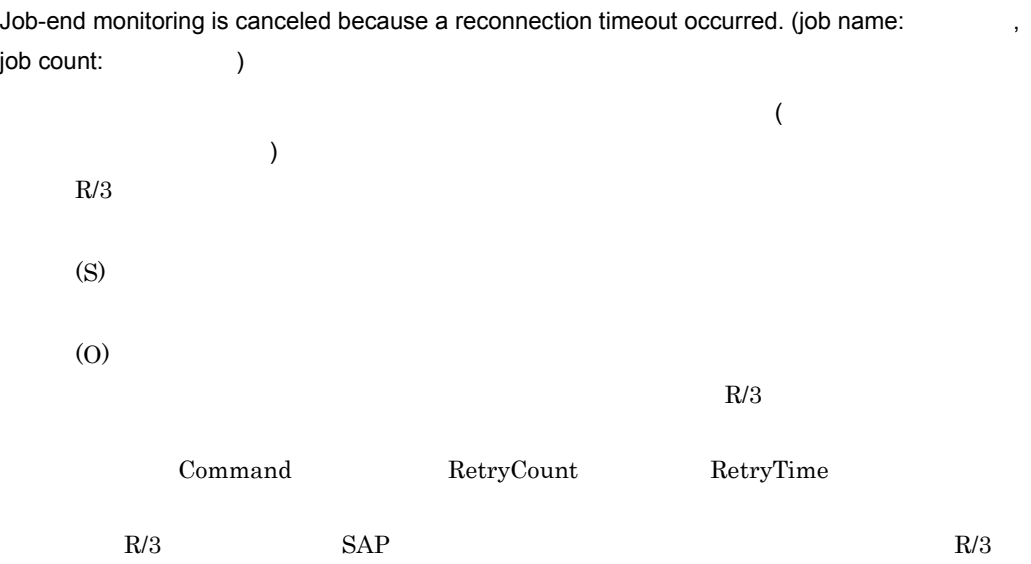

#### KAJM1836-W

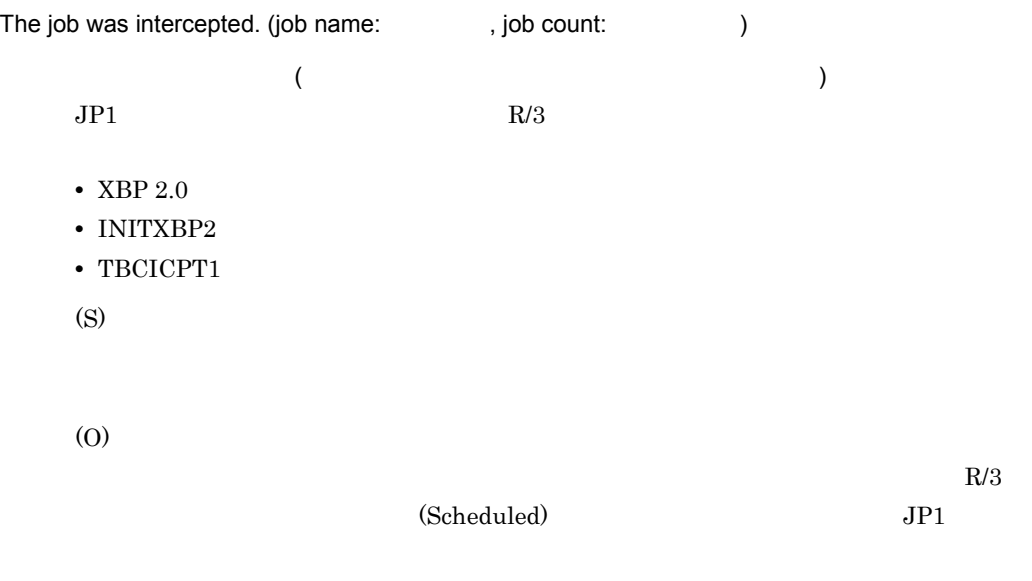

### KAJM1837-W

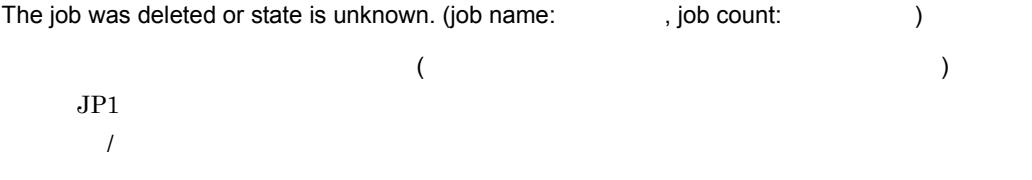

(S)  $\sim1$  and  $\sim1$  and  $\sim1$  and  $\sim1$ (O)  $R/3$  $R/3$ 

# KAJM1838-W

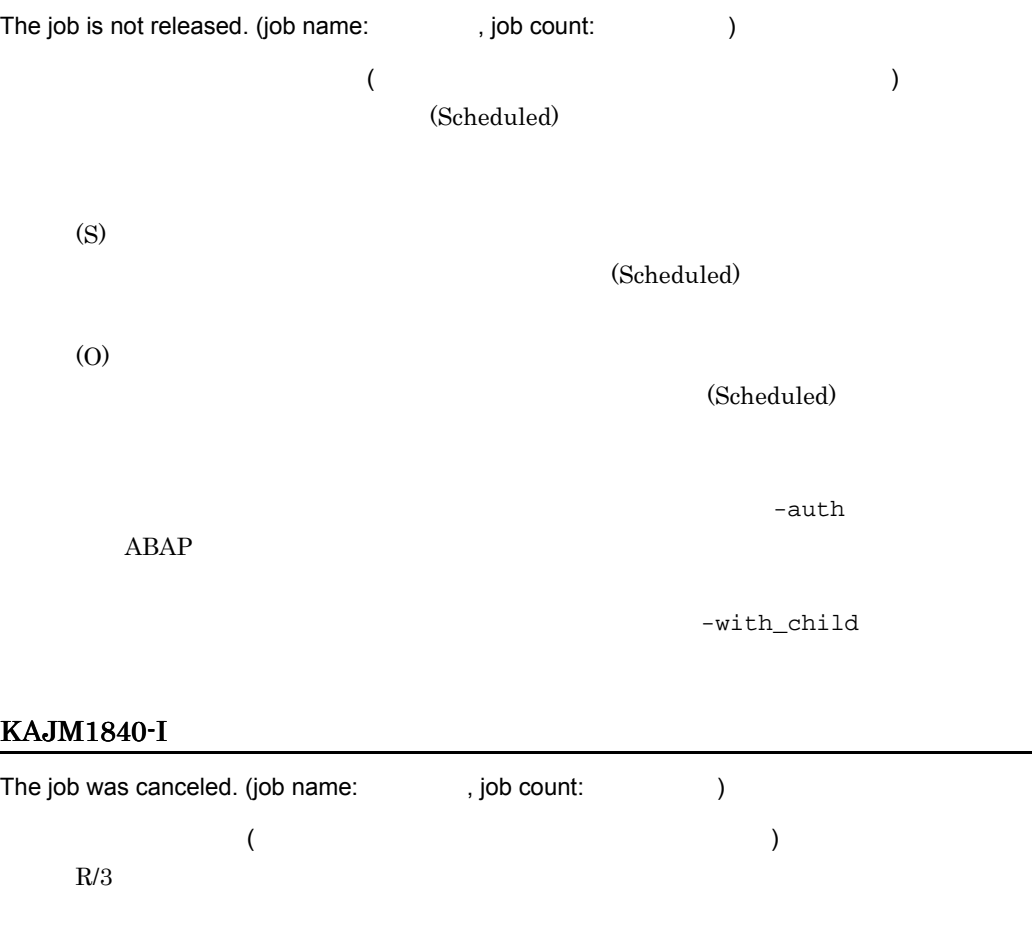

### KAJM1841-E

Job cannot be canceled because it is not active.

(S) (O)

jr3bjcan

#### KAJM1844-E

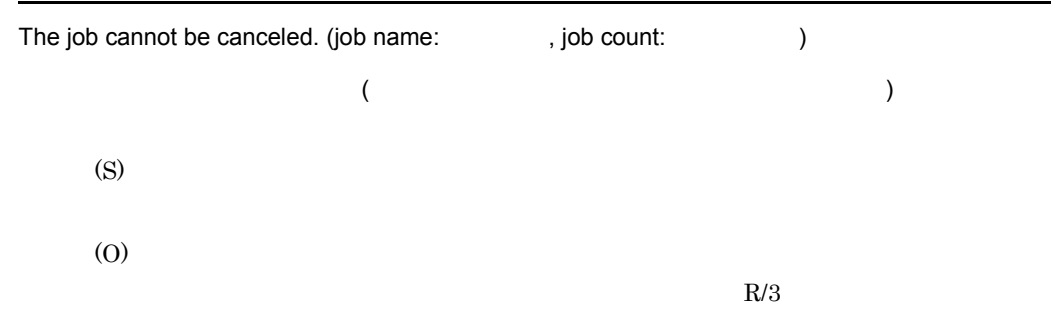

#### KAJM1845-E

Unable to determine available server from execution host.

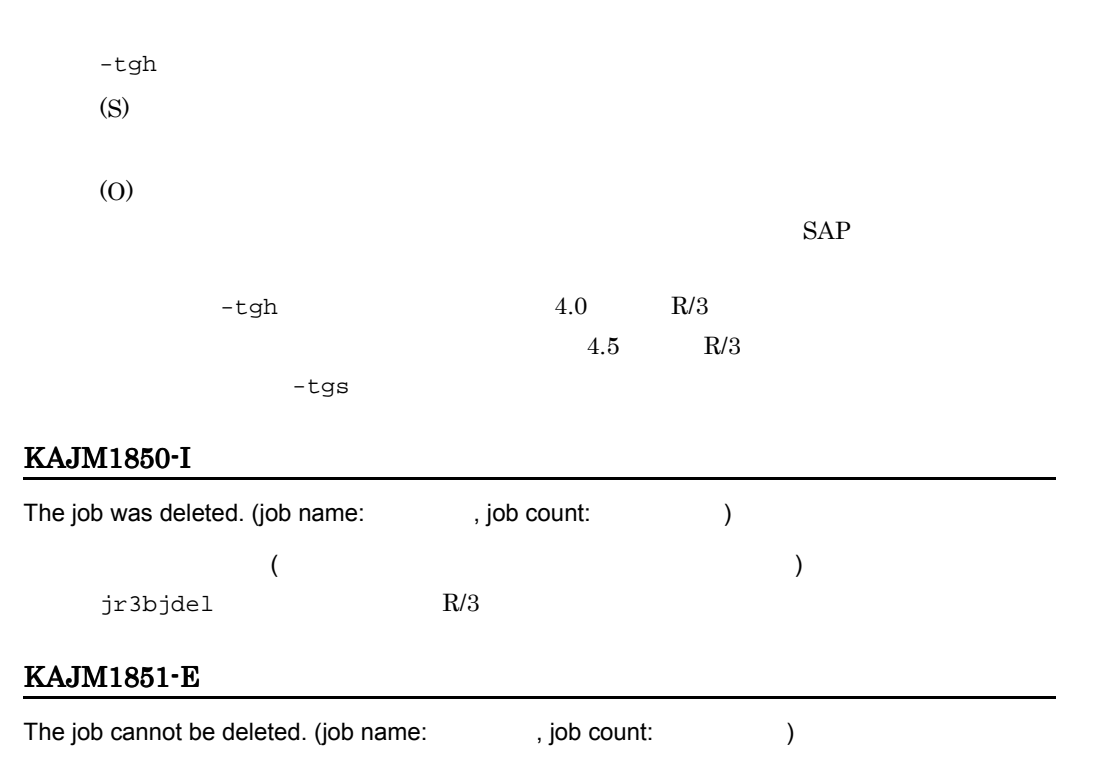

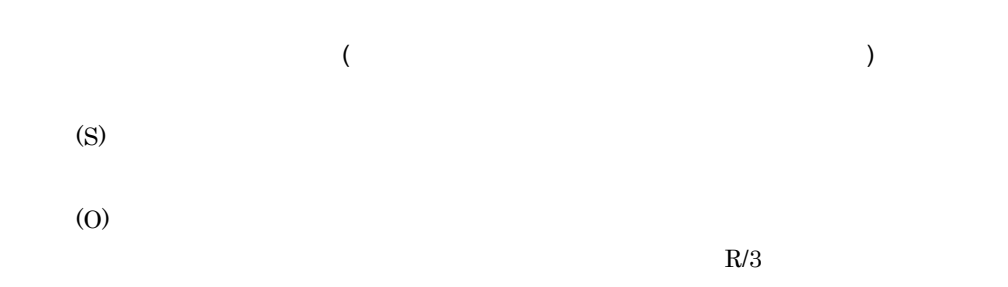

#### KAJM1852-E

The job cannot be deleted because it is active or ready.

(S) (O) jr3bjdel

jr3bjcan

6.

#### KAJM1870-I

The child job was detected. (job name:  $\qquad \qquad$ , job count:  $\qquad \qquad$ , child job name: , child job count:  $)$  $\overline{\phantom{a}}$  $)$  $/$ (S)

 $,$ 

#### KAJM1871-W

The child job was undetectable. (job name: , job count: )

 $($  $\text{KAJM0812-E} \qquad \text{KAJM0813-E}$ 

 $/$ 

197

(S)  $\sim1$  and  $\sim1$  and  $\sim1$  and  $\sim1$ (O)

### KAJM1872-W

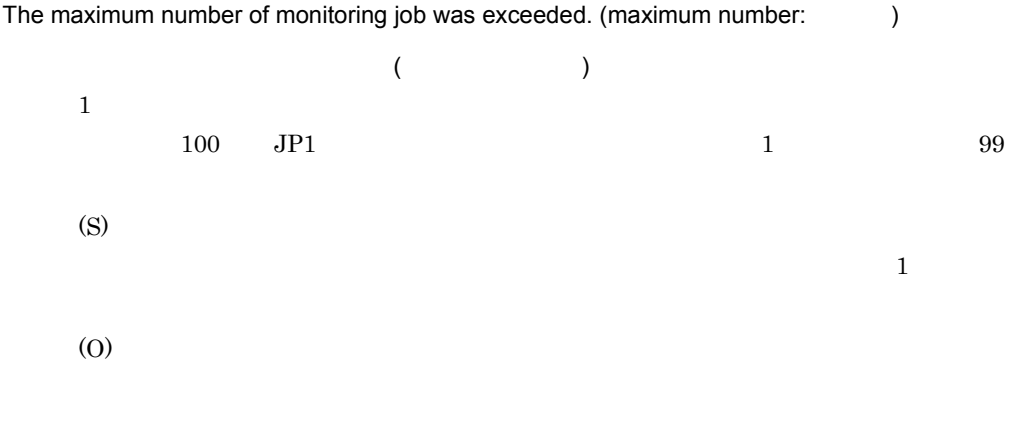

# 6.2.3  $\sim$

### KAJM2001-E

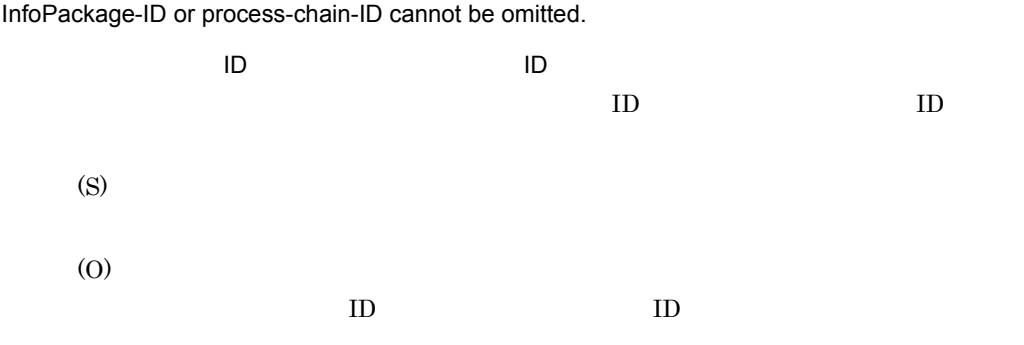

### KAJM2002-E

In the release of the SAP BW system at the connection destination, this command is not supported. (release: )
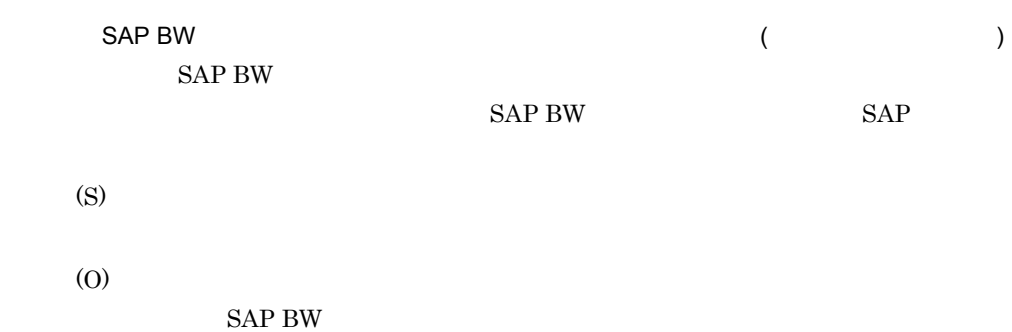

#### KAJM2801-E

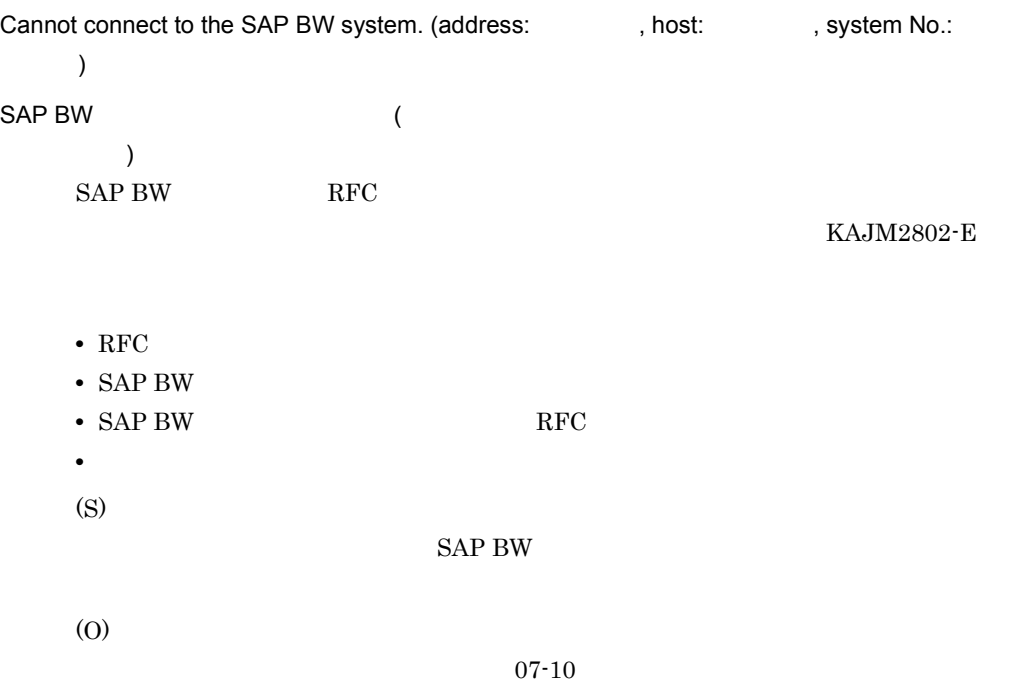

#### KAJM2802-E

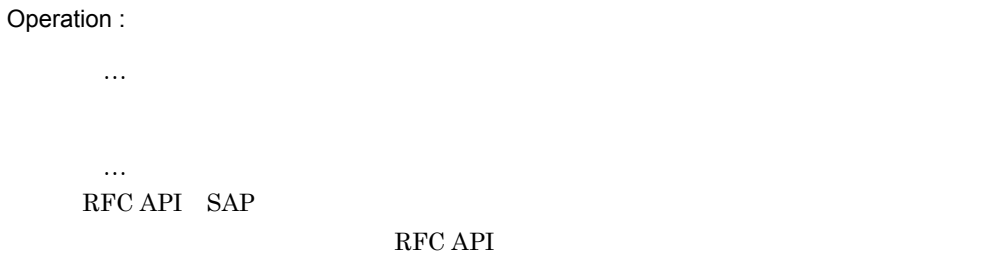

 $SAP$  BW  $-1$ 

6.

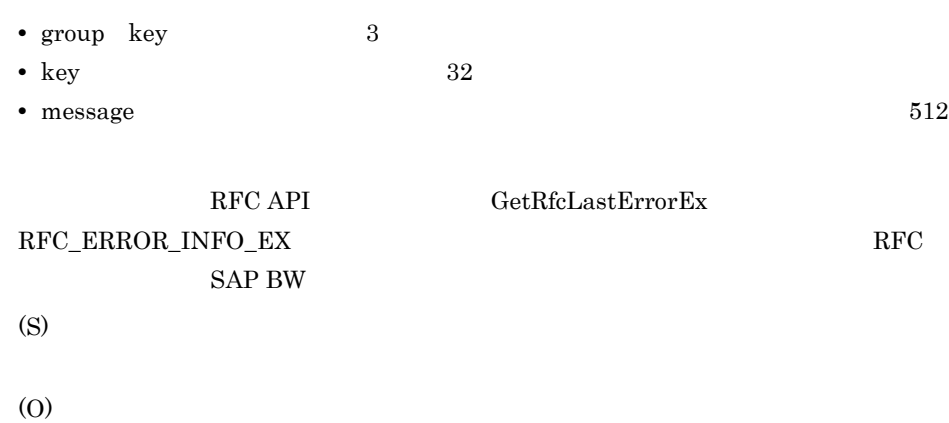

#### KAJM2803-E

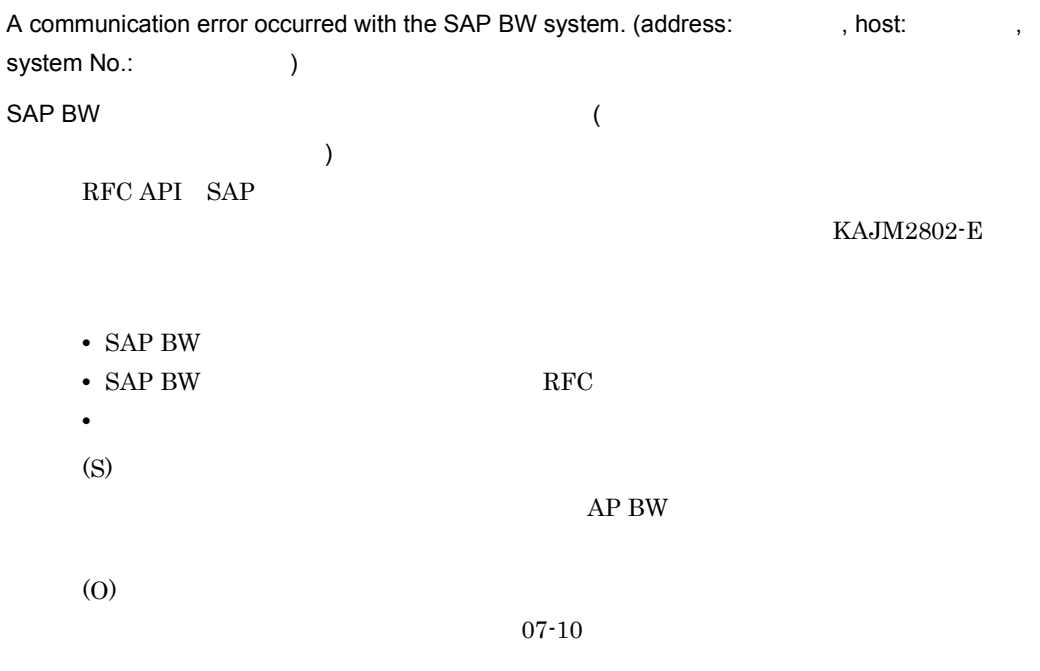

#### KAJM2804-E

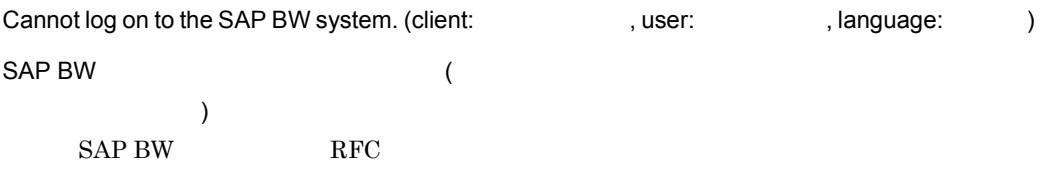

#### KAJM2802-E

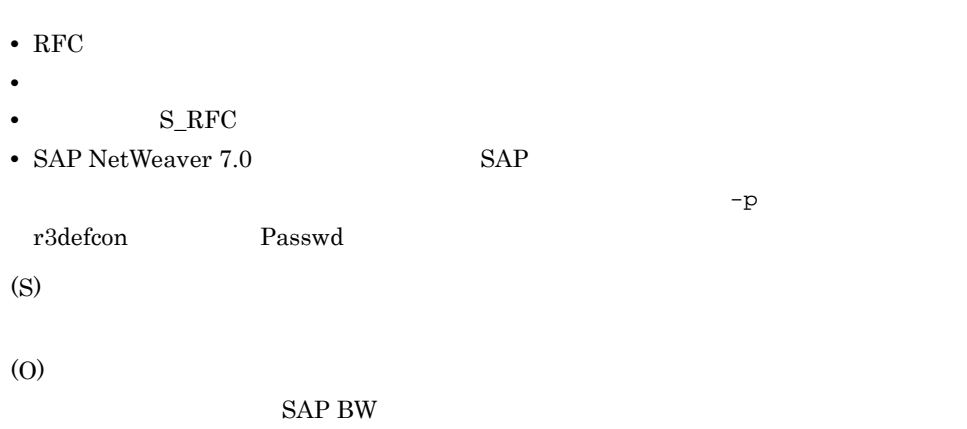

#### KAJM2805-I

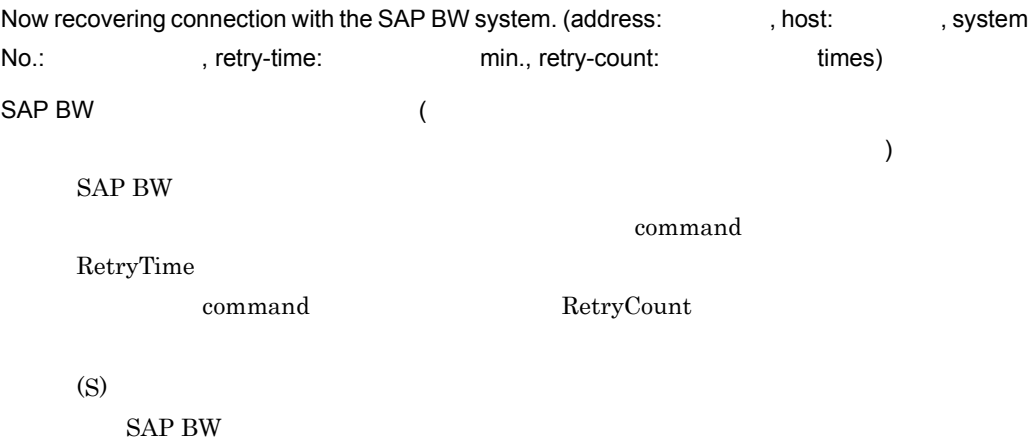

#### KAJM2806-I

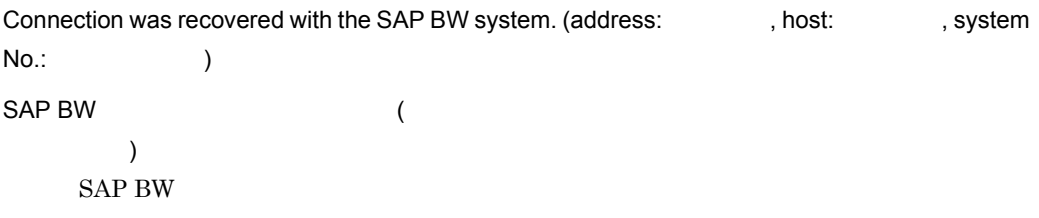

#### KAJM2807-E

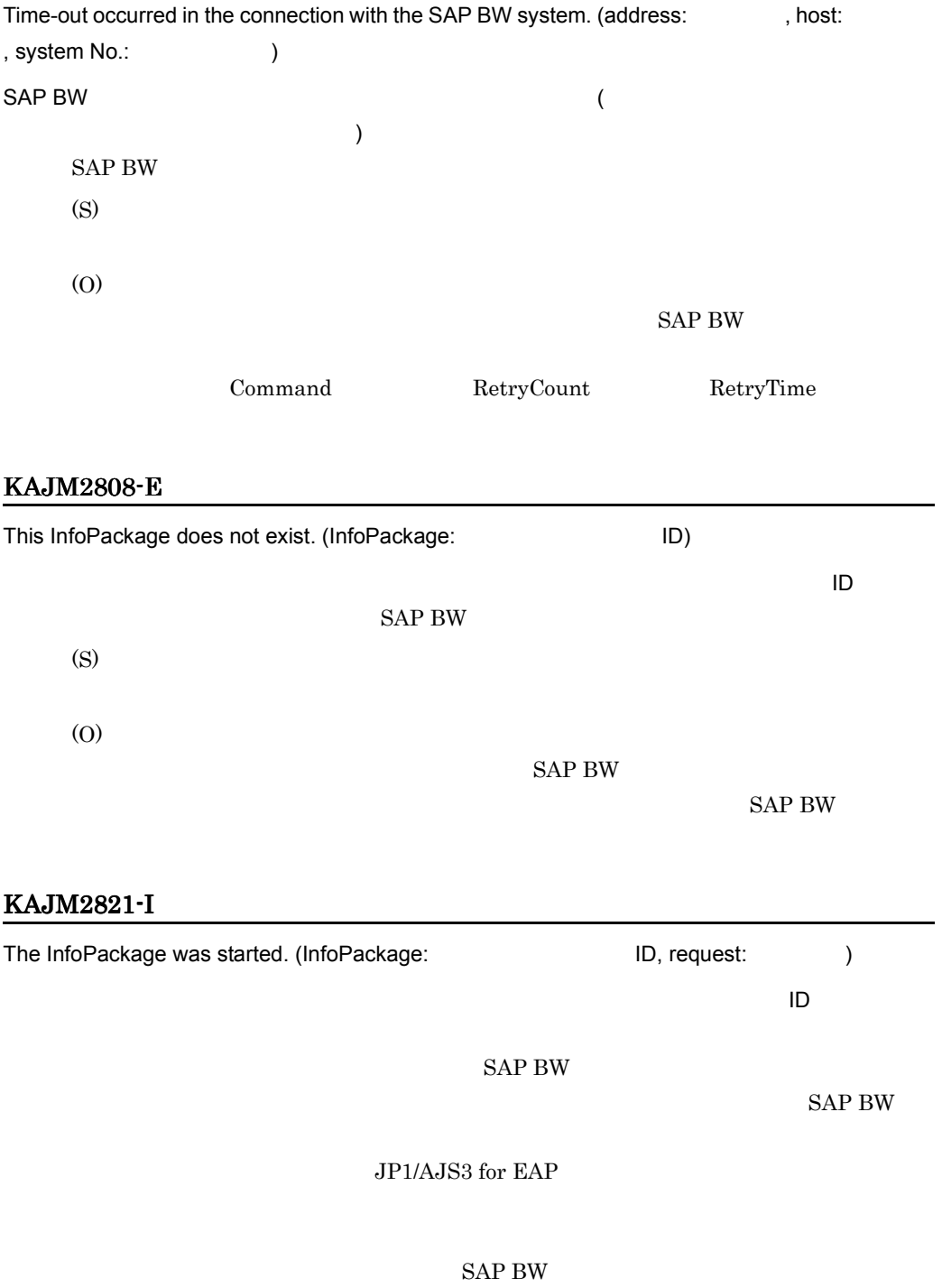

#### KAJM2822-E

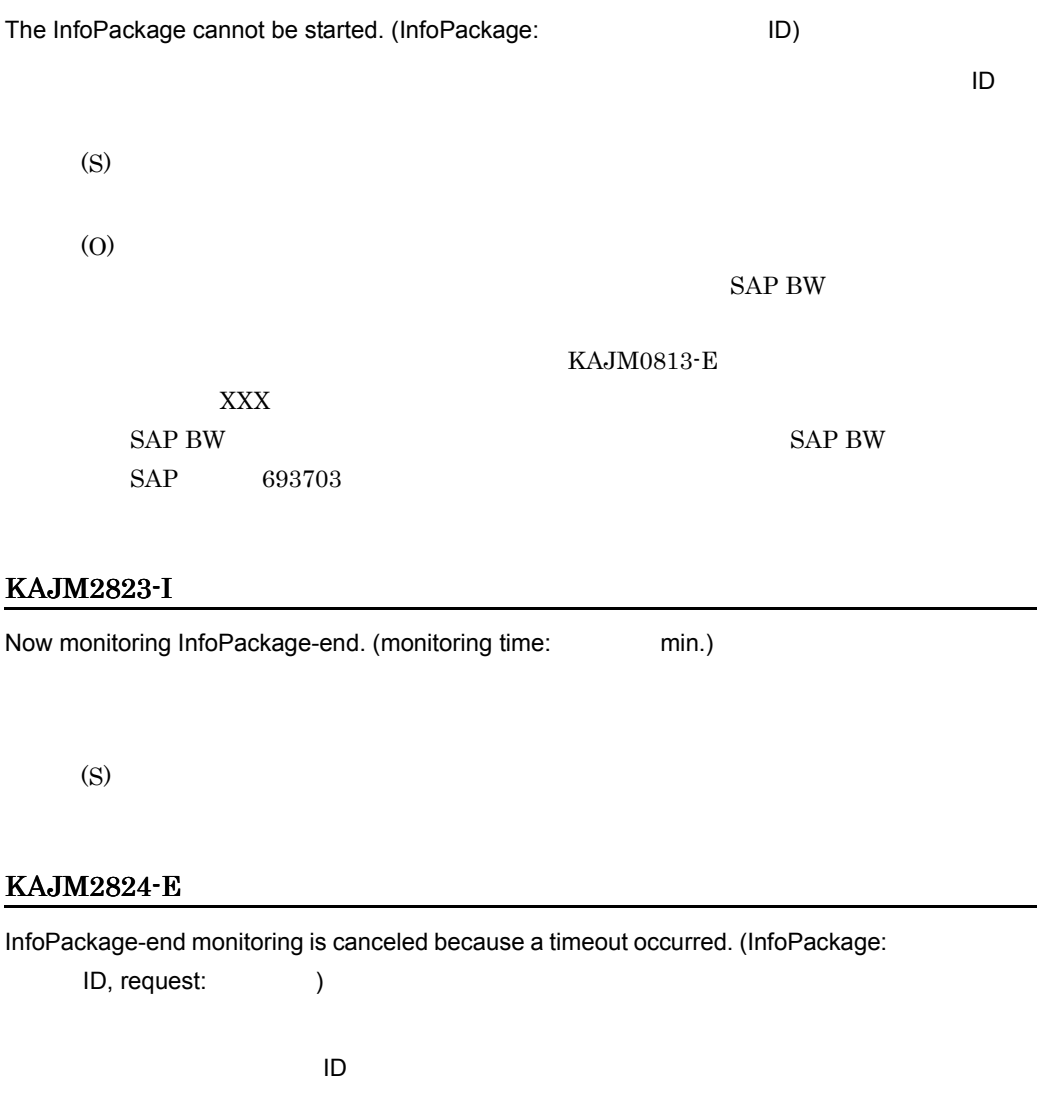

(S) (O)

 $SAP$ 

#### KAJM2825-E

Could not monitor InfoPackage-end. (InfoPackage:  $\qquad \qquad$  ID, request:  $\qquad \qquad$  )

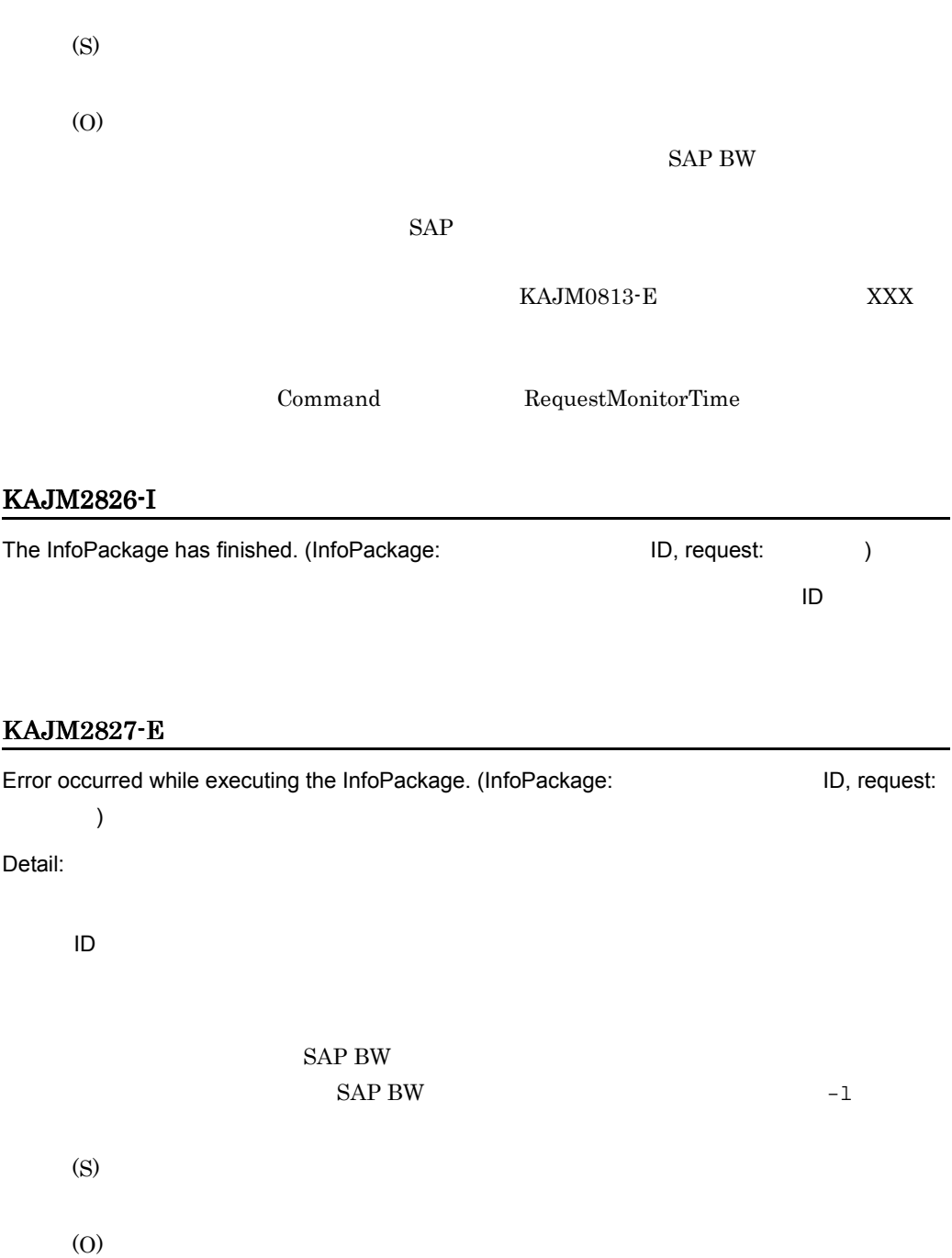

インフォパッケージの終了監視に失敗しました(インフォパッケージ:インフォパッケージ ID

 $SAP$ 

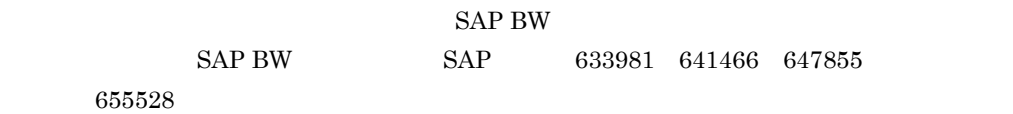

#### KAJM2828-E

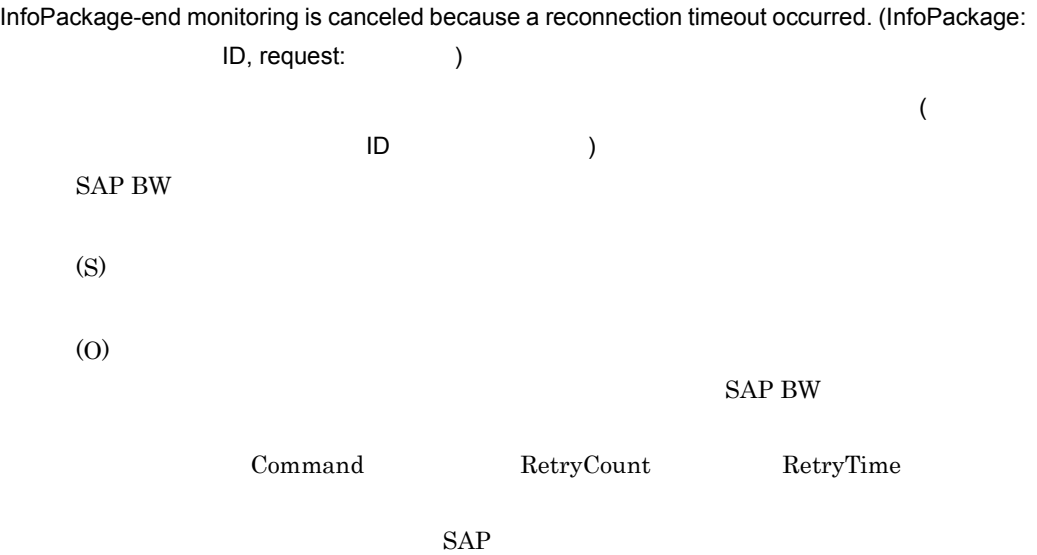

#### KAJM2829-I

Now waiting for the end of subsequent process of the InfoPackage. (waiting time: sec.)

(S)

#### KAJM2841-I

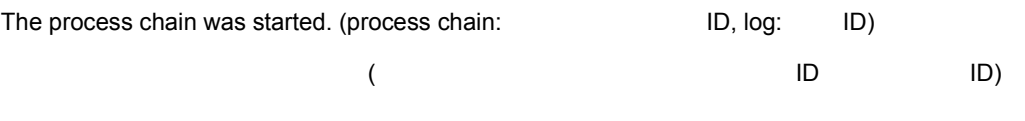

#### KAJM2842-E

The process chain cannot be started. (process chain: The process chain: The process chain ID)

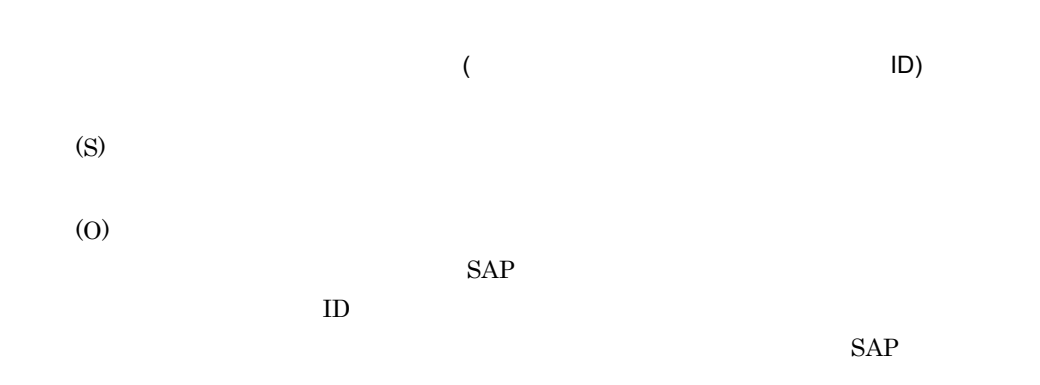

#### KAJM2843-I

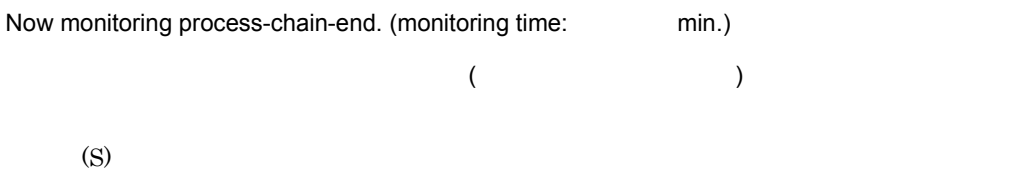

#### KAJM2844-E

Process-chain-end monitoring is canceled because a timeout occurred. (process chain:

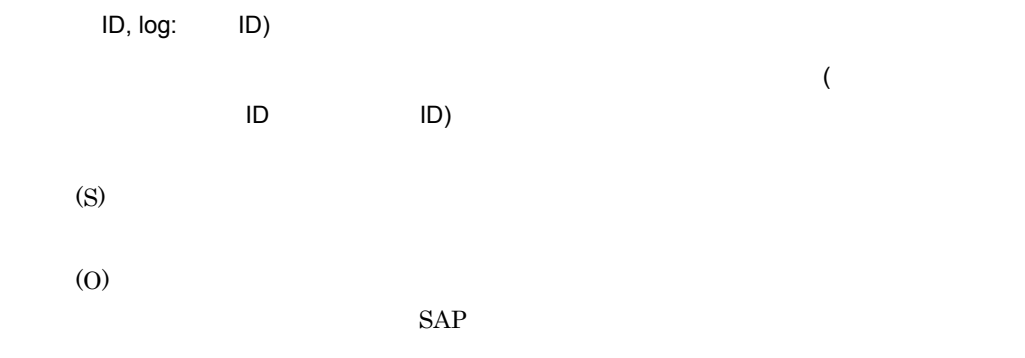

#### KAJM2845-E

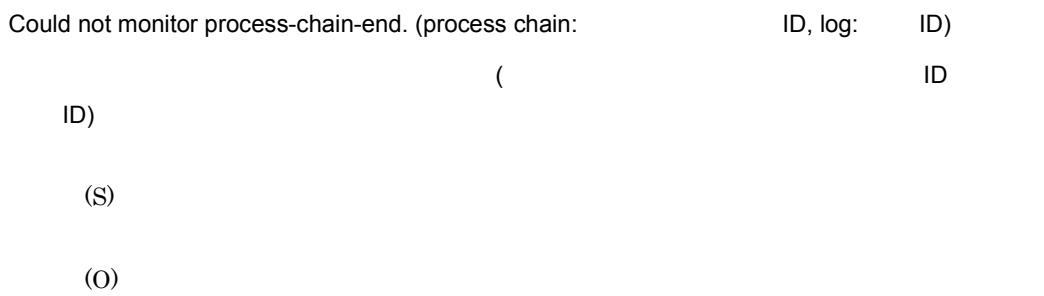

#### SAP BW

#### $SAP$

#### KAJM2846-I

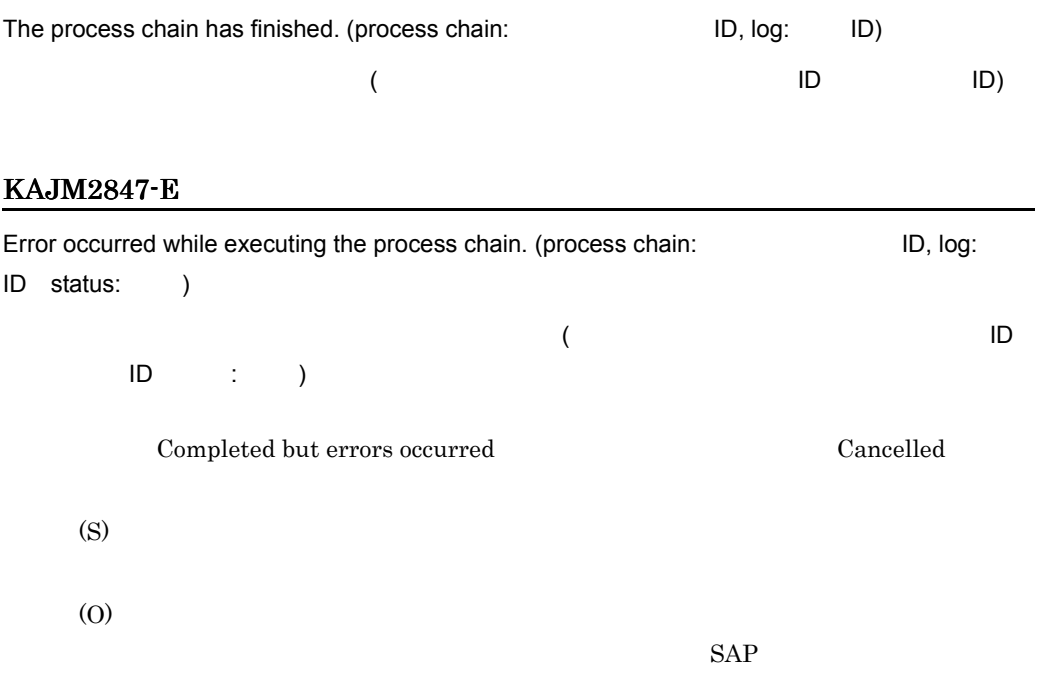

#### KAJM2848-E

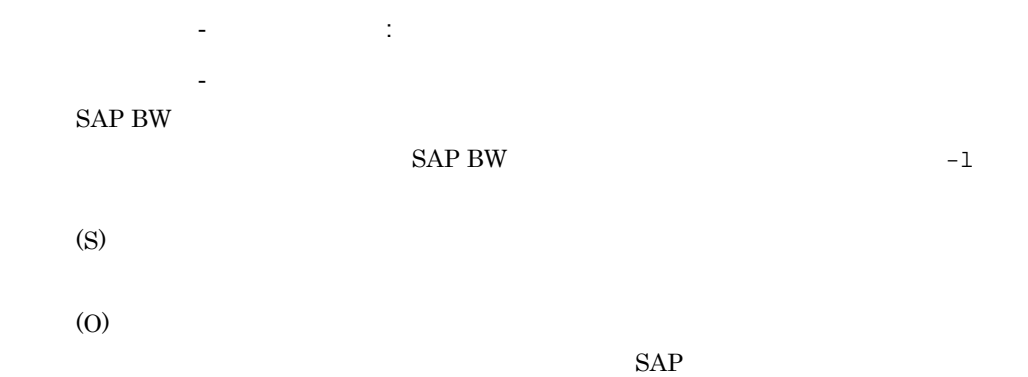

#### KAJM2849-E

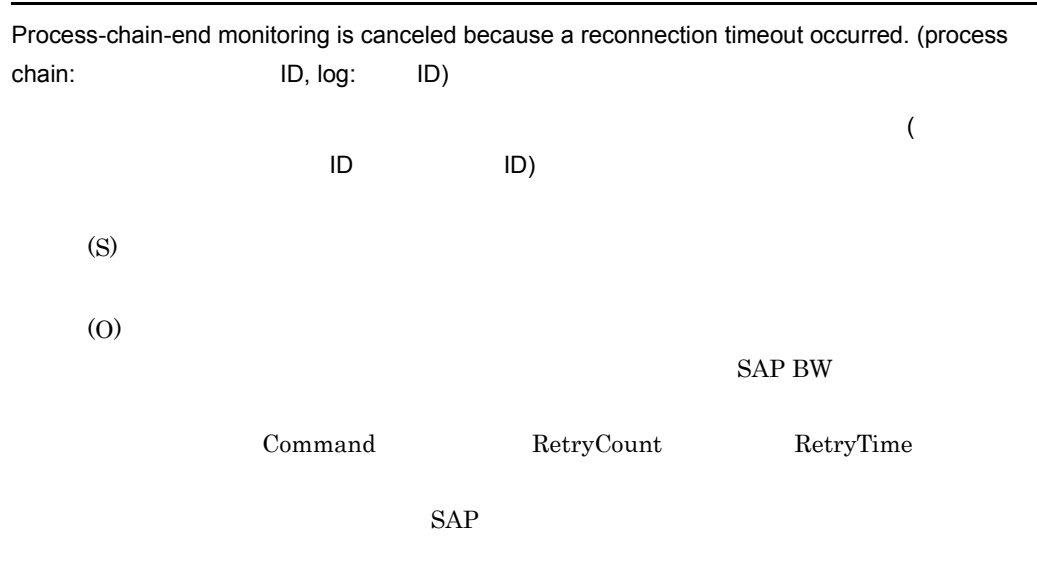

#### KAJM2850-W

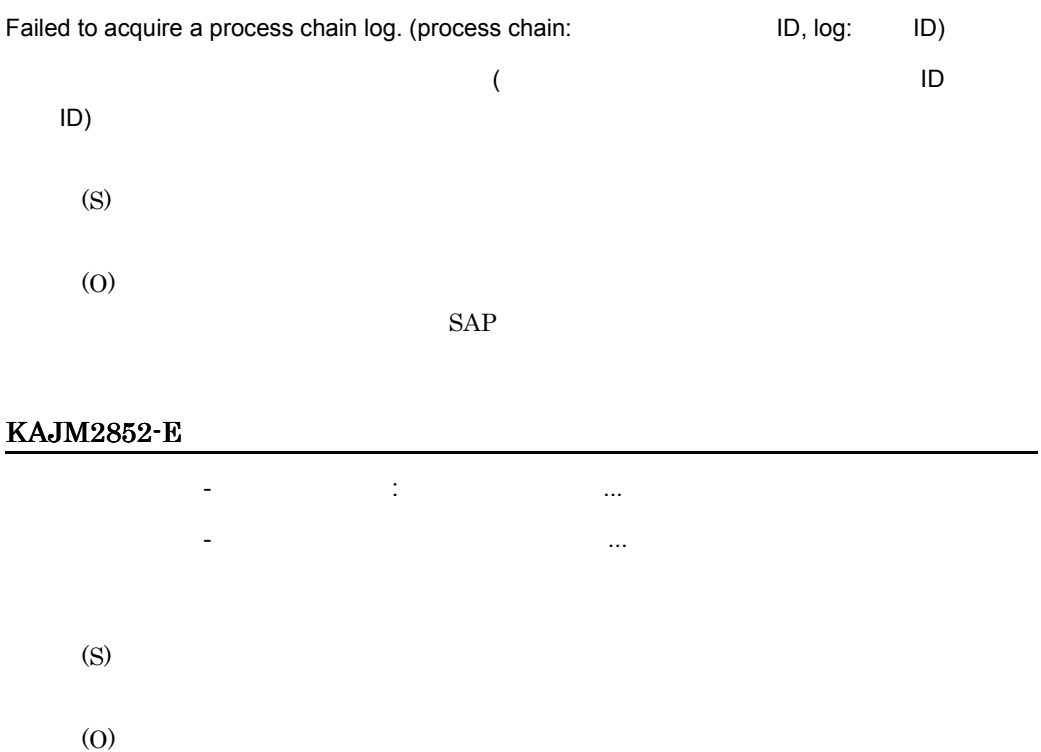

 $SAP$  BW  $SAP$ 

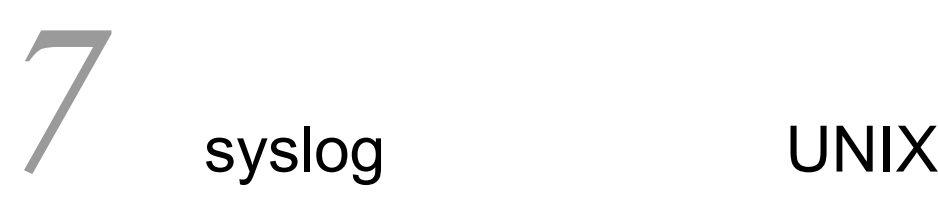

UNIX JP1/AJS3 for EAP  $syslog$ 

7.1 syslog

7.2 syslog

## 7.1 syslog

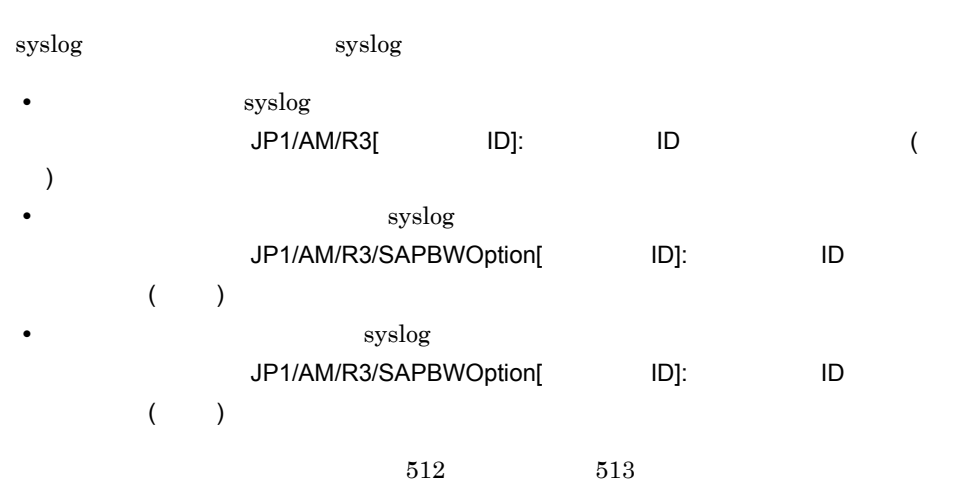

syslog

Oct 8 22:01:10 host1 JP1/AM/R3[377]: KAJM0006-E Required option is missing.

## 7.2 syslog

JP1/AJS3 for EAP syslog

7-1 syslog

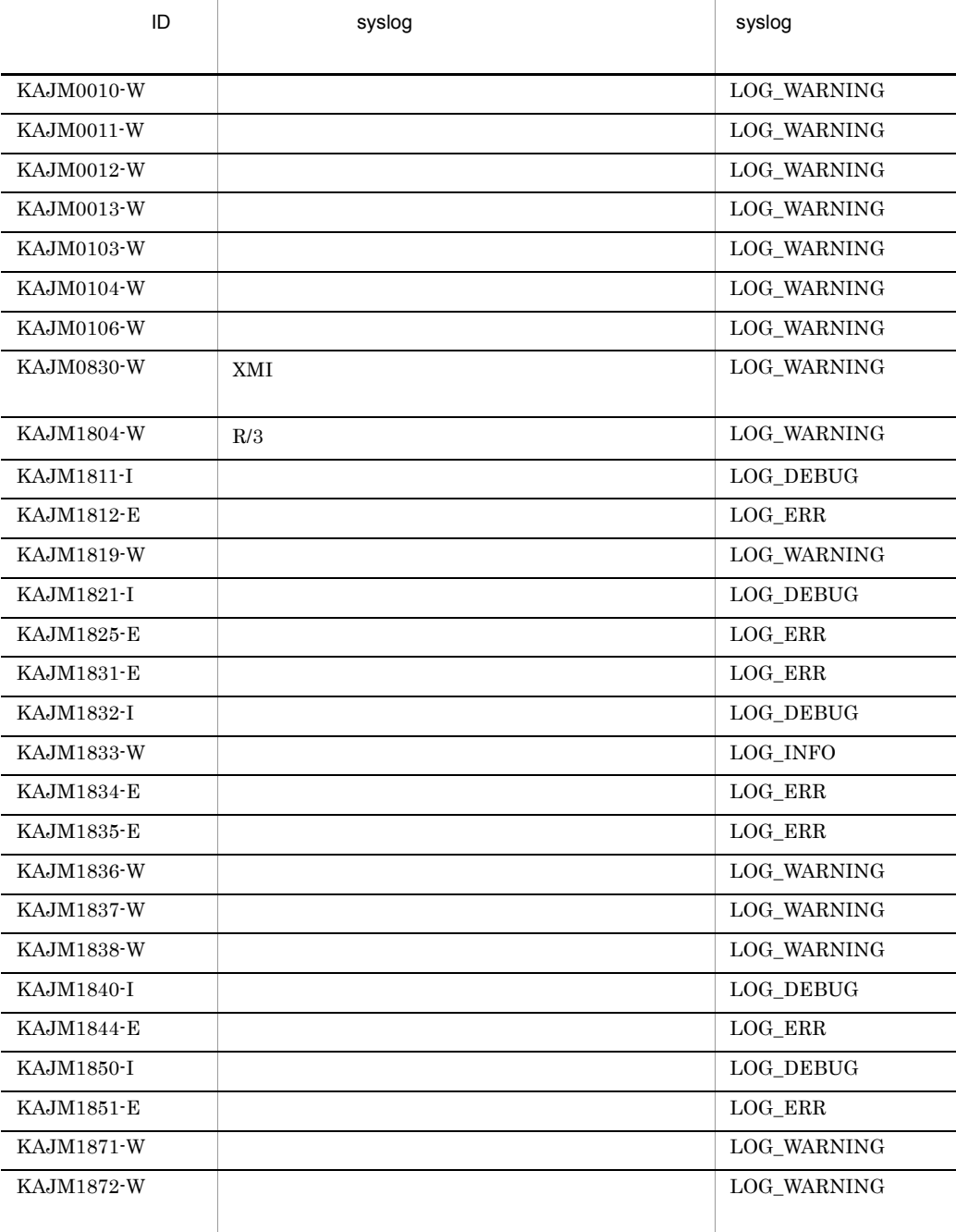

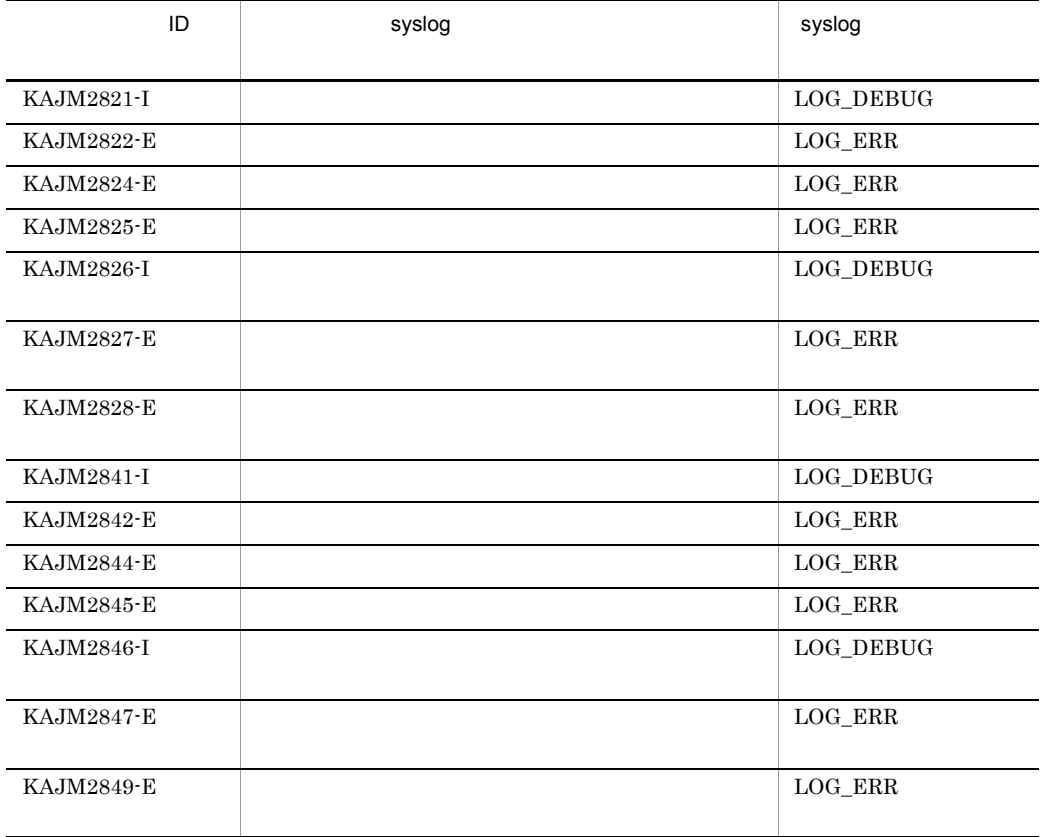

# *8* トラブルシューティング

### JP1/AJS3 for EAP

JP1/AJS3 for EAP

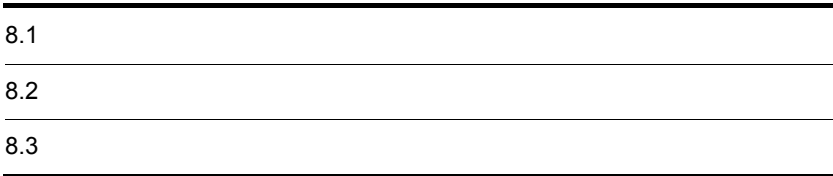

# $8.1$

 $8.$ 

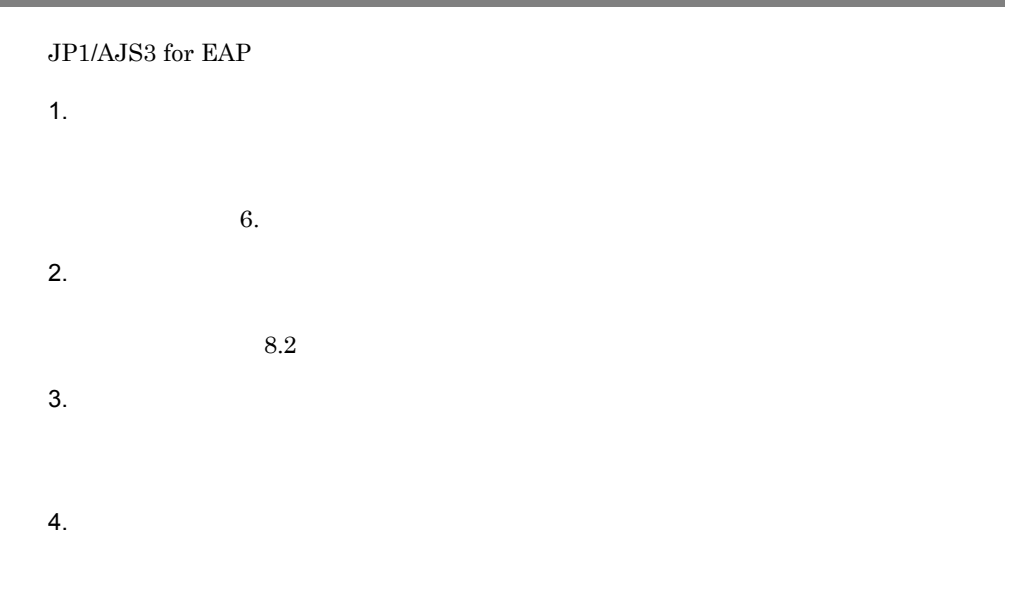

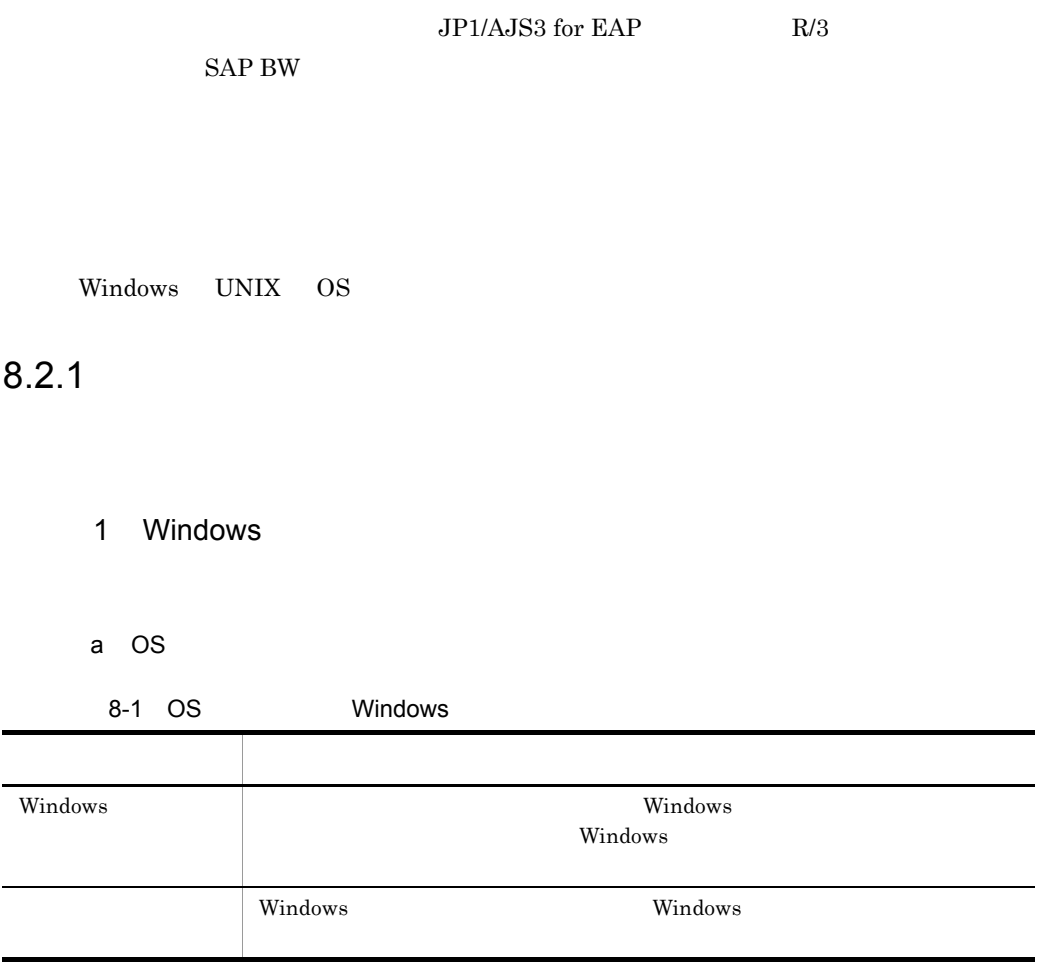

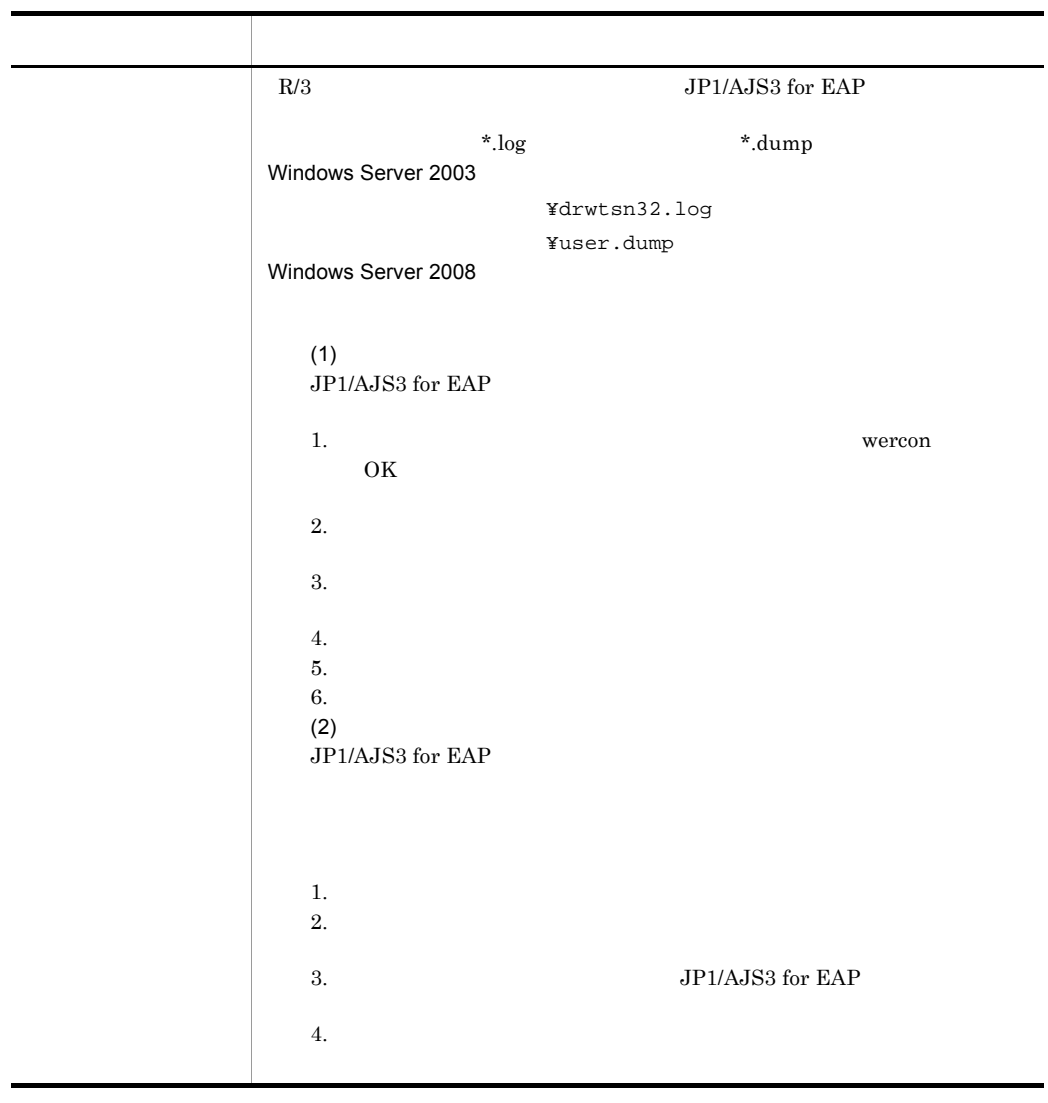

¥Documents and Settings¥All

Users¥Application Data¥Microsoft¥Dr Watson

b JP1/AJS3 for EAP

8-2 JP1/AJS3 for EAP
Windows

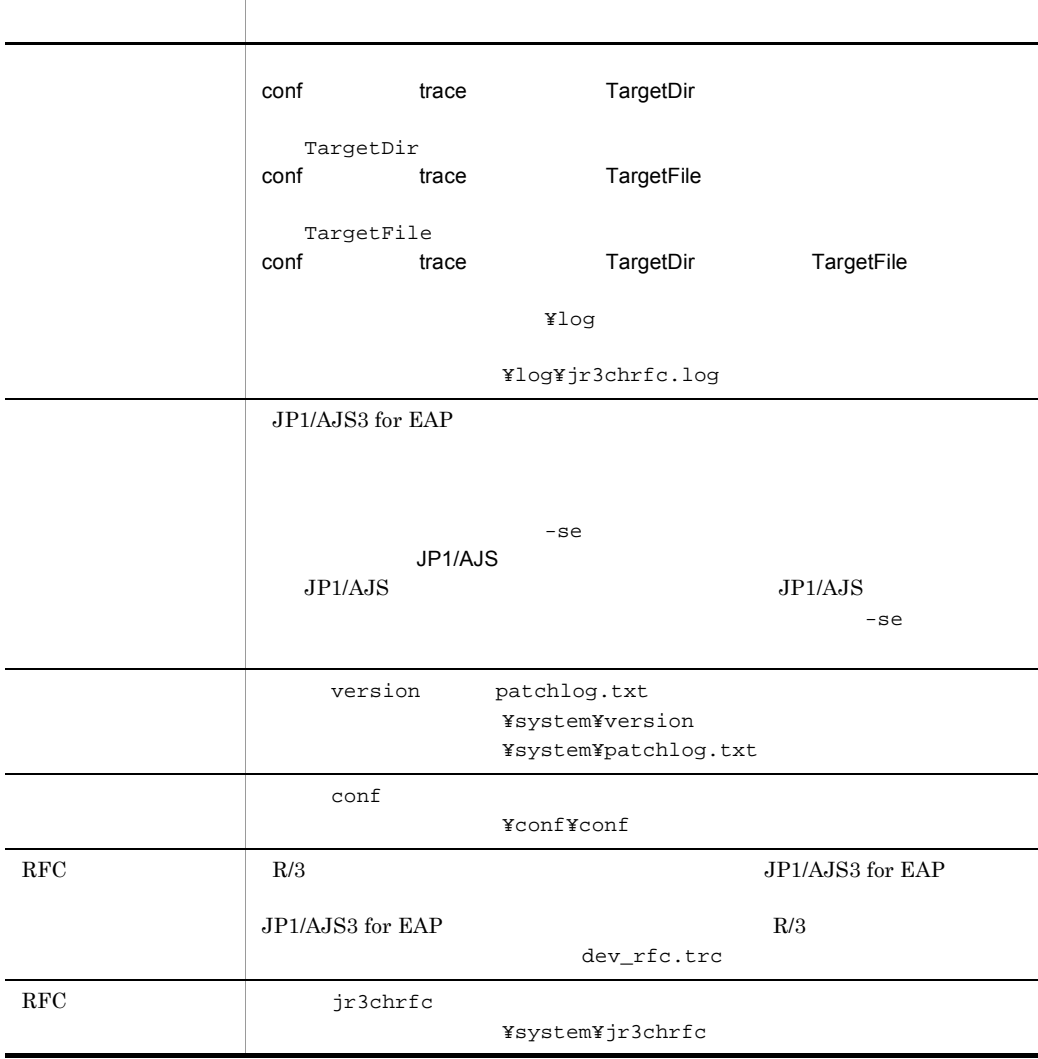

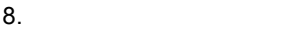

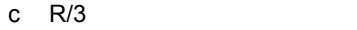

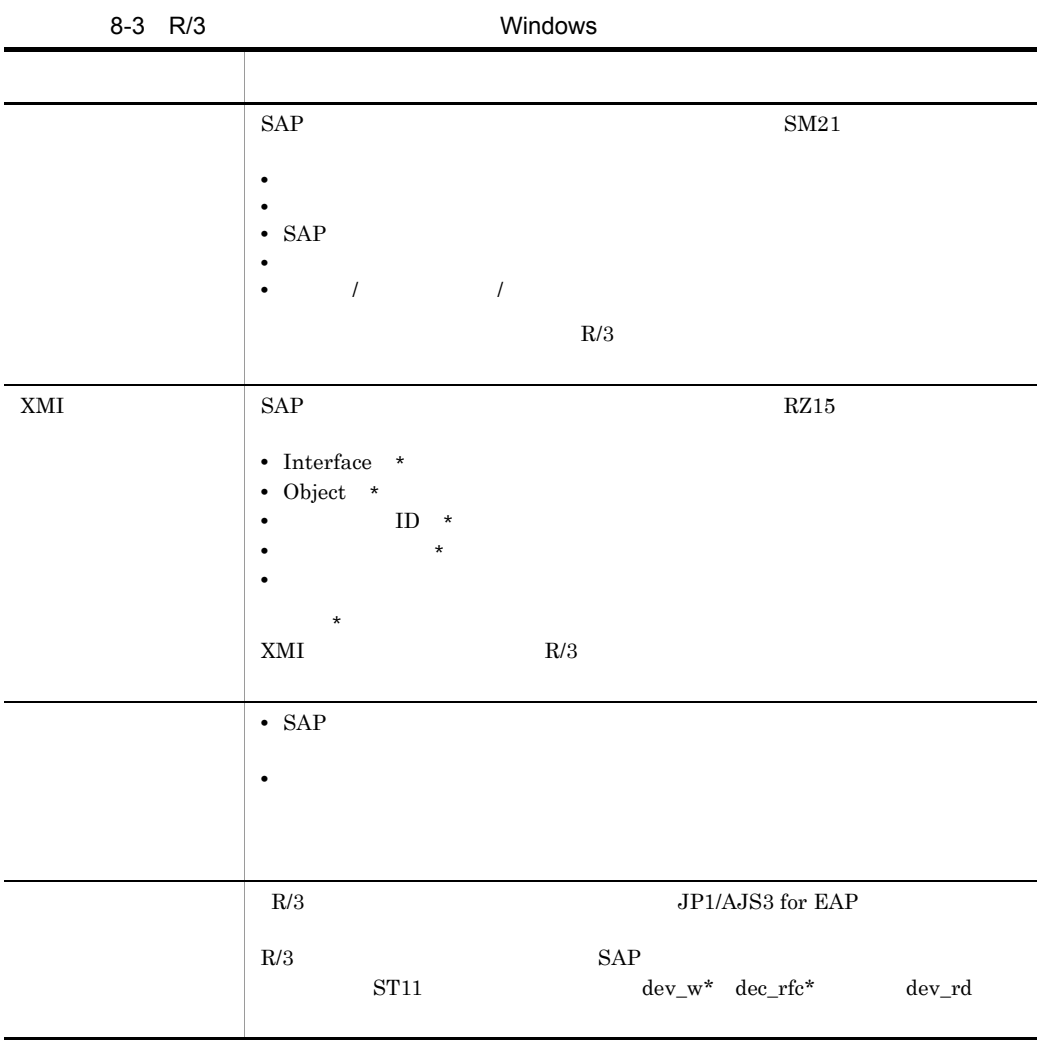

d)オペレーション内容

- **•**  $\overline{\phantom{a}}$
- **•** トラブルの発生時刻
- *• JP1/AJS*
- OS OS JP1/AJS R/3
- **•** 再現性の有無,発生頻度

2 UNIX OS

a OS

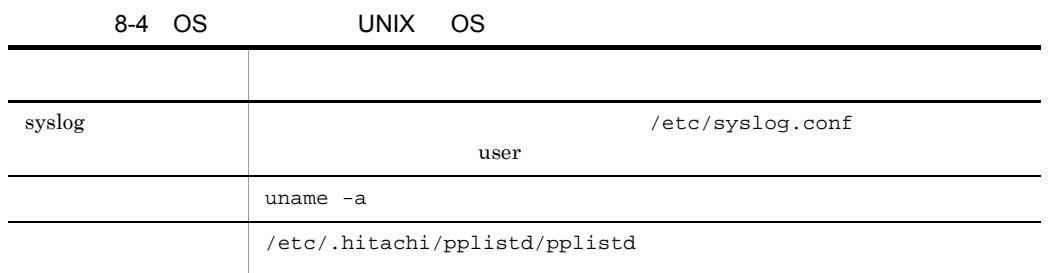

#### b JP1/AJS3 for EAP

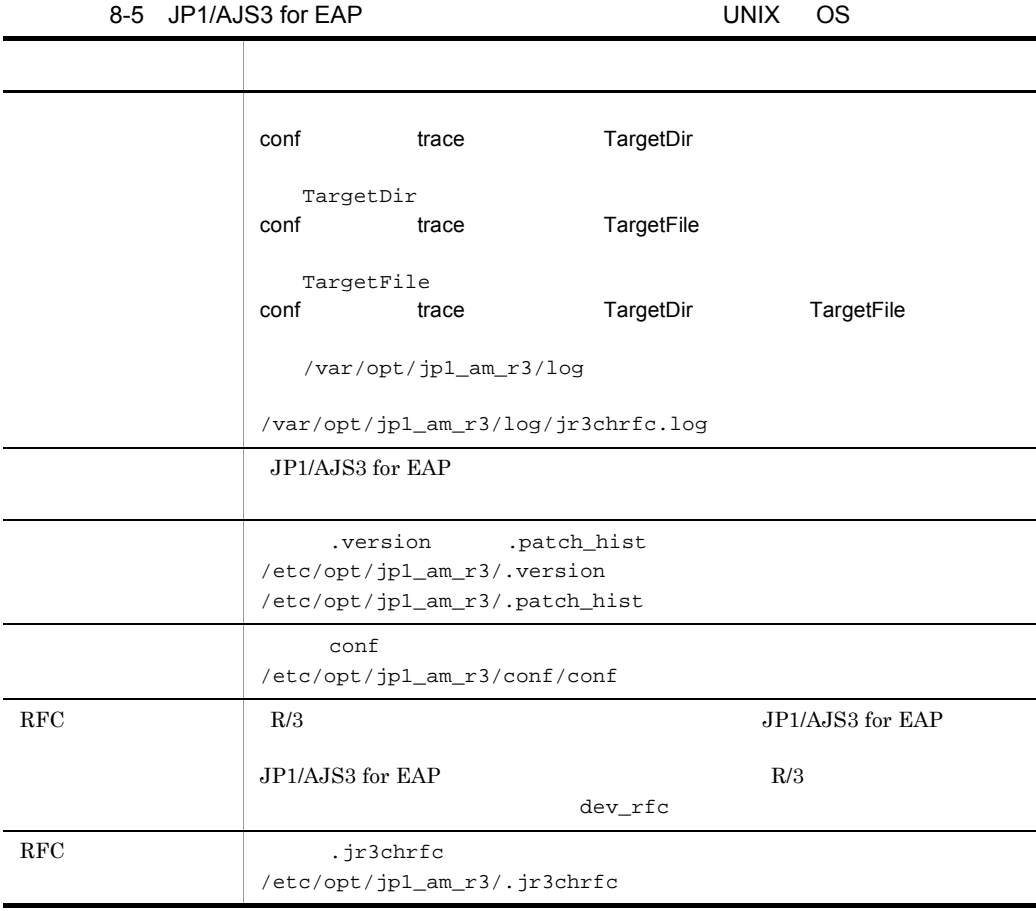

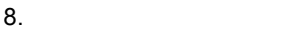

#### c R/3

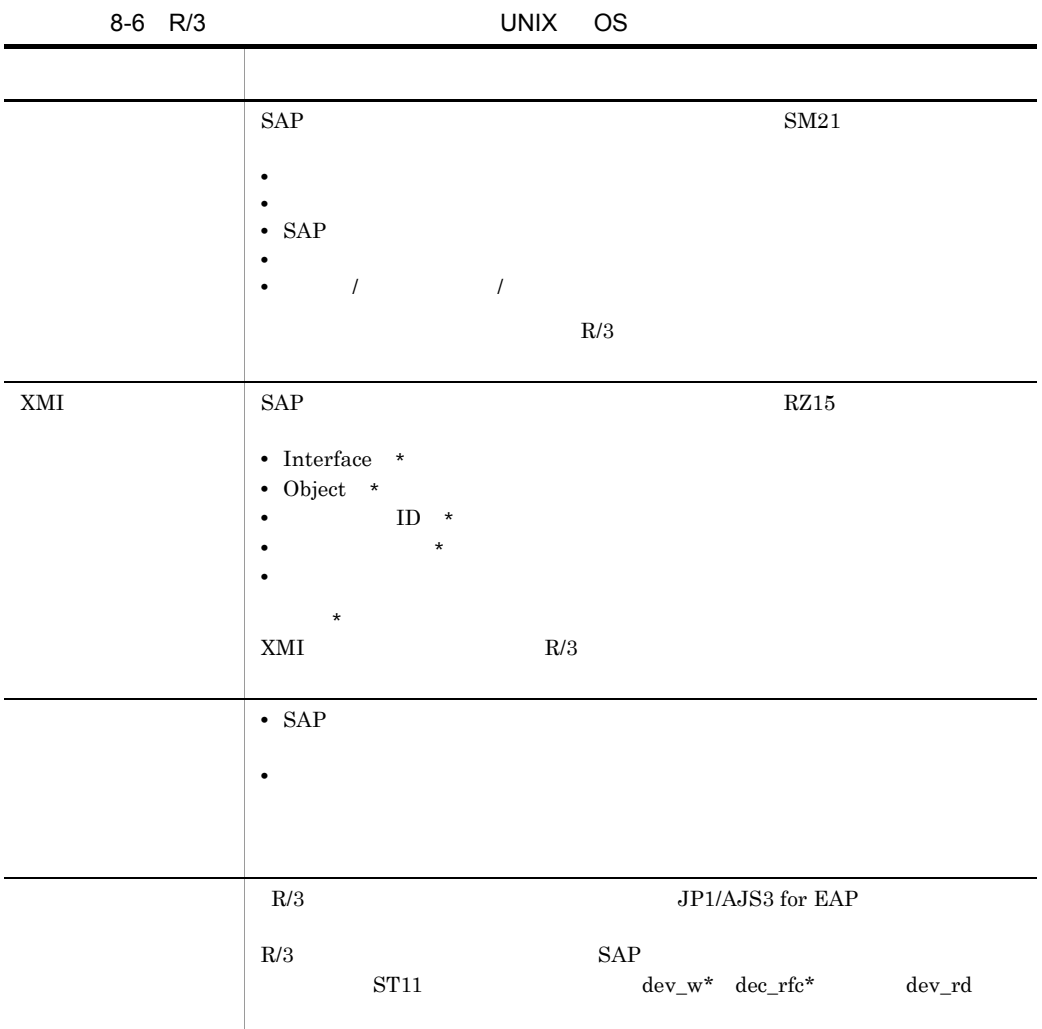

d)オペレーション内容

• **•**  $\overline{\phantom{a}}$ 

- **•** トラブルの発生時刻
- *• JP1/AJS*

**•** 再現性の有無,発生頻度

**•** マシン構成(各 OS のバージョン,ホスト名,JP1/AJS R/3 システムの構成など)

220

 $8.2.2$ 

- 1 Windows
- a OS

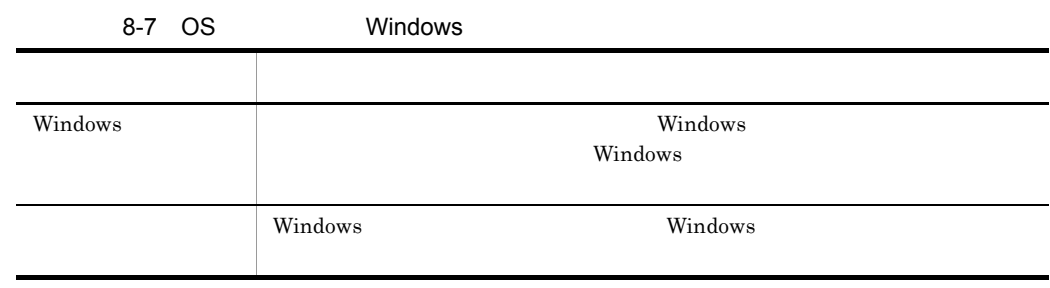

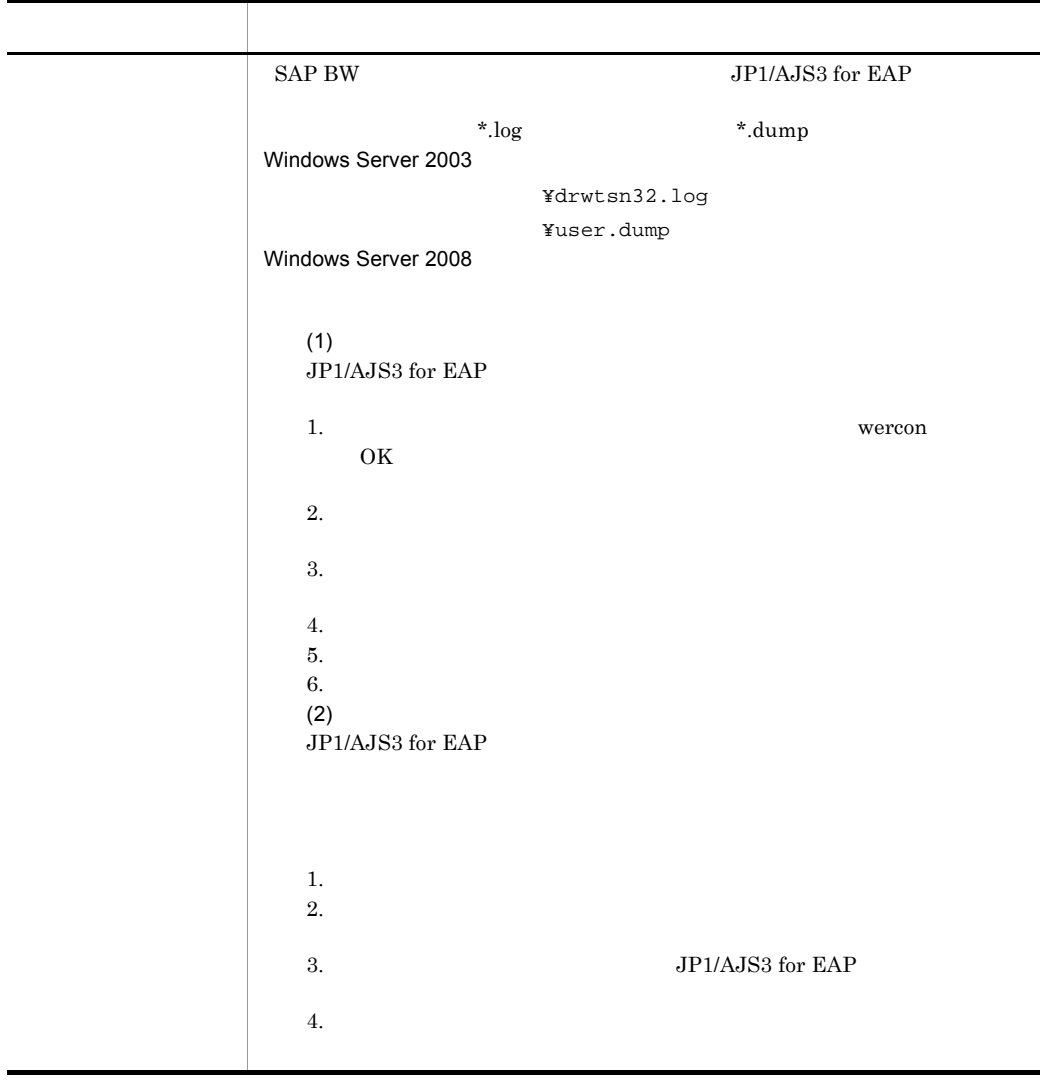

¥Documents and Settings¥All

Users¥Application Data¥Microsoft¥Dr Watson

8-8 JP1/AJS3 for EAP

Windows

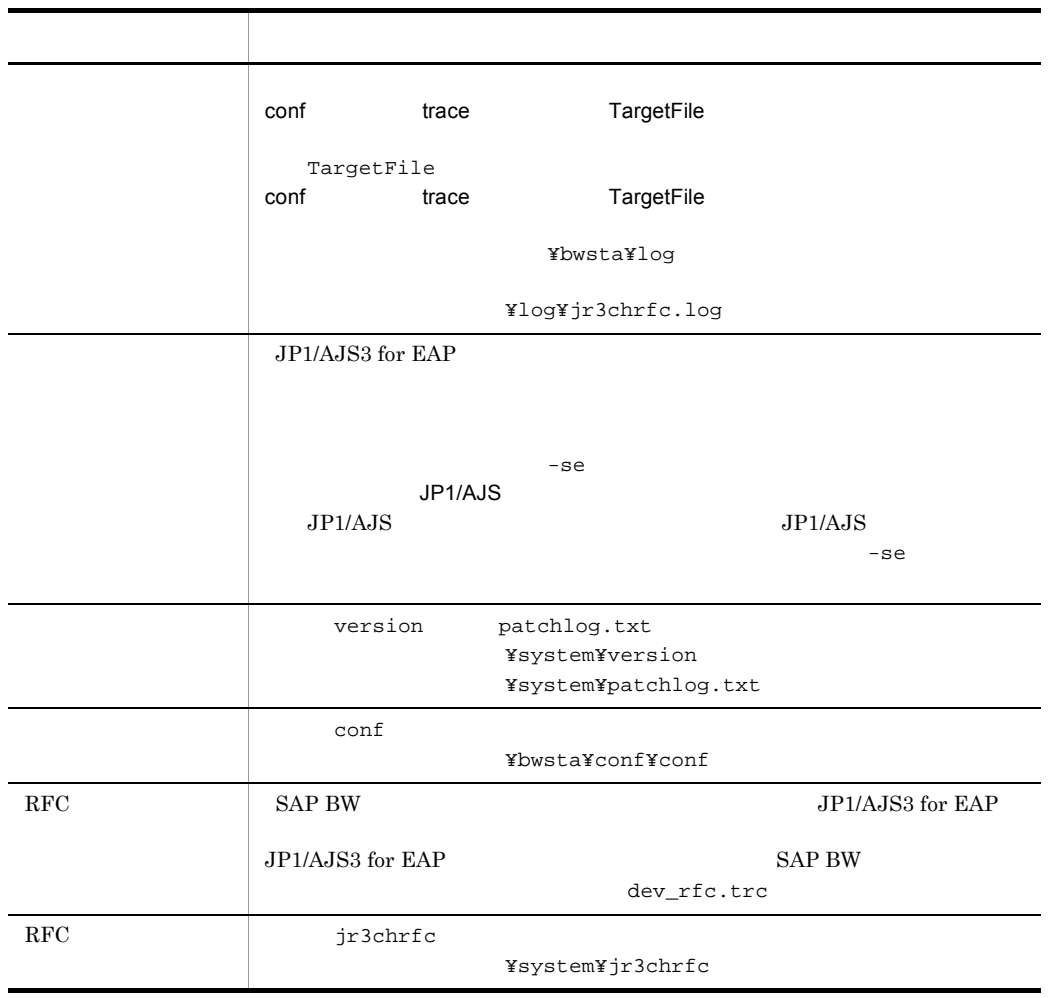

#### c SAP BW

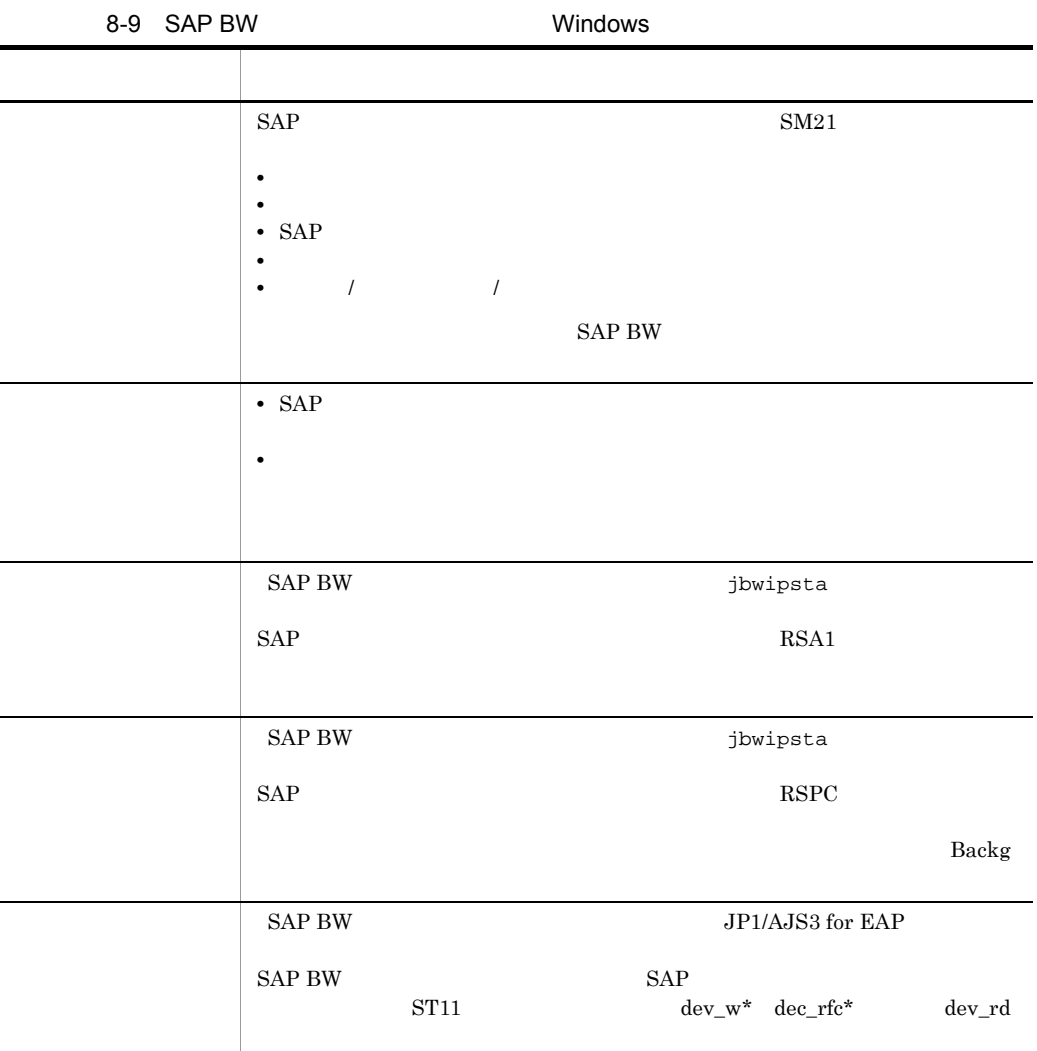

d)オペレーション内容

**•** 再現性の有無,発生頻度

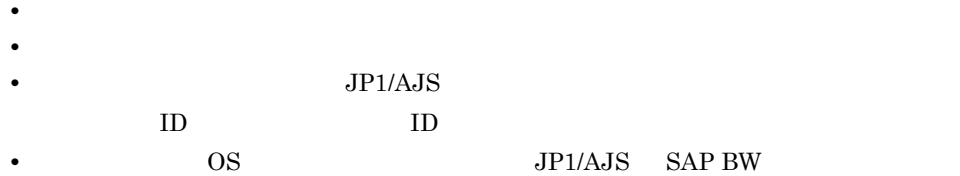

2 UNIX OS

a OS

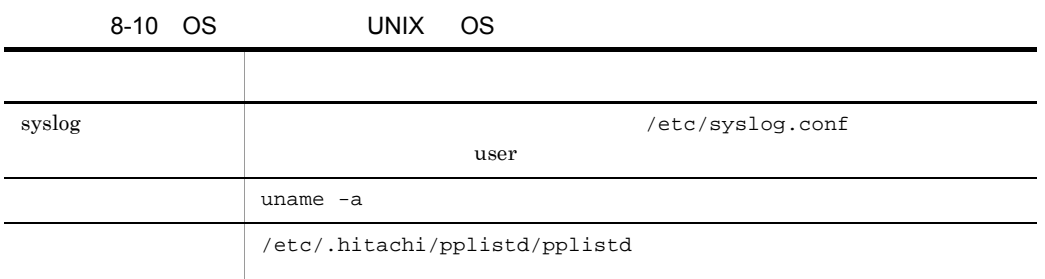

#### b JP1/AJS3 for EAP

8-11 JP1/AJS3 for EAP

UNIX OS

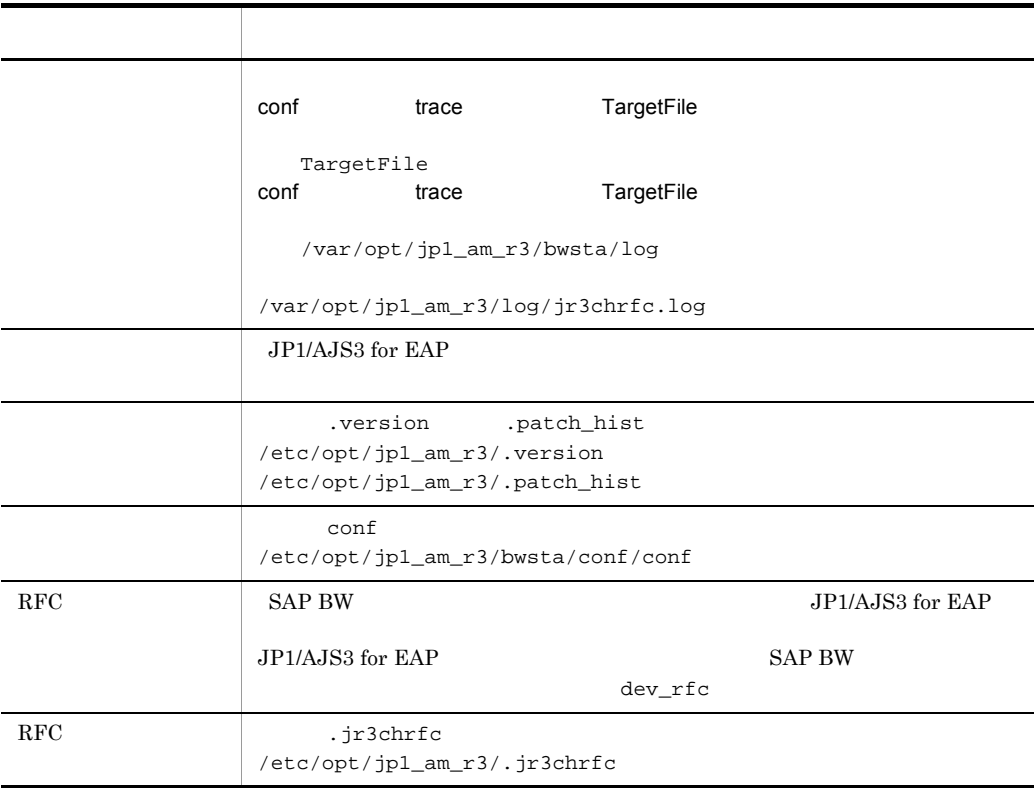

c SAP BW

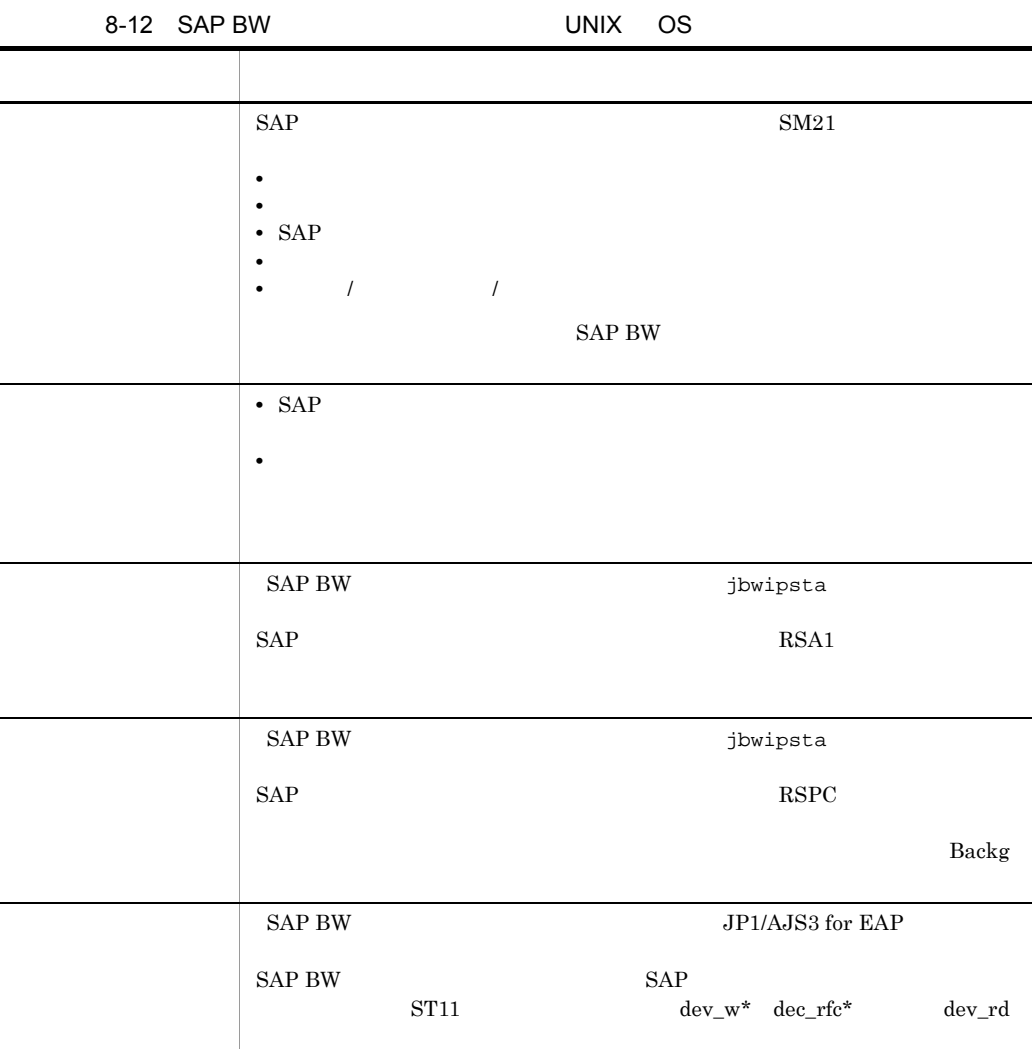

d)オペレーション内容

• **•**  $\overline{\phantom{a}}$ 

**•** 再現性の有無,発生頻度

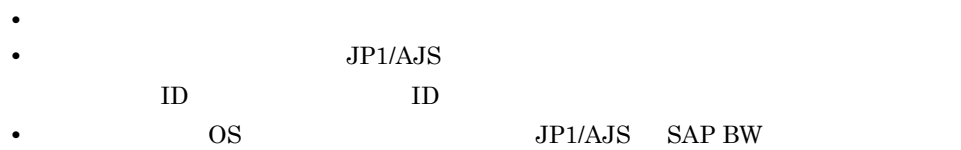

## 8.3

 $JP1/AJS3$  for EAP

## $8.3.1$

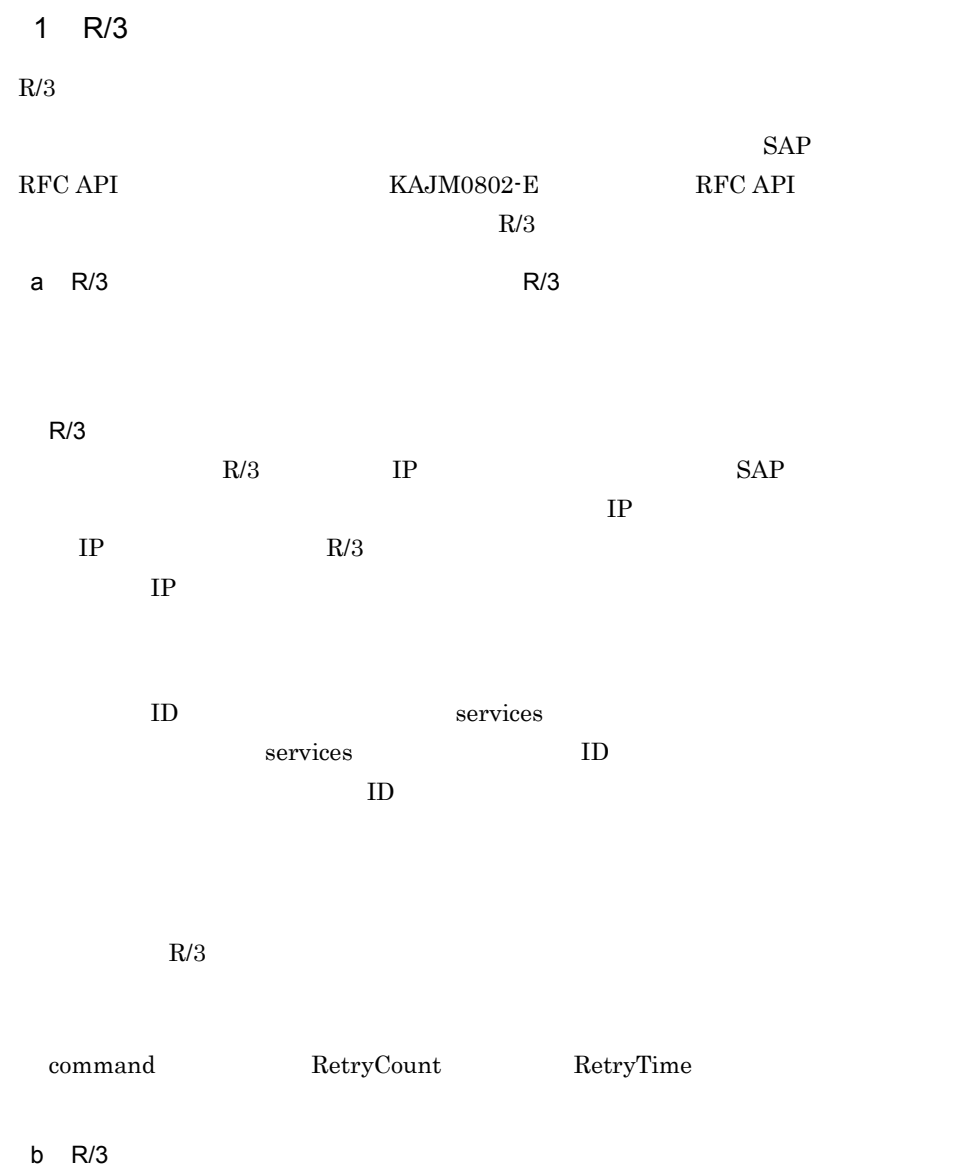

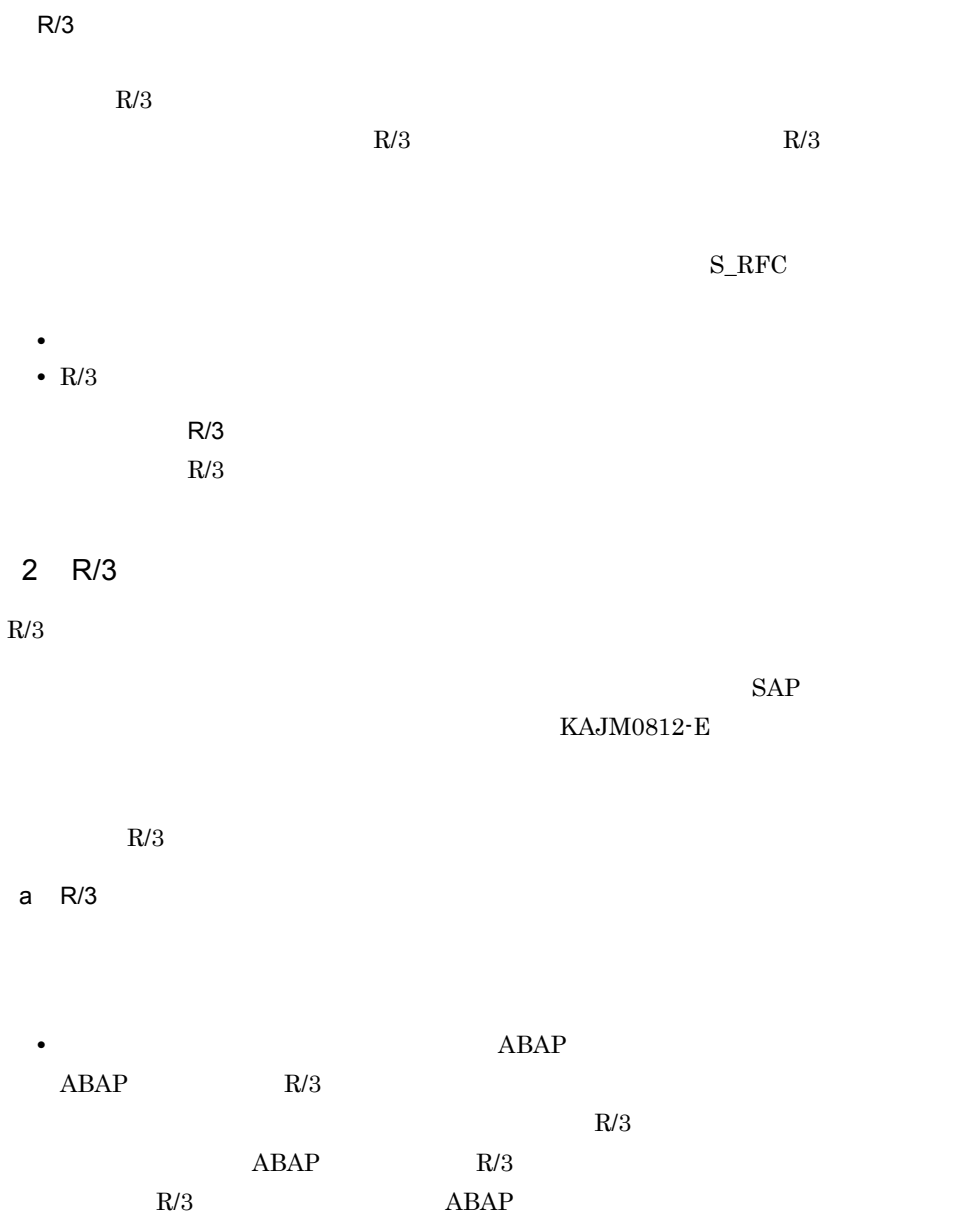

• ジョブステップに記定したプログラム

 $-\text{tgh}$  SM51

-tgs  $-$ tgs  $\rm SM51$ 

 $SM61$ 

 $R/3$ 

• R/3 **VARI** 

CheckLevel 0

• ABAP

 ${\bf \textbf{command}} \qquad \qquad {\bf \textbf{CheckLevel}} \qquad \qquad {\bf \textbf{0}}$ 

 $ABAP$ 

command

 $ABAP$ 

command

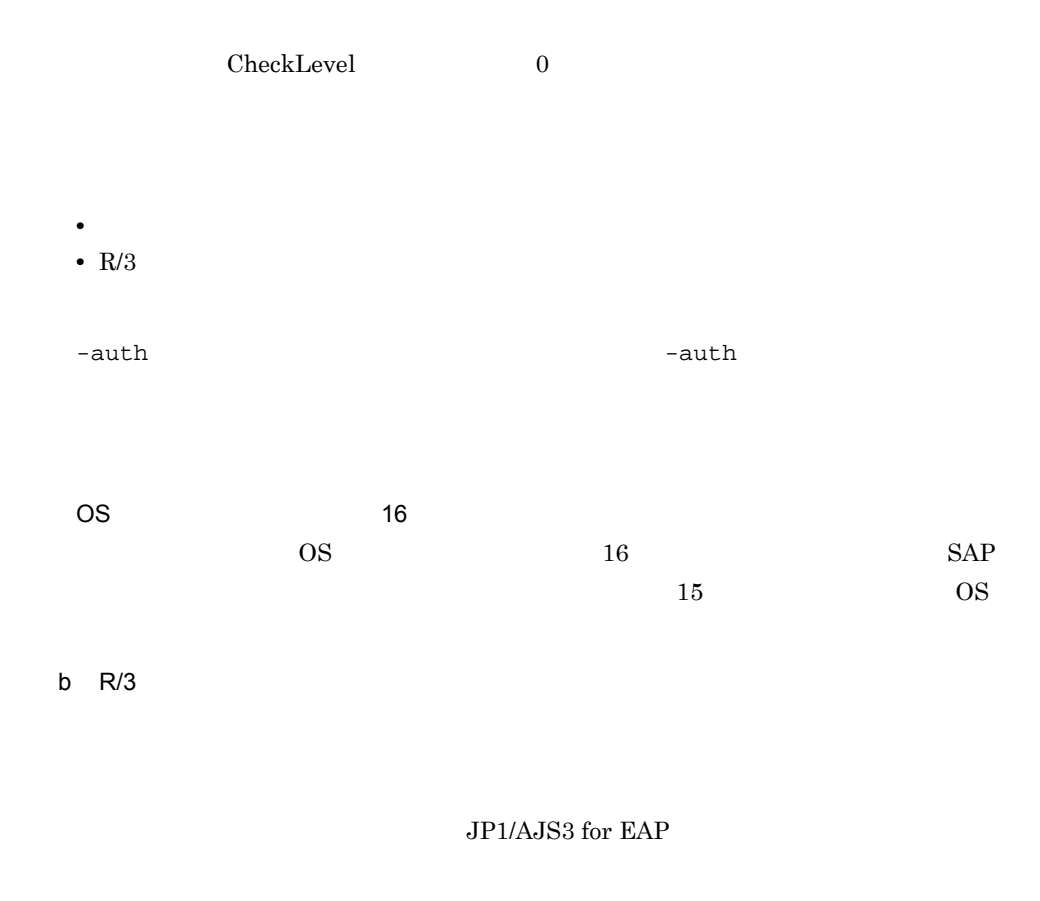

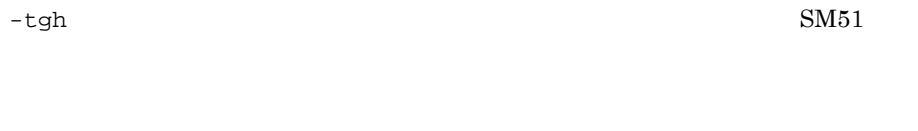

 $-t$ gs  $-t$ gs  $-t$ 

 $\rm SM51$ 

 $\text{SM61}$ 

• ジョブをリリースです。コンし直す。コンし直す。コンし直す。コンし直す。コンし直す。コンし直す。コンし直す。コンし直す。コンし直す。コンし直す。コンし直す。コン<br>- ジョブをリリースです。コンし直す。コンし直す。コンし直す。コンし直す。コンし直す。コンし直す。コンし直す。コンし直す。コンし直す。コンし直す。コンし直す。コ • R/3  $R/3$  $R/3$ 

 $R/3$ 

c R/3

• ジョブをキャンセルです。

• R/3

 $R/3$ 

d R/3

jr3bjcan

• ジョブを刺激してきるユーザー名では、コンピューザー名では、コンピューザー名でのコグオンし<mark>ま</mark>。 • R/3  $\,$   $R/3$ 

e R/3  $\pm$ 

• ジョブの情報(ジョブの状態,ジョブの状態,ジョブの状態,ジョブの状態,ジョブの状態,ジョブの状態,ジョブの状態,ジョブの状態

• R/3

 $R/3$ 

f R/3

ABAP R/3  $R/3$   $ABAP$ ABAP ABAP ABAP  $ABAP$  $ABAP$  $R/3$  $R/3$ • R/3 • R/3  $R/3$ g JP1/AJS3 for EAP dev\_rfc.trc dev\_rfc  $R/3$  JP1/AJS3 for EAP  $JP1/AJS3$  for EAP RFC

dev\_rfc.trc dev\_rfc dev\_rfc RFC  $R/3$ 

, the RFC  $\rm RFC$  $\rm{RFC}$ 

 $8.3.2$ 

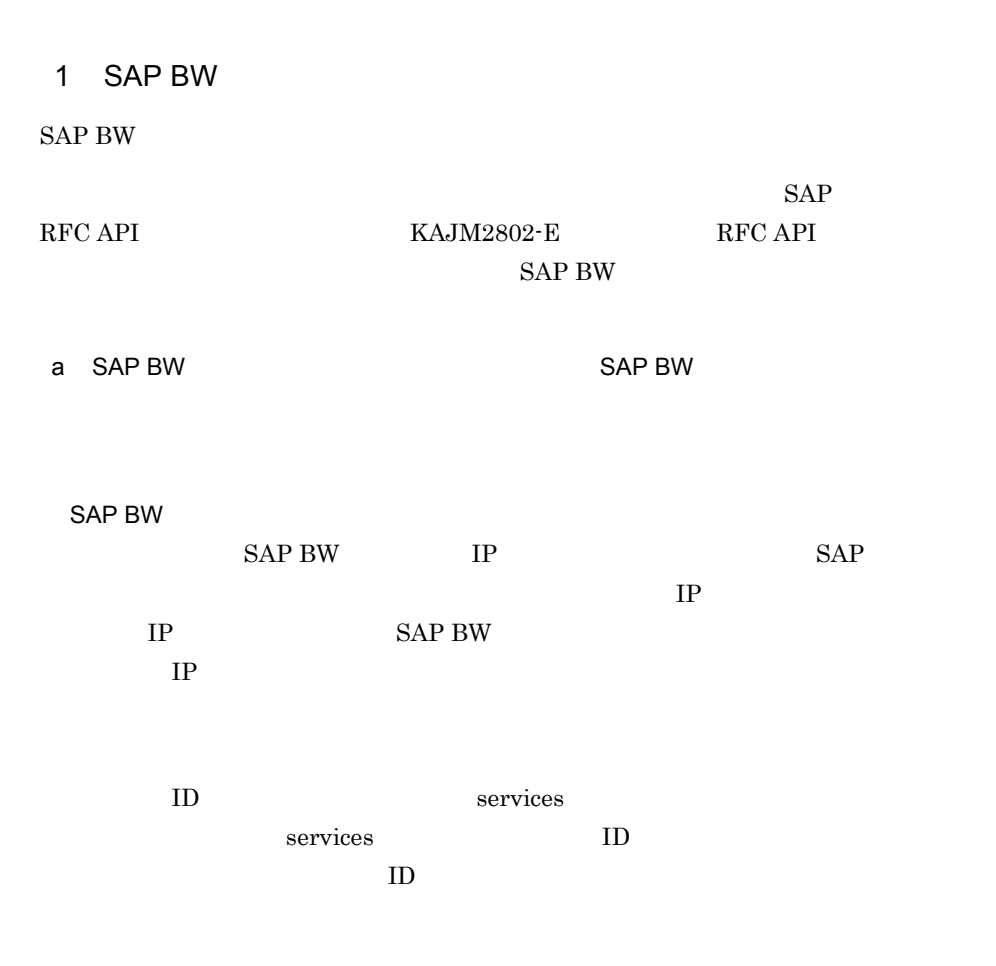

 $SAP$  BW

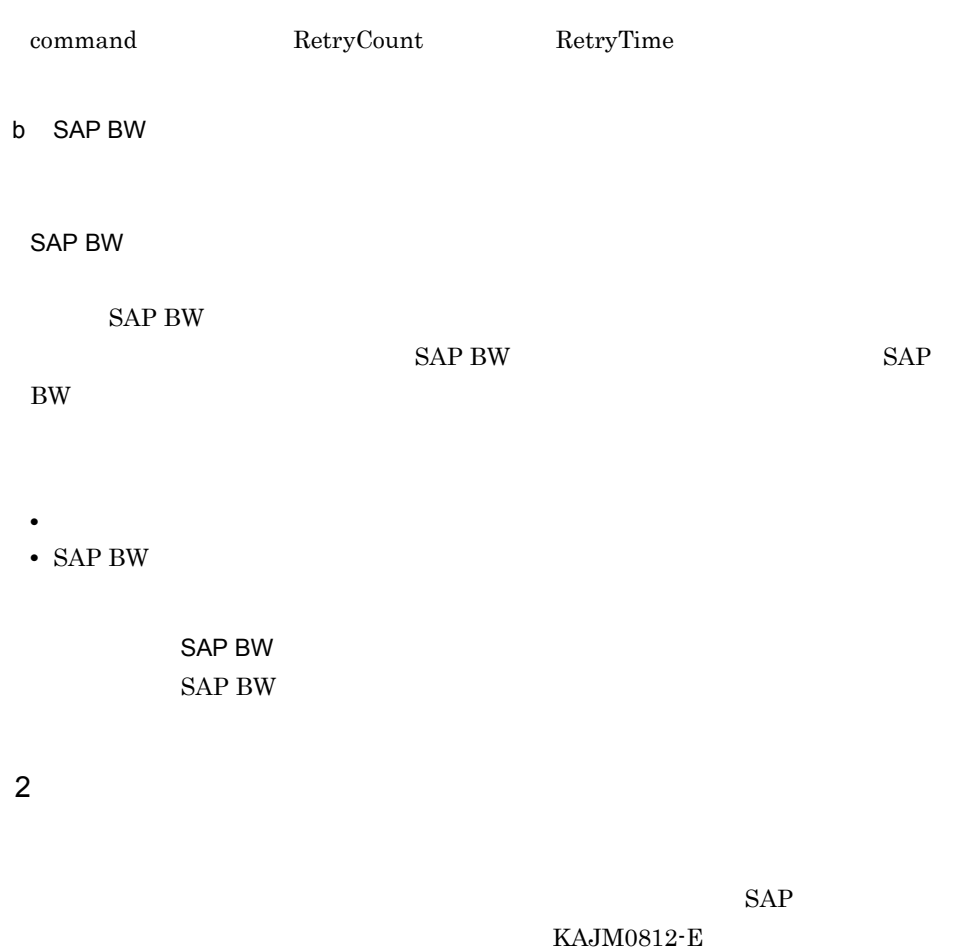

SAP BW

a SAP BW

 $SAP$  BW

SAP BW
SAP BW

KAJM2827-E

**C** SAP BW

Command RequestMonitorTime

 $SAP$  693703  $SAP$  $\mathbf b$ 

KAJM0813-E  ${\rm XXX}$ 

 $\begin{array}{lll} \text{SAP BW} \end{array}$ 

DIA SAP BW

SAP BW  $\overline{\text{BGD}}$ 

SAP BW

• SAP BW

**•** インフォパッケージを実行できるユーザー名でログインし直す。

 $SAP$  BW S\_BI-WHM\_RFC

 $SAP$ 

 $KAJM0813-E$  XXX

SAP BW

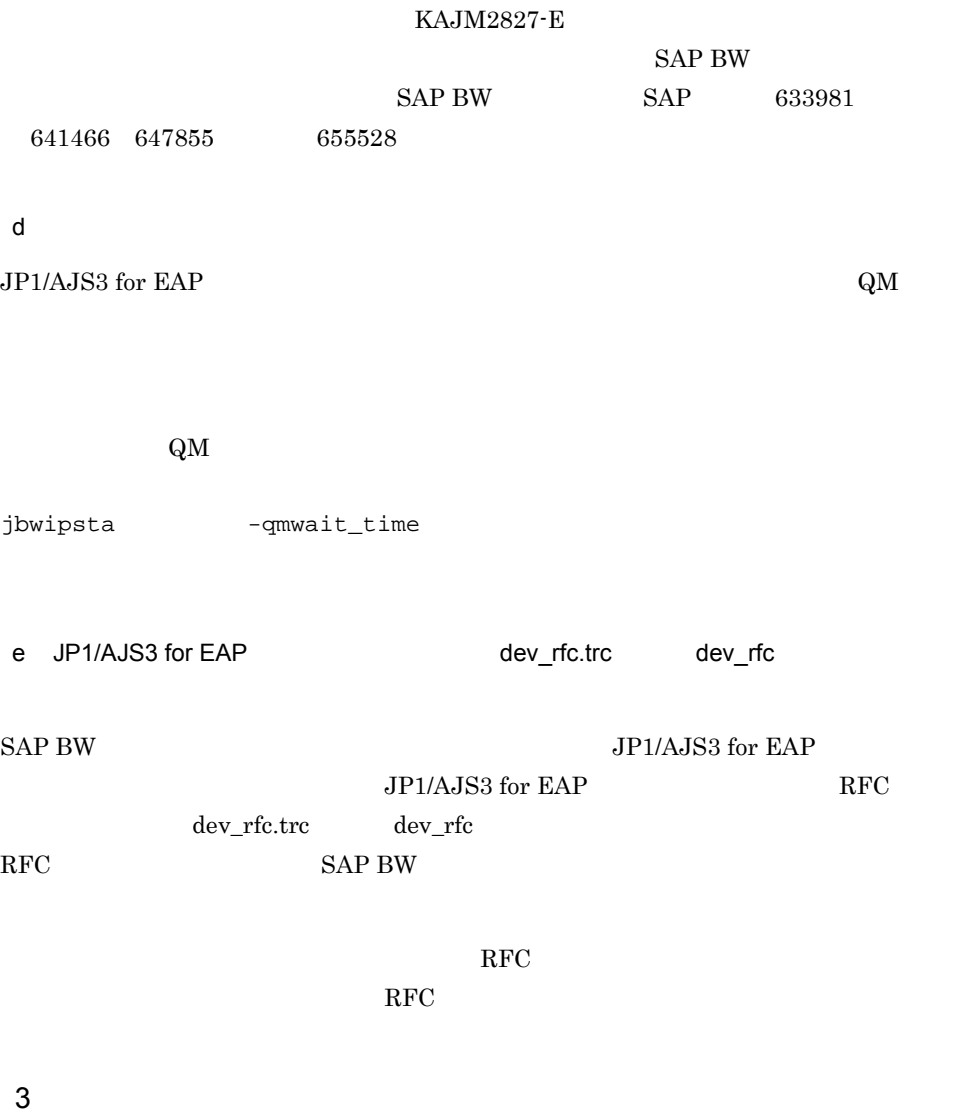

 $SAP$ 

<span id="page-253-0"></span> $K$ AJM0812-E

- **•** 異常が発生したプロセスから再実行する。  $SAP$
- **•** The state of the state of the state of the state of the state of the state of the state of the state of the state of the state of the state of the state of the state of the state of the state of the state of the stat  $JP1/AJS$
- $JPI/AS$

 $SAP$ 

- 
- SAP BW
- **•**  $\blacksquare$
- $S_RFC$
- jbwipsta
- 
- b<br>BN<br>ファイルチェール SAP BW
- $SAP$  BW
- 
- SAP BW
- 
- **•**  $\blacksquare$
- 

 $S_RFC$ 

- 
- jbwipsta
- 
- a SAP BW
- SAP BW

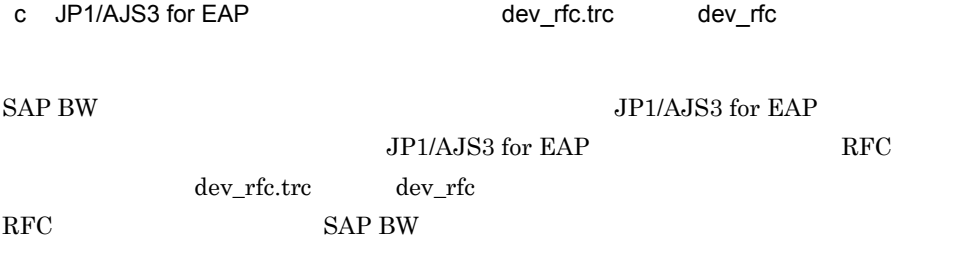

, the RFC  $\rm RFC$ 

 $\rm RFC$ 

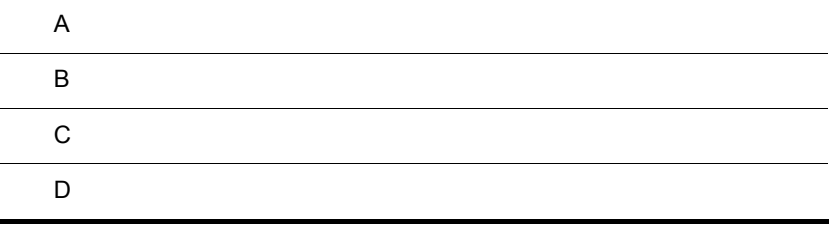

### $\overline{A}$

# $\overline{A}$

 $JP1/AJS3$  for EAP  $OS$ 

<span id="page-257-2"></span><span id="page-257-0"></span>

A.1 Windows

 $JP1/AJS3$  for EAP

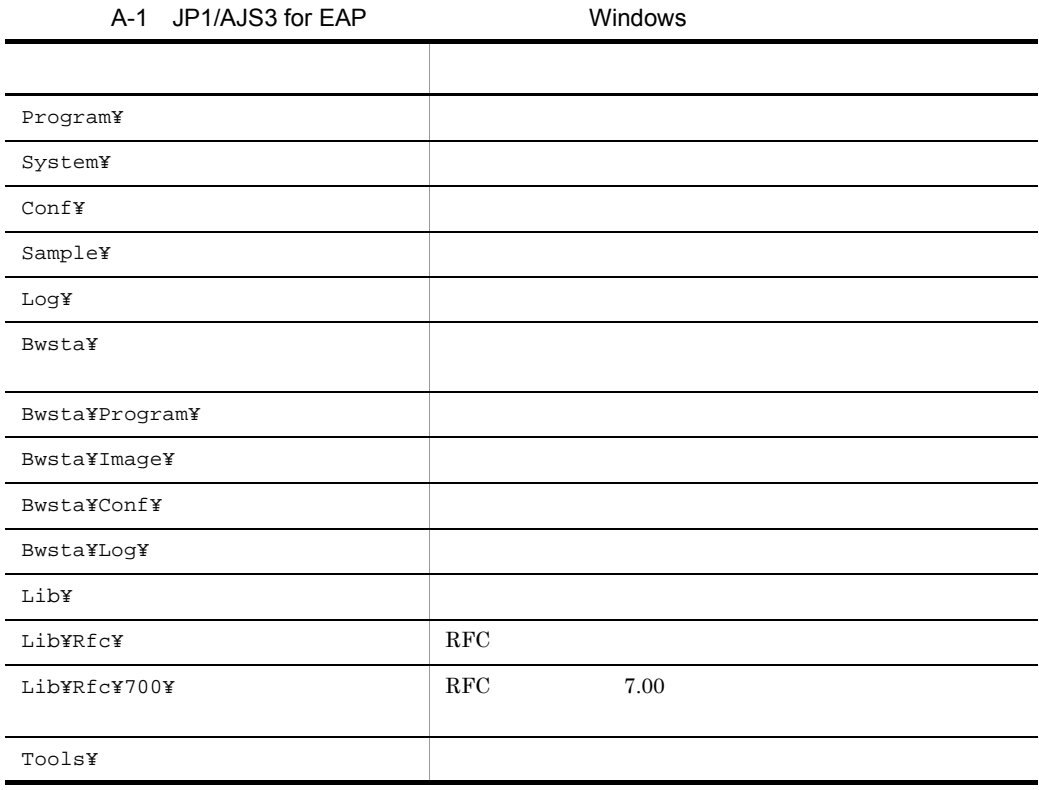

<span id="page-257-1"></span>A.2 UNIX OS

JP1/AJS3 for EAP

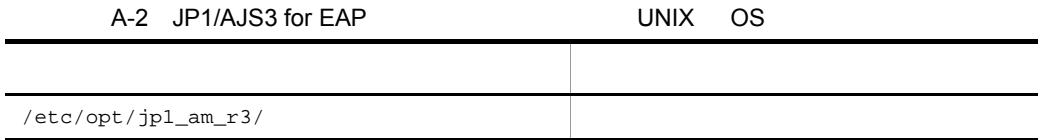

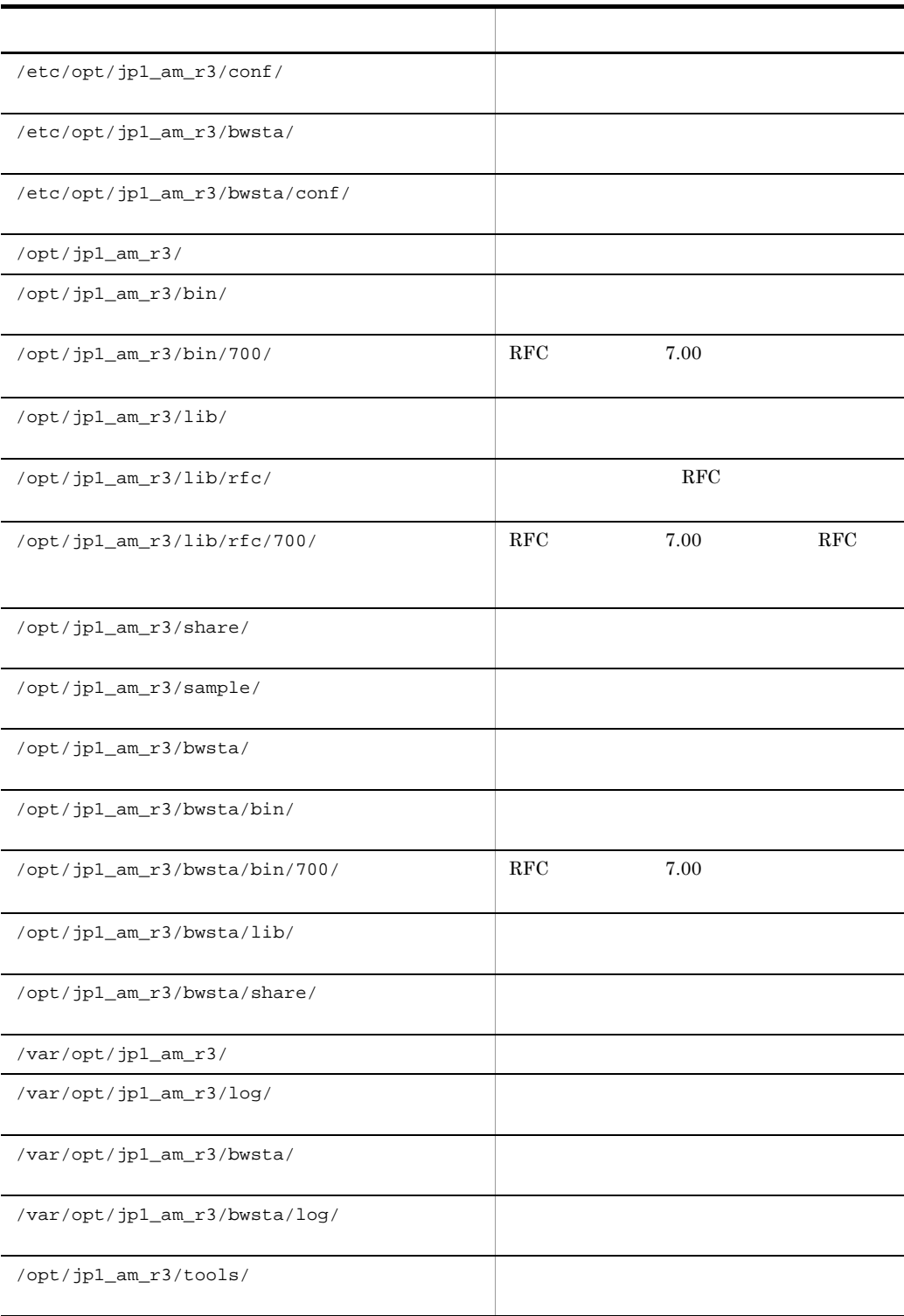

# 付録 B ポート番号

<span id="page-259-2"></span><span id="page-259-0"></span> $JP1/AJS3$  for EAP  $R/3$  SAP BW

# B.1 R/3 SAP BW

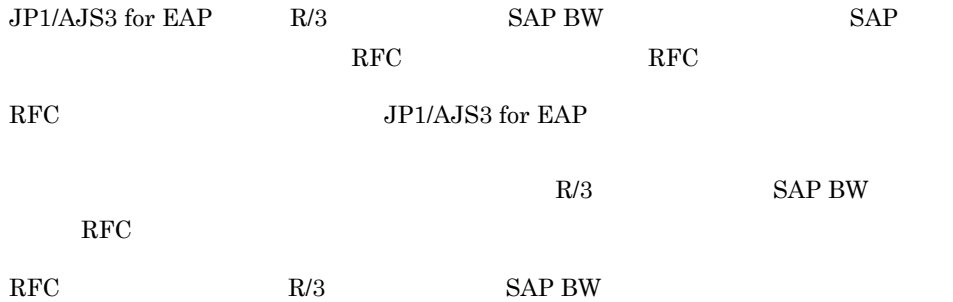

B-1 RFC

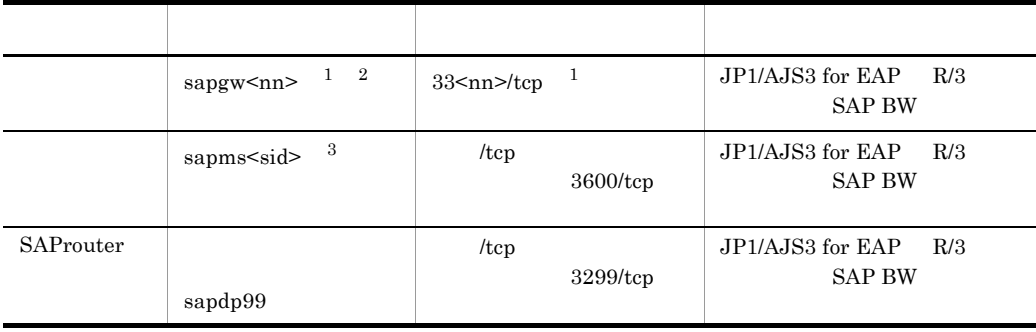

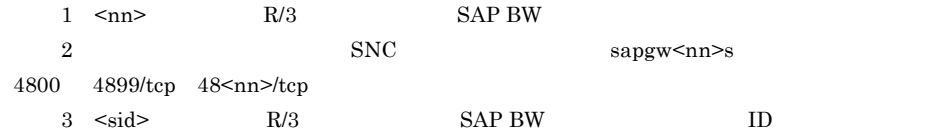

## $B.2$

<span id="page-259-1"></span>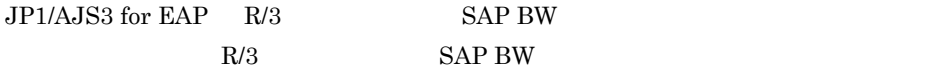

 $JP1/AJS3$  for EAP  $R/3$  SAP BW

付録 C 各バージョンの変更内容

```
1 09-00
08-50 09-00
• JP1/SES
 • RFC 7.00
• SAP NetWeaver Process Integration 7.1
• • JP1/AJS3
• 製品名を変更した。
 208-5008-00  08-50• • <u>• コードページ名と言えるようにし</u>た。
• SAP
• SAP NetWeaver 7.0 SAP
3 08-00
07-50 08-00• • \mathbf{r} = \mathbf{r} \cdot \mathbf{r} + \mathbf{r} \cdot \mathbf{r} + \mathbf{r} \cdot \mathbf{r} + \mathbf{r} \cdot \mathbf{r} + \mathbf{r} \cdot \mathbf{r} + \mathbf{r} \cdot \mathbf{r} + \mathbf{r} \cdot \mathbf{r} + \mathbf{r} \cdot \mathbf{r} + \mathbf{r} \cdot \mathbf{r} + \mathbf{r} \cdot \mathbf{r} + \mathbf{r} \cdot \mathbf{r} + \mathbf{r} \cdot \mathbf{r} + \mathbf{r} \cdot \mathbf{r} + \mathbf{r} \cdot \mathbf{r4 07-50
07-10 07-50• プロセスチェーン制御機能をサポートした。
 5 07-10
07-00 07-10• R/3
 • テジョブを含む<sub>ができるようにし</sub>た。
 • R/3
6 07-00
06-71 07-00
 • <u>• January Starting (2002)</u>
```
7 06-71  $06-51$   $06-71$ • **•**  $\mathbf{r} = \mathbf{r} \cdot \mathbf{r} + \mathbf{r} \cdot \mathbf{r} + \mathbf{r} \cdot \mathbf{r} + \mathbf{r} \cdot \mathbf{r} + \mathbf{r} \cdot \mathbf{r} + \mathbf{r} \cdot \mathbf{r} + \mathbf{r} \cdot \mathbf{r} + \mathbf{r} \cdot \mathbf{r} + \mathbf{r} \cdot \mathbf{r} + \mathbf{r} \cdot \mathbf{r} + \mathbf{r} \cdot \mathbf{r} + \mathbf{r} \cdot \mathbf{r} + \mathbf{r} \cdot \mathbf{r} + \mathbf{r} \cdot \mathbf{r$ 8 06-51 06-00 06-51 • R/3 • **•**  $\frac{1}{2}$ 9 06-00  $05-20$   $06-00$ •  $R/3$  4.5/4.6 • *JP1/AJS2* • R/3 10 05-20  $05-11$   $05-20$ • R/3 11 05-11  $05-00$   $05-11$ • R/3

•  $R/3$ 

# <span id="page-263-10"></span> $D$

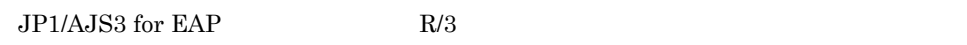

<span id="page-263-9"></span><span id="page-263-8"></span><span id="page-263-7"></span><span id="page-263-6"></span><span id="page-263-5"></span><span id="page-263-4"></span><span id="page-263-3"></span><span id="page-263-2"></span><span id="page-263-1"></span><span id="page-263-0"></span>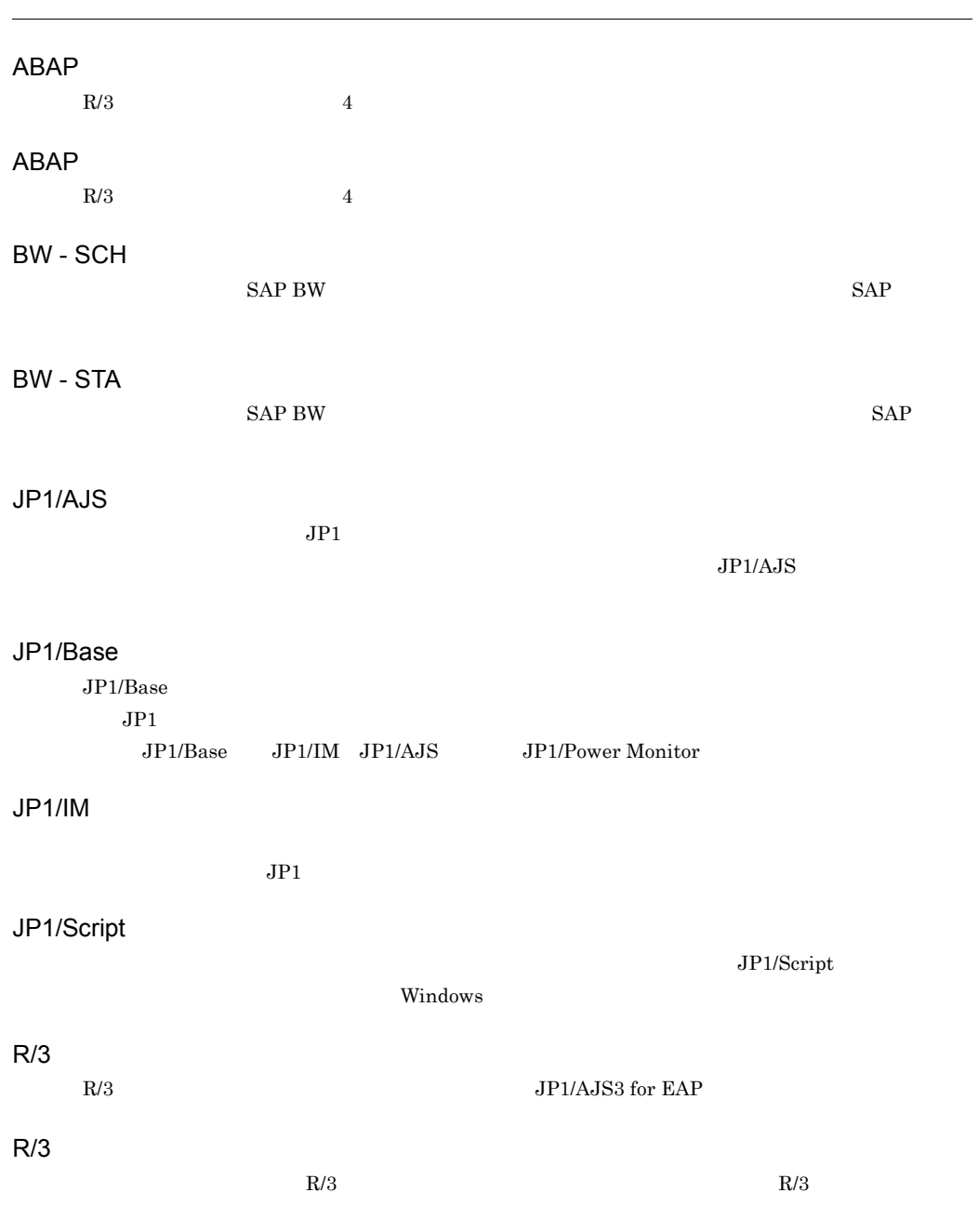

<span id="page-264-5"></span><span id="page-264-4"></span><span id="page-264-3"></span><span id="page-264-2"></span><span id="page-264-1"></span><span id="page-264-0"></span>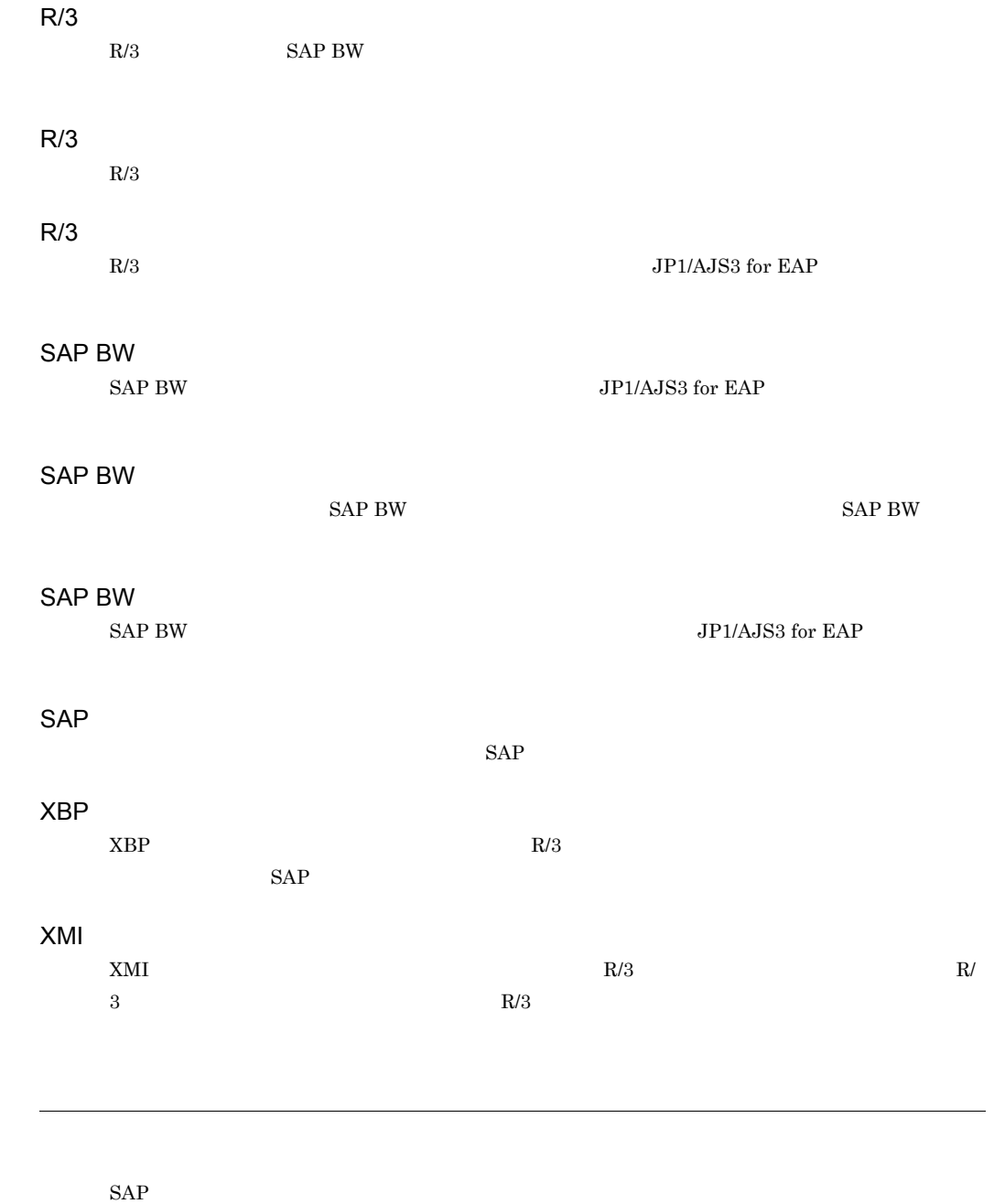

<span id="page-264-10"></span><span id="page-264-7"></span><span id="page-264-6"></span>

<span id="page-264-9"></span><span id="page-264-8"></span> $W$ indows  $W$ indows  $W$ indows  $W$ 

 $\overline{a}$ 

### <span id="page-265-1"></span><span id="page-265-0"></span> $SAP$  BW

 $SAP$  BW

<span id="page-265-2"></span>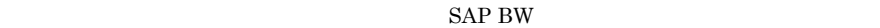

<span id="page-265-6"></span><span id="page-265-5"></span><span id="page-265-4"></span><span id="page-265-3"></span>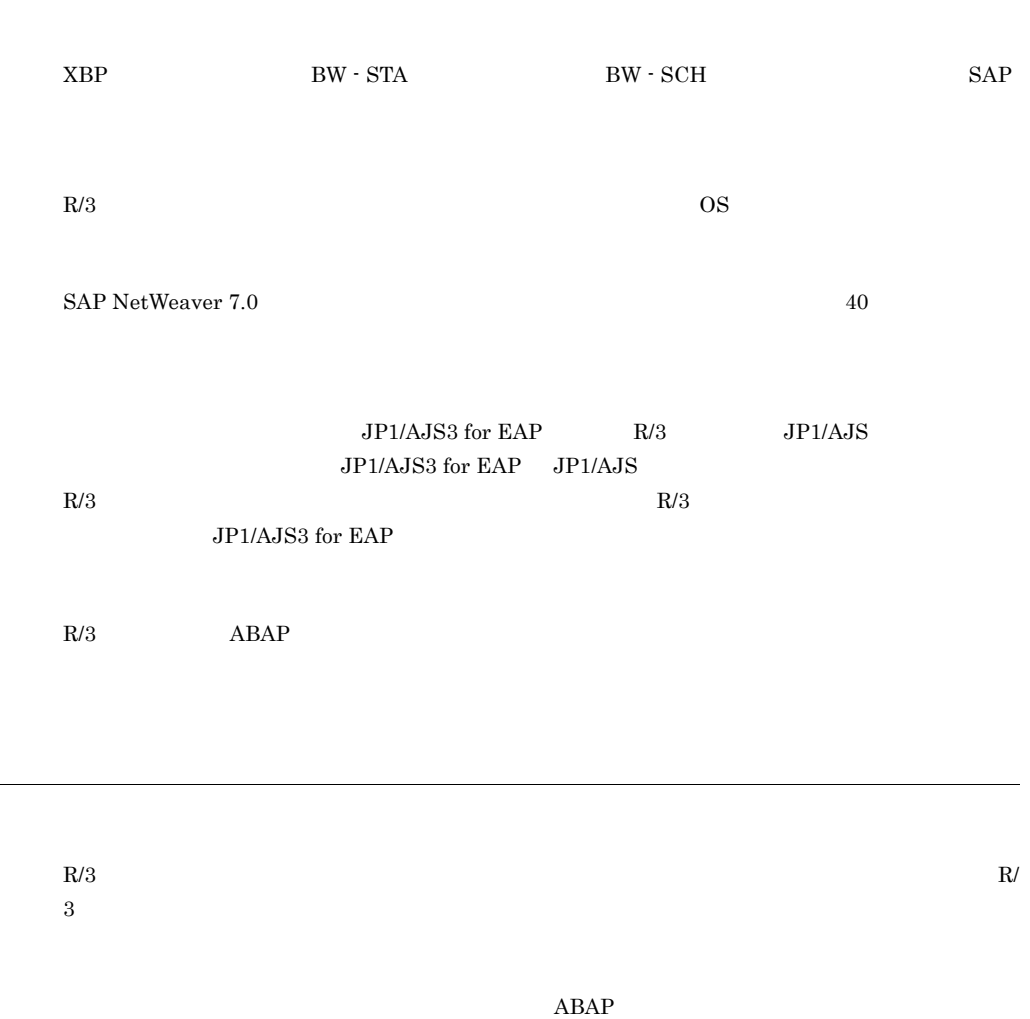

<span id="page-265-9"></span><span id="page-265-8"></span><span id="page-265-7"></span> $JP1/AJS$ 

 $\overline{D}$ 

<span id="page-266-0"></span> $R/3$ 

<span id="page-266-1"></span>JP1/AJS3 for EAP

<span id="page-266-4"></span><span id="page-266-3"></span><span id="page-266-2"></span>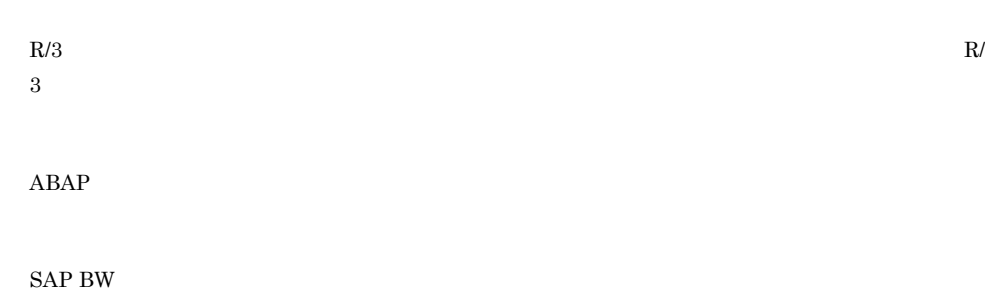

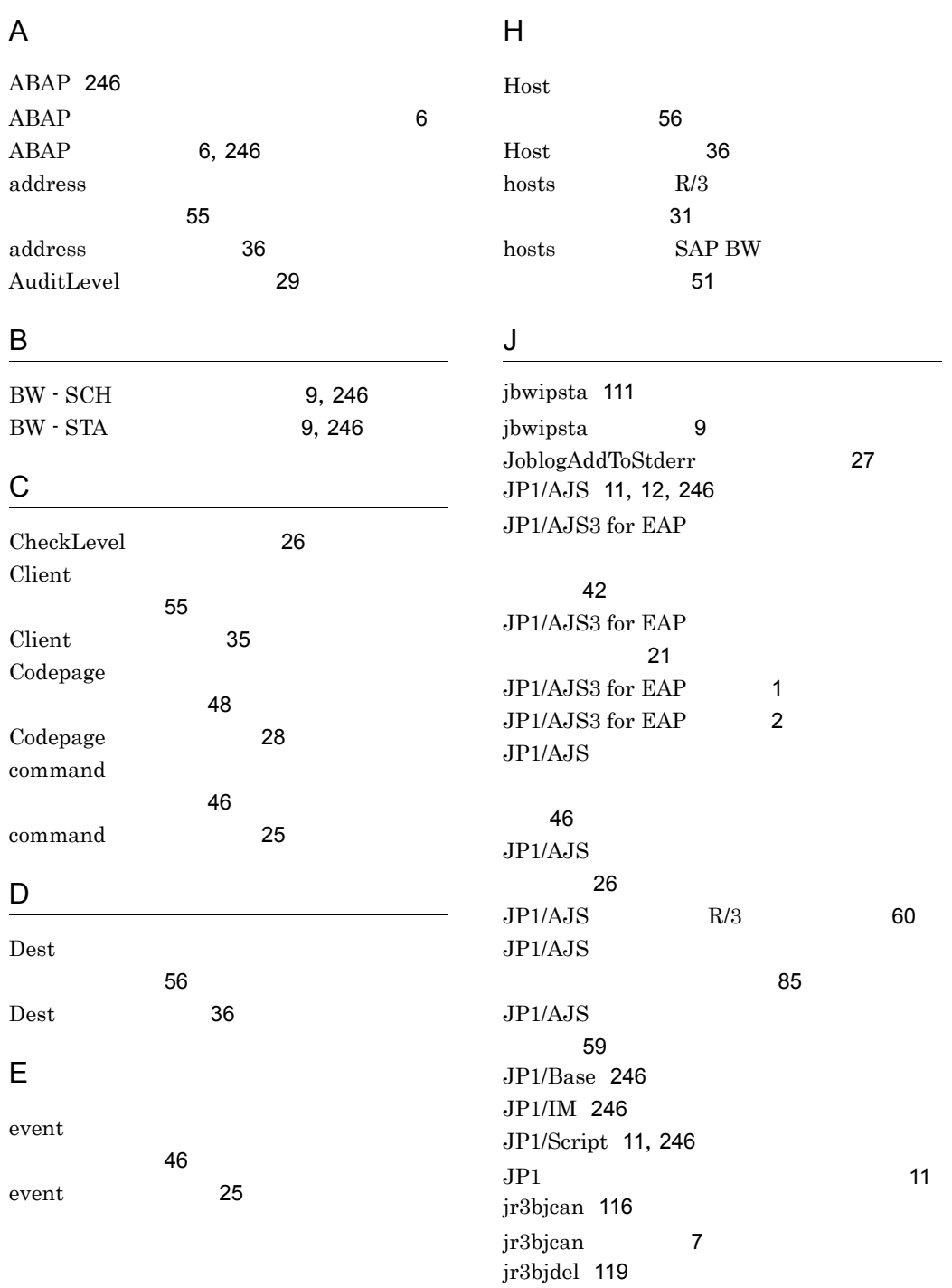

jr3bjdel [7](#page-24-1)

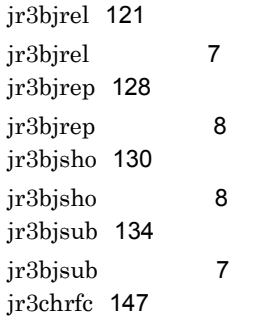

### L

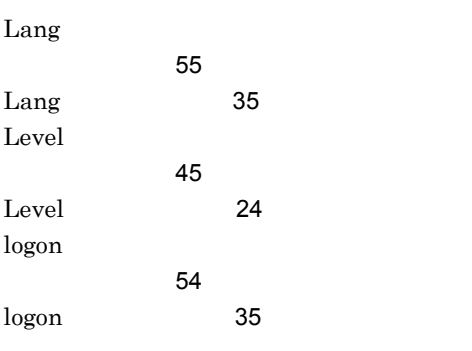

### M

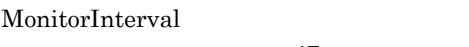

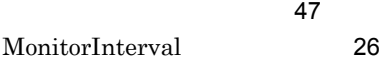

### N

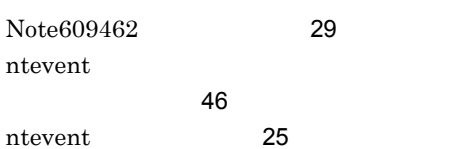

# O

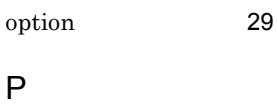

# P

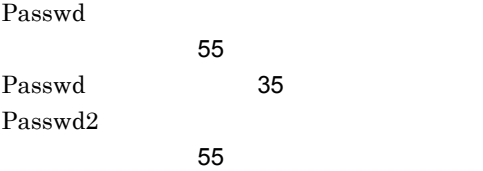

[35](#page-52-3)

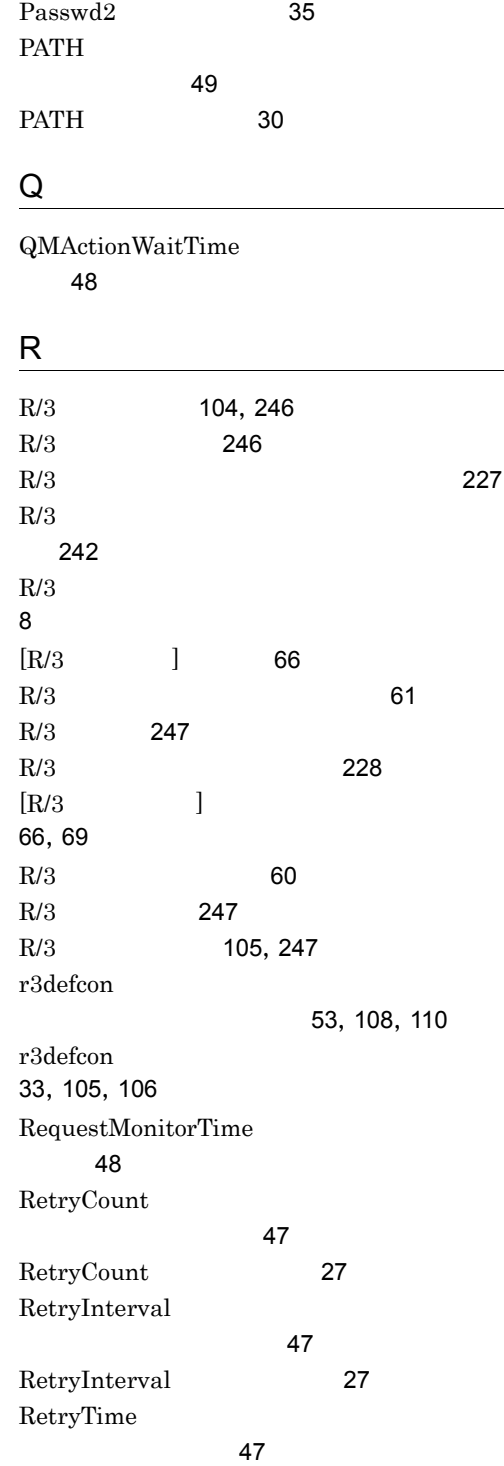

RetryTime [27](#page-44-3)

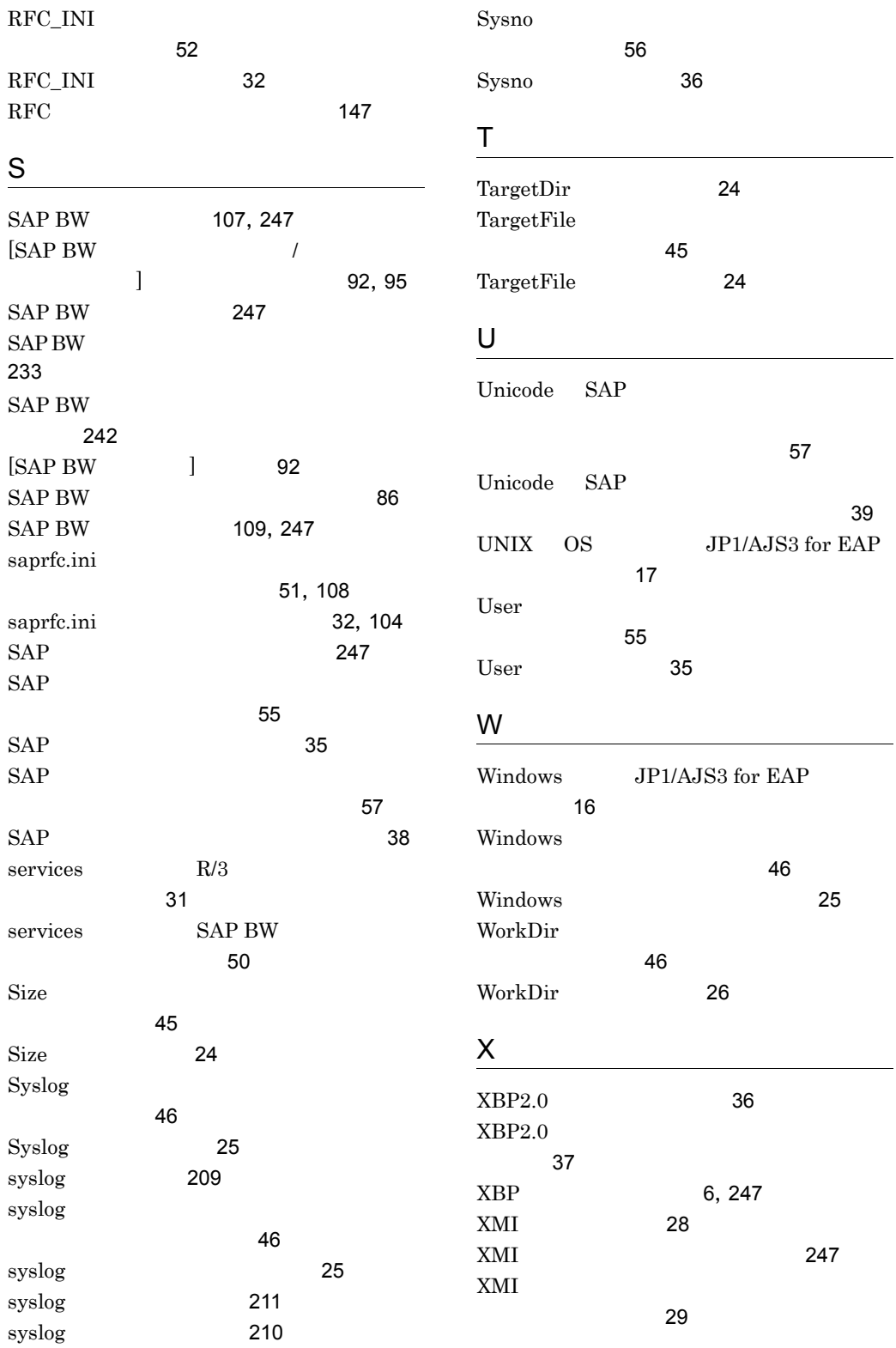

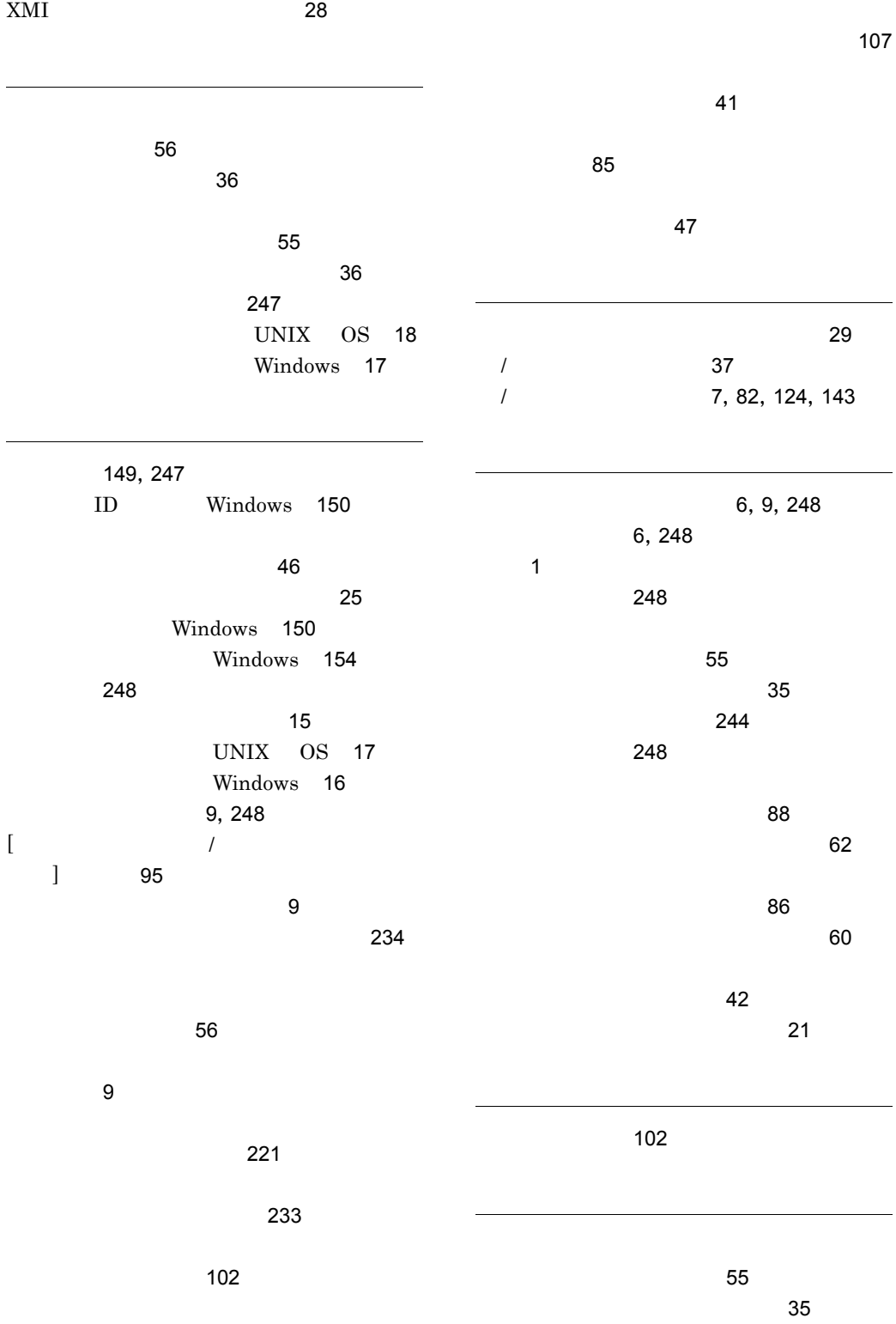

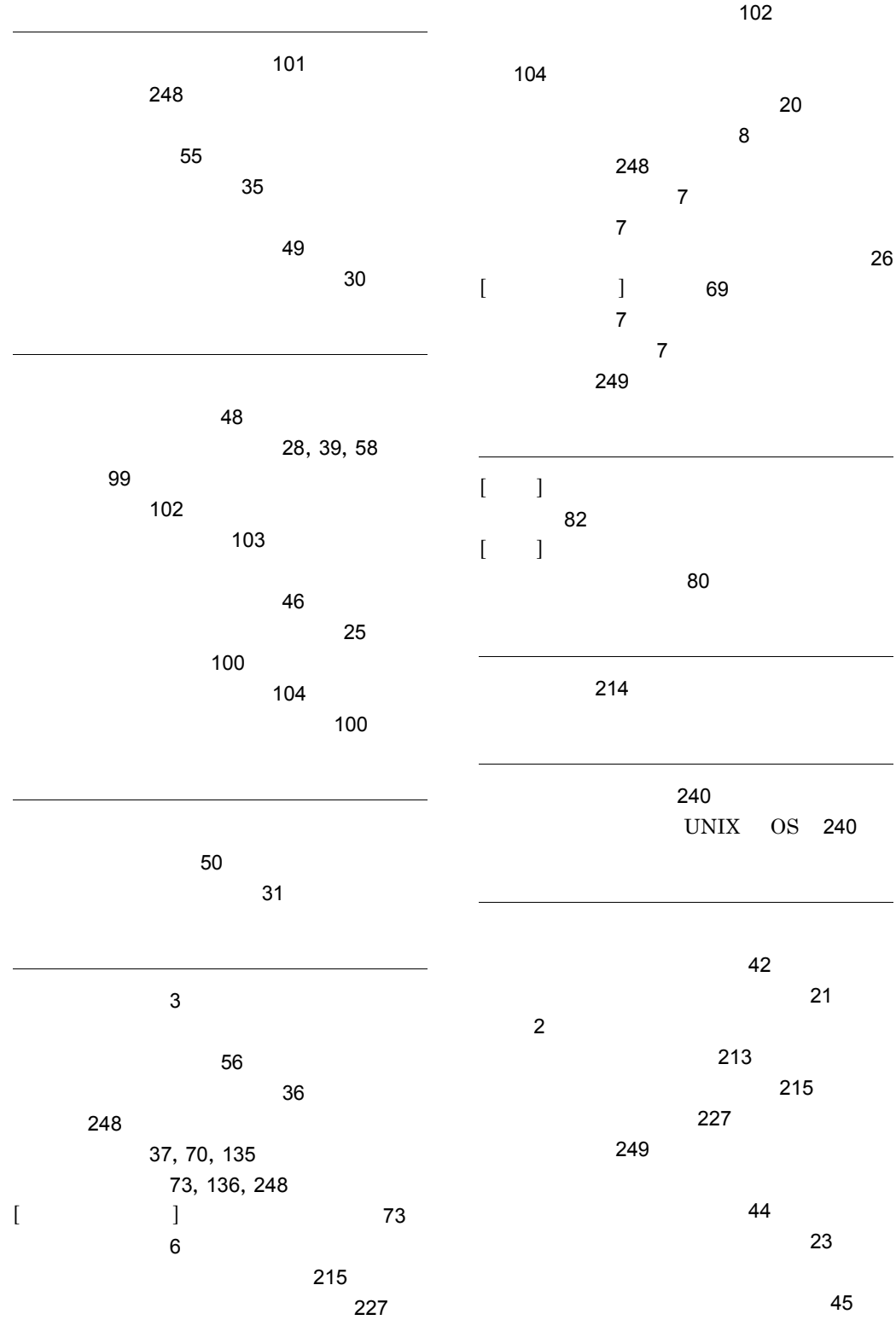

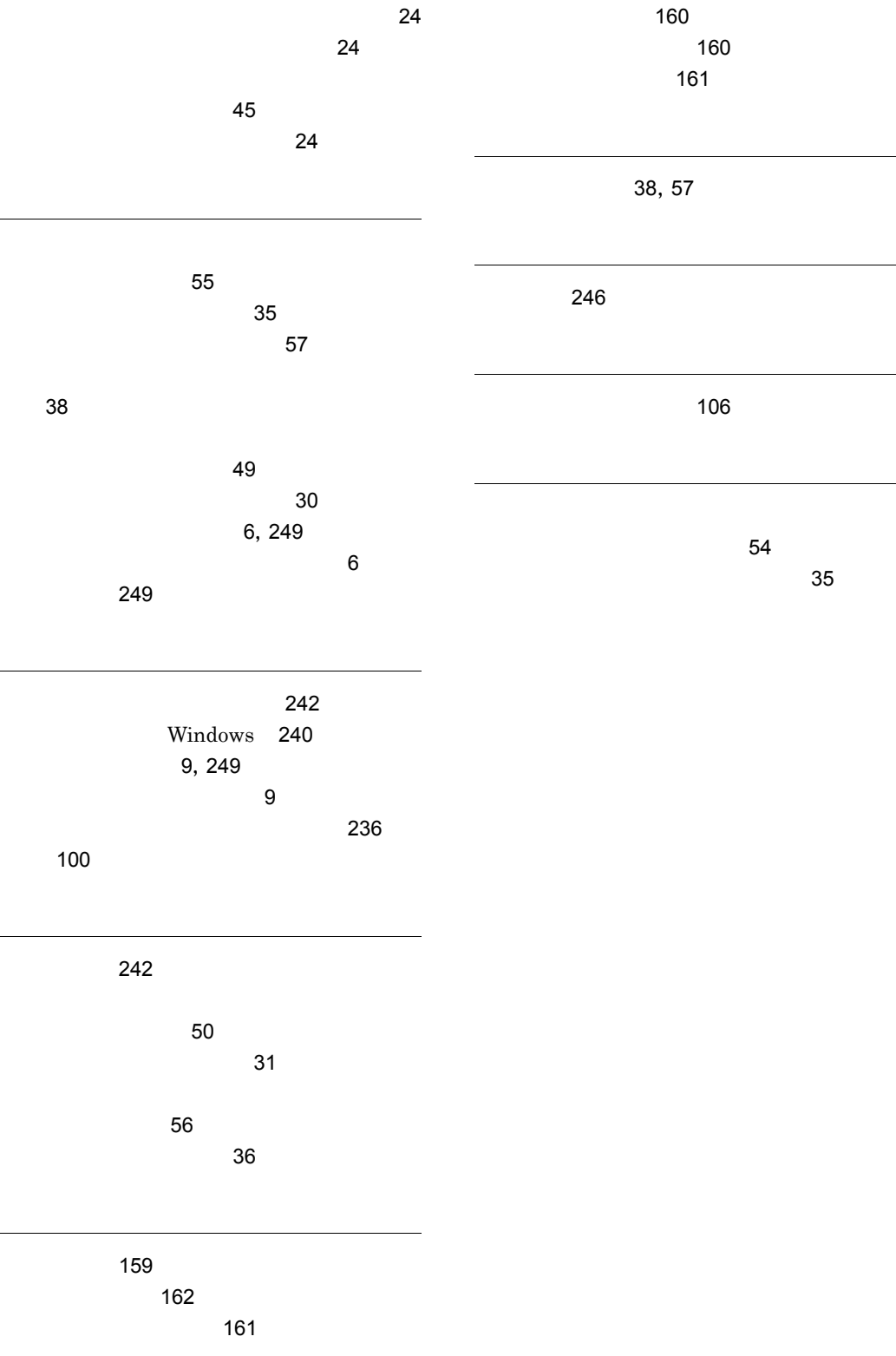

### URL http://www.hitachi.co.jp/soft/manual/

OD-ROM CD-ROM

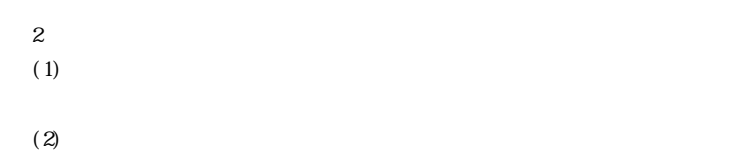

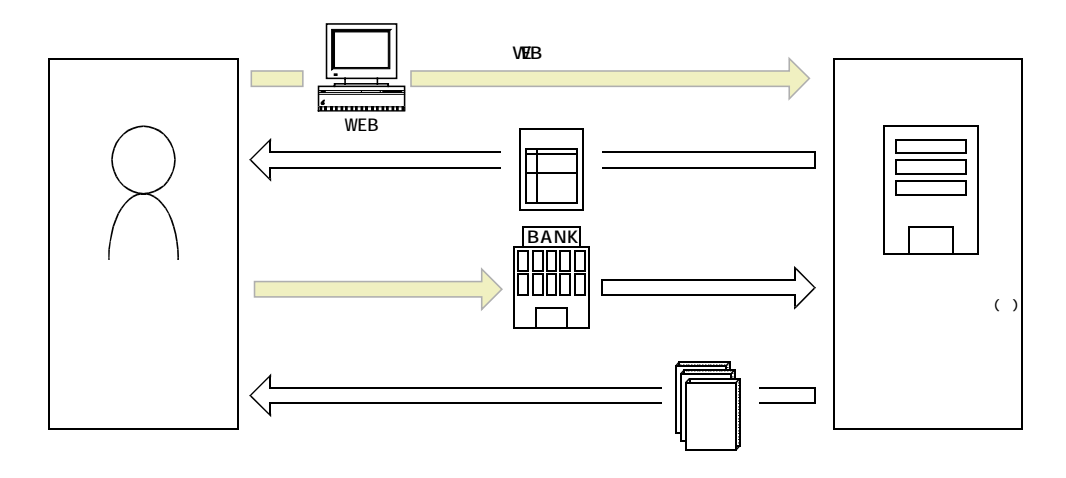

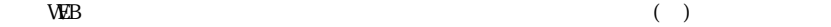